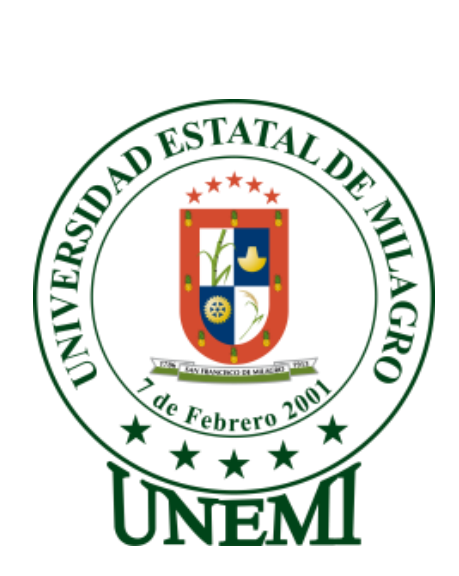

# **UNIVERSIDAD ESTATAL DE MILAGRO UNIDAD ACADÉMICA CIENCIAS DE LA INGENIERÍA**

# **PROYECTO DE GRADO PREVIO LA OBTENCIÓN DEL TÍTULO DE INGENIERO EN SISTEMAS COMPUTACIONALES**

# **TÍTULO DEL PROYECTO**

ESTUDIO DE LA GESTIÓN DE LOS PROCESOS QUE SE EMPLEAN EN EL SINDICATO ÚNICO DE TRABAJADORES DE LA UNIVERSIDAD ESTATAL DE MILAGRO (SUTUEM), Y SU INCIDENCIA EN EL NIVEL DE SATISFACCIÓN DE LOS SOCIOS.

**AUTOR(ES):**

**Cristina Magdalena Cárdenas Cárdenas**

**Ricardo Enrique López Muñoz**

**Milagro, Febrero 2014**

**ECUADOR**

# **CERTIFICACIÓN DEL TUTOR**

<span id="page-1-0"></span>En calidad de TUTOR del proyecto de investigación nombrado por el Concejo Directivo de la Unidad Académica Ciencias de la Ingeniería de la Universidad Estatal de Milagro.

#### **CERTIFICO:**

Por la presente hago constar que he analizado el proyecto de grado presentado por la Srta. Cristina Magdalena Cárdenas Cárdenas y el Sr. Ricardo Enrique López Muñoz, con el título: **" Estudio de la gestión de los procesos que se emplean en el Sindicato Único de Trabajadores de la Universidad Estatal de Milagro (SUTUEM), y su incidencia en el nivel de satisfacción de los socios."**, para optar al título de Ingeniero en Sistemas Computacionales y que acepto tutoriar a los estudiantes, durante la etapa del desarrollo del trabajo hasta su presentación, evaluación y sustentación.

El mismo que considero debe ser aceptado por reunir los requisitos legales y por la importancia del tema.

\_\_\_\_\_\_\_\_\_\_\_\_\_\_\_\_\_\_\_\_\_\_\_\_\_\_\_\_\_\_\_\_\_\_ \_\_\_\_\_\_\_\_\_\_\_\_\_\_\_\_\_\_\_\_\_\_\_\_\_\_\_\_\_\_\_\_\_\_\_

#### **Presentado por:**

Cristina Magdalena Cárdenas Cárdenas Ricardo Enrique López Muñoz

**TUTOR:**

Lsi. Mariuxi Vinueza, MSc

\_\_\_\_\_\_\_\_\_\_\_\_\_\_\_\_\_\_\_\_\_\_\_\_\_\_\_\_\_\_\_\_

Milagro, Febrero 2014

# **DECLARACIÓN DE AUTORÍA DE LA INVESTIGACIÓN**

<span id="page-2-0"></span>Los autores de esta investigación declaran ante el Concejo Directivo de la Unidad Académica de Ciencias de la Ingeniería de la Universidad Estatal de Milagro, que el trabajo presentado es de nuestra propia autoría, no contiene material escrito por otra persona, salvo el que está referenciado debidamente en el texto; parte del presente documento o en su totalidad no ha sido aceptado para otorgamiento de cualquier otro Título o Grado de una Institución Nacional o Extranjera.

 $\frac{1}{2}$  ,  $\frac{1}{2}$  ,  $\frac{1$ 

Milagro, Febrero 2014.

Cristina Magdalena Cárdenas Cárdenas Ricardo Enrique López Muñoz

**C.I 0605132430 C.I 0919971549**

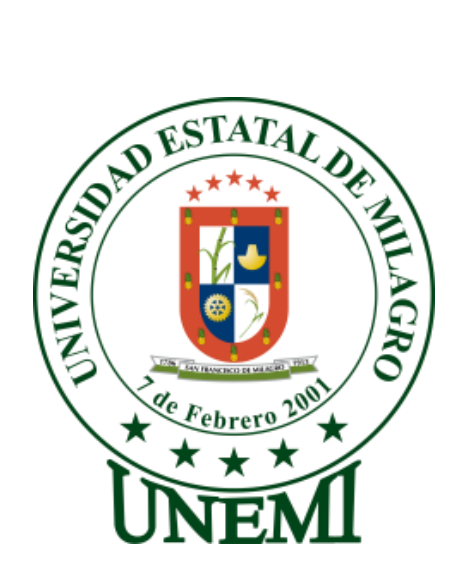

# **UNIVERSIDAD ESTATAL DE MILAGRO UNIDAD ACADÉMICA CIENCIAS DE LA INGENIERÍA**

# **CARRERA DE INGENIERÍA EN SISTEMAS COMPUTACIONALES**

**EL TRIBUNAL EXAMINADOR previo a la obtención del título de: INGENIERO EN SISTEMAS COMPUTACIONALES, otorga al presente PROYECTO EDUCATIVO las siguientes calificaciones:**

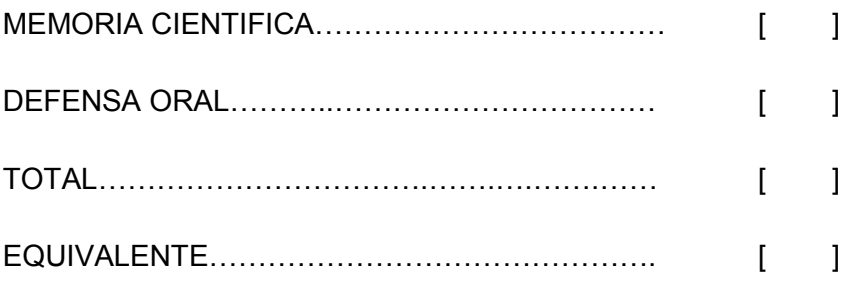

PRESIDENTE DEL TRIBUNAL

\_\_\_\_\_\_\_\_\_\_\_\_\_\_\_\_\_\_\_\_\_\_\_\_\_\_\_\_\_\_\_\_ \_\_\_\_\_\_\_\_\_\_\_\_\_\_\_\_\_\_\_\_\_\_\_\_\_\_\_\_\_\_\_

\_\_\_\_\_\_\_\_\_\_\_\_\_\_\_\_\_\_\_\_\_\_\_\_\_\_\_\_\_\_\_\_\_\_\_\_

PROFESOR DELEGADO PROFESOR SECRETARIO

# **DEDICATORIA**

<span id="page-4-0"></span>Este trabajo de Investigación está dedicado a todas las personas que han contribuido en el desarrollo de vida universitaria y la culminación de la misma.

A mis amigos, con quienes he compartido buenas experiencias y siempre me han prestado su apoyo, a mi familia porque gracias a su confianza, consejos y esfuerzos constantes han sabido encaminar mi vida para convertirme en una persona de éxitos.

Cristina Magdalena Cárdenas Cárdenas.

# **DEDICATORIA**

Dedico está tesis para aquellas personas que son motivo de mi esfuerzo diario que sin ellas no podría estar de pie ante la lucha y constantemente superándome, mi familia.

Ricardo Enrique López Muñoz.

# **AGRADECIMIENTO**

<span id="page-6-0"></span>Agradezco a Dios, por permitirme llegar hasta esta etapa de mi vida y cumplir uno de mis más grandes objetivos.

Gracias a mis padres Jorge Cárdenas y Lucrecia Cárdenas, quienes han sido los pilares fundamentales de mi vida, y me han brindado su apoyo incondicional en cada decisión que he tomado en mi vida, y en aquellos momentos difíciles.

A la Universidad Estatal de Milagro, a mis docentes los cuales nos impartieron sus conocimientos y nos guiaron para realizarnos como profesionales, a nuestra tutora Lsi. Mariuxi Vinueza, MSc, quien con su conocimiento científico nos guío en la culminación de nuestra tesis.

Cristina Magdalena Cárdenas Cárdenas.

# **AGRADECIMIENTO**

Agradezco a Dios en primer lugar por siempre estar en esos momentos difíciles, a mi familia y amigos los cuales incondicionalmente me tienden la mano cada vez que la necesito.

Y sobre todo agradezco a mi madre por su constante perseverancia, lucha y dedicación para que sus hijos sean personas de bien y siempre mantengan una sonrisa ante la vida. Mi padre que ha sido un amigo el cual ha estado en la buenas y en la malas. Y mi hermana que es la razón por la cual lucho cada día para salir adelante.

Ricardo Enrique López Muñoz.

# **CESIÓN DE DERECHOS DE AUTOR**

<span id="page-8-0"></span>MSC. Jaime Orozco Hernández

Rector de la Universidad Estatal de Milagro

De nuestras consideraciones:

Mediante el presente documento, libre y voluntariamente procedemos a hacer entrega de la Cesión de Derecho de Autor del Trabajo realizado como requisito previo para la obtención de nuestro Título de Tercer nivel, cuyo tema fue " **Estudio de la gestión de los procesos que se emplean en el Sindicato Único de Trabajadores de la Universidad Estatal de Milagro (SUTUEM), y su incidencia en el nivel de satisfacción de los socios**.", y que corresponde a la Unidad Académica de Ciencias de la Ingeniería de la Universidad Estatal de Milagro.

\_\_\_\_\_\_\_\_\_\_\_\_\_\_\_\_\_\_\_\_\_\_\_\_\_\_\_\_\_\_\_\_\_\_ \_\_\_\_\_\_\_\_\_\_\_\_\_\_\_\_\_\_\_\_\_\_\_\_\_\_\_\_\_

Milagro, Febrero 2014

Cristina Magdalena Cárdenas Cárdenas Ricardo Enrique López Muñoz

 **C.I 0605132430 C.I 0919971549**

# ÍNDICE GENERAL

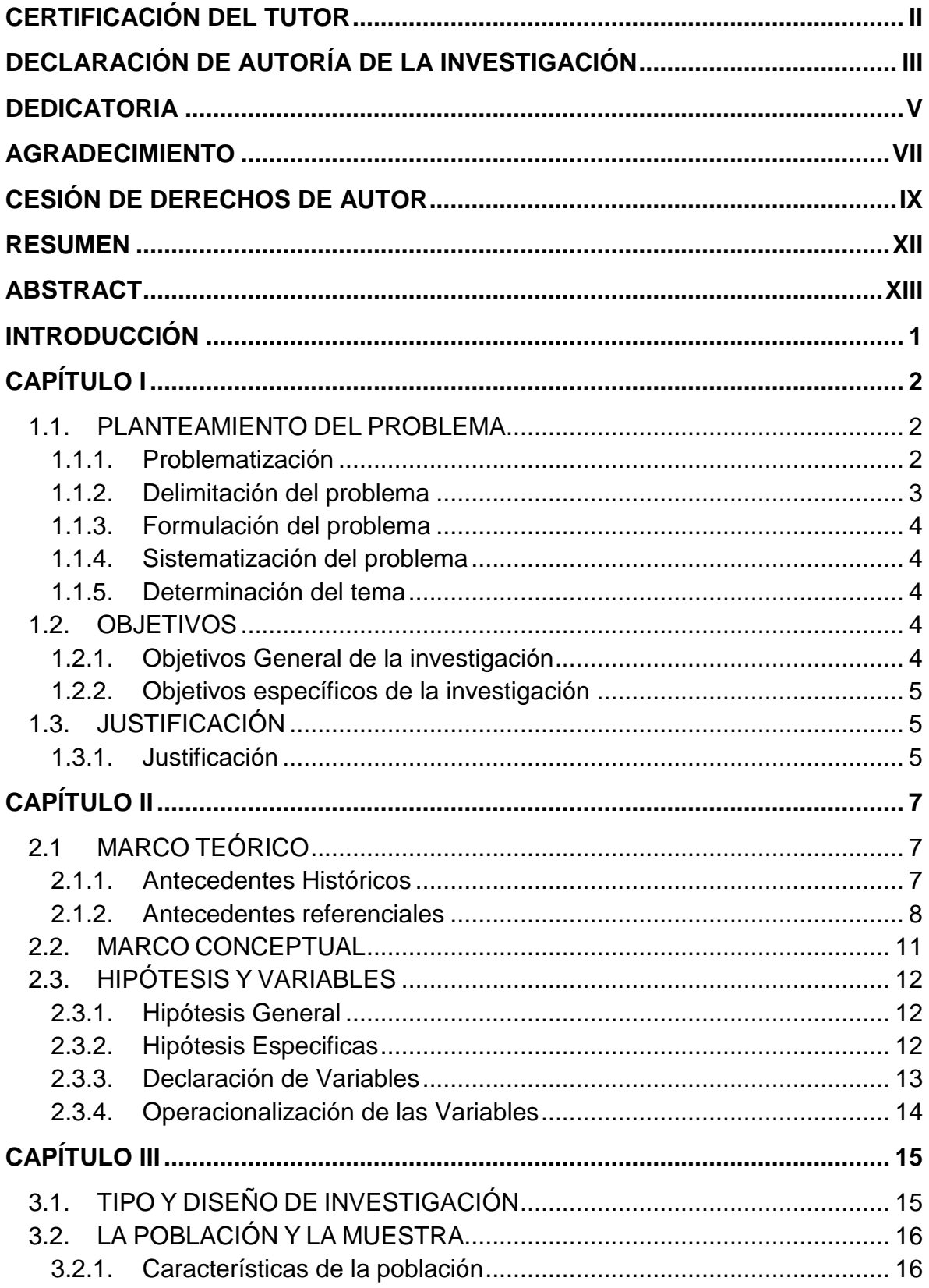

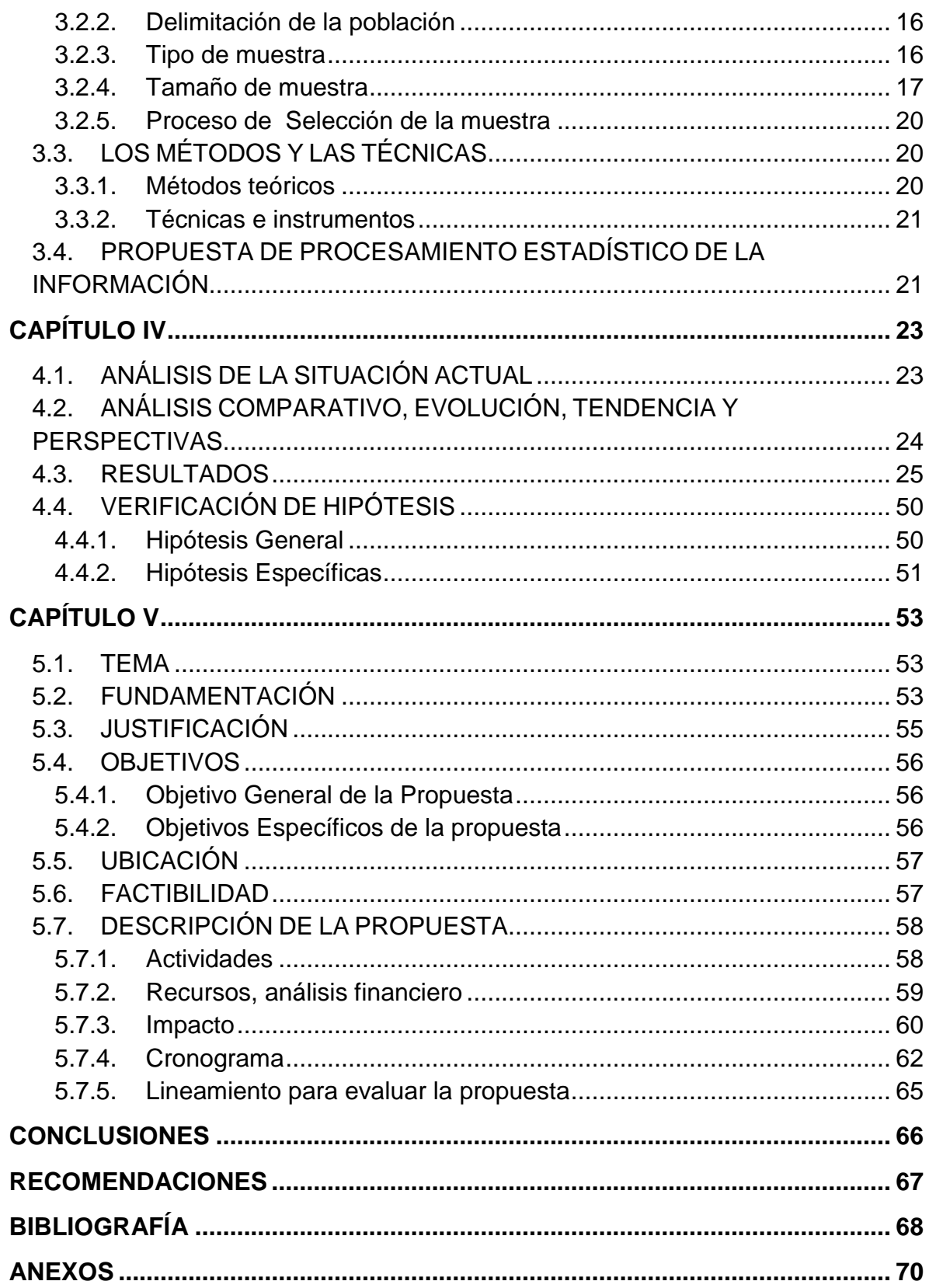

# **ÍNDICE DE CUADROS**

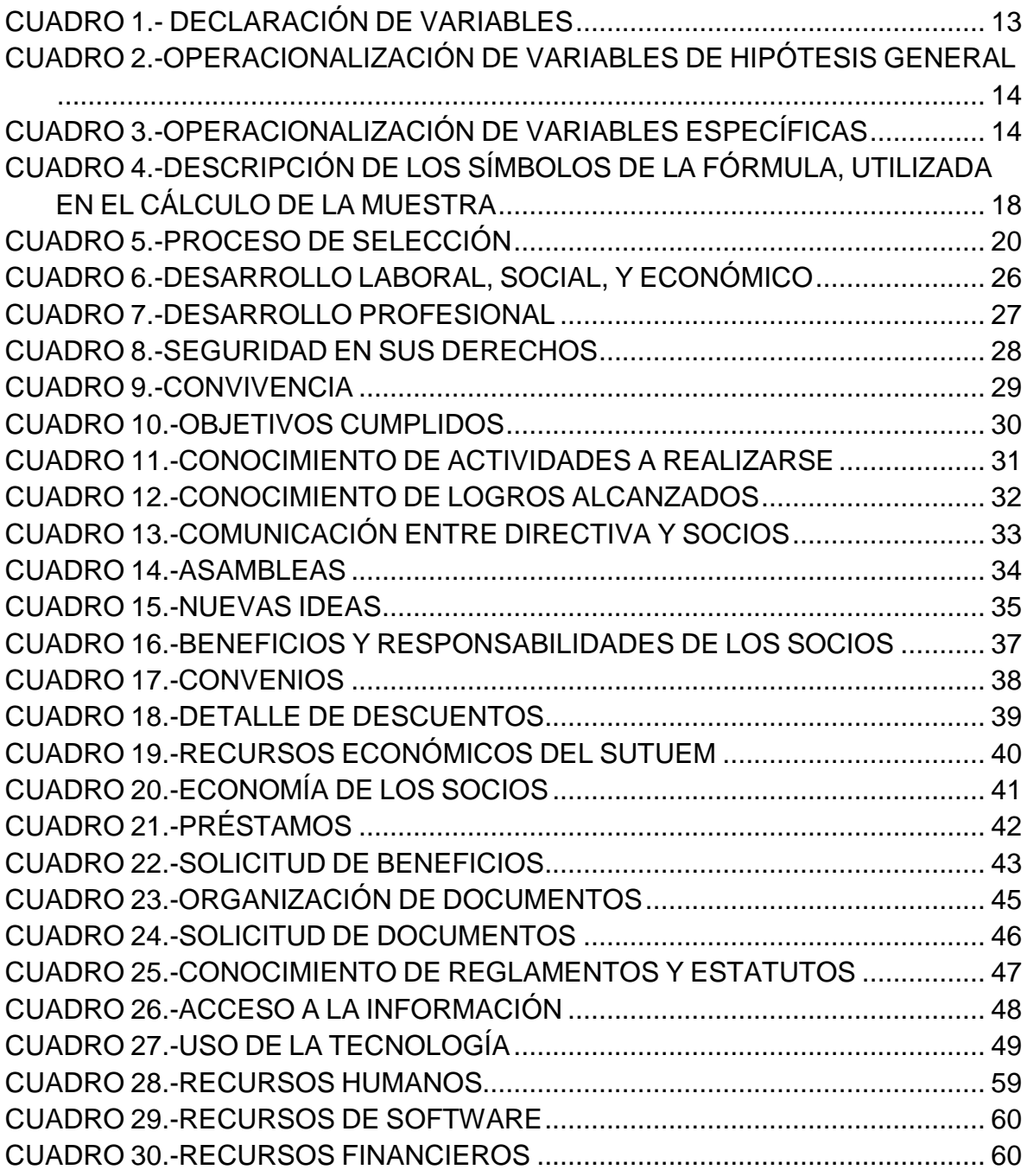

# **ÍNDICE DE ILUSTRACIONES**

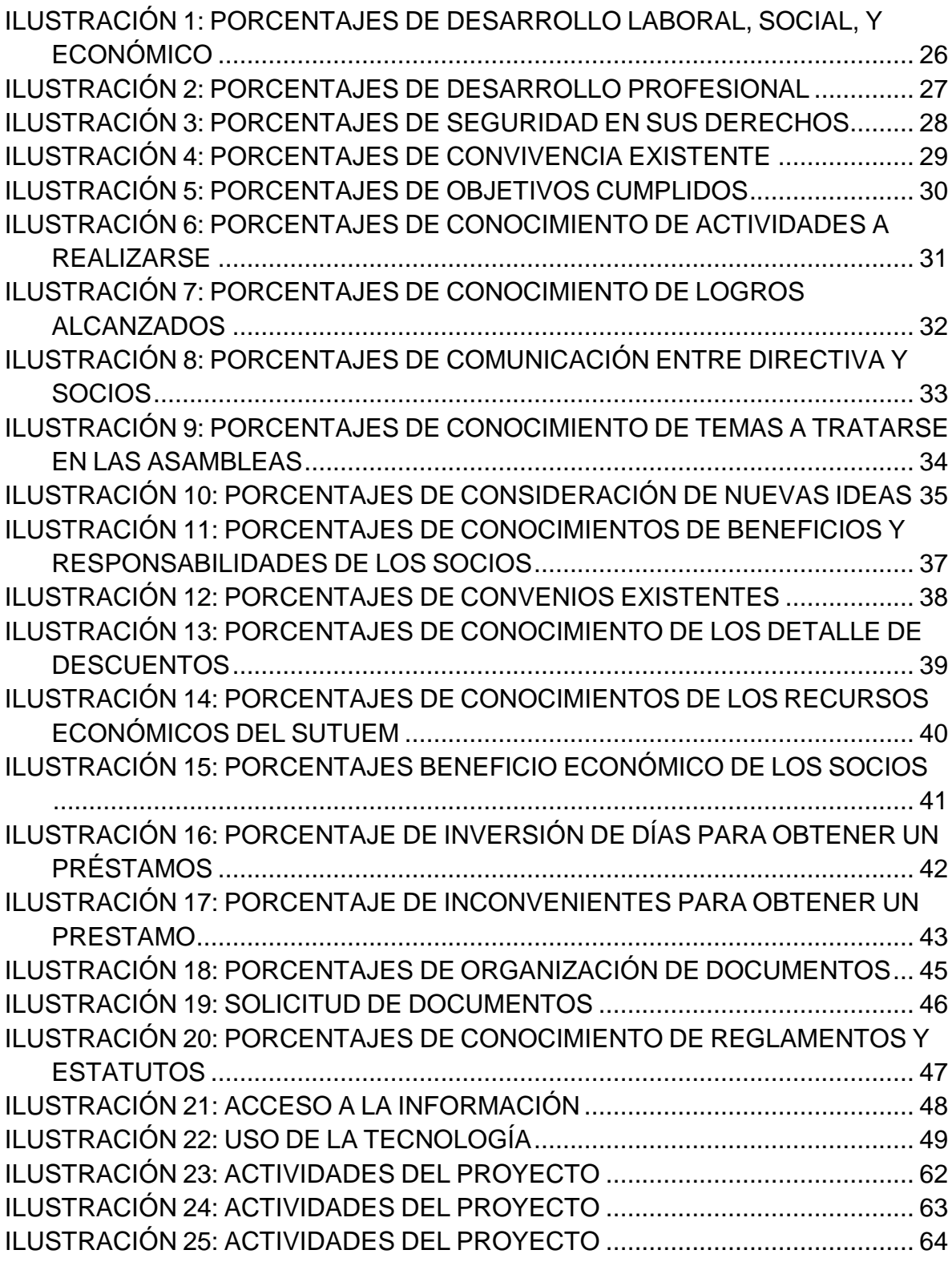

#### **RESUMEN**

<span id="page-13-0"></span>La presente investigación tiene como finalidad el estudio de la gestión de los procesos que se emplean en el Sindicato Único de Trabajadores de la Universidad Estatal de Milagro (SUTUEM), y su incidencia en el nivel de satisfacción de los socios, mediante el empleo de metodologías de investigación que permitan la obtención de información que determinen la situación actual del sindicato, generando así la problemática, causas y efectos que se producen, convirtiéndose en la base principal para fundamentar un planteamiento de propuesta de diseño e implementación de un sitio y aplicación web, para el manejo administrativo que permita la automatización del ingreso al sindicato, concesión y control de préstamos, obtención de información de manera ágil y oportuna, haciendo la comunicación más efectiva y eficiente, satisfaciendo de esta manera las necesidades y requerimientos planteados por los socios para lo cual el uso de la tecnología es de vital importancia para una adecuada gestión de procesos.

## **ABSTRACT**

<span id="page-14-0"></span>This research aims to study the management of processes used Sindicato Único de Trabajadores de la Universidad Estatal de Milagro ( SUTUEM ) , and its impact on the level of member satisfaction through the use of methodologies research that will produce information to determine the current state of the union, thus creating the problems , causes and effects produced , becoming the main base to support an approach to design proposal and implementation of a web site and application for administrative management that allows automation of admission to the union , granting and monitoring loans, information obtaining quick and timely manner , making the most effective and efficient communication, thereby satisfying the needs and requirements set by the partners to the which the use of technology is critical to the proper management of processes.

# **INTRODUCCIÓN**

<span id="page-15-0"></span>En la actualidad la implementación de las TIC'S en una institución representa la posibilidad de ofrecer mejores servicios, e incrementar la capacidad de organización institucional, y llevar de esta manera los procesos de forma eficaz y eficiente.

Por esta razón la orientación de este proyecto está dirigida a la investigación y mejora en la administración del Sindicato Único de Trabajadores de la Universidad Estatal de Milagro(SUTUEM), por medio de la cual se busca analizar los principales factores que provocan una insatisfacción de los socios, proporcionándoles así una solución óptima haciendo uso de herramientas tecnológicas para erradicar en un 97% estos inconvenientes y así constituirse en uno de las asociaciones mejor organizadas de la Universidad Estatal de Milagro.

# **CAPÍTULO I EL PROBLEMA**

#### <span id="page-16-1"></span><span id="page-16-0"></span>**1.1. PLANTEAMIENTO DEL PROBLEMA**

#### <span id="page-16-2"></span>**1.1.1. Problematización**

El Sindicato Único de Trabajadores de la Universidad Estatal de Milagro, ofrece a sus socios muchos servicios en mejoras de su economía.

Para poder hacerlo esta organización emplea programas manuales de financiamiento, actividades de comunicación para mantener al tanto de los avances que se han logrado, diálogos con los directivos en pro de los trabajadores y todo ello respaldado por medio de documentos legalmente aprobados con el objetivo de ser una entidad ejemplo para otros.

Actualmente con el número de miembros que cada año van en aumento, los turnos en los que laboran y los lugares donde ejercen su labor dentro de la institución, la gestión que realizan los directivos se ha visto debilitada al no poder llevar un control inmediato de los financiamientos que realiza, no poder comunicar de forma efectiva de todas las actividades que se desarrollan en torno a la entidad y la incorrecta gestión de los documentos o información que manejan, lo cual está provocando en sus socios un bajo nivel de satisfacción.

Las falencias en la gestión de los procesos en el Sindicato Único de Trabajadores de la Universidad Estatal de Milagro (SUTUEM), está causando un bajo nivel de satisfacción de los socios, está mala gestión esta desencadenando los siguientes inconvenientes:

El uso de medios de comunicación poco efectivos ha generado desinterés y desconocimiento de los socios de las actividades que realiza el SUTUEM.

El empleo de procedimientos manuales para el registro y obtención de resultados contables, causa escasez y retraso de la información presentada en los informes financieros de los socios.

Incorrecta gestión de la información, provoca pérdida, desconocimiento y falta de control de la información generada en el SUTUEM.

#### **Pronóstico**

De mantenerse está situación en el Sindicato Único de Trabajadores de la Universidad Estatal de Milagro, dará como resultado una desmotivación en sus miembros induciéndolos a desistir de la misma, provocando así el término de la institución.

#### **Control de pronóstico**

A través de los resultados de la investigación se pretende buscar soluciones para fortalecer la relación entre los socios y los directivos del SUTUEM, y por ende robustecer a esta institución para que prevalezca en el tiempo y siga brindando sus esfuerzos a los trabajadores de la Universidad Estatal de Milagro.

#### <span id="page-17-0"></span>**1.1.2. Delimitación del problema**

Nuestra investigación se sitúa en:

**Campo:** Universidad Estatal de Milagro.

**Área:** Sindicato Único de Trabajadores de la Universidad Estatal de Milagro. **Área de investigación:** Tecnología de la Información y la Comunicación.

**Línea de investigación:** Sistemas de Información en el entorno.

**Ciudad:** Milagro **Año**: 2013

## <span id="page-18-0"></span>**1.1.3. Formulación del problema**

¿De qué manera incide la gestión de los procesos en el nivel de satisfacción de los socios del Sindicato Único de la Universidad Estatal de Milagro?

## <span id="page-18-1"></span>**1.1.4. Sistematización del problema**

- ¿Cómo afectan los medios de comunicación utilizados en el SUTUEM para difundir las actividades que realiza?
- ¿De qué forma incide el empleo de procedimientos manuales en el registro y generación de información contable de los socios?
- ¿Por qué la gestión de la información influye en el control de la misma?

## <span id="page-18-2"></span>**1.1.5. Determinación del tema**

Estudio de la gestión de los procesos que se emplean en el Sindicato Único de Trabajadores de la Universidad Estatal de Milagro (SUTUEM) y su incidencia en el nivel de satisfacción de los socios.

## <span id="page-18-3"></span>**1.2. OBJETIVOS**

## <span id="page-18-4"></span>**1.2.1. Objetivos General de la investigación**

Establecer los factores que inciden en el bajo nivel de satisfacción de los socios del Sindicato Único de la Universidad Estatal de Milagro.

#### <span id="page-19-0"></span>**1.2.2. Objetivos específicos de la investigación**

- Delimitar los medios de comunicación adecuados para la efectiva difusión de actividades.
- Definir los métodos y estrategias adecuadas para llevar la correcta contabilidad en el sindicato.
- Analizar los mecanismos que se pueden implementar para poder realizar una eficiente gestión de la información.

#### <span id="page-19-1"></span>**1.3. JUSTIFICACIÓN**

#### <span id="page-19-2"></span>**1.3.1. Justificación**

Presente a la baja satisfacción de los socios del SUTUEM, hemos creído importante realizar la presente investigación: "Estudio de la gestión de los procesos que se emplean en el Sindicato Único de Trabajadores de la Universidad Estatal de Milagro (SUTUEM) y su incidencia en el nivel de satisfacción de los socios", con la finalidad de dar una solución óptima la misma que tiene por objetivo elevar el nivel de satisfacción y de esa manera fortalecer a la organización.

El Sindicato Único de Trabajadores de la Universidad Estatal de Milagro (SUTUEM), es una institución dedicada a brindar servicios a sus socios, los mismos que año a año incrementan ante estas situaciones el SUTUEM debe reaccionar a dar respuestas y servicios efectivos y eficaces. Por eso es importante conocer las actividades que el sindicato realiza así como las necesidades que demandan sus socios.

Gracias al apoyo de la directiva y los socios del SUTUEM al estar prestos a aclarar cualquier duda, la investigación persigue definir cuáles serían los factores deficientes, para adecuarlos y mejorarlos considerando como primeras instancias la **mejora continua en la administración y la satisfacción de sus socios**, impulsando el uso de las Tecnologías de la Información y de la Comunicación (TIC).

# **CAPÍTULO II MARCO REFERENCIAL**

#### <span id="page-21-1"></span><span id="page-21-0"></span>**2.1MARCO TEÓRICO**

#### <span id="page-21-2"></span>**2.1.1. Antecedentes Históricos**

Con domicilio en el Cantón Milagro, Provincia del Guayas, el día 17 de septiembre del 2001, se constituyó la Asociación de Trabajadores de la Universidad Estatal de Milagro, organización que más adelante cambia su razón social a Sindicato Único de Trabajadores de la Universidad Estatal de Milagro(SUTUEM), integrada actualmente por 62 socios que prestan sus servicios en la Entidad de Educación Superior, esta organización tiene por objetivo defender y promocionar sus intereses sociales, económicos y profesionales.

En la actualidad maneja diferentes actividades como son los préstamos de dinero a socios y no socios de la organización, convenios con empresas comerciales, representar a todos los trabajadores y velar por sus intereses ante la universidad. En las últimas reuniones se han presentado una serie de inconvenientes que están provocando en los socios una insatisfacción de la gestión que realizan los directivos.

La mayoría concuerda con que los directivos no realizan una correcta gestión de la información, ya que no todos los miembros se enteran de lo que acontece en el sindicato porque no existe un medio efectivo de comunicación que los haga enterar de manera inmediata, también expresan que cuando necesitan algún documento para realizar un trámite pasan demasiado tiempo para obtenerlo y además lo que más les molesta es el retraso en la información financiera detallada de cada uno.

La forma de administrar la información del SUTUEM a principios fue manual, es decir la reproducción de balances, e informes económicos eran realizados sin ninguna automatización y su archivo era físico, también la comunicación entre los directivos y socios no era frecuente ni existía un medio de difusión inmediato que informe la situación actual de la organización.

Luego se empleó el uso de la herramienta ofimática Excel para realizar informes contables, y aunque era una manera de automatizar el proceso, esta no contribuyo en el aumento de la insatisfacción de los socios al momento de requerir su situación actual financiera detallada, y en un tiempo determinado.

El proceso de comunicación con respecto a lo que acontece el SUTUEM no ha mejorado durante los últimos años, ya que si bien es cierto se hacen publicaciones de eventos a realizarse pero estos no dan un conocimiento inmediato a todos los miembros, lo que causa inasistencia y desconocimiento.

#### <span id="page-22-0"></span>**2.1.2. Antecedentes referenciales**

El Sindicato Único de Trabajadores de la Universidad Estatal de Milagro, es una asociación que día a día crece en número de socios, esto hace meritorio a que su operatividad sea más eficiente con el paso del tiempo ante diversas insatisfacciones de sus socios, como el proceso de ingreso, prestamos, obtención de reportes, comunicación entre otros aspectos, anteriormente no se han realizado proyectos ni estudios que contribuyan con mejoras ante lo presentado.

Por esta razón se inicia la presente investigación, en la cual encontramos varios factores involucrados en nuestro tema de estudio, la optimización del tiempo que toma los procesos que se desarrollan dentro de una institución permite que esta sea efectiva siendo la tecnología un factor importante que reemplaza procesos manuales por automatizados.

Las instituciones se encuentran integradas por departamentos y división de trabajos, desempeñando diferentes actividades e intercambiando información, por lo cual el acceso de información es un punto estratégico dentro de toda empresa.

*"Las organizaciones medida que evolucionan en su proceso de crecimiento y de interacción, van incorporando más persona y precisan más información para hacer posible que estas personas se comuniquen entre sí. A ello ha respondido el ser humano desarrollando nuevos métodos de trabajo y tecnología de tratamiento de*  la información que hoy en día, están configurando un nuevo modelo de la *sociedad: La Era de la Información."<sup>1</sup>*

La Era de la Información quiere decir que estamos dentro de una espiral en la que las demandas de información y de tecnologías para el tratamiento de esta es cada día mayor.

Es decir la comunicación dentro de una institución es un punto clave para saber qué servicios se ofrecer como institución y que demandan sus clientes.

*"Un sistema de información de una empresa puede ser considerado como la combinación de personas, datos, instalaciones, tecnología, medios, procedimientos, y controles que intenta mantener los canales de comunicación esenciales de la empresa, procesar ciertos tipos de transacción rutinarias, informar a los gestores y a terceras personas de los hechos que acontecen en la empresa, apoyar las decisiones de planificación y control de la dirección y proporcionar una base adecuada para la toma de decisiones"<sup>2</sup>*

 $\overline{a}$ 

 $<sup>1</sup>$  De Pablo López, Isidro: "El reto Informático. La gestión de la información en la empresa". Ediciones</sup> Pirámide, Madrid

<sup>&</sup>lt;sup>2</sup> Rivero Romero, José.: "Contabilidad Financiera", Editorial Trívium Madrid 1994

Mediante la automatización de los procesos del SUTUEM, se lograra proporcionar una herramienta tecnológica que facilite la administración del sindicato así como su área financiera, satisfaciendo de igual forma las necesidades de sus socios. Toda institución, empresa o asociación tiene un interés en común satisfacer las necesidades de sus clientes siendo eficaces, competitivos y seguros así menciona Microsoft Business para pequeñas y medianas empresas.

*"La tecnología puede ser más que solo una infraestructura para las pequeñas empresas, puede marcar la gran diferencia en la manera en que una empresa triunfa en el mercado. Las buenas prácticas en TI pueden permitir que más recursos fluyan hacia las actividades de negocio estratégicas, y se detallan tres consideraciones claves para que las empresas implementen TI:*

*Eficiencia: Las pequeñas empresas desean tecnología que les permita ahorrar tiempo pero que no requiera tiempo de inactividad para su aprendizaje. Esto hace que ellas sean más receptivas a las nuevas funciones que permiten realizar las tareas más rápidamente y de manera más sencilla.*

*Confiabilidad: Al considerar las inversiones en TI, las pequeñas empresas también necesitan saber que su tecnología es segura a fin de proteger sus recursos empresariales valiosos.*

*Flexibilidad: La decisión de las pequeñas empresas acerca de cuál software o hardware adquirir no es solo un negocio, es personal. De hecho, la mayoría de las pequeñas empresas (63%) toma las decisiones de compra de TI en base a los requisitos personales además de empresariales. Estos requisitos impulsan la necesidad de una tecnología lo suficientemente flexible para satisfacer todas sus necesidades." 3*

 $\overline{a}$ 

 $3$  Microsoft la Tecnología en las pequeñas empresas, Julio 4 del 2011

Entonces toda institución para resolver las necesidades de sus socios, realizan numerosos procesos y funciones desde la administración general, financiera hasta la entrega de un servicio, por lo cual la implementación de un sitio y sistema web facilitaría pasar de una función a otra de una manera más sencilla.

Con estudios realizados hemos observado que la implementación de sitios y sistemas web son muy comunes en las empresas ya que contribuyen al desarrollo funcional, generando una mayor interacción comunicativa entre directivos y socio para tener un mayor contacto, agilizando procesos para ser más competitivos y estar en constante innovación, satisfaciendo demandas y generando ofertas.

#### <span id="page-25-0"></span>**2.2. MARCO CONCEPTUAL**

**Aplicaciones web:** Es una aplicación que accede vía web por una red como internet y son ejecutados en un navegador.

**Gestión:** Hace referencia a la acción y a la consecuencia de administrar o gestionar algo. La gestión es también la dirección o [administración](http://definicion.de/administracion) de una [compañía](http://definicion.de/empresa) o de un negocio. 4

**Investigación:** Se refiere al acto de llevar a cabo estrategias para descubrir algo. También puede decirse que una investigación está determinada por la averiguación de datos o la búsqueda de soluciones para ciertos inconvenientes. Cabe destacar que una investigación, en especial en el plano científico, es un proceso sistemático**. 5**

**Procesos:** Describe la acción de avanzar o ir para adelante, al paso del tiempo y al conjunto de etapas sucesivas. Conjunto de acciones o actividades sistematizadas que se realizan o tienen lugar con un fin. Si bien es un término que

 $\overline{a}$ 

<sup>4</sup> DEFINICIÓN .DE: *Gestión, <http://definicion.de/gestion/>*

<sup>5</sup> DEFINICIÓN .DE: *Investigación, http://definicion.de/investigacion/*

tiende a remitir a escenarios científicos, técnicos y/o sociales planificados o que forman parte de un esquema determinado. $^6$ 

**Sitio web:** Colección de [páginas de internet](http://es.wikipedia.org/wiki/P%C3%A1gina_web) relacionadas y comunes a un [dominio](http://es.wikipedia.org/wiki/Dominio_de_Internet)  [de Internet](http://es.wikipedia.org/wiki/Dominio_de_Internet) o [subdominio](http://es.wikipedia.org/wiki/Subdominio) en la [World Wide Web](http://es.wikipedia.org/wiki/World_Wide_Web) en [Internet](http://es.wikipedia.org/wiki/Internet).

**Tecnología:** Conjunto de conocimientos técnicos, que satisfacen las necesidades esenciales para el progreso social y económico.

## <span id="page-26-0"></span>**2.3. HIPÓTESIS Y VARIABLES**

## <span id="page-26-1"></span>**2.3.1. Hipótesis General**

La falencia en la gestión de los procesos en el sindicato único de trabajadores de la universidad estatal de Milagro provoca un bajo nivel de satisfacción de los socios.

## <span id="page-26-2"></span>**2.3.2. Hipótesis Especificas**

- El uso de medios de comunicación poco efectivos causa un desconocimiento de los socios de las actividades que realiza el SUTUEM.
- El empleo de procedimientos manuales para el registro y obtención de resultados contables genera escases y retraso de la información presentada en los informes financieros de los socios
- La falencia en la gestión de la información provoca una pérdida, desconocimiento y falta de control de la información generada en el SUTUEM.

 $\overline{a}$ 6 DEFINICIÓN .DE: *Procesos, http://www.definicionabc.com/general/proceso.php*

## <span id="page-27-0"></span>**2.3.3. Declaración de Variables**

<span id="page-27-1"></span>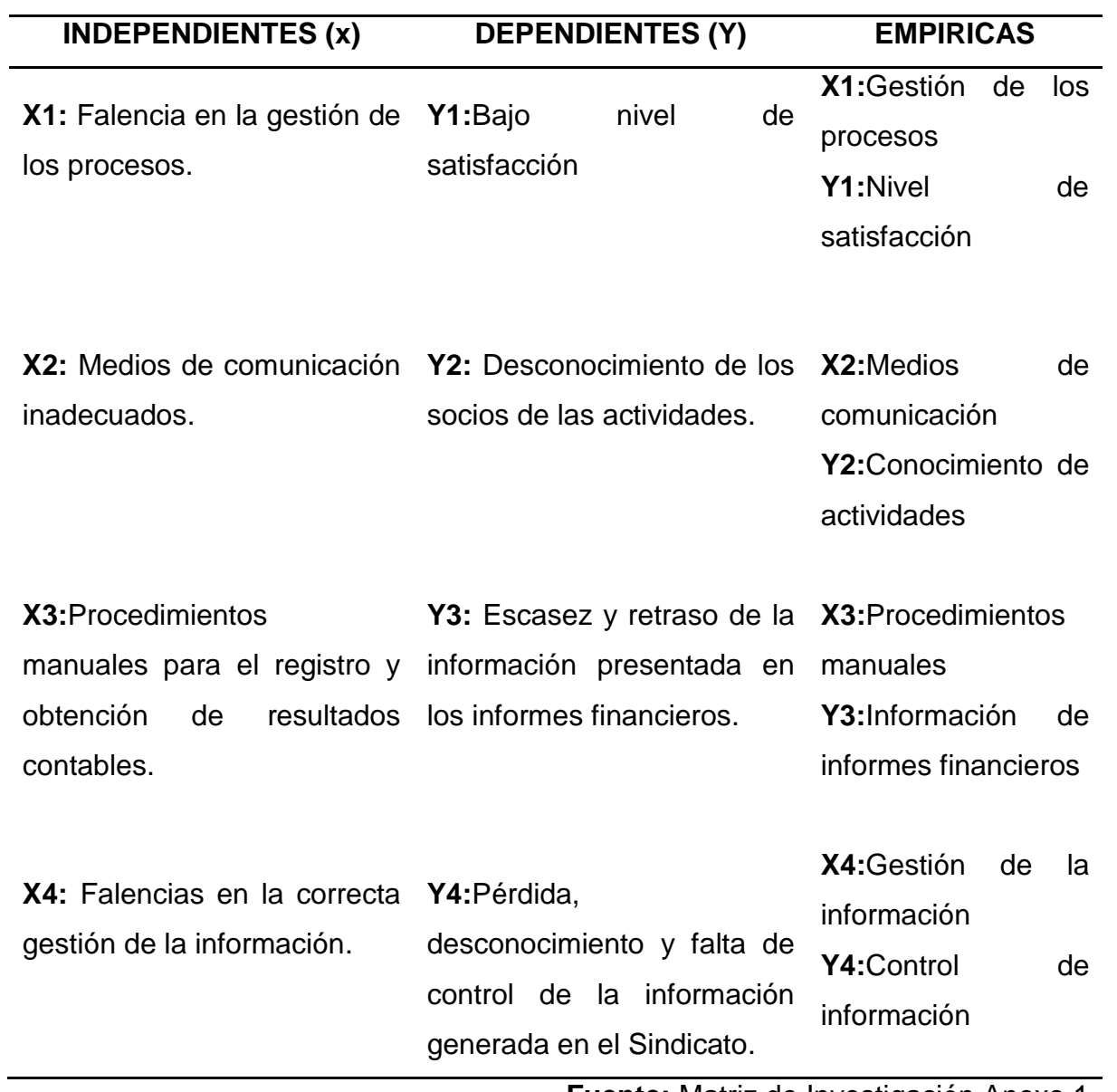

# **Cuadro 1.- Declaración de Variables**

**Fuente:** Matriz de Investigación Anexo 1

#### <span id="page-28-1"></span><span id="page-28-0"></span>**2.3.4. Operacionalización de las Variables**

**Cuadro 2.-**Operacionalización de Variables de Hipótesis General

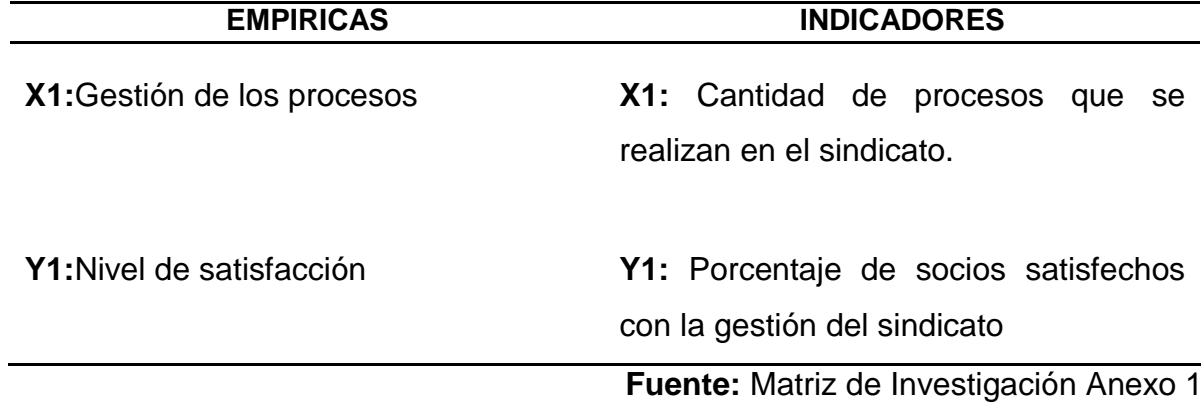

<span id="page-28-2"></span>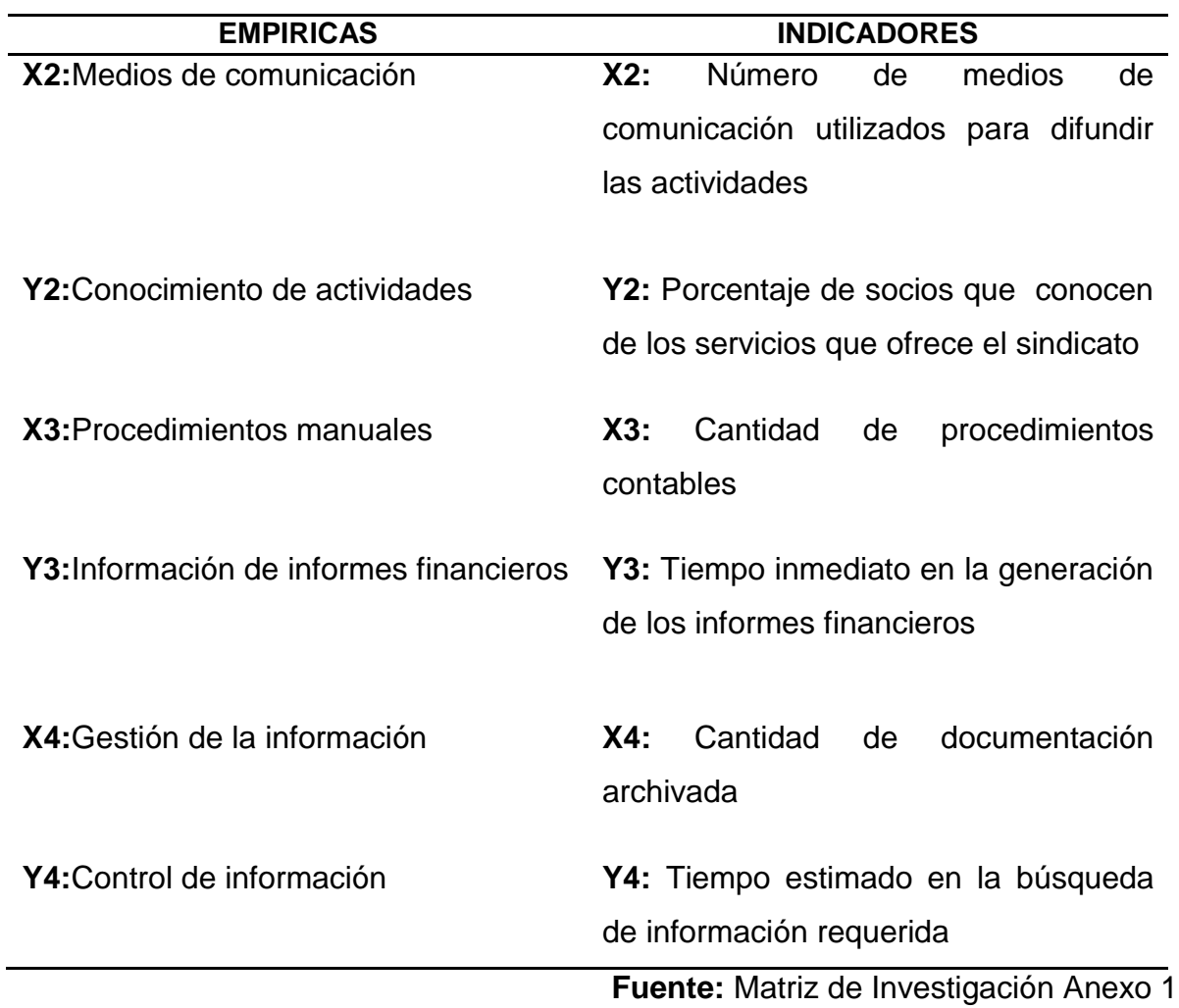

#### **Cuadro 3.-Operacionalización de Variables Específicas**

# **CAPÍTULO III MARCO METODOLÓGICO**

## <span id="page-29-1"></span><span id="page-29-0"></span>**3.1. TIPO Y DISEÑO DE INVESTIGACIÓN**

El diseño de la investigación se enfocara a adquirir información necesaria para la comprobación de nuestras variables, mediante un tipo de investigación:

- **Descriptiva:** Para identificar los factores que inciden en el bajo nivel de satisfacción en la gestión que realizan los directivos, y así obtener una mejor definición en términos específicos de las características del proyecto.
- **De campo:** Definiendo la muestra adecuada, que proporcione la información necesaria mediante encuestas y entrevistas realizadas al SUTUEM se podrá obtener una mejor visión a la problemática mencionada.
- **Aplicada**: Ya que la información que proporcione nuestra investigación conllevará a la implementación de una solución óptima.
- **Cuantitativa:** Ya que se analizaran datos numéricos, obtenidos por la investigación a realizarse y con su análisis conseguir así resultados para una conclusión final. Un punto de especial importancia será la recolección de la información desde la documentación que esté disponible haciendo una interpretación de su contexto.
- **Histórica**: Por los estudios realizados que han analizados casos de con similitudes iguales a este problema planteado y las soluciones encontradas que aportan como fundamentación de esta investigativo.
- **Explicativa**: Exponiendo el comportamiento de las variables usando una metodología cuantitativa, analizando soluciones a las problemáticas planteadas.

## <span id="page-30-0"></span>**3.2. LA POBLACIÓN Y LA MUESTRA**

## <span id="page-30-1"></span>**3.2.1. Características de la población**

La población que se considerara para el análisis del bajo nivel de satisfacción en la gestión que realizan los directivos del SUTUEM, está compuesta por el Sindicato Único de Trabajadores de la Universidad Estatal de Milagro, a directivos y socios.

#### <span id="page-30-2"></span>**3.2.2. Delimitación de la población**

En nuestro proyecto la población abarca los 62 socios del Sindicato Único de Trabajadores de la Universidad Estatal de Milagro, directivos y socios, a quienes se pretende aplicar encuestas y entrevistas con el propósito de obtener información que ayude al desarrollo de la investigación.

Nuestra población es finita ya que nuestra investigación aterriza en una muestra definida.

#### <span id="page-30-3"></span>**3.2.3. Tipo de muestra**

Se considera un **muestreo probabilístico**, ya que se desea conocer la opinión de cada uno de los socios del SUTUEM.

#### <span id="page-31-0"></span>**3.2.4. Tamaño de muestra**

Posteriormente a identificar el tamaño de la población deberemos considerar lo siguiente para obtener el tamaño de la muestra:

Para calcular el tamaño de una muestra hay que tomar en cuenta tres factores:

- 1. El porcentaje de confianza con el cual se quiere generalizar los datos desde la muestra hacia la población total.
- 2. El porcentaje de error que se prende aceptar al momento de hacer la generalización
- 3. El nivel de variabilidad que se calcula para comprobar la hipótesis.

La confianza o el porcentaje de confianza es el porcentaje de seguridad que existe para generalizar los resultados obtenidos. Esto quiere decir que un porcentaje del 100 por ciento equivale a decir que no existe ninguna duda para generalizar tales resultados, pero también implica estudiar a la totalidad de los casos de la población.

Para evitar un costo muy alto para el estudio o debido a que en ocasiones llega a ser prácticamente imposible el estudio de todos los casos, entonces se busca un porcentaje de confianza menor. Comúnmente en las investigaciones sociales se busca un 95 por ciento.

El error o porcentaje de error equivale a elegir una probabilidad de aceptar una hipótesis que sea falsa como si fuera verdadera, o la inversa: rechazar una hipótesis verdadera por considerarla falsa. Al igual que en el caso de la confianza, si se quiere eliminar el riesgo del error y considerarlo como cero por ciento (0%), entonces la muestra es del mismo tamaño que la población, por lo que conviene correr un cierto riesgo de equivocarse.

Comúnmente se aceptan entre el cuatro por ciento (4%) y el seis por ciento (6%) como error, tomando en cuenta de que no son complementarios la confianza y el error.

La variabilidad es la probabilidad (o porcentaje) con el que se aceptó y se rechazó la hipótesis que se quiere investigar en alguna investigación anterior o en un ensayo previo a la investigación actual. El porcentaje con que se aceptó tal hipótesis se denomina variabilidad positiva y se denota por p, y el porcentaje con el rechazo la hipótesis es la variabilidad negativa, denotada por q.

Hay que considerar que p y q son complementarios, es decir, que su suma es igual a la unidad: p+q=1. Además, cuando se habla de la máxima variabilidad, en el caso de no existir antecedentes sobre los valores de variabilidad es p=q=0.5. **Fórmula**: la población es finita y se conoce con certeza su tamaño:

$$
n=\frac{Npq}{\frac{(N-1)E^2}{Z^2}+pq}
$$

Dónde:

<span id="page-32-0"></span>**Cuadro 4.-**Descripción de los símbolos de la fórmula, utilizada en el cálculo de la muestra

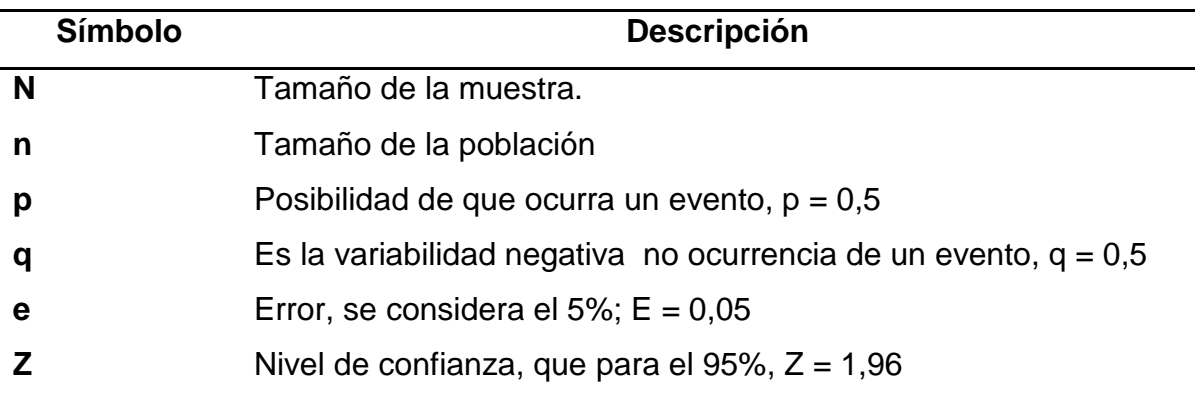

**Fuente:** Reglamento Especial para la presentación del Diseño, Ejecución y Evaluación del Proyecto de Investigación, previo a la obtención del Título terminal de Tercer Nivel para las distintas Carreras con que cuenta la Universidad.

Primero se obtiene el valor de Z de tal forma que la confianza sea del noventa y cinco por ciento (95%), es decir, busca un valor de Z tal que p (-Z<z<Z)=0.95. Utilizando las tablas estadísticas en distribución normal estándar, resulta que Z = 1.96.

De esta manera se realiza la sustitución y se obtiene:

**Directivos**:

$$
n=\frac{Npq}{\frac{(N-1)E^2}{Z^2}+pq}
$$

$$
n = \frac{(8)(0.5)(0.5)}{(8-1)(0.5)^2 + (0.5)(0.5)}
$$

$$
n = 8
$$

**Socios**:

$$
n = \frac{Npq}{\frac{(N-1)E^2}{Z^2} + pq}
$$
\n
$$
n = \frac{(62)(0.5)(0.5)}{(62-1)(0.5)^2 + (0.5)(0.5)}
$$
\n
$$
n = 54
$$

Con lo que se obtiene una muestra de **8 directivos** y **54 socios.**

#### <span id="page-34-0"></span>**3.2.5. Proceso de Selección de la muestra**

La investigación que se plantea se realizara con la participación de los directivos, socios del SUTUEM, por lo consiguiente la población se la agrupa de la siguiente manera:

<span id="page-34-3"></span>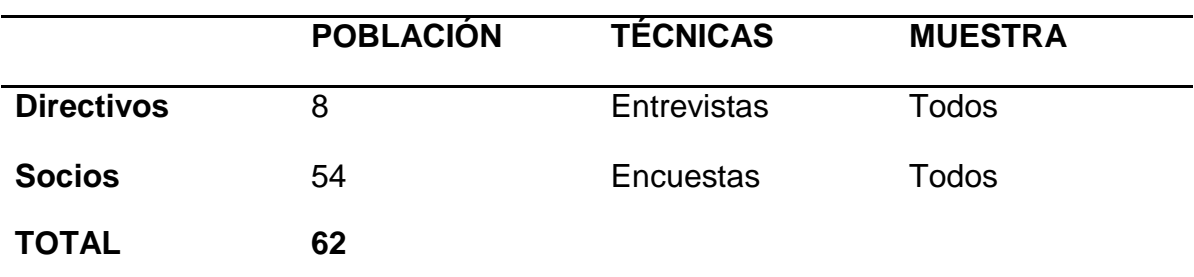

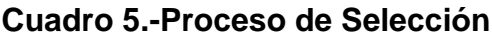

**Fuente:** Resultados obtenidos al obtener el tamaño de la muestra

Para la selección de la muestra se tomará el 100% que corresponden a los 62 socios del SUTUEM ya que la muestra es finita y existe la posibilidad del 99,99% de aplicar las entrevistas y encuestas a todos los socios, para recolectar la información necesaria a ser analizada y encontrar soluciones.

## <span id="page-34-1"></span>**3.3. LOS MÉTODOS Y LAS TÉCNICAS**

Los métodos a utilizar para la ejecución de esta investigación serán:

#### <span id="page-34-2"></span>**3.3.1. Métodos teóricos**

- **Método Analítico**: Con la noción de este método haremos el análisis de la información que se obtenida por las encuestas y entrevistas realizadas.
- **Método Inductivo:** Estudiando las causas generales y particulares que conllevan a la problemática planteada, y la información existente con problemáticas similares.
- **Hipotético-Deductivo:** Considerando hipótesis planteadas, y con esta investigación plantearse nuevas conclusiones.

 **Métodos Empíricos:** Así también mediante la observación surgirá un examen crítico sobre la gestión de la información del SUTUEM, esto nos dará pautas para desarrollar una propuesta que conlleve a la solución de la problemática.

#### <span id="page-35-0"></span>**3.3.2. Técnicas e instrumentos**

Las técnicas de recolección a utilizar para obtener información que aportara al desarrollo de este proyecto serán las entrevistas, encuestas, fichas de observación.

- **Entrevistas**: Se encontraran dirigidas a los directivos del SUTUEM, con la intención de conocer su criterio sobre la problemática planeada.
- **Encuestas**: Se realizara encuestas dirigidas a los socios del SUTUEM, e involucrados, para conocer su opinión sobre la gestión que se realiza con la información.

**Fichas de observación**: esto ayudara a la recolección de la documentación que el SUTUEM disponga para su análisis e interpretación.

# <span id="page-35-1"></span>**3.4. PROPUESTA DE PROCESAMIENTO ESTADÍSTICO DE LA INFORMACIÓN**

Se realizara un levantamiento de información, que defina las causas que provocan un bajo nivel de satisfacción de la gestión que realizan los directivos.

Después de obtener la información que nos proporcionaran los instrumentos que hemos utilizado se procederá a procesar dicha información mediante una herramienta que nos transforme la información en datos estadísticos y comparativos detallados de la siguiente manera:

La tabulación la cual se lleva a cabo mediante la construcción de tablas.
- La descripción gráfica, que requiere la elaboración de esquemas circulares estos esquemas describen de una manera más objetiva la naturaleza de los datos.
- Finalmente se realizara el análisis de formar teórica.

Lo que facilitará la ejecución de un mejor análisis e interpretación de las características que describen el comportamiento de las variables.

# **CAPÍTULO IV**

### **ANÁLISIS E INTERPRETACIÓN DE RESULTADOS**

### **4.1. ANÁLISIS DE LA SITUACIÓN ACTUAL**

Se ha realizado un estudio de la situación actual en el Sindicato Único de Trabajadores de la Universidad Estatal de Milagro con el cual hemos podido hacer el respectivo análisis:

### **FORTALEZAS**

- Acogida por parte de los socios.
- Capacidad para brindar nuevos servicios.
- Infraestructura funcional.
- Alta responsabilidad.
- Convenios con empresas comerciales.

### **DEBILIDADES**

- Poca publicidad.
- Falta de control administrativo.
- Falta de herramientas tecnológicas.
- Falta de comunicación.
- Retraso en la entrega de información.
- Desorganización de la información.

### **OPORTUNIDADES**

- Ofrecer mejores servicios
- Posibilidades de expansión y darse a conocer
- Mejorar la publicidad
- Facilidad de ingreso de socios al Sindicato
- Obtención de mejores convenios
- Mejor eficacia en sus procesos
- Mejorar la planificación de actividades

### **AMENAZAS**

- Mala difusión de eventos y actividades
- Disminución de socios
- Mala planificación de actividades
- Mala administración de los procesos
- Desorganización de la directiva

# **4.2. ANÁLISIS COMPARATIVO, EVOLUCIÓN, TENDENCIA Y PERSPECTIVAS**

El Sindicato Único de Trabajadores de la Universidad Estatal de Milagro con el paso del tiempo ha sumado nuevas estrategias para la gestión de sus procesos, cuyo fin es obtener un sistema que permita mejorar la gestión de los procesos y así satisfacer las necesidades de sus socios.

Esta problemática presente en el Sindicato Único de Trabajadores de la Universidad Estatal de Milagro ha retrasado la entrega de informes financieros, la mala difusión de la información, provocando la insatisfacción de los socios todo esto debido a la gestión de los procesos como la mala planificación de actividades y eventos, difusión de la información, dificultad para la comunicación entre directivos y socios, por lo que se requiere tomar acciones urgentes que disminuyan estas problemáticas y favorezcan a los socios y directivos .

Teniendo este como objetivo principal de esta investigación se he desarrollado un análisis del desarrollo de la gestión de los procesos del Sindicato y su evolución para así poder brindar una solución que mejoren los procedimientos actuales en el manejo de la información , generación de estados financieros a tiempo y confiables, y mejor difusión de la información.

### **4.3. RESULTADOS**

Para obtener mejores resultados se ha segmentado la encuesta en los siguientes puntos:

- Percepción general
- Comunicación
- Economía
- Manejo de Información

A continuación se detallan los resultados obtenidos en la encuesta realizada a los socios del Sindicato Único de Trabajadores de la Universidad Estatal de Milagro.

**Percepción General:** La cual nos proporcionara la visión general que los socios tienen sobre el Sindicato Único de Trabajadores de la Universidad Estatal de Milagro (SUTUEM).

### **¿Pertenecer al SUTUEM me ha dado la oportunidad de desarrollarme tanto laboral, social y económicamente?**

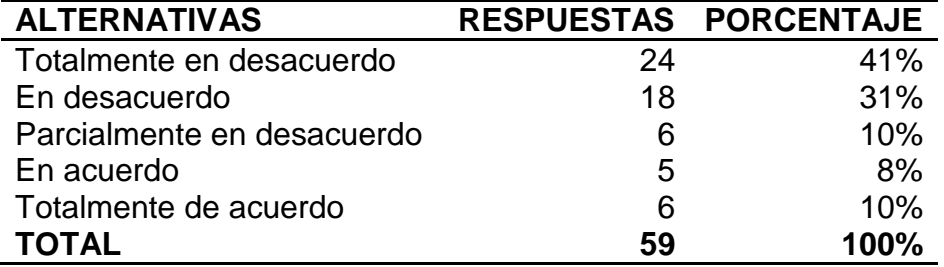

### **Cuadro 6.-Desarrollo laboral, social, y económico**

### **Ilustración 1:** Porcentajes de Desarrollo laboral, social, y económico

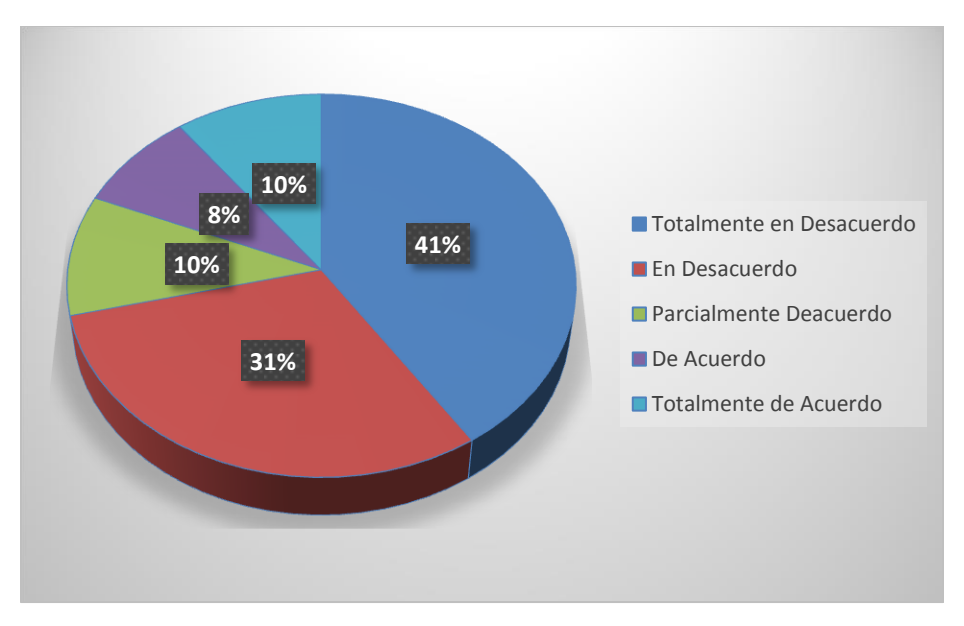

**Fuente**: Encuesta realizada a los socios del SUTUEM

### **Análisis**

Iniciamos nuestro proceso de investigación consultando a los socios, si el Sindicato Único de Trabajadores de la Universidad Estatal de Milagro ha mejorado su desarrollo personal donde el 41% contesto que está totalmente en desacuerdo, el 31% en desacuerdo, el 10% parcialmente de acuerdo, 8% de acuerdo, 10% totalmente de acuerdo, estos resultados confirman que el desarrollo laboral, social y económico no ha mejorado progresivamente como los socios esperaban.

# **¿Por lo general las actividades que realiza el SUTUEM son en pro de mi desarrollo profesional en la institución?**

| <b>ALTERNATIVAS</b>        |    | RESPUESTAS PORCENTAJE |
|----------------------------|----|-----------------------|
| Totalmente en desacuerdo   | 13 | 22%                   |
| En desacuerdo              | 21 | 36%                   |
| Parcialmente en desacuerdo | 10 | 17%                   |
| En acuerdo                 | 8  | 13%                   |
| Totalmente de acuerdo      |    | 12%                   |
| <b>TOTAL</b>               | 59 | <b>100%</b>           |

**Cuadro 7.-**Desarrollo Profesional

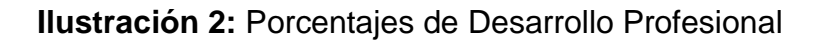

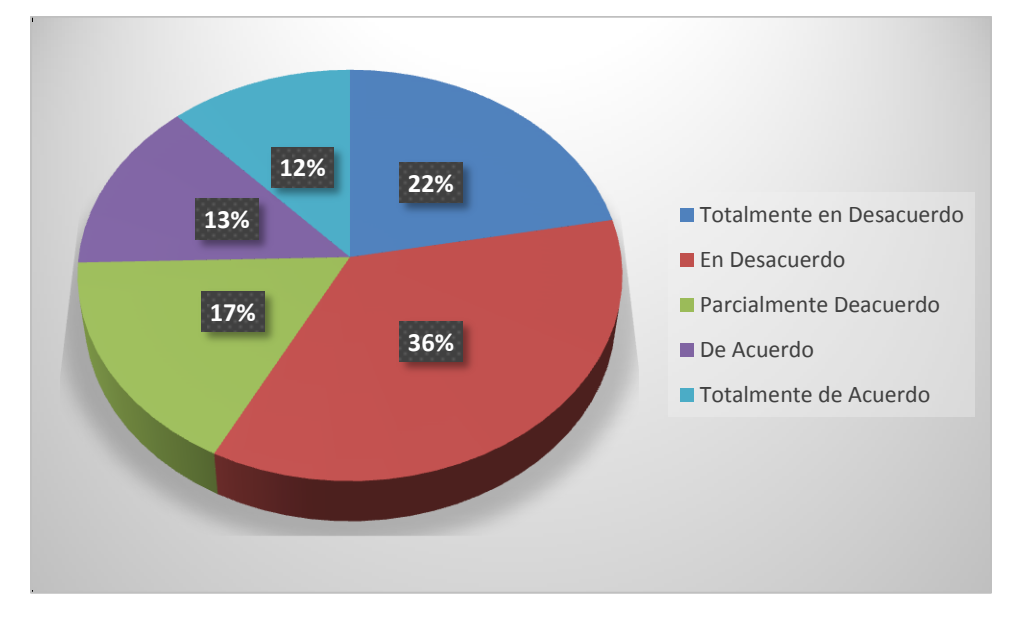

**Fuente**: Encuesta realizada a los socios del SUTUEM

### **Análisis**

Se analizó un factor muy importante como desarrollo profesional, y con la consulta planteada es notorio que la gran mayoría de los socios no siente satisfacción con su desarrollo profesional como se puede observar en los resultados ya que el 22%

contesto que está totalmente en desacuerdo, el 36% en desacuerdo, 17% parcialmente, el 13% de acuerdo, y el 12% totalmente de acuerdo.

# **¿La labor que ejerce la directiva me hace sentir seguro que todos mis derechos en la institución son respetados?**

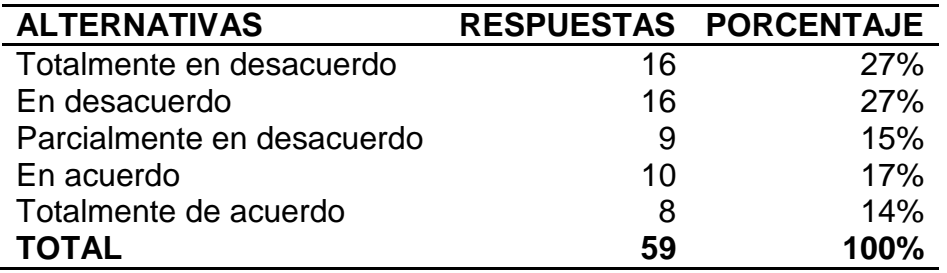

### **Cuadro 8.-**Seguridad en sus Derechos

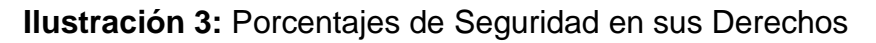

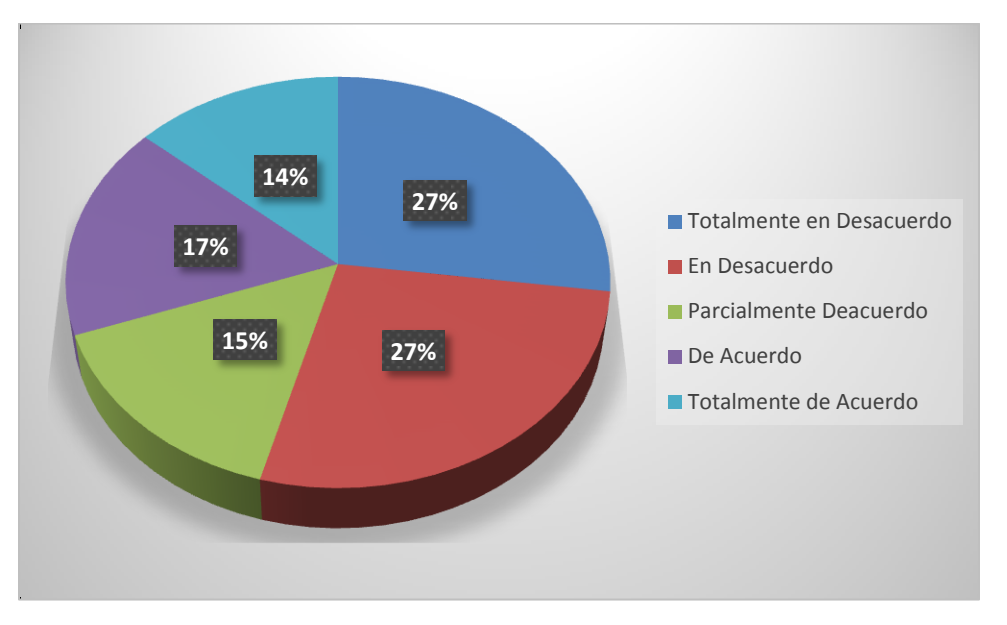

**Fuente**: Encuesta realizada a los socios del SUTUEM

### **Análisis**

Es importante también conocer si los socios sienten la seguridad en sus derechos dentro de la institución y al respecto consultamos a los socios tal como muestra la imagen anterior en donde el 27% contesto que está totalmente en desacuerdo, el 27% en desacuerdo, el 15% parcialmente de acuerdo, el 17% contesto de acuerdo, y el 14% totalmente de acuerdo, vemos que la mayoría de socios no siente la seguridad en sus derechos , ya sea por la falta de precisión en los procesos que se desarrollan en la institución.

### **¿Pertenecer al SUTUEM ha hecho que exista una mejor convivencia con mis compañeros (miembros del sindicato)?**

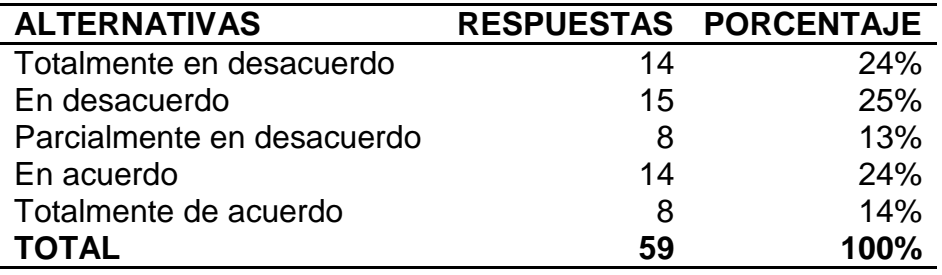

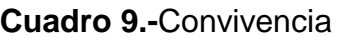

### **Ilustración 4:** Porcentajes de Convivencia existente

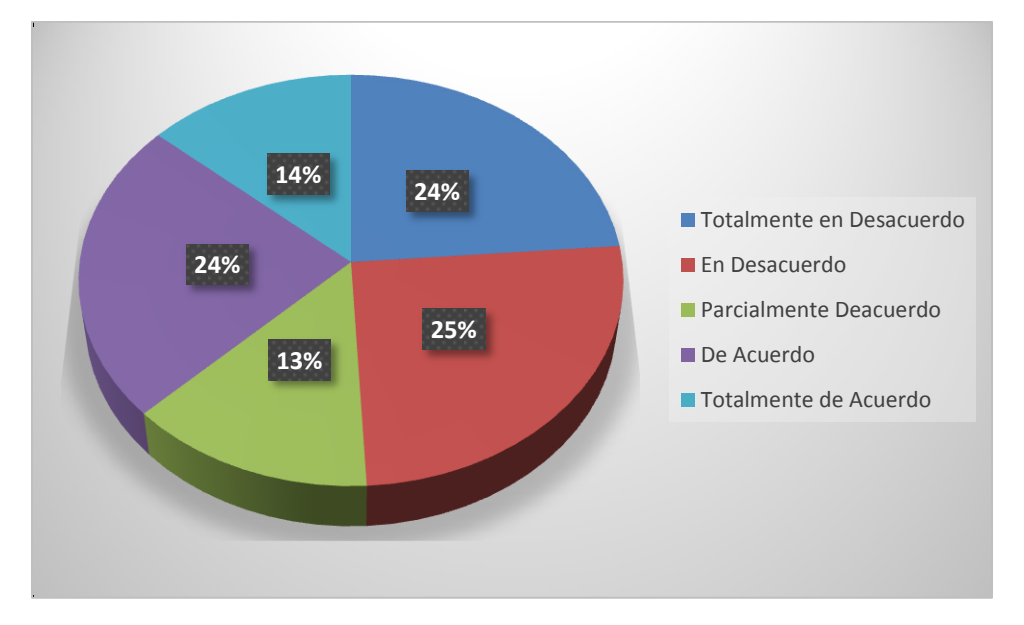

**Fuente**: Encuesta realizada a los socios del SUTUEM

### **Análisis**

El compañerismo y la convivencia impulsan dentro de una institución valores, el desarrollo personal y la buena comunicación, razón por la cual se analizó si el pertenecer al sindicato ha desarrollado una mejor convivencia y obtuvimos los

siguientes resultados el 24% totalmente en desacuerdo, 25% en desacuerdo, el 13% parcialmente desacuerdo , 24% de acuerdo, y 14% totalmente de acuerdo, dejando constancia de que la convivencia no ha tenido un desarrollo continuo ya sea por la falta de comunicación o la mala planificación de actividades o eventos.

# **¿En cada asamblea que se lleva a cabo todos los compromisos u objetivos acordados en la misma son cumplidos?**

| <b>ALTERNATIVAS</b>        |    | RESPUESTAS PORCENTAJE |
|----------------------------|----|-----------------------|
| Totalmente en desacuerdo   | 11 | 19%                   |
| En desacuerdo              | 20 | 34%                   |
| Parcialmente en desacuerdo | 9  | 15%                   |
| En acuerdo                 | 12 | 20%                   |
| Totalmente de acuerdo      |    | 12%                   |
| <b>TOTAL</b>               | 59 | 100%                  |

**Cuadro 10.-**Objetivos Cumplidos

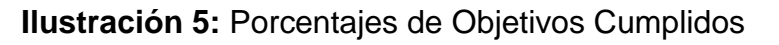

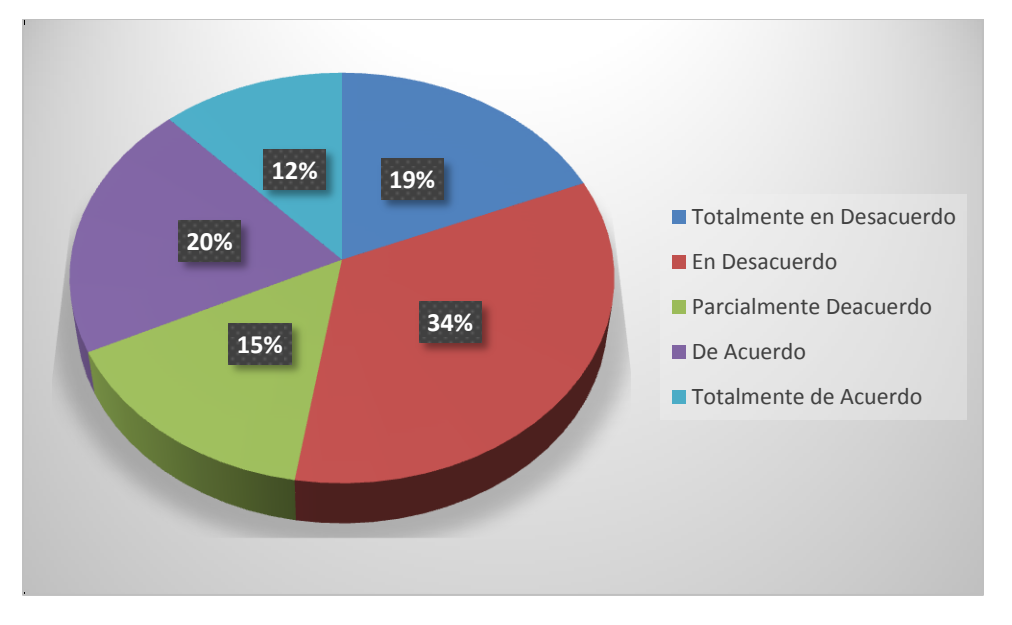

**Fuente**: Encuesta realizada a los socios del SUTUEM

### **Análisis**

Los socios manifestaron lo siguiente ante la pregunta, en cada asamblea que se lleva a cabo todos los compromisos u objetivos acordados en la misma son

cumplidos, donde el 19% manifestó que está totalmente en desacuerdo, 34% en desacuerdo, 15% parcialmente de acuerdo, y el 12% totalmente de acuerdo, demostrando así que no todos los objetivos se cumplen ya sea por una mala planificación del evento o por desorganización.

**Comunicación:** En esta sección se analizara cómo se maneja la comunicación entre socios y directivos, como eso afecta al desarrollo funcional dentro de la institución.

**¿El SUTUEM me mantiene informado de todas las actividades y compromisos en las que está participando o realizando, con el propósito de que sea parte o tenga conocimiento de lo previsto?**

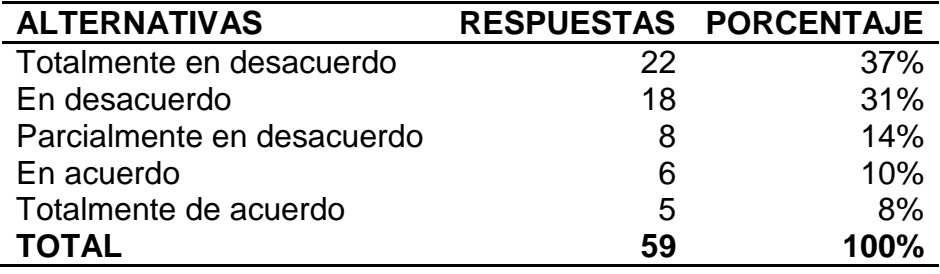

**Cuadro 11.-**Conocimiento de actividades a realizarse

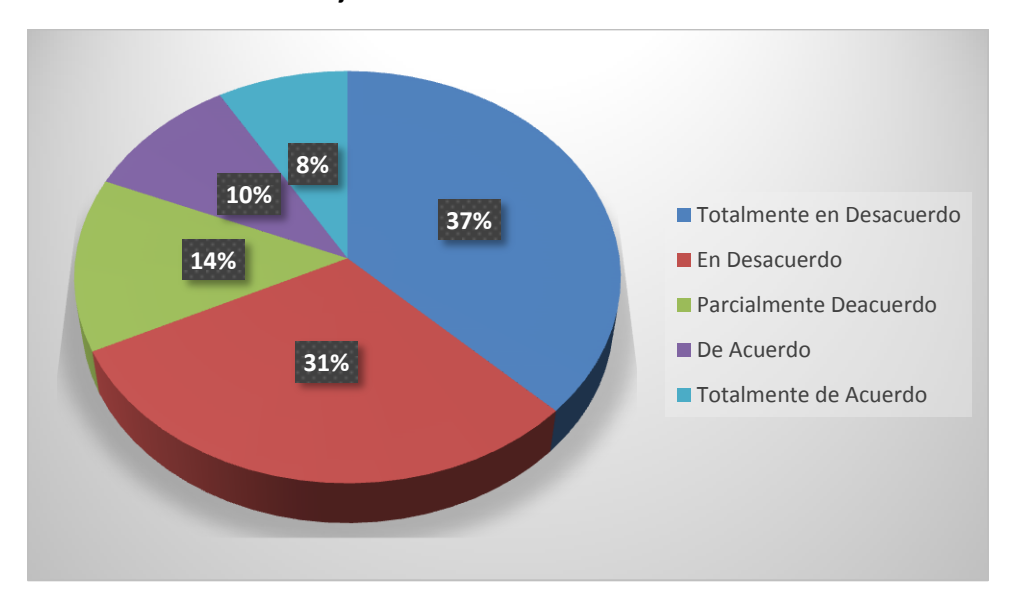

**Ilustración 6:** Porcentajes de Conocimiento de actividades a realizarse

**Fuente**: Encuesta realizada a los socios del SUTUEM

Como se observa en la gráfica anterior acerca de que si el SUTUEM mantiene informado a sus socios de todas las actividades y compromisos en las que está participando o realizando, con el propósito de que sean parte o tenga conocimiento de lo previsto, según las respuestas obtenidas observamos que el 37% está totalmente en desacuerdo, el 31% en desacuerdo, el 14% parcialmente de acuerdo, el 10% de acuerdo y un 8% totalmente de acuerdo, esta información permite verificar que existe un alto porcentaje de socios que no obtienen conocimiento inmediato de las actividades que se realizan ya sea causado por la falta de publicidad o los medios de comunicación no sean los adecuados.

# **¿El SUTUEM me mantiene informado de los objetivos o logros alcanzados por la directiva?**

| <b>ALTERNATIVAS</b>        |    | RESPUESTAS PORCENTAJE |
|----------------------------|----|-----------------------|
| Totalmente en desacuerdo   | 21 | 36%                   |
| En desacuerdo              | 18 | 30%                   |
| Parcialmente en desacuerdo |    | 15%                   |
| En acuerdo                 |    | 12%                   |
| Totalmente de acuerdo      |    | 7%                    |
| <b>TOTAL</b>               | 59 | 100%                  |

**Cuadro 12.-**Conocimiento de logros alcanzados

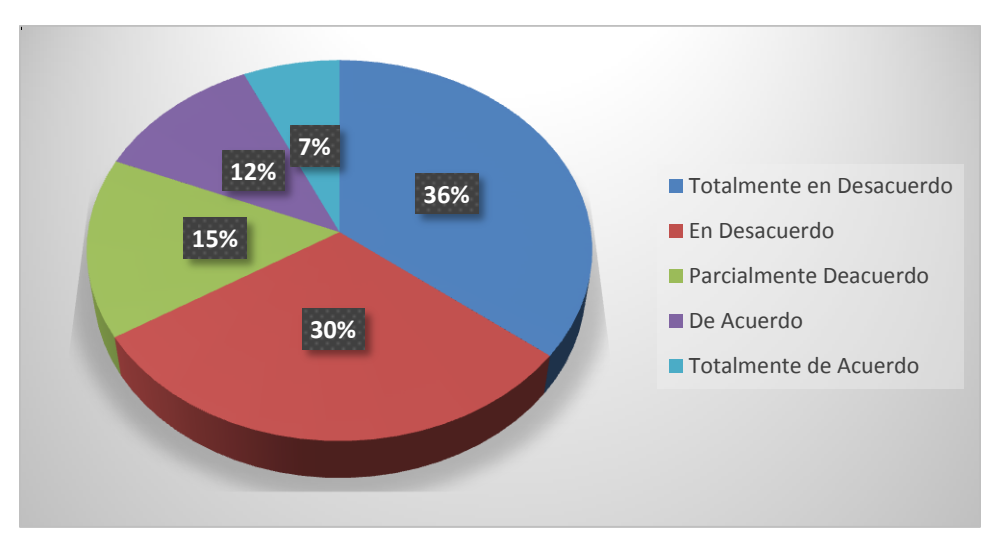

**Ilustración 7:** Porcentajes de Conocimiento de logros alcanzados

**Fuente**: Encuesta realizada a los socios del SUTUEM

Conocer la situación actual o las mejoras que la directiva ha alcanzado dentro de la institución es un factor muy importante para sus socios, por lo cual se consultó a los socios si ellos tienen conocimiento de los logros alcanzados y se manifestaron los siguientes resultados, el 36% contesto estar totalmente en desacuerdo, el 30% en desacuerdo, el 15% parcialmente de acuerdo, el 12% de acuerdo y el 7% contesto estar totalmente de acuerdo, comprobando así que la falta de comunicación dentro de la institución no logra un alto porcentaje de satisfacción a los socios.

### **¿Por lo general la comunicación entre la directiva y los socios siempre es posible de manera inmediata?**

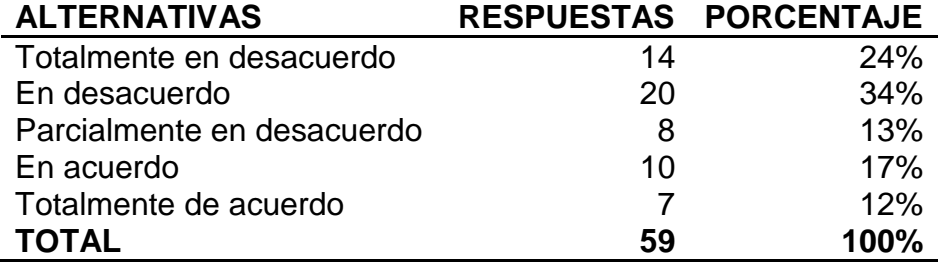

**Cuadro 13.-**Comunicación entre directiva y socios

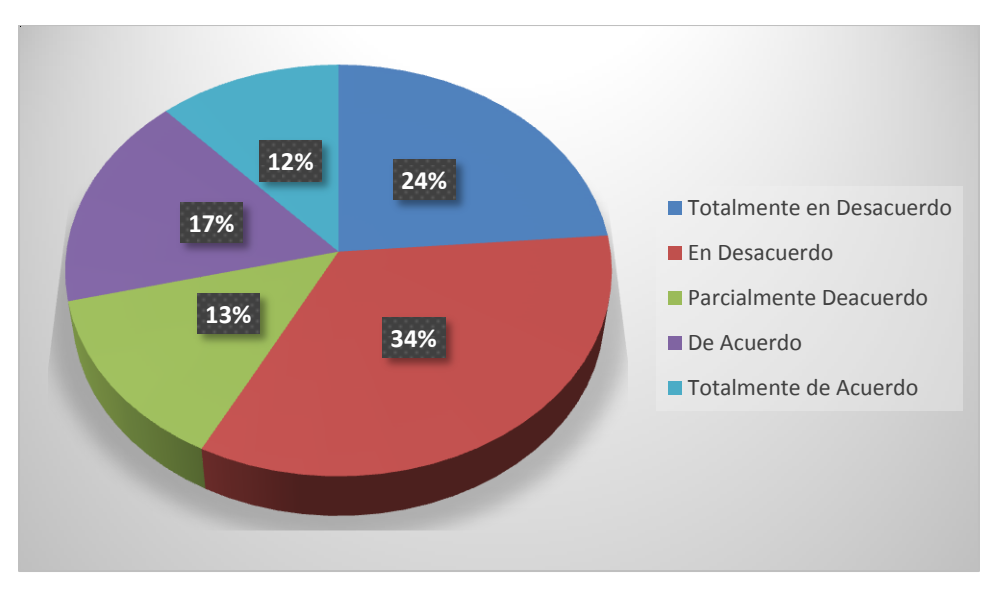

**Ilustración 8:** Porcentajes de Comunicación entre directiva y socios

**Fuente**: Encuesta realizada a los socios del SUTUEM

La información de la gráfica anterior refleja lo que los socios respondieron ante la pregunta de que si la comunicación entre la directiva y los socios siempre es posible de manera inmediata, se observa que el 24% dice estar totalmente en desacuerdo, el 34% en desacuerdo, el 13% parcialmente de acuerdo, el 17% de acuerdo, y el 12% totalmente de acuerdo, esta información da como resultado que la comunicación entre socios y directivos no se desarrolla con frecuencia y esta no es inmediata.

**¿Antes de ingresar a una asamblea estoy consciente de todo lo que se tratara en la misma?**

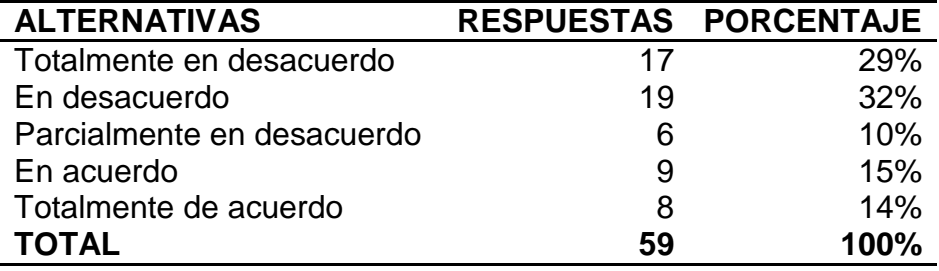

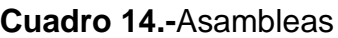

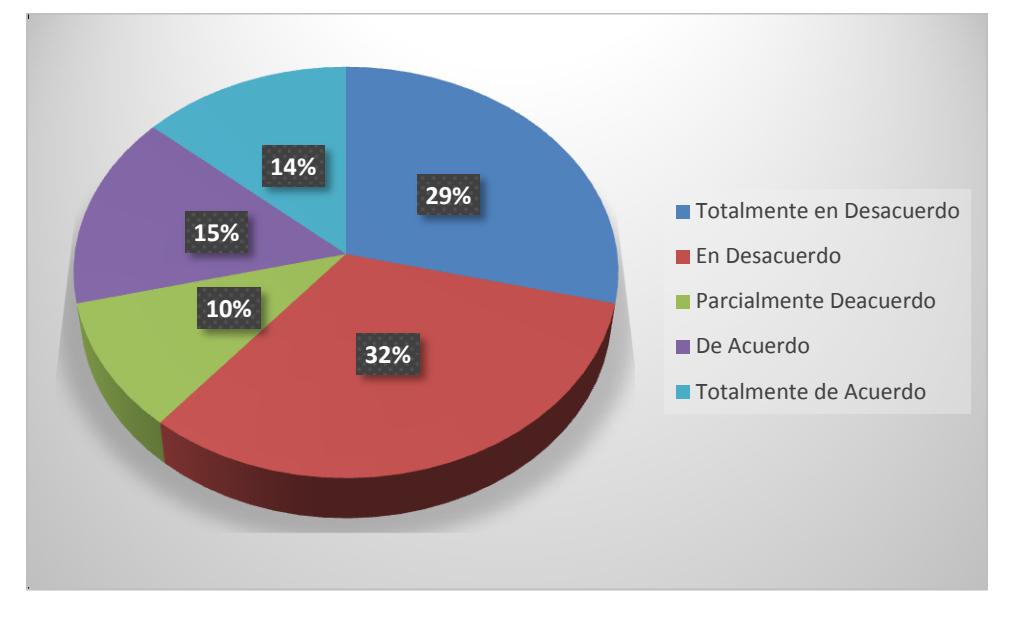

**Ilustración 9:** Porcentajes de Conocimiento de temas a tratarse en las asambleas

**Fuente**: Encuesta realizada a los socios del SUTUEM

Los socios del sindicato manifestaron lo siguiente ante la pregunta de que si están conscientes de lo que se va a tratar en una asamblea a lo cual respondieron que un 29% se encuentra totalmente en desacuerdo, un 32% en desacuerdo, el 10% parcialmente de acuerdo, el 15% de acuerdo, y un 14% totalmente de acuerdo, comprobando así que los socios no tienen conocimiento de los temas a tratar en una asamblea causado por la mala comunicación.

**¿En las asambleas cada vez que expreso mis ideas, estas son tomadas en consideración?**

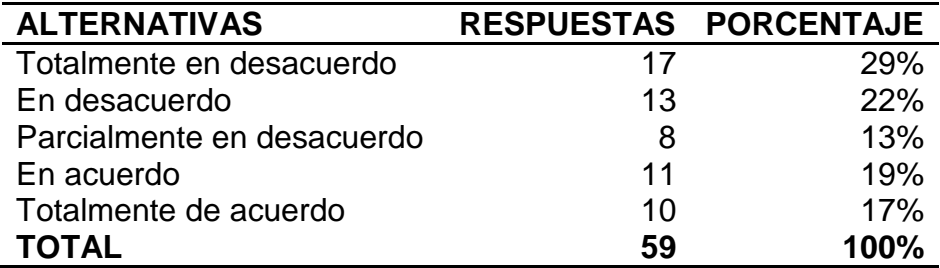

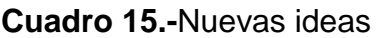

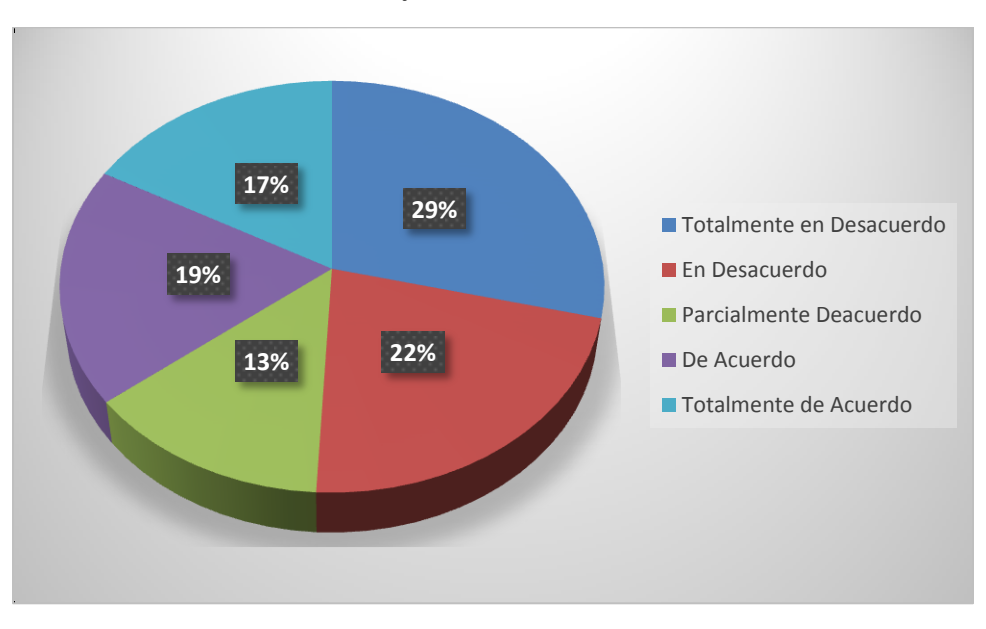

**Ilustración 10:** Porcentajes de consideración de nuevas ideas

**Fuente**: Encuesta realizada a los socios del SUTUEM

La grafica anterior nos detalla información obtenida de la pregunta de que si En las asambleas cada vez que expreso mis ideas, estas son tomadas en consideración a lo que respondieron lo siguiente el 29% dice estar totalmente en desacuerdo, el 22% en desacuerdo, un 13% parcialmente de acuerdo, el 19% de acuerdo y un 17% contesto estar totalmente de acuerdo, resaltando así que las ideas de los socios no son escuchadas ni consideradas en una asamblea.

La comunicación en el SUTUEM se ha convertido en uno de los problemas que genera un alto porcentaje de insatisfacción a sus socios, impidiendo así tener conocimiento de eventos, desarrollo de la institución y estados financieros de los socios, objetivos y logros de la institución, lo que exige la creación de mecanismos de comunicación que informen de manera eficaz y eficiente, para aumentar el conocimiento y satisfacción de todos sus socios.

**Economía:** Esta sección vamos analizar el porcentaje de satisfacción de los socios en el aspecto económico.

**¿Soy consciente de todos los beneficios y responsabilidades en aspecto económico que me proporciona el ser parte del SUTUEM?**

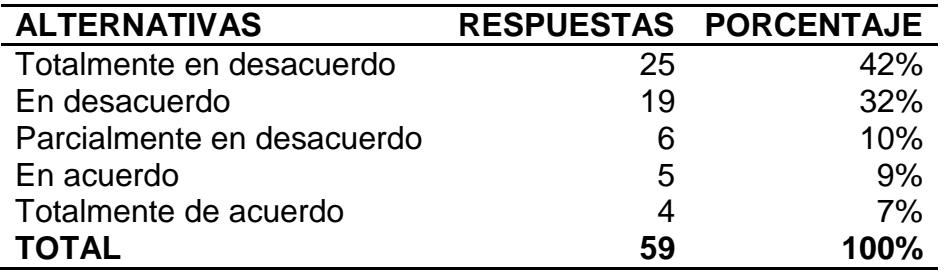

**Cuadro 16.-**Beneficios y responsabilidades de los socios

**Ilustración 11:** Porcentajes de Conocimientos de beneficios y responsabilidades de los socios

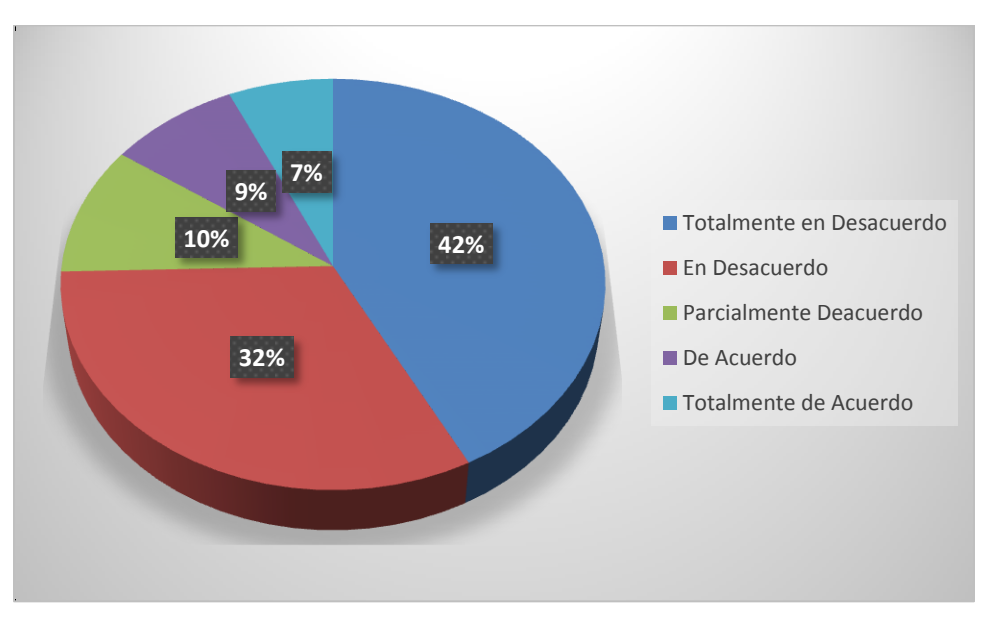

**Fuente**: Encuesta realizada a los socios del SUTUEM

### **Análisis**

Los socios del sindicato manifestaron lo siguiente ante la pregunta de que si se encuentran conscientes de todos los beneficios y responsabilidades en aspecto económico que les proporciona el ser parte del SUTUEM, a lo que respondieron el 42% está totalmente en desacuerdo, el 32% en desacuerdo, el 10% parcialmente de acuerdo, un 9% de acuerdo y un mínimo porcentaje del 7% dice estar totalmente de acuerdo, verificando así que la mayoría no está consiente de todos los beneficios y responsabilidades económicas que tiene dentro de la institución, lo que conlleva a un mal desarrollo financiero de los socios.

**¿Soy consciente de todos los convenios que maneja el SUTUEM con diferentes empresas y los beneficios que este obtiene?**

| <b>ALTERNATIVAS</b>        |    | RESPUESTAS PORCENTAJE |
|----------------------------|----|-----------------------|
| Totalmente en desacuerdo   | 14 | 24%                   |
| En desacuerdo              | 24 | 41%                   |
| Parcialmente en desacuerdo | 6  | 10%                   |
| En acuerdo                 |    | 12%                   |
| Totalmente de acuerdo      | 8  | 13%                   |
| <b>TOTAL</b>               | 59 | 100%                  |

**Cuadro 17.-**Convenios

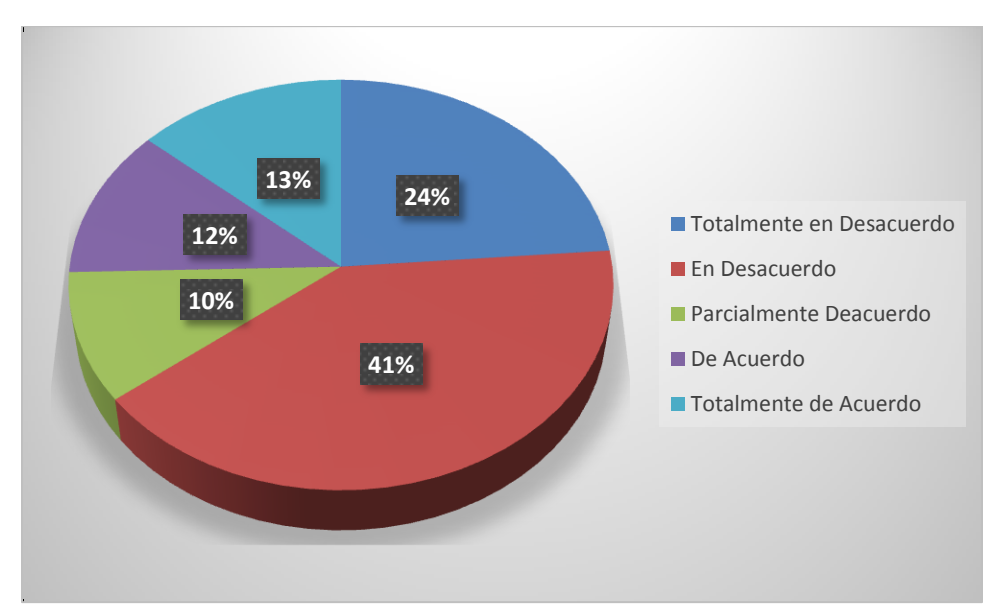

**Ilustración 12:** Porcentajes de convenios existentes

**Fuente**: Encuesta realizada a los socios del SUTUEM

La grafica anterior nos muestra información obtenida a la pregunta de que si los socios están conscientes de todos los convenios que maneja el SUTUEM con diferentes empresas y los beneficios que este obtiene, a lo que se respondió el 24% dice estar totalmente en desacuerdo, el 41% en desacuerdo, un 10% parcialmente de acuerdo, el 12% de acuerdo y un 13% dice estar totalmente de acuerdo , comprobando así que los socios del sindicato no conocen todos los beneficios y acuerdos a los que pueden aplicar.

**¿Al momento de recibir el rol soy consciente del motivo o razón de los valores descontados por el SUTUEM?**

| <b>ALTERNATIVAS</b>        |    | RESPUESTAS PORCENTAJE |
|----------------------------|----|-----------------------|
| Totalmente en desacuerdo   | 23 | 39%                   |
| En desacuerdo              | 19 | 32%                   |
| Parcialmente en desacuerdo | 8  | 14%                   |
| En acuerdo                 | 4  | 7%                    |
| Totalmente de acuerdo      | 5  | 8%                    |
| <b>TOTAL</b>               | 59 | 100%                  |

**Cuadro 18.-**Detalle de descuentos

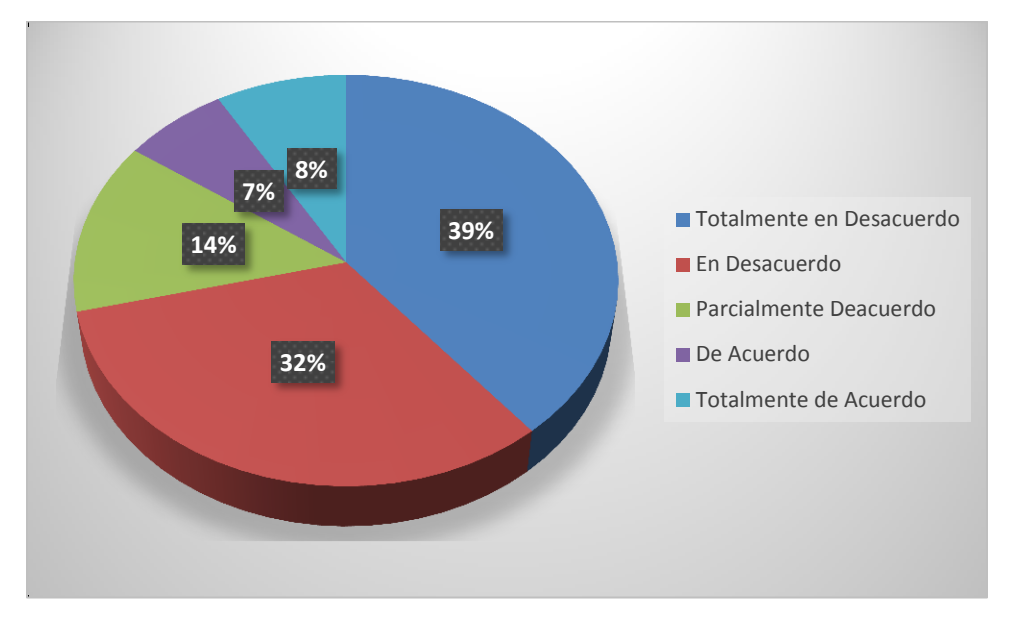

**Ilustración 13:** Porcentajes de conocimiento de los detalle de descuentos

**Fuente**: Encuesta realizada a los socios del SUTUEM

Un punto importante para los socios del sindicato es conocer el motivo por el cual se les descuentan valores en sus roes de pago, por esta razón se consultó a los socios si ellos están conscientes de las razones de sus descuentos a lo cual respondieron el 39% totalmente en desacuerdo, el 32% en desacuerdo, un 14% parcialmente de acuerdo, un 7% de acuerdo, y el 8% totalmente de acuerdo, confirmando así que no se tiene un conocimiento de los valores descontados en sus roles ya sea porque este tipo de reportes no son detallados o por la falta de información.

# **¿El SUTUEM maneja de una manera óptima los recursos económicos que se le proveen (realiza obras o actividades)?**

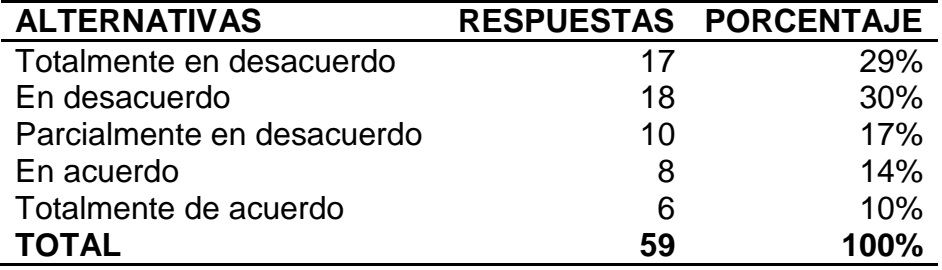

**Cuadro 19.-**Recursos económicos del SUTUEM

### **Ilustración 14:** Porcentajes de Conocimientos de los recursos económicos del SUTUEM

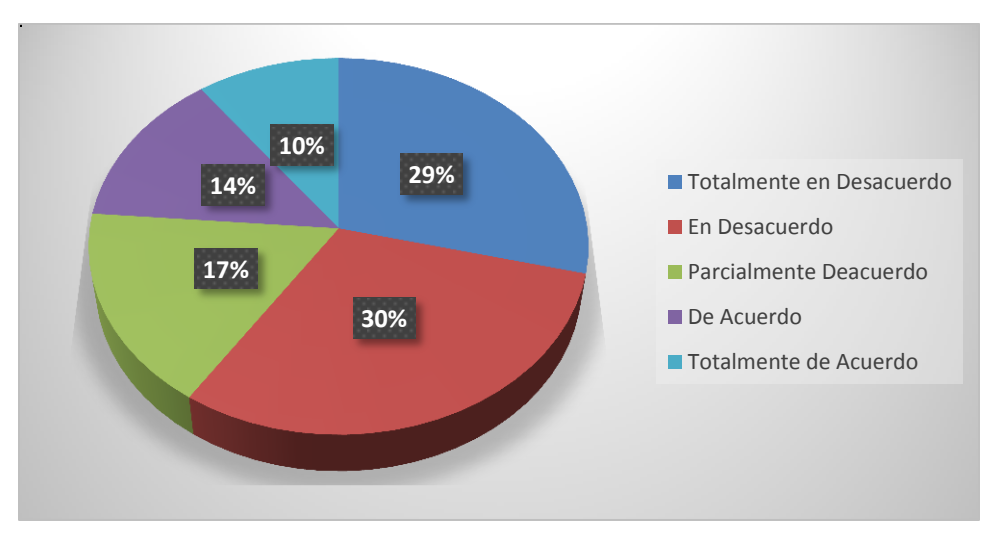

**Fuente**: Encuesta realizada a los socios del SUTUEM

También se consultó a los socios del sindicato lo siguiente el SUTUEM maneja de una manera óptima los recursos económicos que se le proveen (realiza obras o actividades, a lo que respondieron el 29% contesto estar totalmente en desacuerdo, el 30% en desacuerdo, un 17% parcialmente de acuerdo, el 14% de acuerdo, y un 10% totalmente de acuerdo, por lo cual se concluyó que la mayoría de los socios no observan un buen manejo de los recursos económicos de la institución.

# **¿El pertenecer al SUTUEM ha beneficiado de una manera sustancial mi economía?**

| <b>ALTERNATIVAS</b>        |    | RESPUESTAS PORCENTAJE |
|----------------------------|----|-----------------------|
| Totalmente en desacuerdo   | 11 | 19%                   |
| En desacuerdo              | 15 | 25%                   |
| Parcialmente en desacuerdo | 10 | 17%                   |
| En acuerdo                 | 11 | 19%                   |
| Totalmente de acuerdo      | 12 | <b>20%</b>            |
| <b>TOTAL</b>               | 59 | 100%                  |

**Cuadro 20.-**Economía de los socios

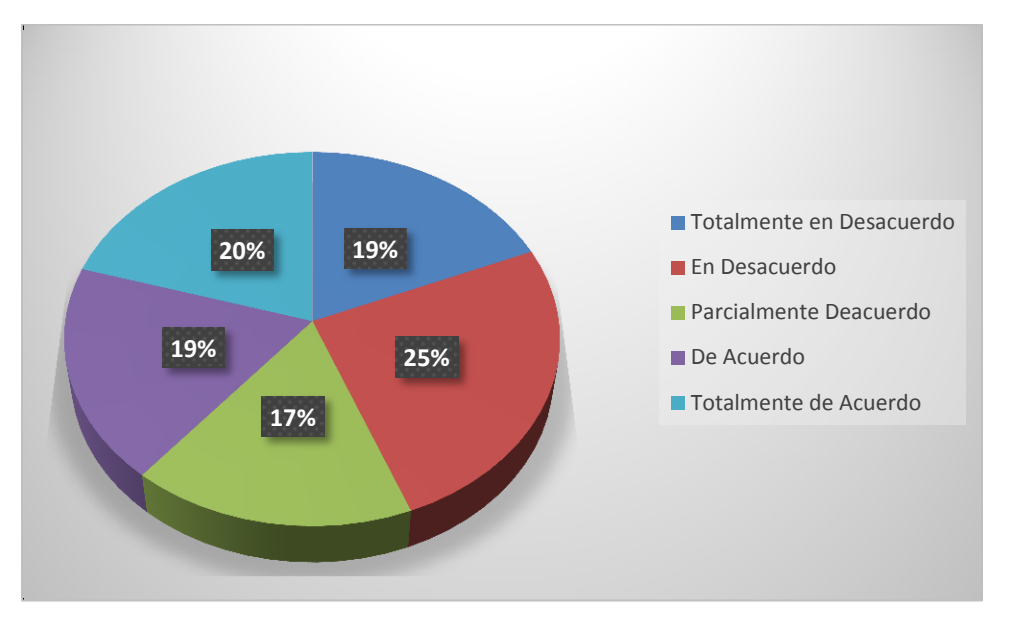

**Ilustración 15:** Porcentajes beneficio económico de los socios

**Fuente**: Encuesta realizada a los socios del SUTUEM

Los socios del sindicato contestaron lo siguiente ante la pregunta si el pertenecer al SUTUEM ha beneficiado de una manera sustancial mi economía, a lo cual respuestas indicaron lo siguiente el 19% totalmente en desacuerdo, el 25% en desacuerdo, un 17% parcialmente de acuerdo, el 19% de acuerdo, y un 20% contesto estar totalmente de acuerdo, obteniendo así una opinión equilibrada entre los socios, los causales pueden darse por el desconociendo de todos los beneficios que ofrece el sindicato o por una mala planificación financiera.

### **¿Para obtener un préstamo necesito invertir muchos días?**

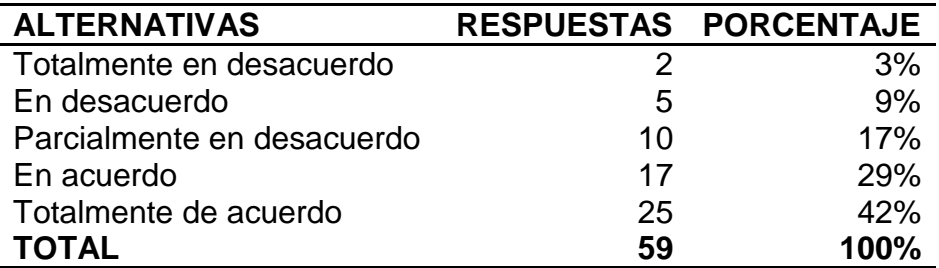

**Cuadro 21.-**Préstamos

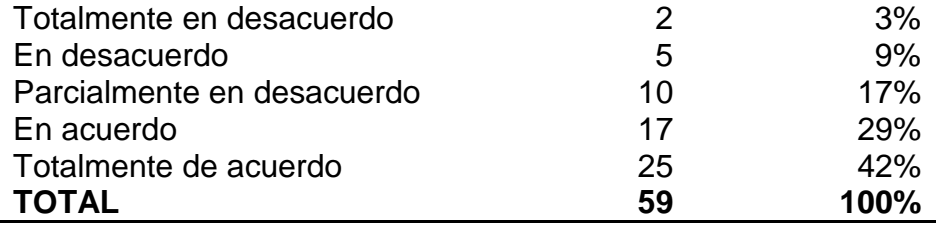

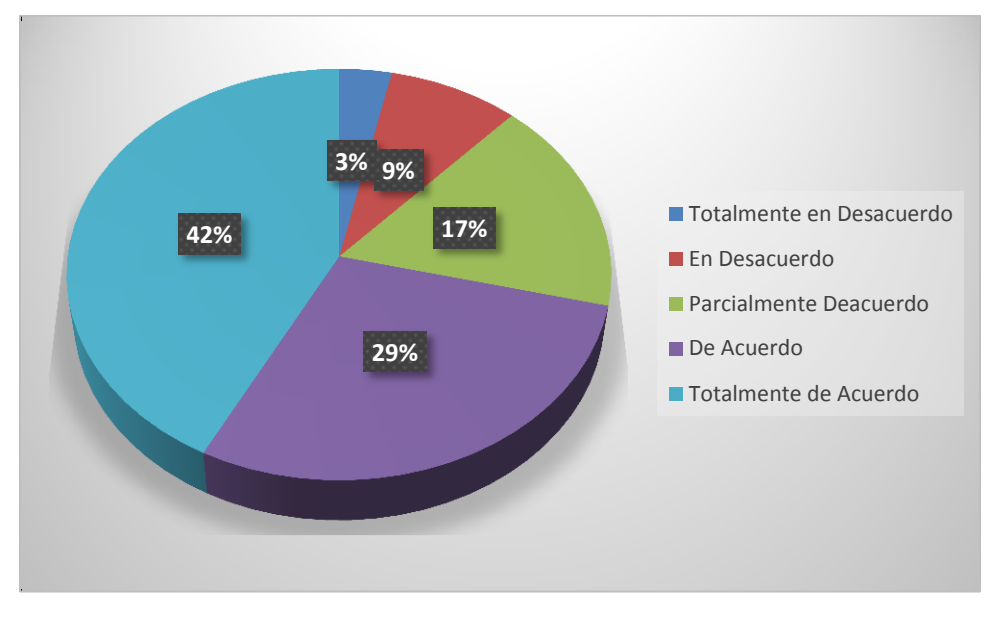

**Ilustración 16:** Porcentaje de Inversión de días para obtener un Préstamos

**Fuente**: Encuesta realizada a los socios del SUTUEM

La información que refleja la gráfica anterior ante la pregunta para obtener un préstamo necesito invertir muchos días, se observa las siguiente información, el 3% totalmente en desacuerdo, el 9% en desacuerdo, un 17% parcialmente de acuerdo, el 29% de acuerdo y un 42% dice estar totalmente de acuerdo, este es un problema que causa un gran impacto en la insatisfacción de los socios, los cuales comentaban que el papeleo llega a tardar incluso semanas.

**¿El obtener un préstamo o usar los beneficios que me provee el SUTUEM me ha traído inconvenientes?**

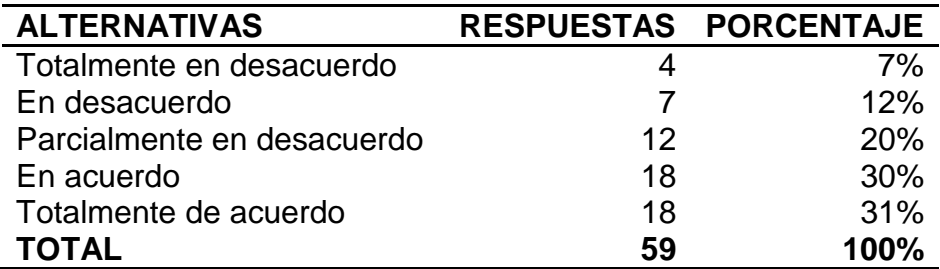

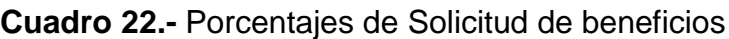

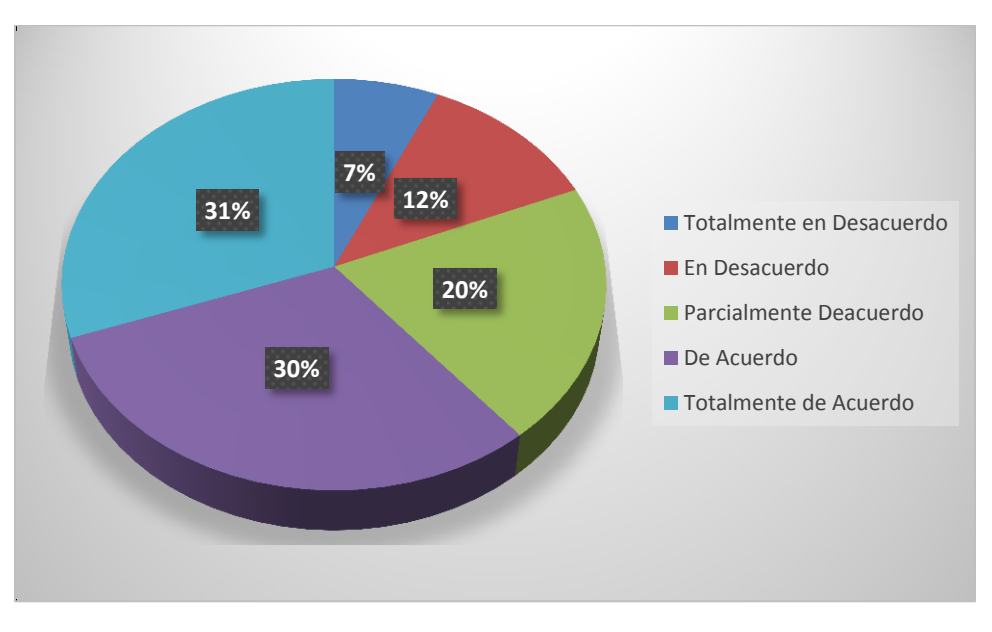

**Ilustración 17:** Porcentaje de inconvenientes para obtener un prestamo

**Fuente**: Encuesta realizada a los socios del SUTUEM

Ante la pregunta el obtener un préstamo o usar los beneficios que me provee el SUTUEM me ha traído inconvenientes, los socio indicaron lo siguiente el 7% contesto estar totalmente en desacuerdo, el 12% en desacuerdo, un 20% parcialmente de acuerdo, un 30% de acuerdo, y un 31% dice estar totalmente de acuerdo, lo que comprueba que el solicitar los beneficios que ofrece el sindicato causa retrasos e inconvenientes.

Con la obtención de estos resultados podemos comprobar que aunque el SUTUEM brinde muchos beneficios, la obtención de alguno no es inmediata ni controlada, y la situación económica de cada socio no es detallada problema que incomoda a los socios a no tener el conocimiento adecuando.

**Manejo de la Información:** En esta sección se analizara cómo se gestiona la información dentro del SUTUEM.

**¿Observo que el SUTUEM lleva de una manera organizada todos los documentos que en ella se emiten o son entregados?**

| <b>ALTERNATIVAS</b>        |    | RESPUESTAS PORCENTAJE |
|----------------------------|----|-----------------------|
| Totalmente en desacuerdo   | 18 | 30%                   |
| En desacuerdo              | 19 | 32%                   |
| Parcialmente en desacuerdo |    | 12%                   |
| En acuerdo                 |    | 12%                   |
| Totalmente de acuerdo      | 8  | 14%                   |
| <b>TOTAL</b>               | 59 | 100%                  |

**Cuadro 23.-**Organización de documentos

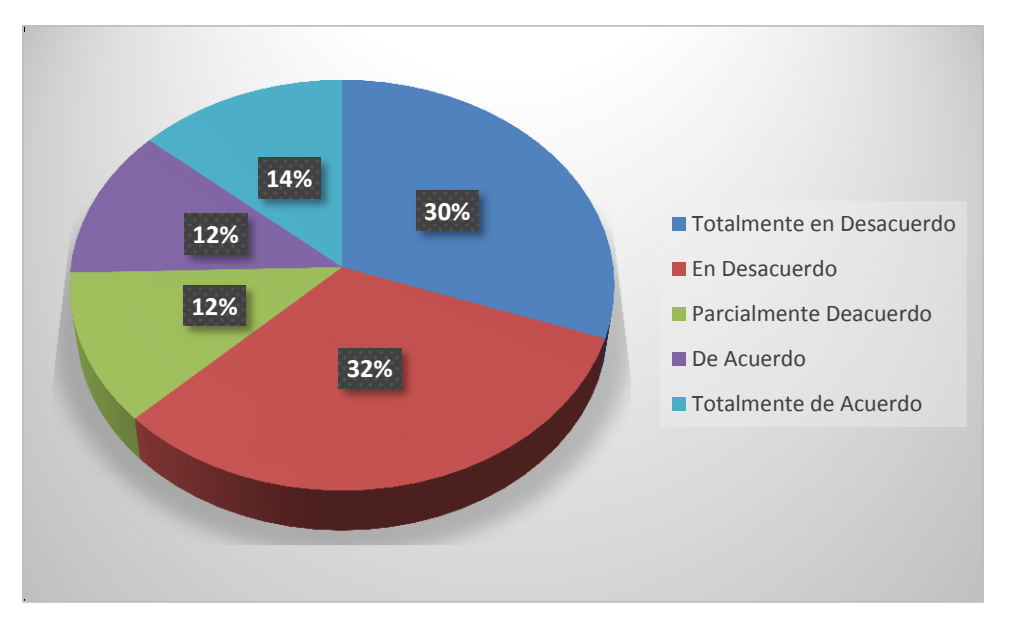

**Ilustración 18:** Porcentajes de Organización de documentos

**Fuente**: Encuesta realizada a los socios del SUTUEM

### **Análisis**

También se consultó a los socios si el SUTUEM lleva de una manera organizada todos los documentos que en ella se emiten o son entregados, a lo cual se obtuvo los siguientes resultados el 30% dice estar totalmente en desacuerdo, un 32% en desacuerdo, un 12% parcialmente en desacuerdo y también de acuerdo, y un 14% totalmente de acuerdo, concluyendo así que la organización de documentos no es satisfactoria, también la entrevista realizada a los directivos concuerda con que no se tiene un sistema de control de la información.

# **¿Cuándo solicito algún documento este se hace factible de una manera inmediata?**

| <b>ALTERNATIVAS</b>        |    | RESPUESTAS PORCENTAJE |
|----------------------------|----|-----------------------|
| Totalmente en desacuerdo   | 22 | 37%                   |
| En desacuerdo              | 18 | 31%                   |
| Parcialmente en desacuerdo | 10 | 17%                   |
| En acuerdo                 |    | 7%                    |
| Totalmente de acuerdo      | 5  | 8%                    |
| <b>TOTAL</b>               | 59 | 100%                  |

**Cuadro 24.-**Solicitud de documentos

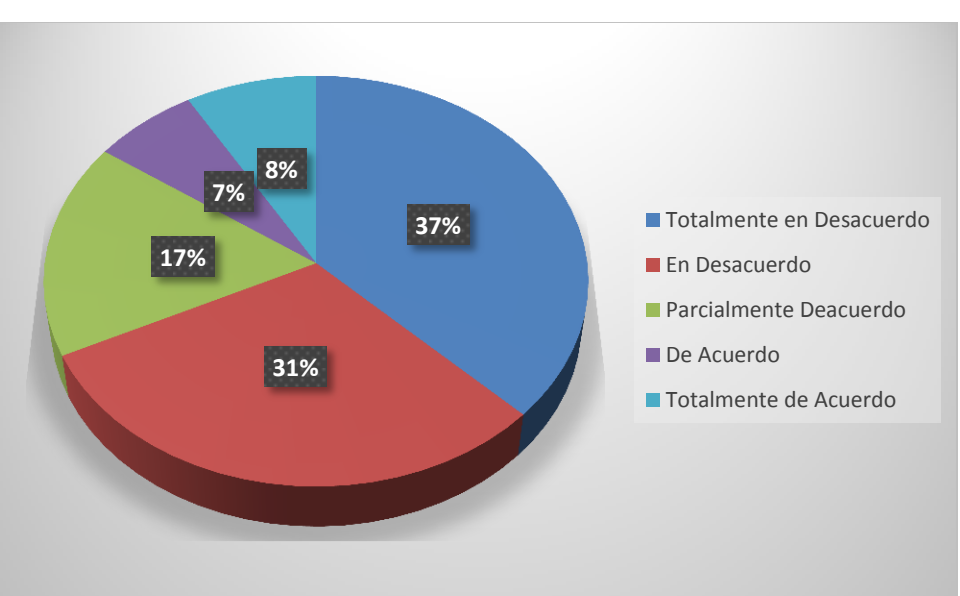

**Ilustración 19:** Solicitud de documentos

**Fuente**: Encuesta realizada a los socios del SUTUEM

### **Análisis**

La grafica anterior manifiesta datos ante la pregunta cuándo solicito algún documento este se hace factible de una manera inmediata, a lo que los socios contestaron lo siguiente el 37% totalmente en desacuerdo, el 31% en desacuerdo, un 17% parcialmente de acuerdo, el 7% de acuerdo, y un 8% totalmente de

acuerdo, comprobando así que la entrega de los documentos solicitados por los socios no son inmediatos, retraso causado por la desorganización de la información.

### **¿Al pertenecer al SUTUEM se me entregaron los reglamentos o estatutos en los cuales se rige la organización?**

| <b>ALTERNATIVAS</b>        |    | RESPUESTAS PORCENTAJE |
|----------------------------|----|-----------------------|
| Totalmente en desacuerdo   | 11 | 19%                   |
| En desacuerdo              | 17 | 29%                   |
| Parcialmente en desacuerdo | 9  | 15%                   |
| En acuerdo                 | 15 | 25%                   |
| Totalmente de acuerdo      |    | 12%                   |
| <b>TOTAL</b>               | 59 | 100%                  |

**Cuadro 25.-**Conocimiento de reglamentos y estatutos

### **Ilustración 20:** Porcentajes de Conocimiento de reglamentos y estatutos

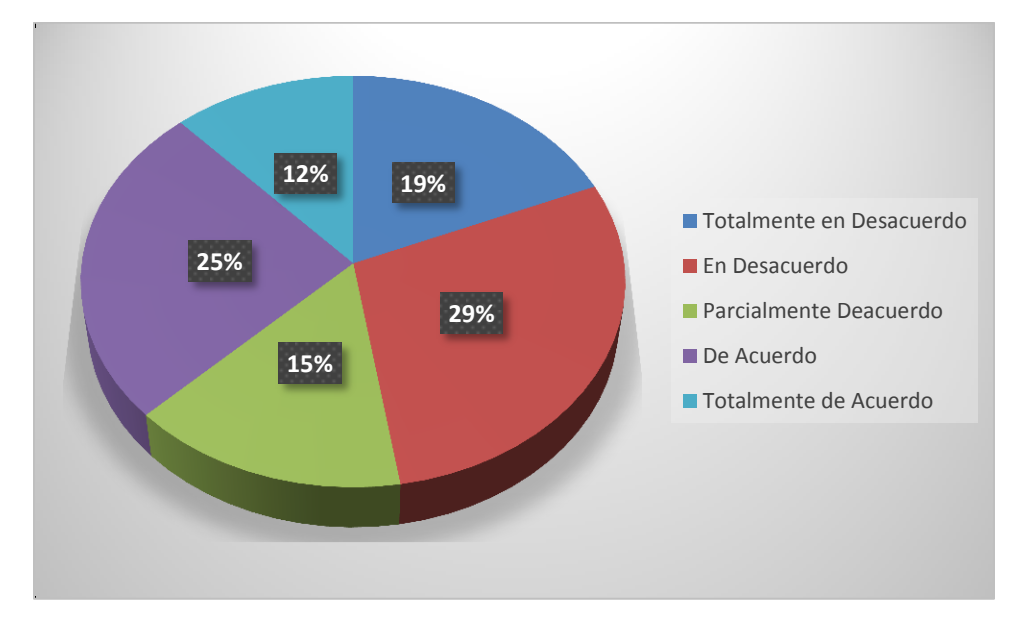

**Fuente**: Encuesta realizada a los socios del SUTUEM

### **Análisis**

Se les consultó a los socios si al pertenecer al SUTUEM se les entrego los reglamentos o estatutos en los cuales se rige la organización, y se obtuvo la siguiente información, un 19% totalmente en desacuerdo, el 29% en desacuerdo,

el 15% parcialmente de acuerdo, el 25% de acuerdo, el 12% totalmente de acuerdo, evidenciando así que no a todos los socios se les entregó los reglamentos y estatutos que los rigen dentro del sindicato, problema que conlleva a no conocer sus derechos y obligación, también se manifiesta que esta información debe estar disponible para que nuevos aspirantes a pertenecer al SUTUEM tengan conocimiento de la función que desarrolla el sindicato.

**¿El SUTUEM permite el amplio acceso sin intermediarios de las actas o acuerdos en los que la organización es participe?**

| <b>ALTERNATIVAS</b>        |    | RESPUESTAS PORCENTAJE |
|----------------------------|----|-----------------------|
| Totalmente en desacuerdo   | 22 | 37%                   |
| En desacuerdo              | 21 | 36%                   |
| Parcialmente en desacuerdo |    | 12%                   |
| En acuerdo                 | 5  | 8%                    |
| Totalmente de acuerdo      | 4  | 7%                    |
| <b>TOTAL</b>               | 59 | 100%                  |

**Cuadro 26.-**Acceso a la información

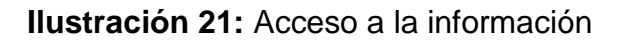

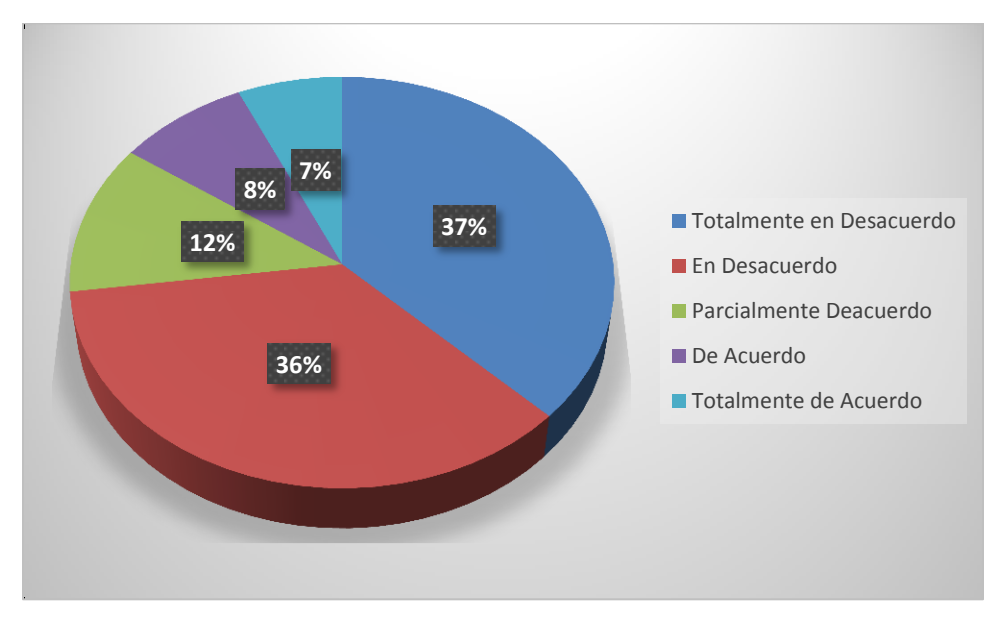

**Fuente**: Encuesta realizada a los socios del SUTUEM

También se analizó un factor importante tal como es el que SUTUEM permite el amplio acceso sin intermediarios de las actas o acuerdos en los que la organización es participe, a lo cual los socios contestaron lo siguiente, un 37% totalmente en desacuerdo, 36% en desacuerdo, 12% parcialmente de acuerdo, el 8% de acuerdo, y un 7% totalmente de acuerdo, delimitando así que no existe un amplio acceso a ningún tipo de información, problema generado por no existir un medio para obtener esta información.

# **¿Considera que el sindicato debe hacer uso de la tecnología para el manejo, almacenamiento y distribución de la información?**

| <b>ALTERNATIVAS</b>        |    | RESPUESTAS PORCENTAJE |
|----------------------------|----|-----------------------|
| Totalmente en desacuerdo   | 3  | 5%                    |
| En desacuerdo              | 2  | 4%                    |
| Parcialmente en desacuerdo | 2  | 3%                    |
| En acuerdo                 | 22 | 37%                   |
| Totalmente de acuerdo      | 30 | 51%                   |
| <b>TOTAL</b>               | 59 | 100%                  |

**Cuadro 27.-**Uso de la tecnología

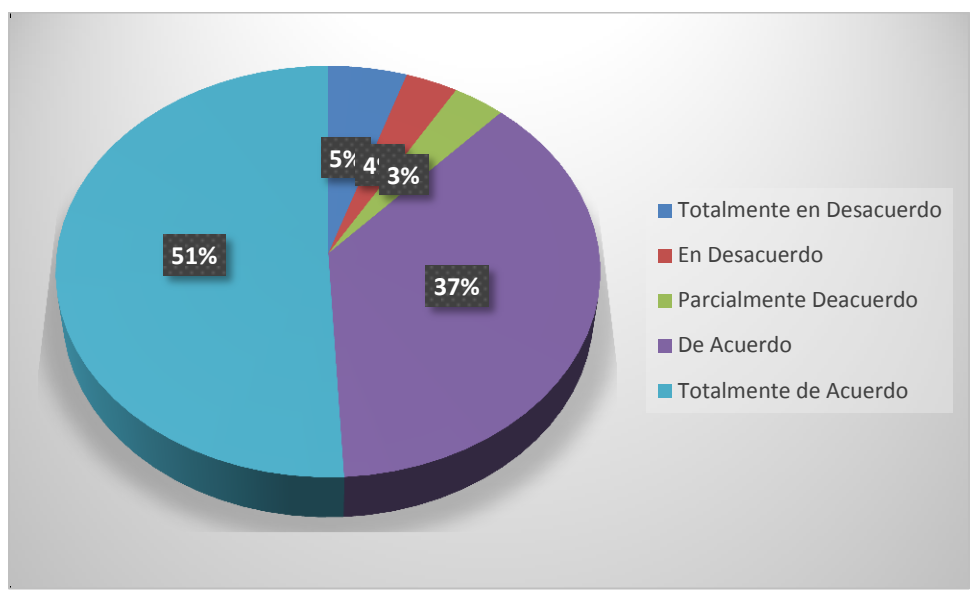

**Ilustración 22:** Uso de la tecnología

**Fuente**: Encuesta realizada a los socios del SUTUEM

En la gráfica anterior ante la pregunta considera que el sindicato debe hacer uso de la tecnología para el manejo, almacenamiento y distribución de la información, los socios manifestaron lo siguiente, el 5% totalmente en desacuerdo, el 4% en desacuerdo, un 3% parcialmente de acuerdo, el 37% de acuerdo, y un 51% totalmente de acuerdo, verificando así que existe un alto porcentaje de socios que opinan que el manejo de la tecnología puede reducir todos los problemas en el SUTUEM.

El buen manejo de la información reduce las problemáticas de todos los socios dentro de una institución, haciéndola eficaz, eficiente y competitiva.

La tecnología en la actualidad se la ha ligado a la gestión de los procesos de todo tipo de institución para mejorar los servicios que ofrece y brindar satisfacción a sus socios.

### **4.4. VERIFICACIÓN DE HIPÓTESIS**

En base a la encuesta y entrevistas realizadas a los socios y directivos del Sindicato Único de Trabajadores de la Universidad Estatal de Milagro, podemos verificar las hipótesis planteadas de la siguiente manera:

### **4.4.1. Hipótesis General**

 La falencia en la gestión de los procesos en el sindicato único de trabajadores de la universidad estatal de Milagro provoca un bajo nivel de satisfacción de los socios

En base a la información obtenida en la sección de percepción general de la encuesta realizada se verifica que los socios no se sienten satisfacción por la gestión de los procesos que se ejecutan en el SUTUEM, ya que opinan que el pertenecer a la institución no les ha permito desarrollarse laboral, social, económicamente, y profesional, así también mencionan que sienten inseguridad sobre sus derechos dentro de la institución, y no todos los objetivos son cumplidos en una asamblea.

#### **4.4.2. Hipótesis Específicas**

 El uso de medios de comunicación poco efectivos causa un desconocimiento de los socios de las actividades que realiza el SUTUEM.

Para la verificación de esta hipótesis nos centramos en la sección de comunicación de la encuesta realizada, donde podemos comprobar que la comunicación dentro del SUUEM es uno de los problemas que más impacta en la satisfacción de los socios, los cuales expresan que cuando el sindicato realiza una actividad o evento ellos no tienen el conocimiento inmediato de los mismos para poder asistir, o no conocen cuales son los logros que han alcanzado los directivos para la institución, todo esto causado por no existir un medio de comunicación que dé a conocer las últimas novedades de manera inmediata.

 El empleo de procedimientos manuales para el registro y obtención de resultados contables genera escases y retraso de la información presentada en los informes financieros de los socios.

Tanto los directivos como socios están de acuerdo con la existencia del retraso en la entrega de documentos contables, desconocimiento de valores en sus roles de pago, inconvenientes a la hora de petición de un servicio económico y desconocimiento de los recursos de la institución son problemas presentes dentro del SUTUEM, (véase en la sección de economía de las encuestas realizadas), todo esto es provocado por el procedimiento manual que se le da a esta información contable.

 La falencia en la gestión de la información provoca una pérdida, desconocimiento y falta de control de la información generada en el SUTUEM.

La veracidad de esta hipótesis la podemos observar en la sección de manejo de información de la encuesta realizada, donde se manifiesta la desorganización existente de los documentos, lo que genera actualmente perdida y atraso en la entrega de información a la cual los socios confirman que deben tener un amplio acceso y facilidad de la misma, es por eso que en la ilustración 22 el 88% de los socios les gustaría disponer de la tecnología, para resolver sus problemas de retraso y perdida de documentos, un medio de comunicación actualizado que informe a tiempo las actividades y eventos a realizarse, confiar en la información financiera generada por el sindicato, y reducir así el índice de insatisfacción, haciendo la gestión de los procesos más eficaces y eficientes.

# **CAPÍTULO V PROPUESTA**

### **5.1. TEMA**

Diseño e implementación de un sitio y aplicación web, para el manejo administrativo del Sindicato Único de Trabajadores de la Universidad Estatal de Milagro.

### **5.2. FUNDAMENTACIÓN**

En la actualidad la **tecnología** es una herramienta importante dentro de toda institución haciéndola evolucionar y transformándolas para ofrecer mejores servicios.

La tecnología puede ayudar a una institución a lograr una ventaja competitiva, creando eficiencias en sus procesos.

**Un sitio web** es lo que las instituciones y empresas actualmente utilizan para publicitarse y posicionarse, es un medio eficaz y competitivo, es la carta de presentación que se ofrecerá a sus y posibles clientes.

Además no requiere de fuertes inversiones, podrá dar información detallada de su institución y de lo que ofrece, actualiza la imagen corporativa, promueve la comunicación entre la institución y sus usuarios, es más económica, y efectiva que la publicidad impresa.

Entonces es el medio de comunicación en la actualidad, que ayudará a mejorar la comunicación entre el SUTUEM y sus socios.

**Una Aplicación Web** es un programa de ordenador que funciona a través de una red, y le permite gestionar y compartir información, con acceso restringido y conexiones cifradas para proteger los datos. Al estar en Internet, puede tener acceso a los datos de dicha Aplicación Web desde cualquier lugar y desde cualquier ordenador de forma segura.

El Desarrollo de aplicaciones web es hoy en día muy popular en el mundo empresarial, la mayoría de usuarios se benefician hoy del enorme potencial y el sin número de beneficios al implementarlas.

Las principales ventajas del desarrollo de aplicaciones web son las siguientes:

### **Interacción:**

En estos momentos de tensa competencia los clientes actuales deben ser retenidos a toda costa. Para ello la empresa debe interactuar regularmente con sus clientes. La comunicación se puede hacer más fuerte y eficaz a través de aplicaciones web.

### **Automático**:

Una empresa de desarrollo web experta se centra especialmente en la creación de aplicaciones fáciles de usar. El negocio se agiliza minimizando el trabajo manual y la introducción de datos, ya que se realiza de forma automática por la aplicación. La aplicación funciona en tiempo real. El cliente no necesita instalar la aplicación en su ordenador. Las tareas de gestión que consumen tiempo y son repetitivas pueden ser automatizadas. La automatización es una de las mejores ventajas de las aplicaciones web.

### **Eficaz y eficiente**

Las Aplicaciones web han demostrado ser eficaces y eficientes en el manejo de los negocios. El costo de operación puede ser reducida y, al mismo tiempo la eficiencia de las operaciones pueden ser maximizada. Los gastos de impresión se pueden reducir drásticamente haciendo que su negocio resulte más rentable y sobresalga entre sus competidores. La aplicación facilita a los usuarios la capacidad de gestionar perfiles y roles, optimizando el recurso humano.

#### **Cuestiones de dinero:**

Al final del día lo que más importa es el ingreso generado a través de la forma de manejar el negocio. Las aplicaciones web ayudarán a mantener las cuentas. Si considera necesario que la empresa pueda gestionar cualquier cuenta en cualquier momento. Las aplicaciones Web pueden proteger el negocio contra las pérdidas sufridas debido a la estafa.

El uso de la aplicación web no consume espacio en el disco duro del usuario, solo necesita una conexión a internet y acceso a la aplicación. Las actualizaciones pueden ser puestas a disposición de los usuarios de forma rápida y de manera instantánea. Una empresa desarrolladora de aplicaciones web tiene sumo cuidado de que la aplicación funcione en cualquier navegador, sistema operativo o dispositivo. La gestión de los archivos de datos desde múltiples ubicaciones puede ser centralizada. Las aplicaciones web son ajustables y escalables.

Entonces una aplicación web permite gestionar al SUTUEM haciendo más eficaces y efectivos sus procesos, dando la facilidad operativa a los socios para realizar sus transacciones, optimizando recursos y tiempo, y con un sistema tecnológico captar los nuevos socios.

### **5.3. JUSTIFICACIÓN**

En la investigación realizada en el Sindicato Único de Trabajadores de la Universidad Estatal de Milagro (SUTUEM), con los resultados obtenidos analizamos y determinamos los factores que inciden el bajo nivel de satisfacción de los socios del SUTUEM.

La falta de comunicación es uno de los principales factores de la insatisfacción, es un problema a nivel mundial dentro de toda institución, la creación de un sitio web para mejorar la comunicación y publicidad de la institución reducirá un 70% que corresponde al 100% de insatisfacción de los socios del SUTUEM.

La administración manual del SUTUEM, como otro factor de insatisfacción retrasa los procesos de la institución, y pérdida de información, todos estos problemas pueden ser automatizados con un sistema tecnológico que reemplace la gestión manual agilizando los procesos haciéndolo más eficaces y efectivos, reduciendo así el 27% de insatisfacción restante.

Teniendo en cuenta lo antes mencionado nuestra propuesta propone reducir un 97% de insatisfacción general en los socios de SUTUEM, ofreciéndole variedad en opciones para la optimización de procesos manuales, y eficacia en la obtención de información.

### **5.4. OBJETIVOS**

### **5.4.1. Objetivo General de la Propuesta**

Aumentar el nivel de insatisfacción de los socios del Sindicato Único de Trabajadores de la Universidad Estatal de Milagro, mediante el diseño e implementación de un sitio y aplicación web, que optimice los procesos de gestión en mejora de la calidad de servicios y difusión de la información.

### **5.4.2. Objetivos Específicos de la propuesta**

- Dar a conocer servicios y actividades que ofrece el SUTUEM.
- Facilitar información actualizada y en el momento requerido.
- Reducir procesos manuales para la optimización de tiempos de respuesta.
- Actualizar la información continuamente.
- Mejorar la comunicación entre los directivos del SUTUEM y sus socios.
- Mejorar la planificación de actividades del SUTUEM.
- Ofrecer un sitio amigable y de fácil navegación para el usuario.
- Mejorar la gestión financiera y obtención de estados financieros claros y precisos.

### **5.5. UBICACIÓN**

El área de aplicación de la propuesta se llevara a cabo en el Sindicato Único de Trabajadores de la Universidad Estatal de Milagro (SUTUEM), en la ciudad de Milagro provincia del Guayas.

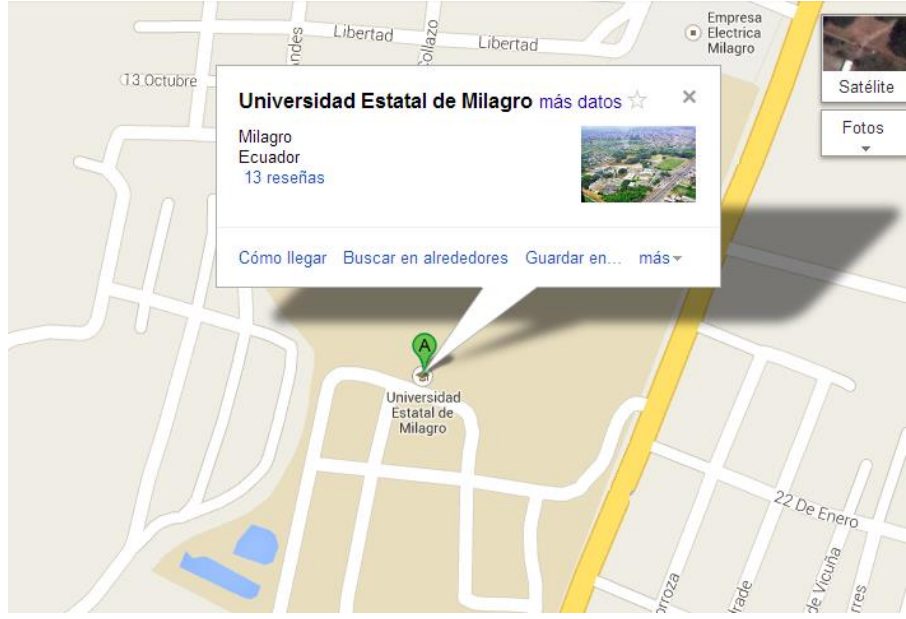

### **5.6. FACTIBILIDAD**

La factibilidad de esta propuesta se respalda con el apoyo total de la directiva y socios del SUTUEM, quienes están conscientes de la necesidad que se presenta dentro de la institución.

Con lo relacionado a la factibilidad **financiera** para el desarrollo se utilizaran software libre, esto permite que aquellas instituciones hacer frente a la mejora de sus tecnologías sin grandes inversiones.

En el aspecto **técnico** la propuesta es desarrollada por estudiantes con conocimientos sobre Diseño Web y Programación web.
## **5.7. DESCRIPCIÓN DE LA PROPUESTA**

El diseño e implementación del sitio y aplicación web, dio como resultado la solución a las necesidades de directivos y socios del SUTUEM.

Se desarrolló un sitio web con la finalidad de que los socios del SUTUEM tengan a su disposición información actualizada de actividades y servicios que ofrece la institución, obtener formatos de solicitudes, realizar foros, logrando así disminuir el desconocimiento existente.

También se diseñó e implemento una aplicación web, la cual es usada por la directiva y socios del SUTUEM, quienes accederán al sistema mediante los respectivos accesos en el menú.

La aplicación permite a los socios hacer más rápidas las gestiones requeridas, como peticiones de ingreso al SUTUEM, solicitudes de préstamos, obtener información de estados financieros detallados, planificación de actividades entre otras opciones.

La aplicación se desarrolló con el motor de base de datos de Mysql, el empleo de códigos de programación de lado del servidor Php y del lado del cliente Java Script.

Para el sitio web se trabajó con el gestor de contenido Joomla, el paquete de adobe cs5 para la edición de imágenes.

## **5.7.1. Actividades**

Las actividades a realizadas durante el desarrollo de este proyecto, fueron las siguientes:

## **Análisis**

- $\checkmark$  Recopilación de la información.
- $\checkmark$  Análisis y determinación de los requerimientos.

## **Diseño**

- $\checkmark$  Diseño del modelo entidad-relación.
- $\checkmark$  Diseño del sitio web.
- $\checkmark$  Definir la estructura del sistema.
- $\checkmark$  Diseño de la interfaz de usuario.

#### **Desarrollo**

- $\checkmark$  Creación de la base de datos.
- $\checkmark$  Desarrollo del sitio web.
- $\checkmark$  Desarrollo del Sistema.
- $\checkmark$  Pruebas de sistema.
- $\checkmark$  Creación del manual de usuario.
- $\checkmark$  Creación del manual de diseño del sistema.
- $\checkmark$  Implementación

## **5.7.2. Recursos, análisis financiero**

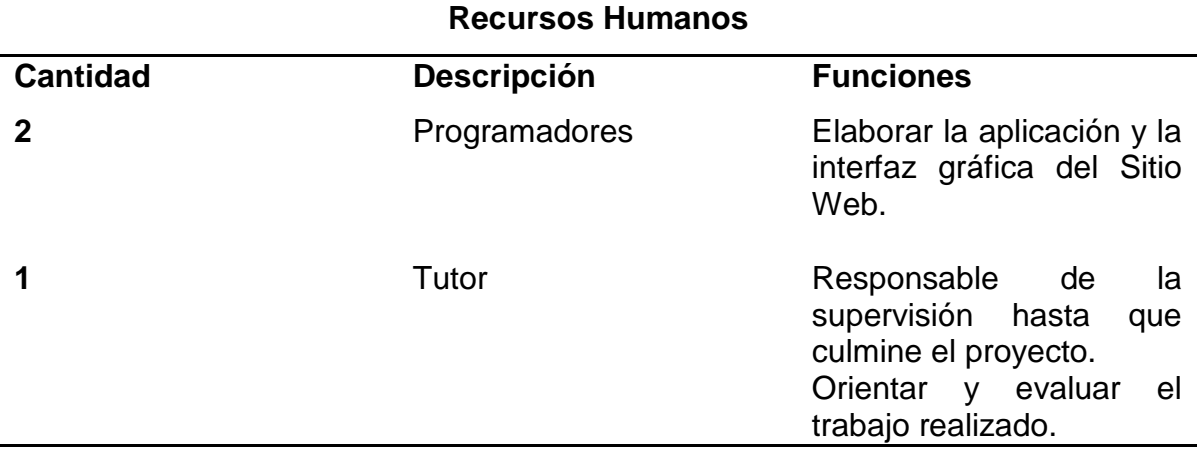

## **Cuadro 28.-**Recursos Humanos

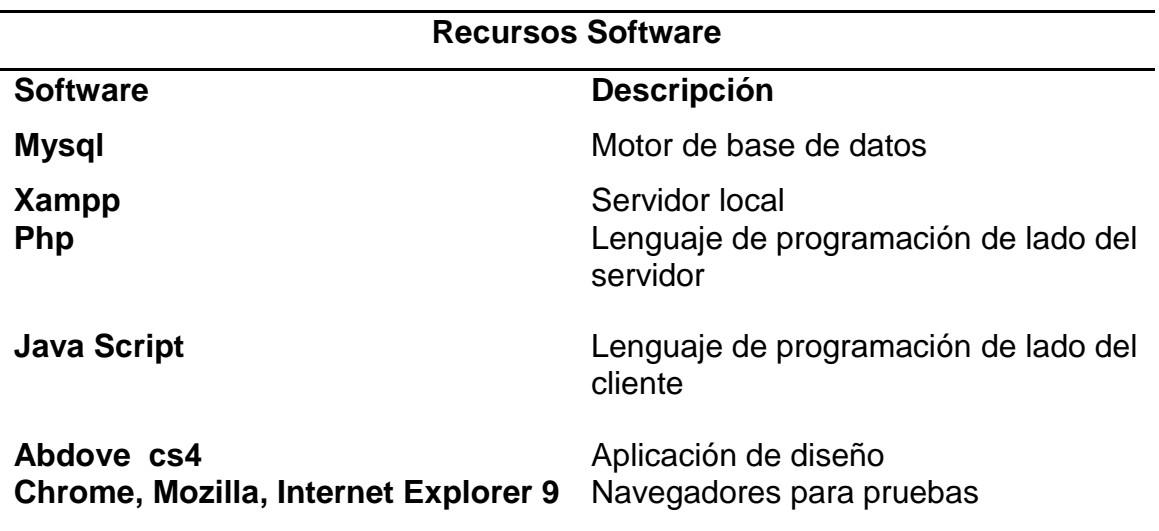

## **Cuadro 29.-**Recursos de software

## **Cuadro 30.-**Recursos financieros

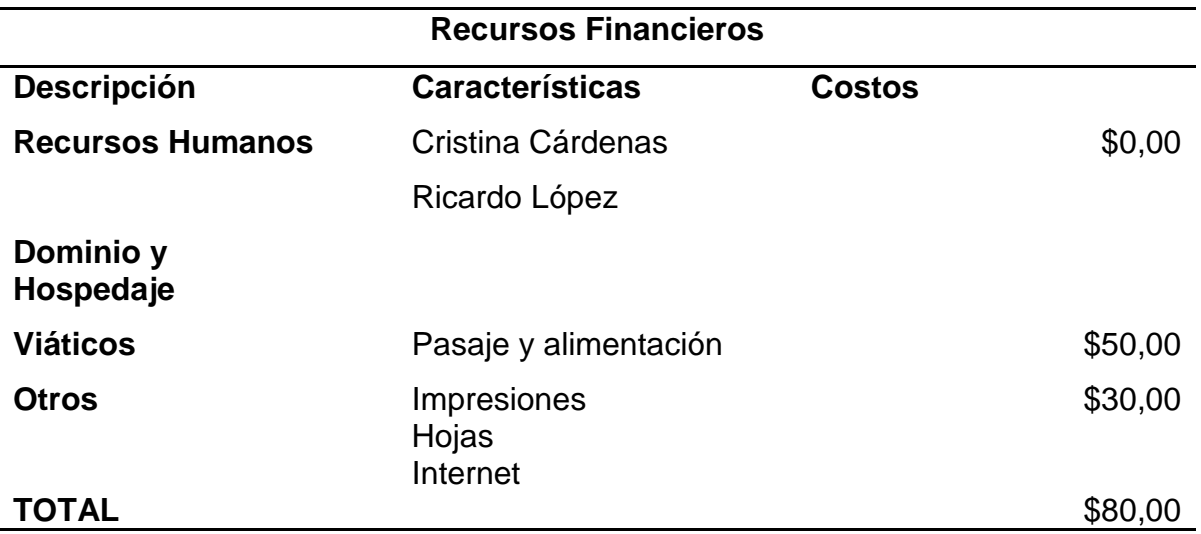

#### **5.7.3. Impacto**

Los resultados a alcanzar con la implementación de la propuesta es agilizar los procesos que se realizan en el SUTUEM, y otros beneficios tales como:

Obtener información rápida y concisa.

- Dar a los socios un medio de comunicación actualizado.
- Dar la facilidad a los socios de realizar sus transacciones.

Al cumplir con todos los requerimientos de los socios del Sindicato Único de la Universidad Estatal de Milagro se reducirá el índice de insatisfacción de los mismos.

# **5.7.4. Cronograma**

# **Ilustración 23: Actividades del proyecto**

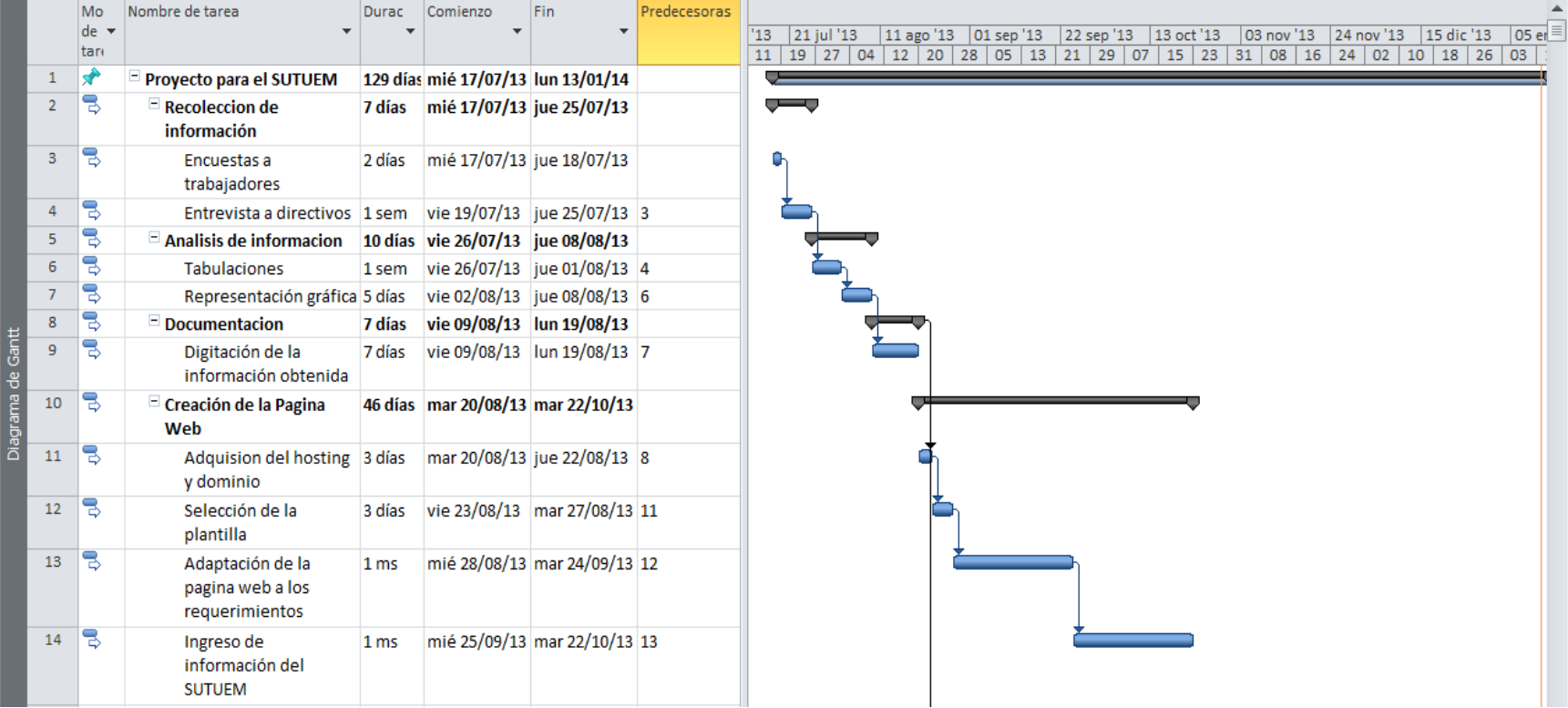

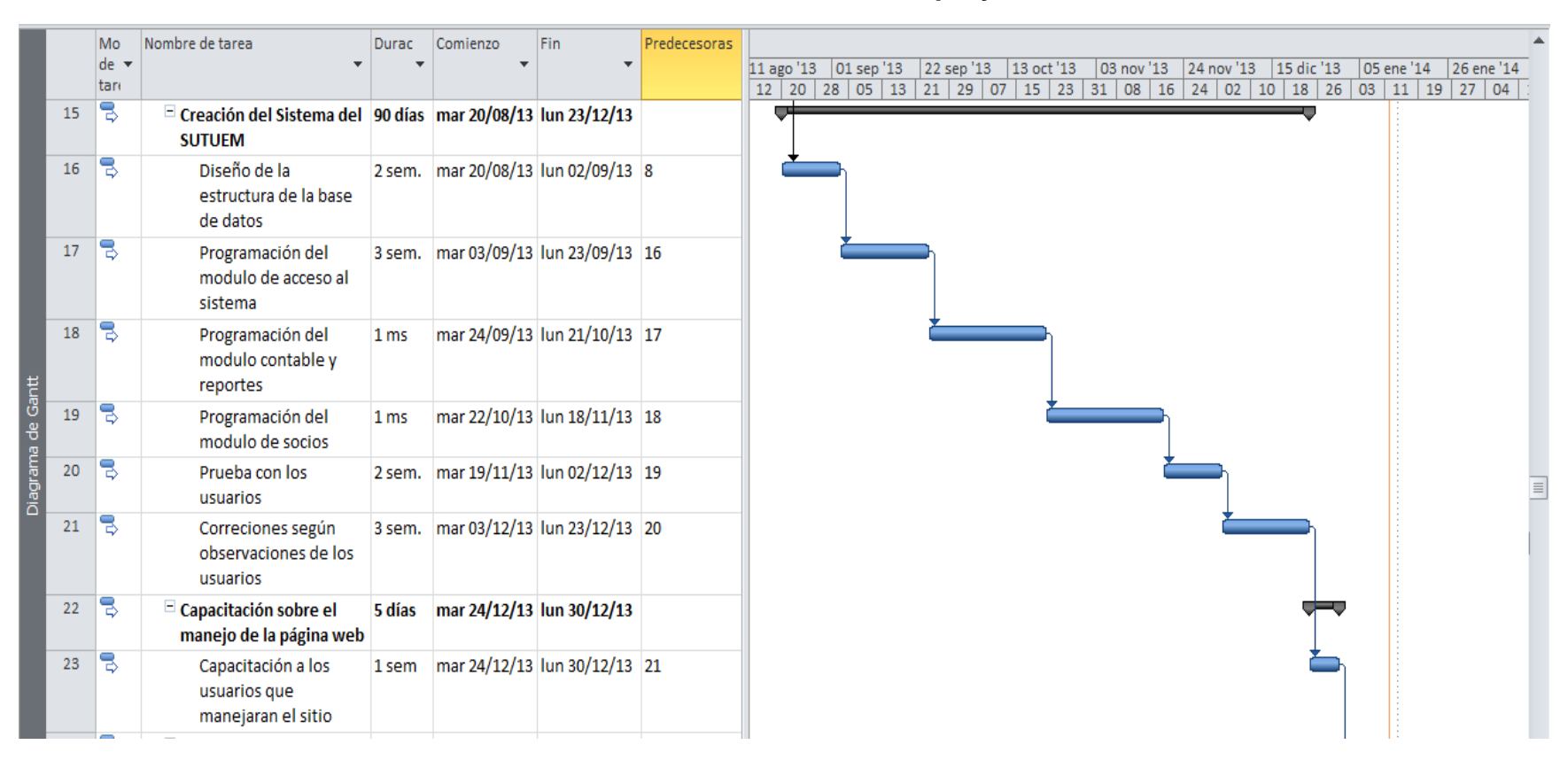

## **Ilustración 24: Actividades del proyecto**

# **Ilustración 25: Actividades del proyecto**

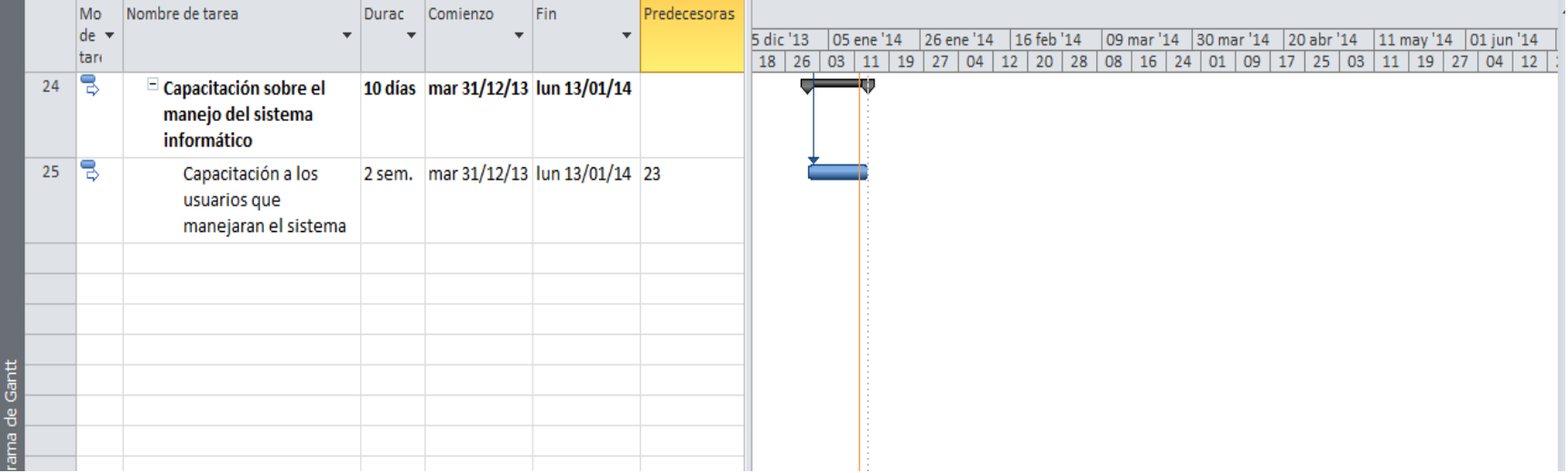

## **5.7.5. Lineamiento para evaluar la propuesta**

Luego del cumplimiento de los objetivos propuestos, y de subir el sitio y aplicación web, se deberán evaluar los siguientes puntos:

- Recopilación de la información para la alimentación del sitio.
- Evaluación de ejecución de los primeros días del sitio con los usuarios.
- Verificar el tráfico de visitas al sitio.
- Evaluar la confiabilidad de la información generada por la aplicación.

## **Recopilación de la información para la alimentación del sitio**

Se realizará ingreso de todos los datos necesarios para el funcionamiento del Sitio y aplicación web, para lo cual se contara con la ayuda de los usuarios directivos del SUTUEM.

Esta información estará comprendida en los siguientes puntos:

- Para el ingreso de datos personales de los socios, la aplicación se conectara a la base de la Universidad Estatal de Milagro.
- Ingreso de perfiles de usuario.
- Ingreso de eventos y actividades a realizarse.
- Ingreso de servicios que ofrece la institución.
- **Ingreso de información financiera de cada socio.**

## **Evaluación de ejecución de los primeros días del sitio.**

La evaluación o seguimiento se la realizará aproximadamente las 2 primeras semanas para analizar fallas y mejoras. De esta manera lograremos que el Sitio y aplicación web sea estable y confiable en su funcionamiento.

## **Verificar el tráfico de visitas al sitio.**

Este seguimiento se realizara junto en las 2 primeras semanas junto con las pruebas de la aplicación.

## **CONCLUSIONES**

Dentro del análisis realizado se observó que existe un alto índice de procedimientos no automatizados que se usan en el Sindicato de Trabajadores de la Universidad Estatal de Milagro, generando así falencias en la gestión de procesos, y por ende la insatisfacción de sus socios.

Por esta razón hemos podido determinar lo siguiente:

- Implementar un sitio web para promover la publicidad de la institución, dar a conocer los servicios que ofrece, las actividades que realiza, los logros alcanzados por la directiva, dar facilidad de acceso a los socios del sindicato a información que se requiera, y mejorar la comunicación entre directivos y socios.
- De igual manera se desarrolló e implemento una aplicación web, que se enfoca a la administración financiera del Sindicato único de Trabajadores de la Universidad Estatal de Milagro que permitan adaptarse a los requerimientos de los usuarios permitiendo un fácil acceso y uso.
- Aplicación con la cual la directiva y socios podrán:
	- Controlar el ingreso de un nuevo socio.
	- Consultar estados financieros de manera inmediata
	- Tener fácil acceso a la información.
	- Seguridad en la información obtenida.
	- Planificación de eventos y actividades.

## **RECOMENDACIONES**

Al dotar de una herramienta tecnológica útil para el Sindicato de Trabajadores de la Universidad Estatal de Milagro se recomienda lo siguiente:

Sitio Web:

- La directiva debe promocionar su sitio web para que este sea conocido por los socios actuales y por personas interesadas en pertenecer a la institución.
- El sitio web debe ser actualizado constantemente con noticias y actividades a realizarse.
- Debe darse un adecuado mantenimiento.
- Mantener el sitio web con la mejor presentación y diseño.
- Los directivos deben estar en contacto con los usuarios mediante respuestas directas a las denuncias, quejas y reclamos que se realicen a través de la web

Aplicación Web:

- Capacitar a los usuarios para el correcto uso del sistema.
- Leer el manual de usuario antes de empezar a usar el sistema, o al tener alguna duda sobre la funcionalidad.
- Dar el adecuado mantenimiento a la aplicación.

## **Bibliografía**

Pablo López, isidro. (1989). *"El reto informático. La gestión de la información en la empresa"*. Ediciones pirámide, Madrid.

Rivero Romero, José. (1994). *"Contabilidad Financiera"*, Editorial Trívium, Madrid

Microsoft. (2011). *La Tecnología en las Pequeñas Empresas*.

*Real Academia Española, Definición .DE*. (s.f.). Recuperado el 24 de 10 de 2013, de http://definicion.de/gestion/

*Real Academia Española ,Definición .DE*. (s.f.). Recuperado el 24 de 10 de 2013, de http://definicion.de/investigacion/

*Real Academia Española ,Definición .DE*. (s.f.). Recuperado el 24 de 10 de 2013, de http://www.definicionabc.com/general/proceso.php

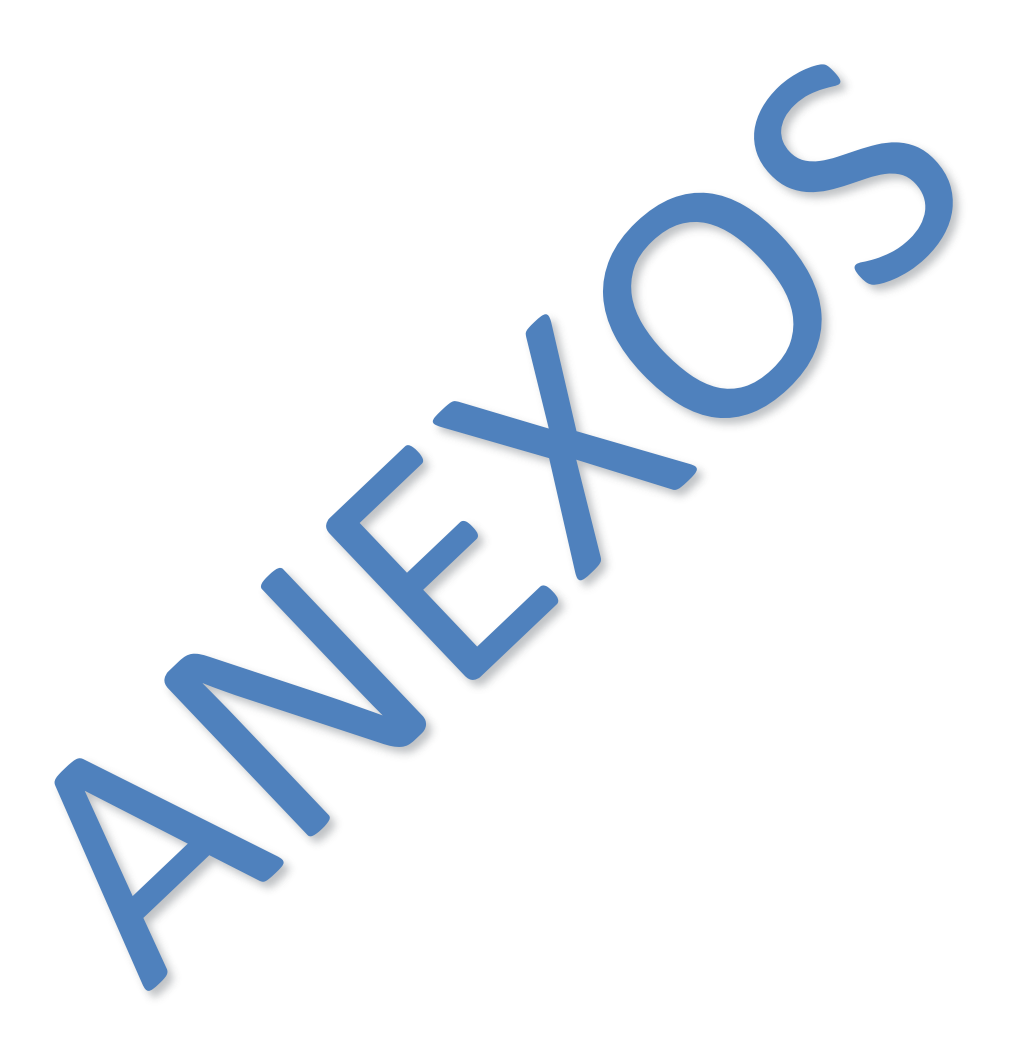

# **ANEXOS**

## **ANEXO 1. MATRIZ DE INVESTIGACIÓN**

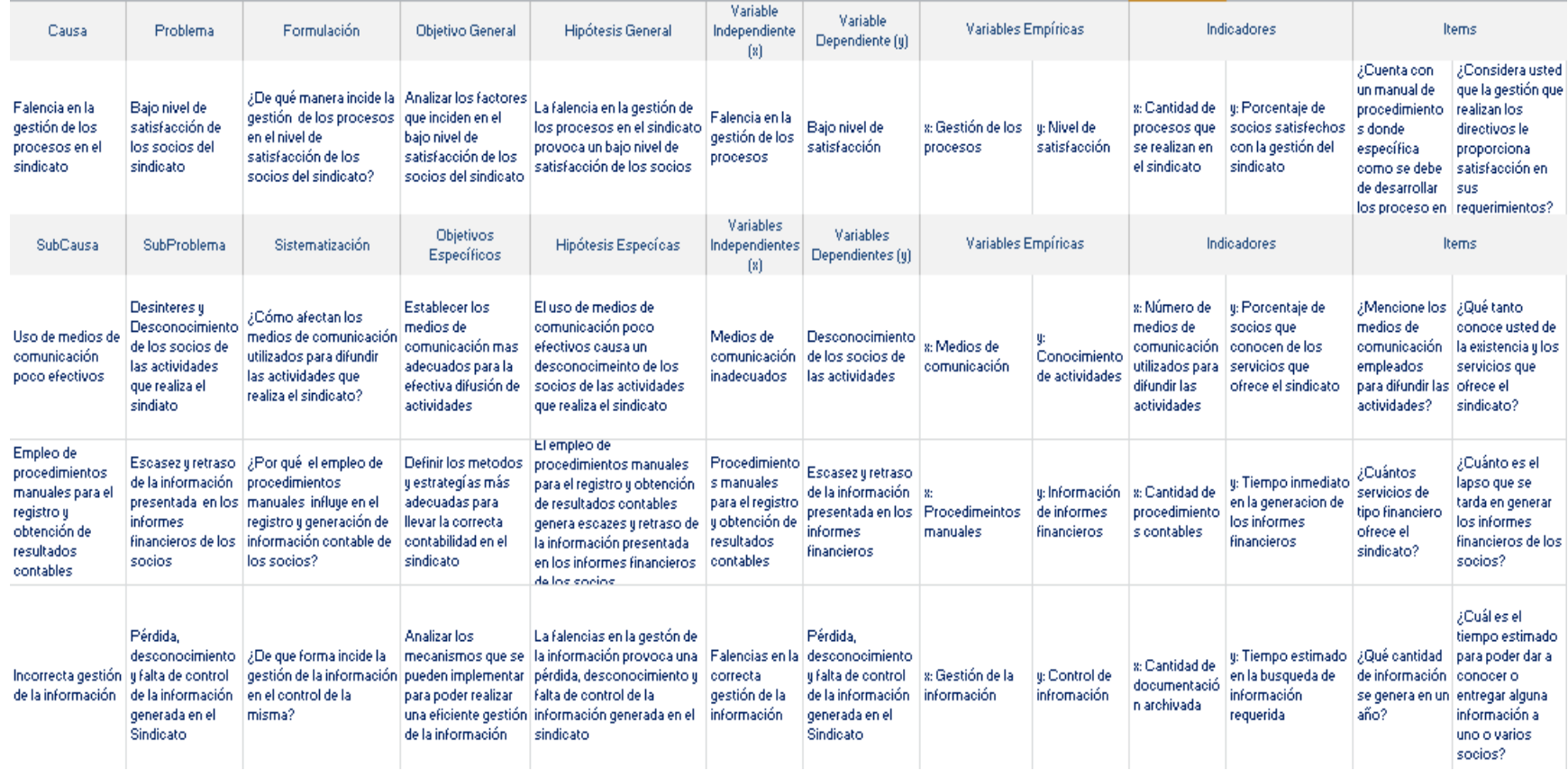

## **ANEXO 2.FORMATO DE ENCUESTAS**

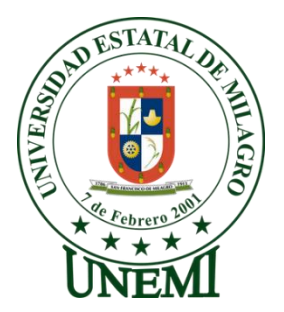

## **UNIVERSIDAD ESTATAL DE MILAGRO**

#### **Proyecto de Grado**

"Estudio de la gestión de los procesos que se emplean en el Sindicato Único de Trabajadores de la Universidad Estatal de Milagro (SUTUEM) y su incidencia en el nivel de satisfacción de los socios."

**Objetivo:** Conocer el nivel de satisfacción de los socios del Sindicato Único de Trabajadores de la Universidad Estatal de Milagro, en relación a los procesos que se manejan en el mismo.

> **Indique su calificación según los siguientes estándares:**

- **1: Totalmente en desacuerdo**
- **2: En desacuerdo**
- **3: Parcialmente de acuerdo**
- **4: De acuerdo**
- **5: Totalmente de acuerdo**

#### **Marcar con una X su respuesta.**

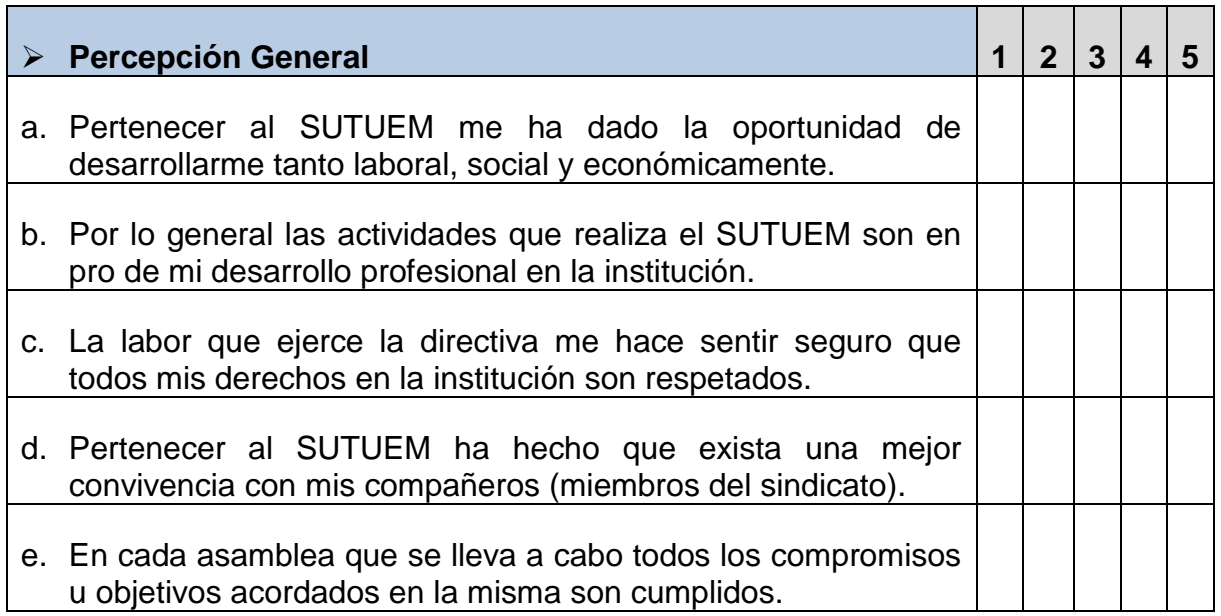

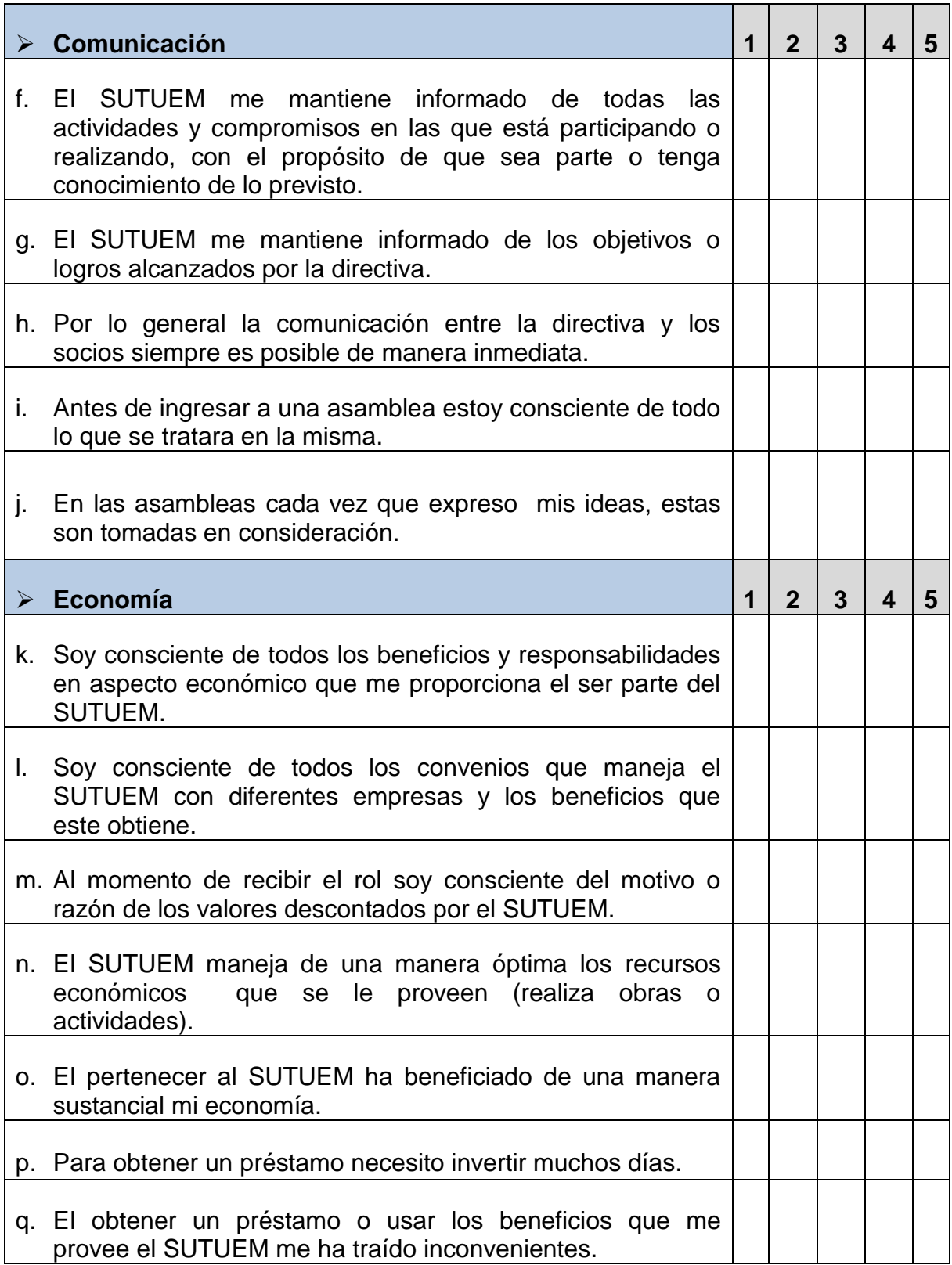

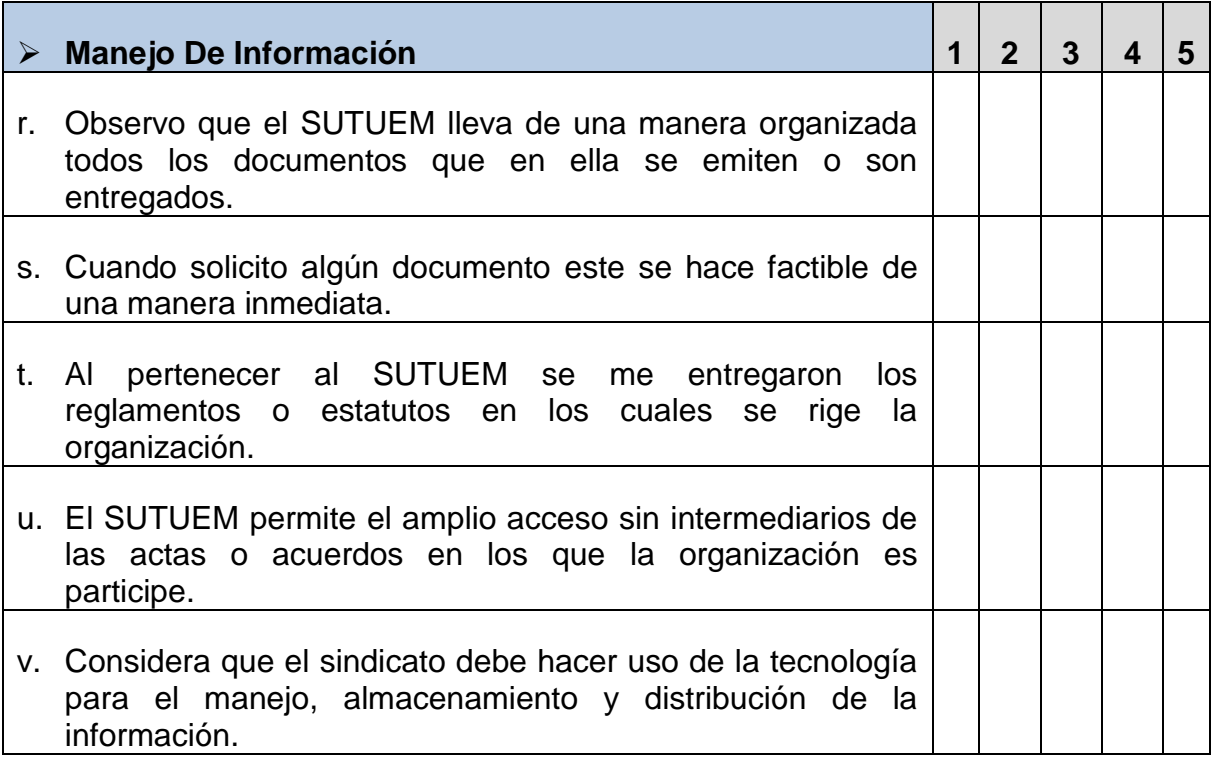

**ANEXO 3.** 

# **MANUAL DE DISEÑO**

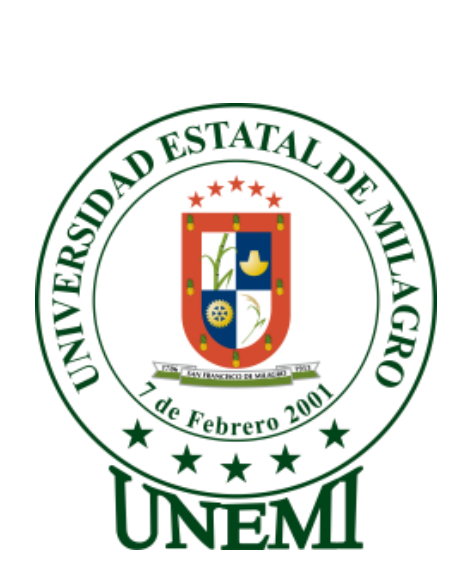

# **UNIVERSIDAD ESTATAL DE MILAGRO UNIDAD ACADÉMICA CIENCIAS DE LA INGENIERÍA**

**MANUAL DE DISEÑO**

# **SISTEMA ADMINISTRATIVO DEL SINDICATO ÚNICO DE TRABAJADORES DE LA UNIVERSIDAD ESTATAL DE MILAGRO.**

**AUTOR(ES):**

**Cristina Magdalena Cárdenas Cárdenas**

**Ricardo Enrique López Muñoz**

**Milagro, Febrero 2014**

**ECUADOR**

# **INDICE MANUAL DE DISEÑO**

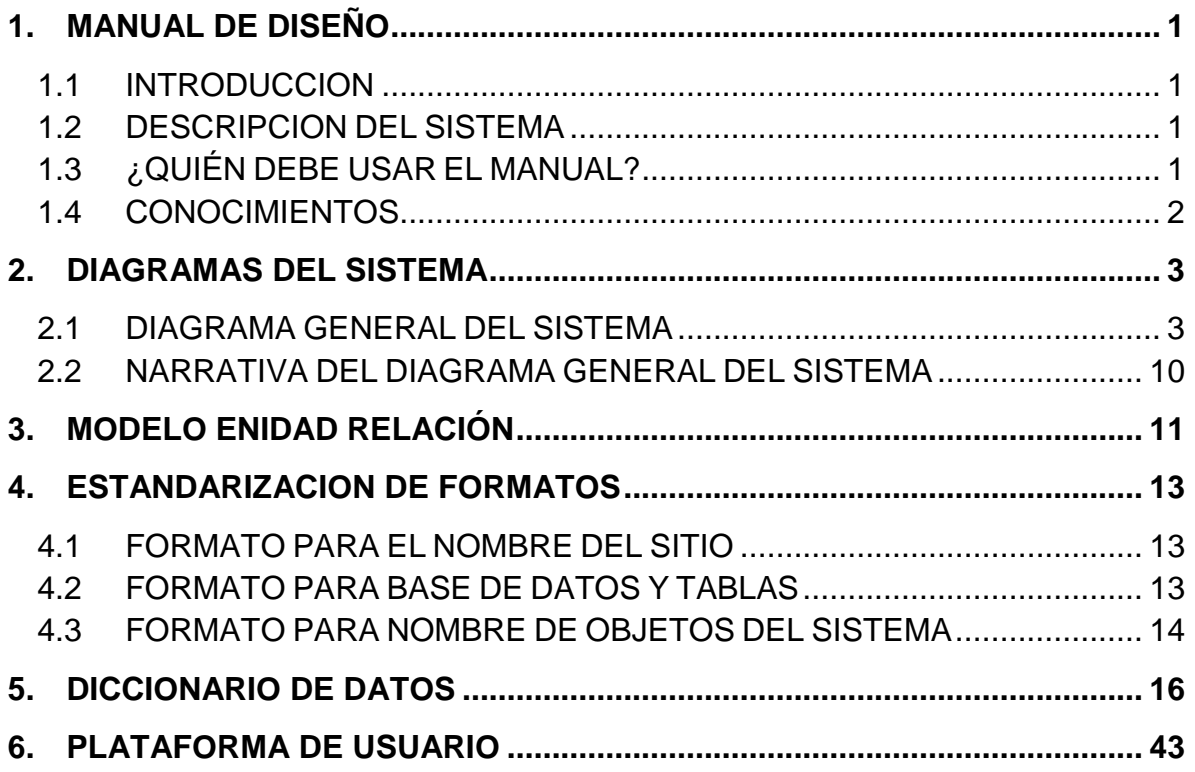

# **ÍNDICE DE CUADRO**

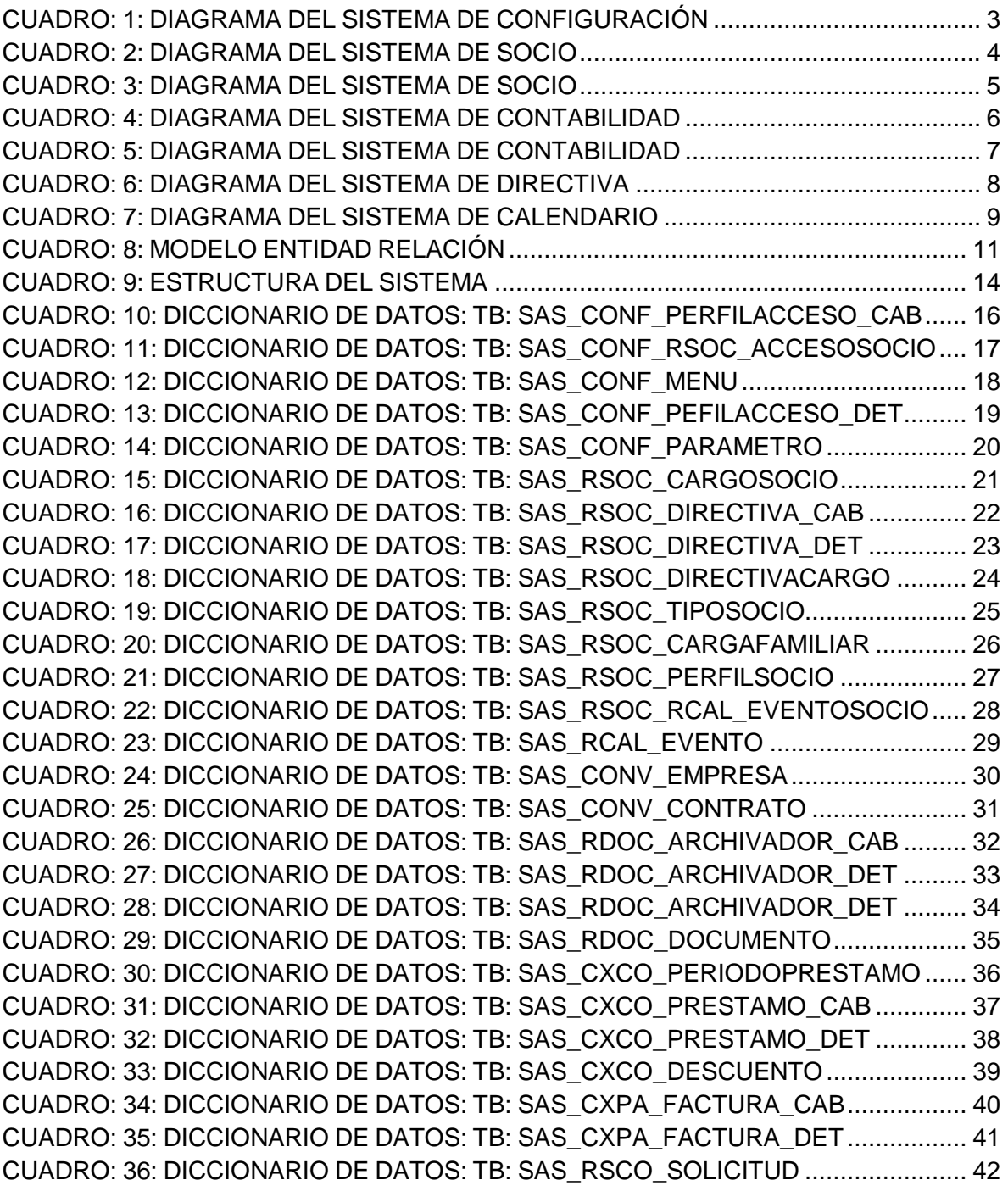

## <span id="page-92-0"></span>**1. MANUAL DE DISEÑO**

## <span id="page-92-1"></span>**1.1INTRODUCCIÓN**

El Sindicato Único de Trabajadores de la Universidad Estatal de Milagro, cuenta con un sistema administrativo, con el cual sus procesos son más efectivos, reduciendo así la inconformidad y respondiendo a las necesidades de sus socios.

Por esta razón con este manual se pretende instruir de manera detallada la estructura y diseño del sistema, como es su modelo entidad relación, definición de tablas y atributos, para la correcta administración de la herramienta tecnológica.

## <span id="page-92-2"></span>**1.2DESCRIPCIÓN DEL SISTEMA**

El sistema administrativo del Sindicato Único de Trabajadores de la Universidad Estatal de Milagro está desarrollado en el lenguaje de programación PHP adecuado para ambiente web.

El sistema cuenta con una interfaz amigable al usuario, permitiendo así la fácil navegación dentro del sistema, también el sistema es adaptable mediante una técnica de diseño y desarrollo web que mediante el uso de estructuras e imágenes fluidas, de medias deseadas en la hoja de estilo CSS, consigue adaptar el sitio web al entorno del usuario, el sistema contiene las consultas que mediante filtros de selección hacen más fácil la ubicación de la información, accesos a pantallas que realizan los procesos que se realizan dentro del sindicato desde el ingreso de socios, solicitudes de préstamos, registro de ingresos y egresos, registro de eventos y publicación de los mismos, hasta la obtención de reportes con información deseada.

## <span id="page-92-3"></span>**1.3¿QUIÉN DEBE USAR EL MANUAL?**

El manual está dirigido al personal responsable del mantenimiento del sistema administrativo del Sindicato Único de Trabajadores de la Universidad Estatal de Milagro, el personal que tendrá que revisar este manual serán:

- Programadores
- Administrador de bases de datos
- Analistas de sistemas

## <span id="page-93-0"></span>**1.4CONOCIMIENTOS**

Entre los conocimientos que deben tener el personal encargado de revisar el manual deben ser:

- Conocimientos en base de datos
- Diseño de aplicación web

## <span id="page-94-0"></span>**2. DIAGRAMAS DEL SISTEMA**

## <span id="page-94-1"></span>**2.1DIAGRAMA GENERAL DEL SISTEMA**

**Cuadro: 1:** Diagrama del sistema de Configuración

<span id="page-94-2"></span>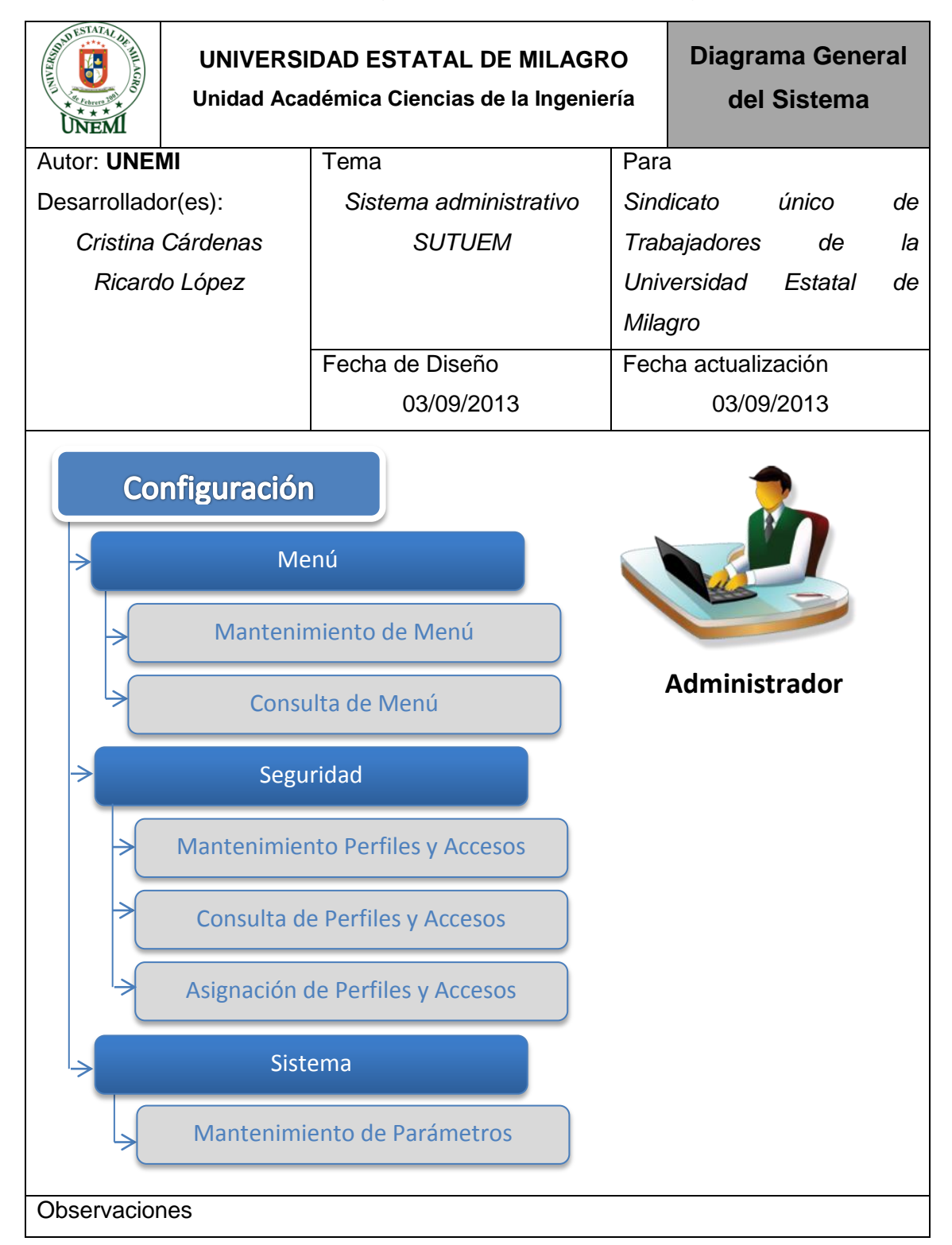

<span id="page-95-0"></span>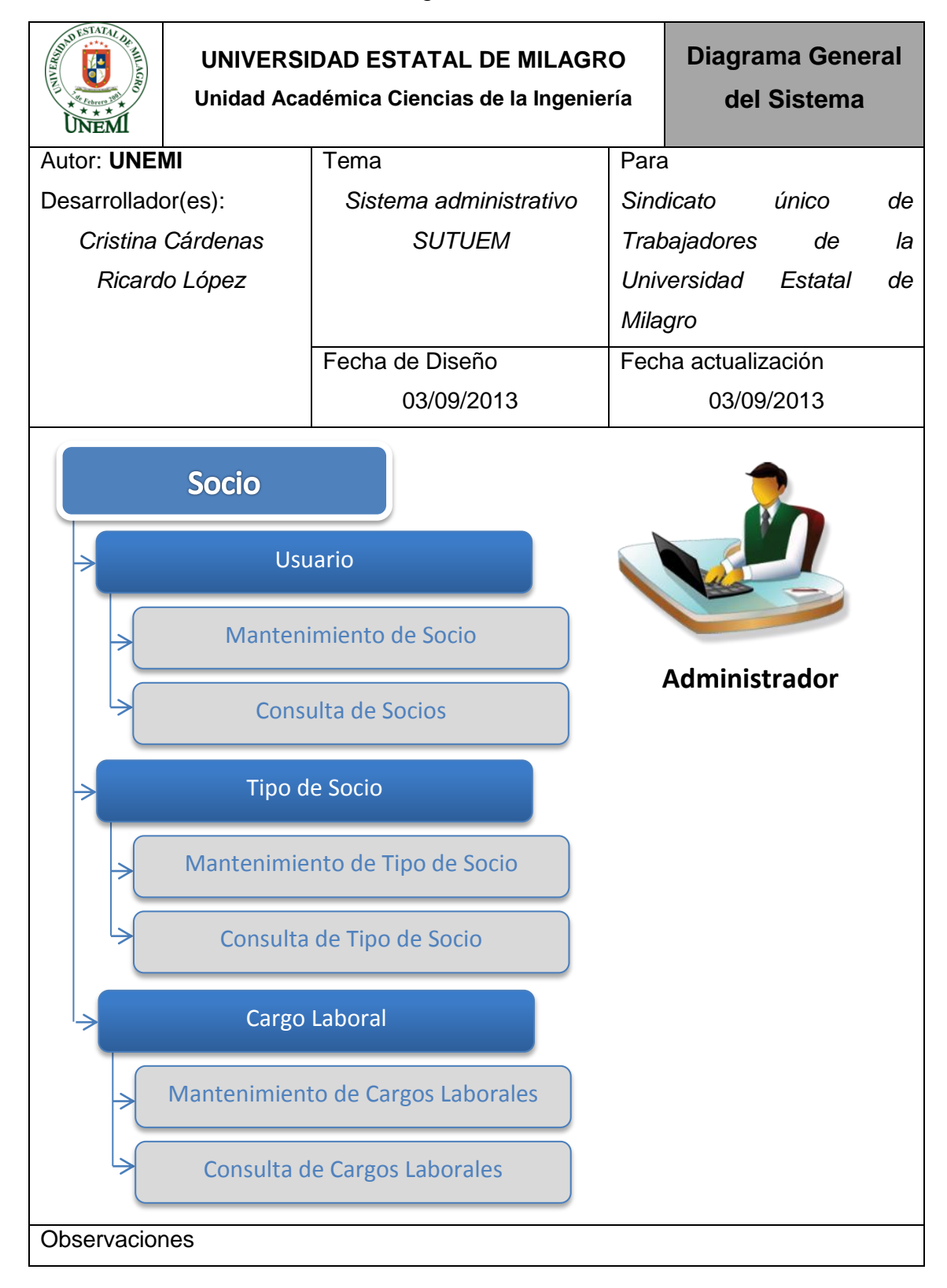

## **Cuadro: 2:** Diagrama del Sistema de Socio

<span id="page-96-0"></span>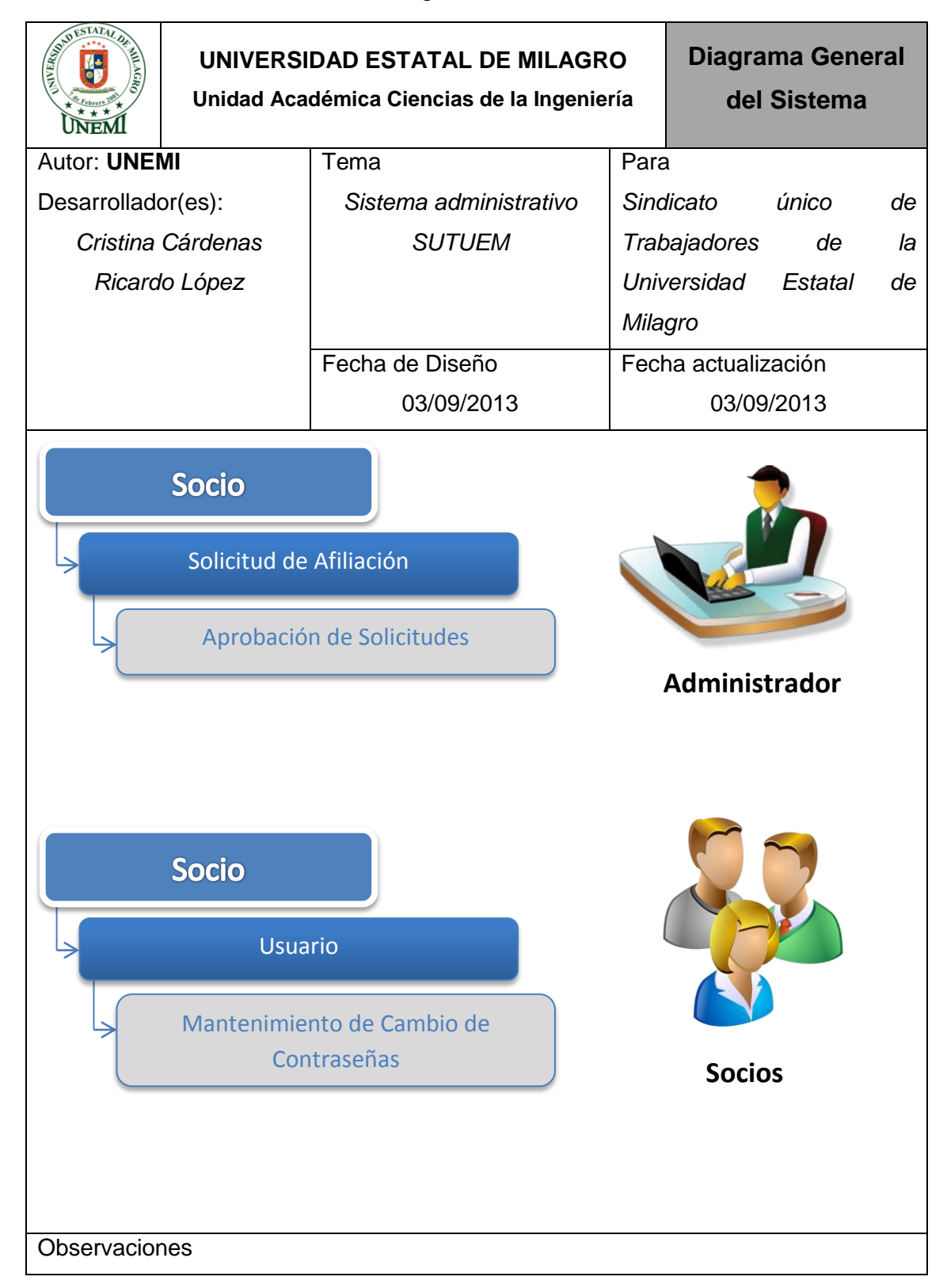

## **Cuadro: 3:** Diagrama del Sistema de Socio

<span id="page-97-0"></span>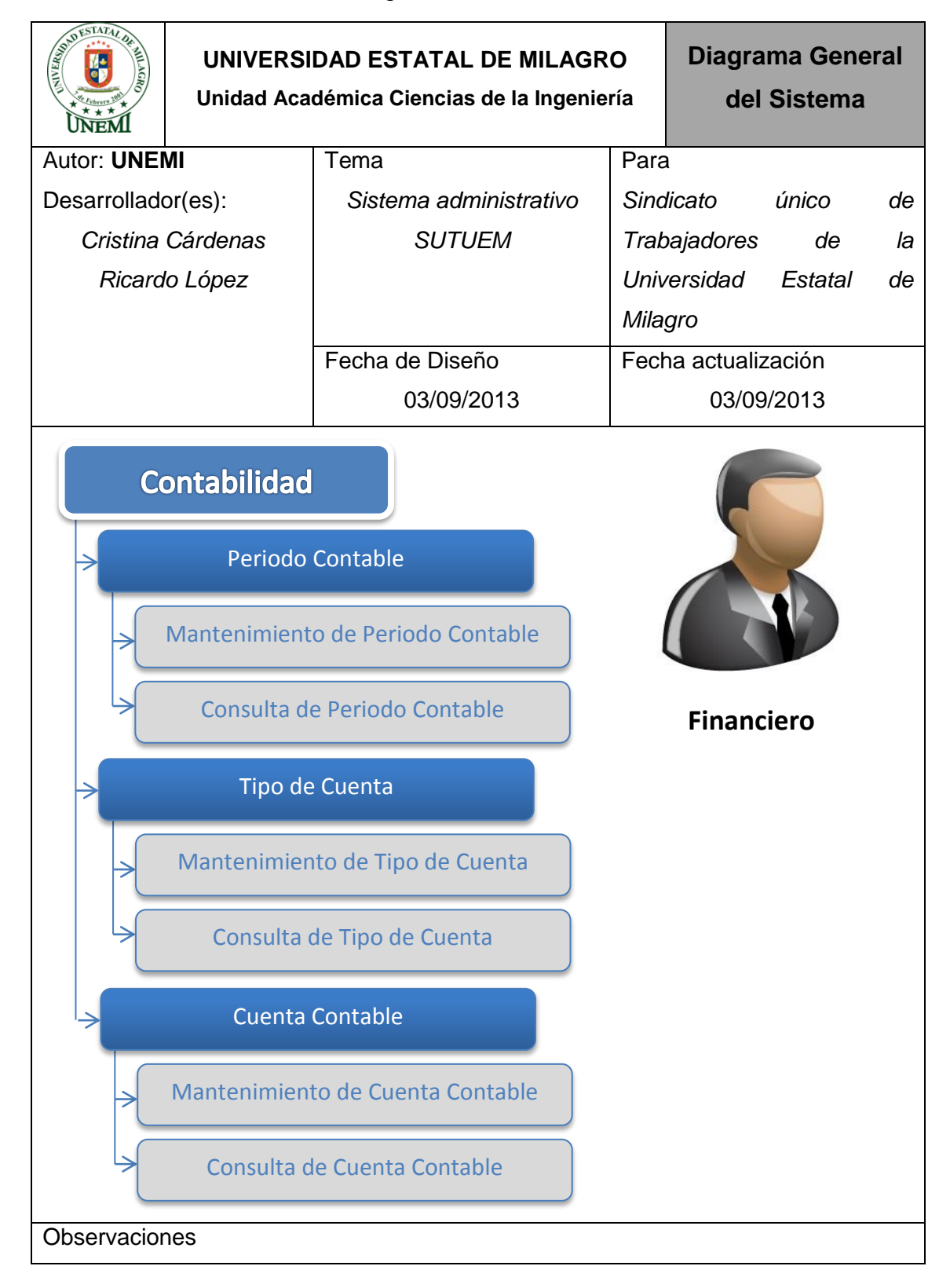

## **Cuadro: 4:** Diagrama del Sistema de Contabilidad

<span id="page-98-0"></span>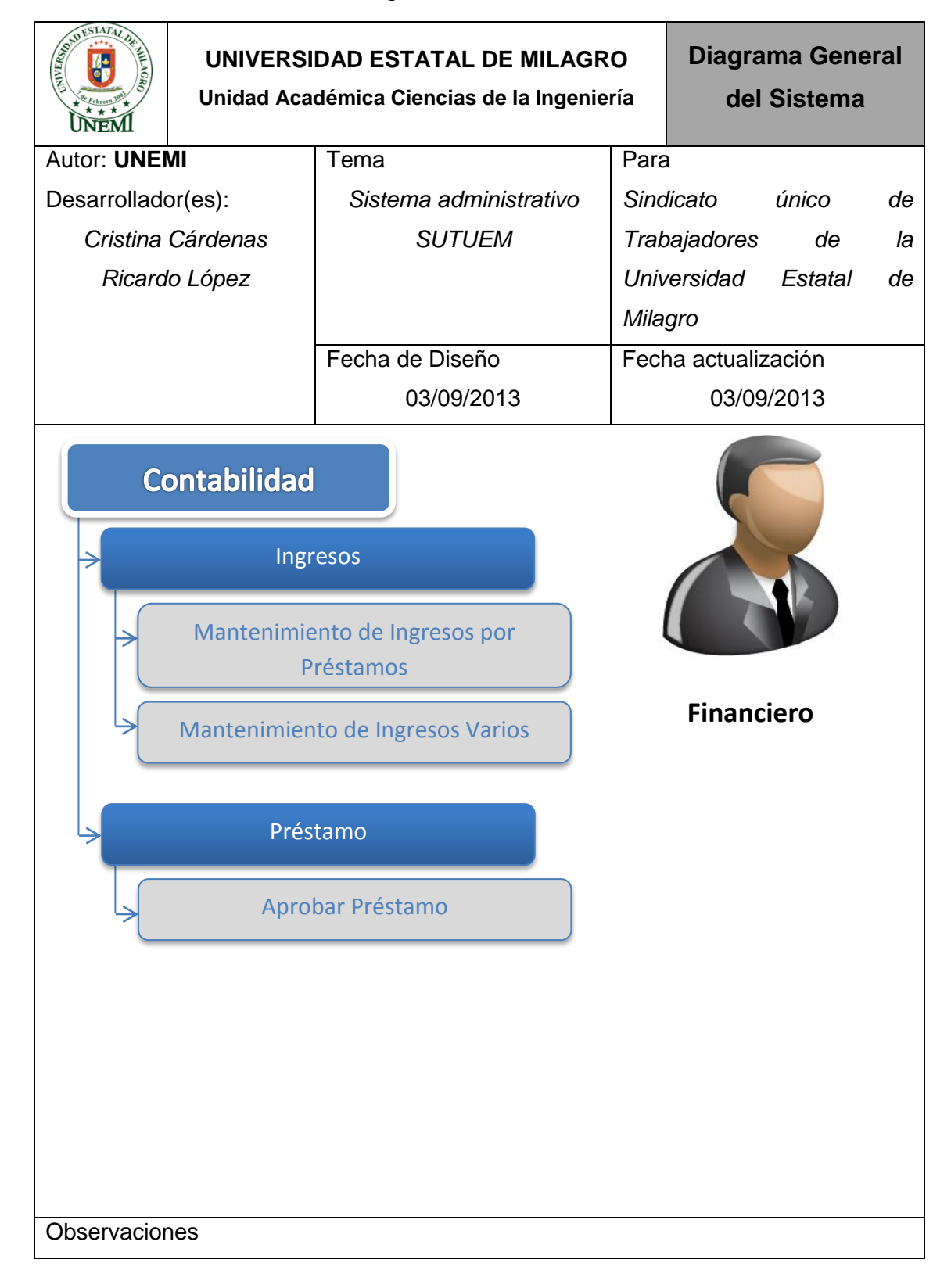

## **Cuadro: 5:** Diagrama del Sistema de Contabilidad

<span id="page-99-0"></span>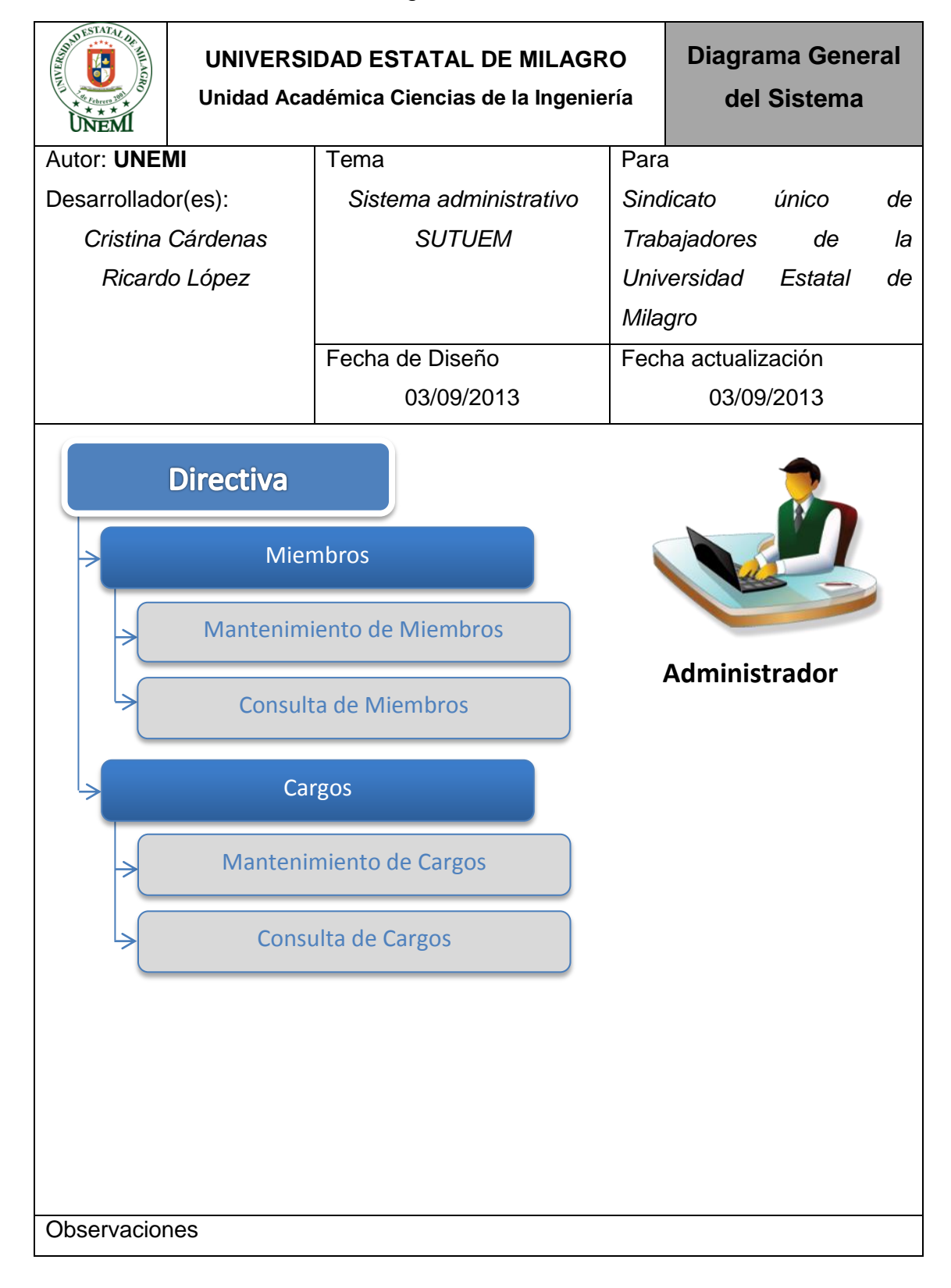

## **Cuadro: 6:** Diagrama del Sistema de Directiva

<span id="page-100-0"></span>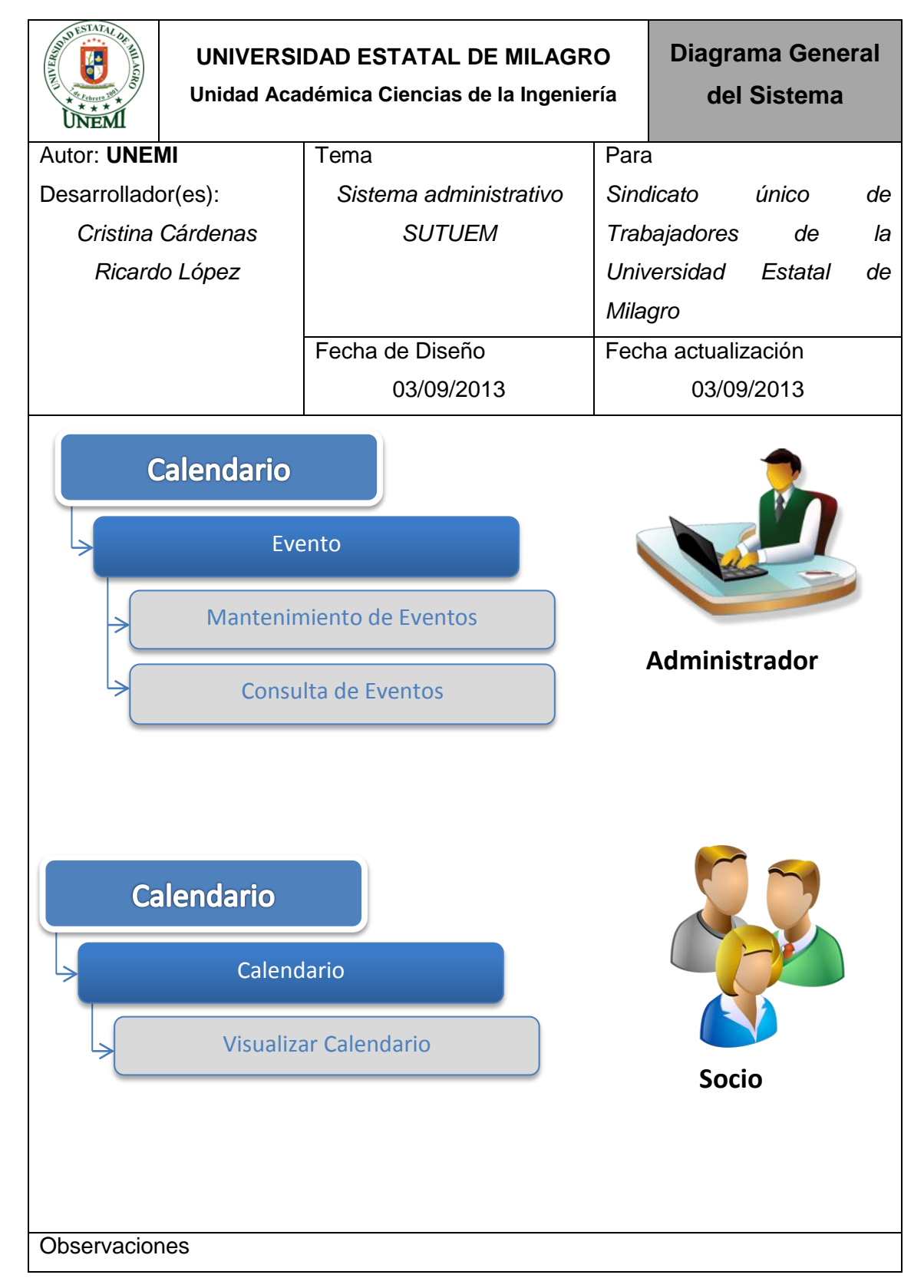

## **Cuadro: 7:** Diagrama del Sistema de Calendario

## <span id="page-101-0"></span>**2.2NARRATIVA DEL DIAGRAMA GENERAL DEL SISTEMA**

El sistema administrativo del Sindicato Único de Trabajadores de la Universidad Estatal de Milagro, tiene como propósito agilizar los procesos que se desarrollan dentro del sindicato, basándose en la investigación realizada se establecen las siguientes consideraciones dentro del sistema:

- Configuración de perfiles y accesos a los usuarios para el ingreso al sistema.
- Parametrización del sistema para uso del mismo.
- Configuración de la información del sindicato.
- Administración de solicitudes de ingreso al sindicato.
- Administración de solicitudes de préstamos.
- Ingreso de eventos a realizarse para su publicación inmediata.
- Registro de ingresos y egresos.
- Consulta de estados financieros.

## **3. MODELO ENIDAD RELACIÓN**

## **Cuadro: 8:** Modelo entidad relación

<span id="page-102-1"></span><span id="page-102-0"></span>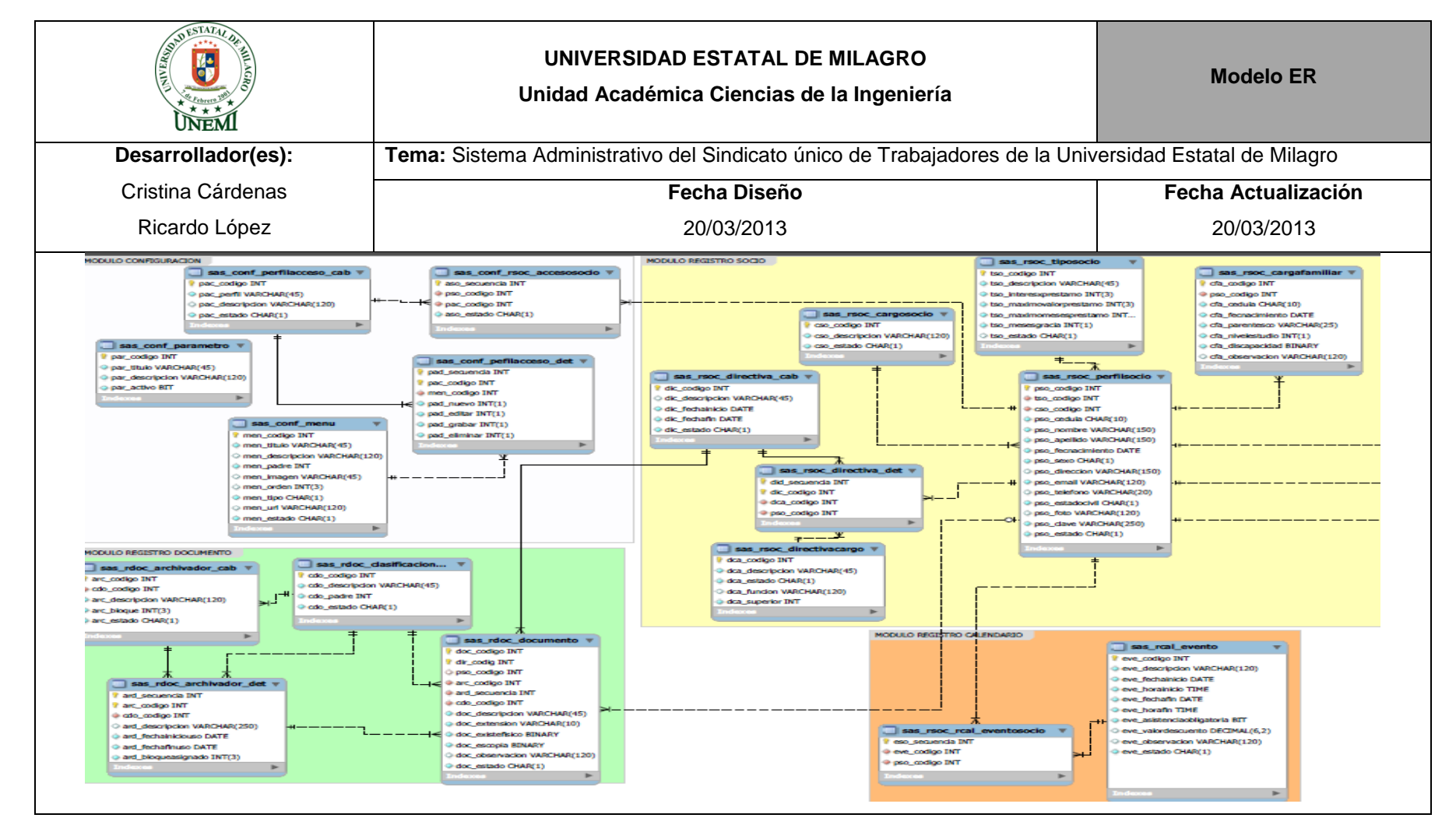

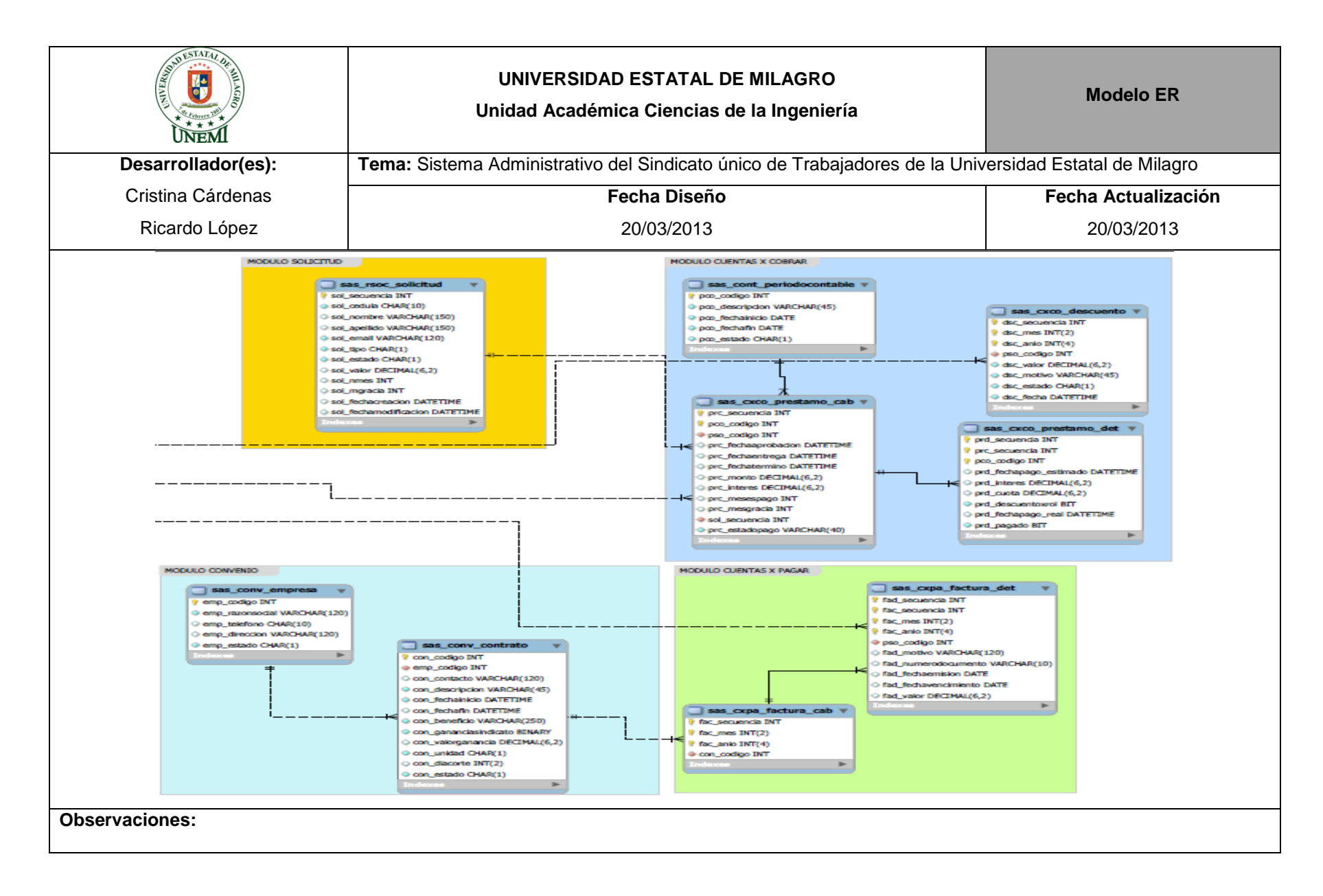

## <span id="page-104-0"></span>**4. ESTANDARIZACION DE FORMATOS**

## <span id="page-104-1"></span>**4.1FORMATO PARA EL NOMBRE DEL SITIO**

**Nombre del Sistema Web:** Sistema Administrativo del Sindicato Único de Trabajadores de la Universidad Estatal de Milagro.

**Abreviatura del Sistema:** Sistema Administrativo SUTUEM

**Estructura del Sistema Web:** El sistema web está dividido en 3 partes:

- Administrador
- Gestión Socio
- Gestión Financiero

## <span id="page-104-2"></span>**4.2FORMATO PARA BASE DE DATOS Y TABLAS**

El Sistema Administrativo del Sindicato Único de Trabajadores de la Universidad Estatal de Milagro tiene las siguientes características:

**Base de datos:** Se encuentra compuesto por las iniciales del Sistema Administrativo del Sindicato Único de Trabajadores de la Universidad Estatal de Milagro (**SAS**).

**Manejador de base de datos:** MySql

**Modelador de base de datos:** MySql WorkBench

**Tablas:** Se considera la siguiente abreviatura:

nombreBD\_abreviaturamodulo\_nombretabla

**Campos:** El estándar a seguir es el siguiente:

- Las tres primeras letras son referentes al nombre de la tabla
- Seguido del guión bajo
- Nombre representativo del campo

## **Ejemplo:**

**Tabla:** sas\_rsos\_directiva\_cab

**Campo:** dic\_codigo

## <span id="page-105-0"></span>**4.3FORMATO PARA NOMBRE DE OBJETOS DEL SISTEMA**

El sistema contiene la siguiente estructura:

**Cuadro: 9:** Estructura del Sistema

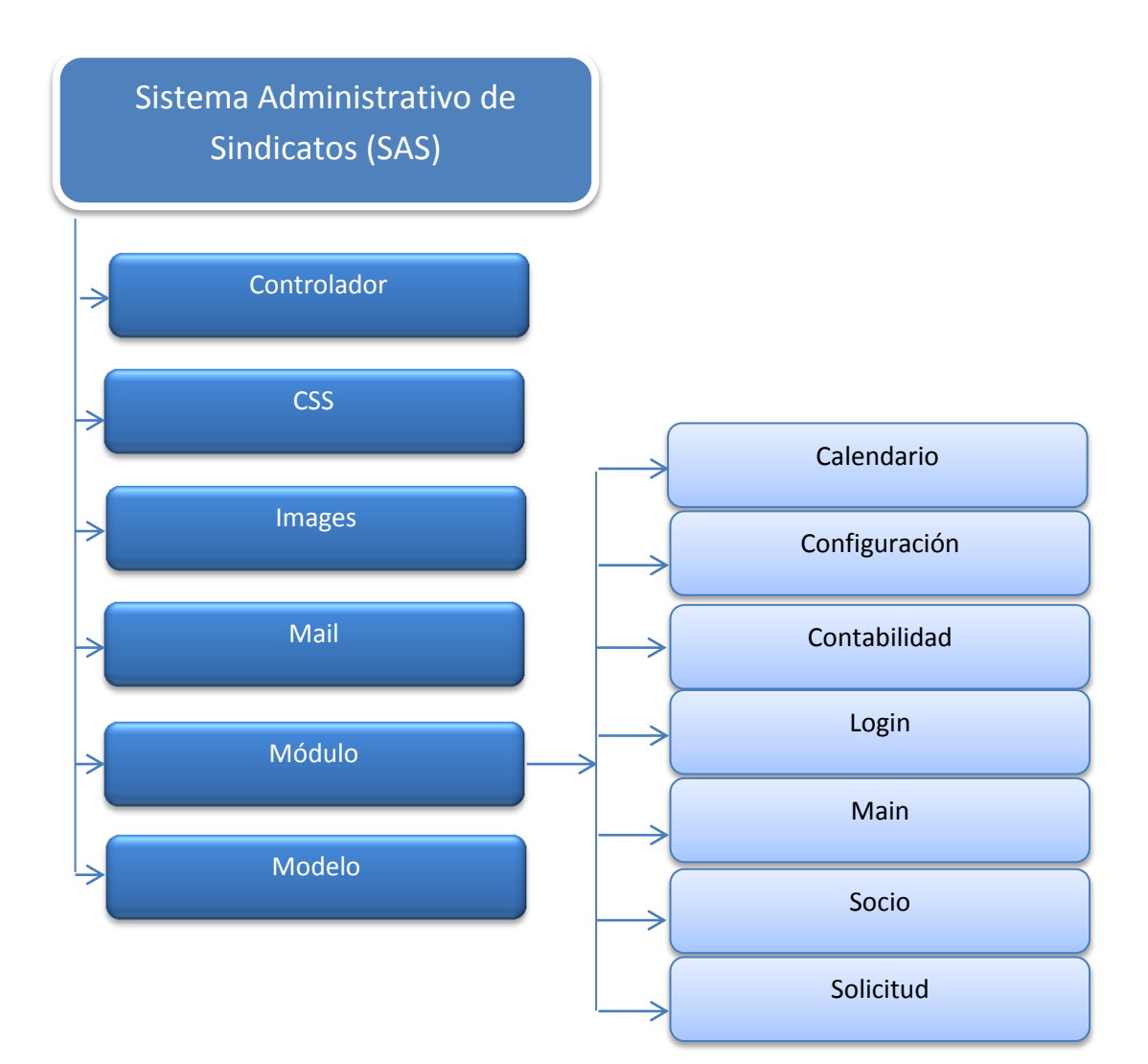

Las carpetas contienen los objetos según la acción que van a realizar, existe una carpeta por cada módulo, el nombre de los objetos están identificados por la acción que realizan.

**Ejemplo:**

**Carpeta:** SAS

**Carpeta:** Modulo

**Carpeta:** Contabilidad

**Objeto:** periodo\_contable, préstamo\_pago\_cuota, etc …

## <span id="page-107-0"></span>**5. DICCIONARIO DE DATOS**

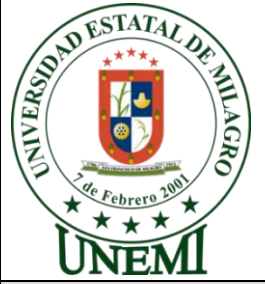

<span id="page-107-1"></span>Cuadro: 10: Diccionario de datos: tb: sas\_conf\_perfilacceso\_cab<br> **Cuadro: 10:** Diccionario de datos: tb: sas\_conf\_perfilacceso\_cab<br> **Cuadro:**  $\frac{1}{2}$ <br> **Cuadro:**  $\frac{1}{2}$ <br> **Cuadro:**  $\frac{1}{2}$ <br> **Cuadro:**  $\frac{1}{2}$ <br> **Cuadr Tema:** "Diseño e implementación de un sitio y aplicación web, para el manejo administrativo del Sindicato Único de Trabajadores de la Universidad Estatal de Milagro."

**UNIVERSIDAD ESTATAL DE MILAGRO**

## **DICCIONARIO DE DATOS INSTITUCION: Sindicato Único de Trabajadores de la Universidad Estatal de Milagro (SUTUEM) Desarrollador(es):** Cristina Cárdenas Ricardo López **Descripción:** Permite definir los perfiles de acceso **Fecha Diseño** 20/03/2013 **Fecha Actualización** 20/03/2013 **Módulo: Configuración Tabla:** sas\_conf\_perfilacceso\_cab **Descripción de campos No. CAMPOS DESCRIPCIÒN TIPO LONG FK PK NULO** 1. Pac\_codigo | Código | Numeric (11) | x | No 2. Pac\_perfil Descripción perfil Varchar (45) No 3. Pac\_descripcion | Descripcion | Varchar | (120) | | | | No 4. Pac\_estado Estado Char (1) No **Observaciones:**

**Elaborado por**: Cristina Cárdenas y Ricardo López
**Cuadro: 11:** Diccionario de datos: tb: sas\_conf\_rsoc\_accesosocio

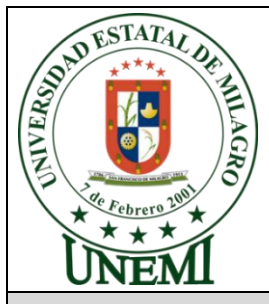

### **UNIVERSIDAD ESTATAL DE MILAGRO**

**Tema:** "Diseño e implementación de un sitio y aplicación web, para el manejo administrativo del Sindicato Único de Trabajadores de la Universidad Estatal de Milagro."

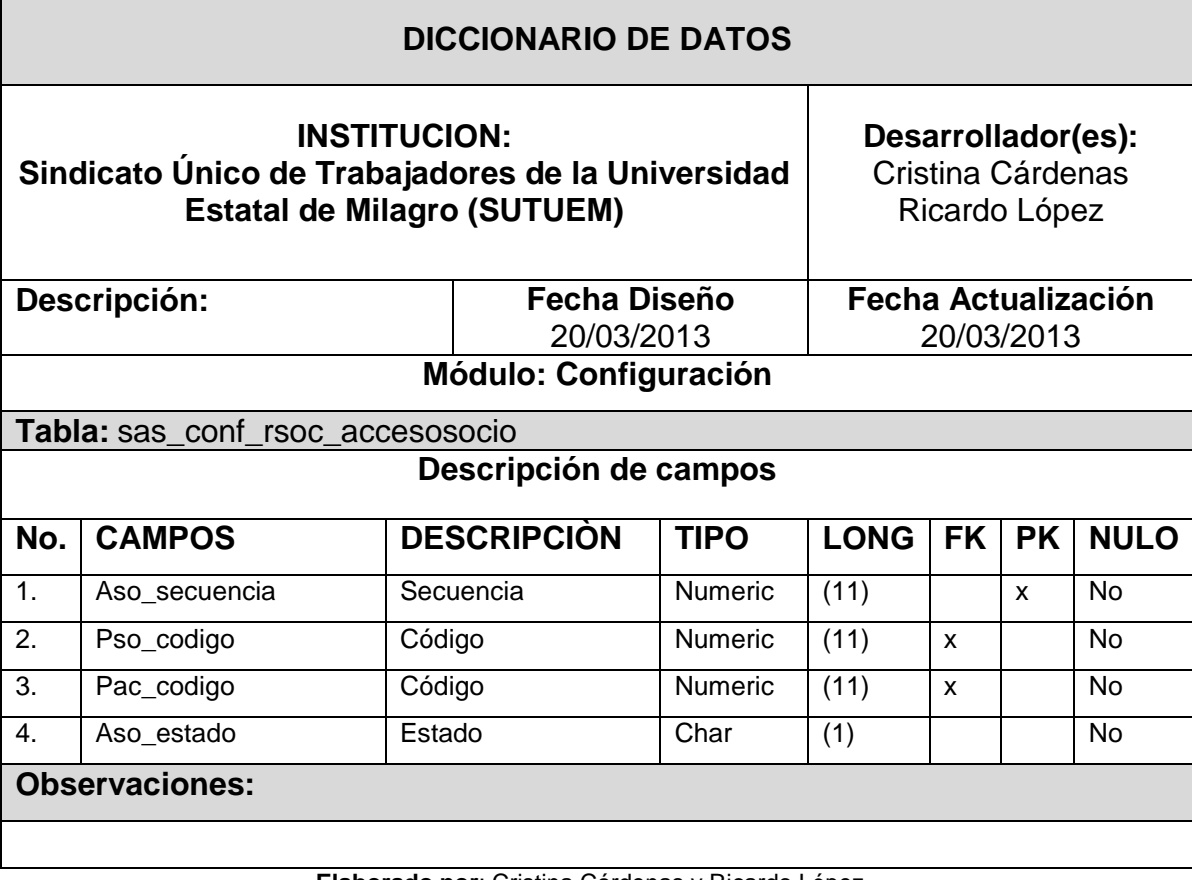

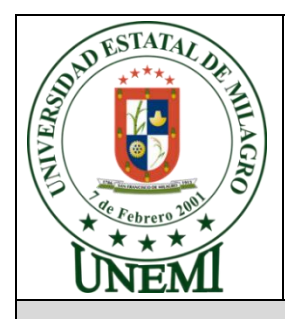

Cuadro: 12: Diccionario de datos: tb: sas\_conf\_menu<br>
UNIVERSIDAD ESTATAL DE MILAGI<br>
Tema: "Diseño e implementación de um<br>
para el menor **Tema:** "Diseño e implementación de un sitio y aplicación web, para el manejo administrativo del Sindicato Único de Trabajadores de la Universidad Estatal de Milagro."

### **DICCIONARIO DE DATOS**

**INSTITUCION: Sindicato Único de Trabajadores de la Universidad Estatal de Milagro (SUTUEM) Desarrollador(es):** Cristina Cárdenas Ricardo López **Descripción: Fecha Diseño Fecha Actualización** 20/03/2013

20/03/2013

### **Módulo: Configuración**

**Tabla:** sas\_conf\_menu

### **Descripción de campos**

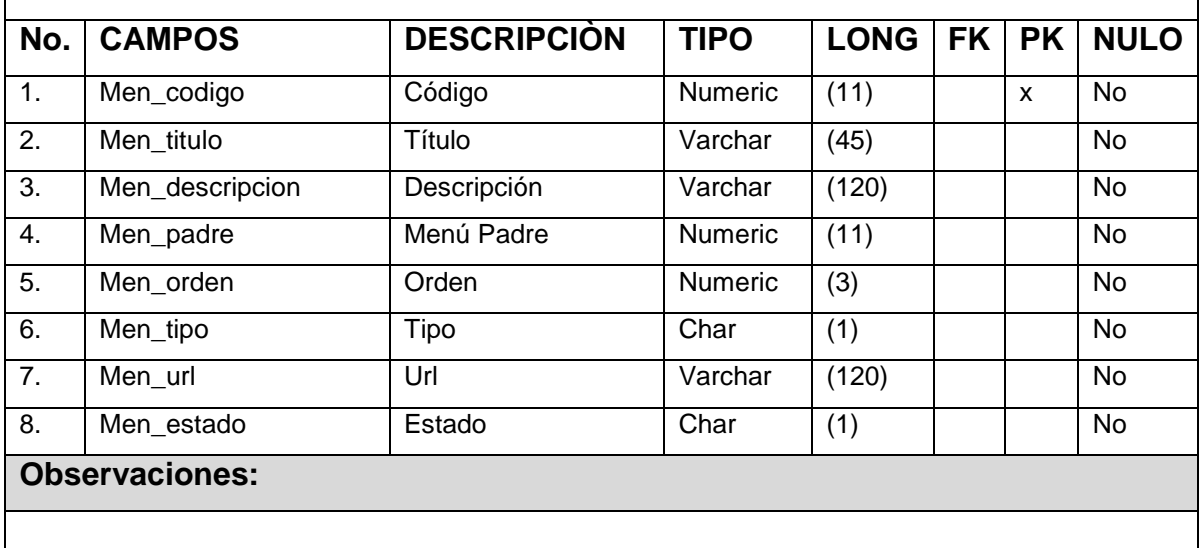

**Cuadro: 13:** Diccionario de datos: tb: sas\_conf\_pefilacceso\_det

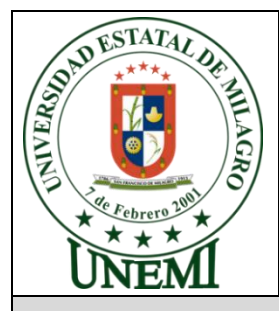

### **UNIVERSIDAD ESTATAL DE MILAGRO**

**Tema:** "Diseño e implementación de un sitio y aplicación web, para el manejo administrativo del Sindicato Único de Trabajadores de la Universidad Estatal de Milagro."

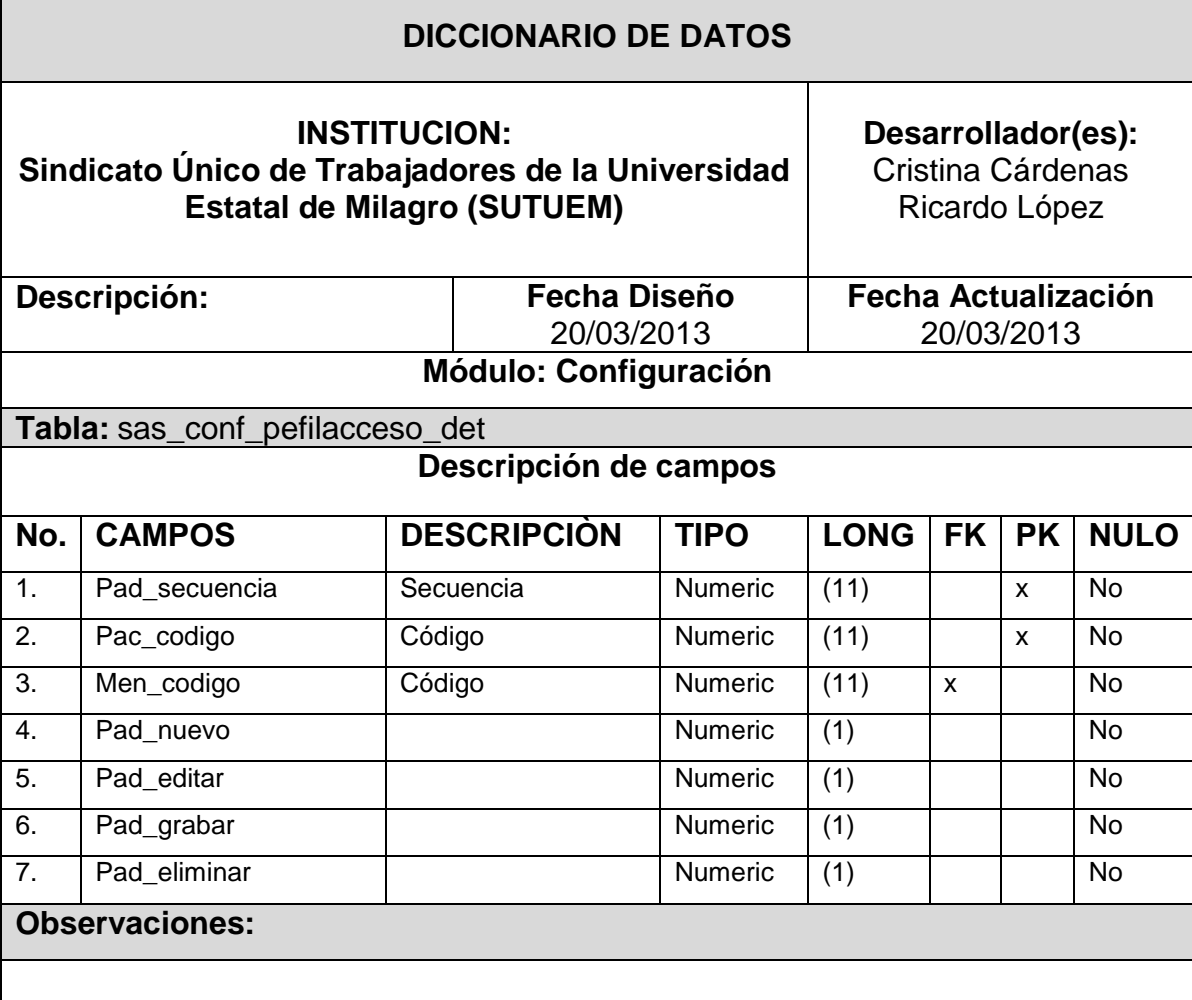

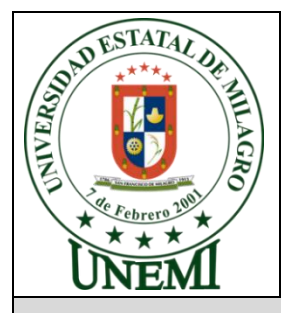

Cuadro: 14: Diccionario de datos: tb: sas\_conf\_parametro<br>
WIVERSIDAD ESTATAL DE MILAGRO<br>
Tema: "Diseño e implementación de un complementación de un complementación de un complementación de un complementación de un compleme **Tema:** "Diseño e implementación de un sitio y aplicación web, para el manejo administrativo del Sindicato Único de Trabajadores de la Universidad Estatal de Milagro."

### **DICCIONARIO DE DATOS INSTITUCION: Sindicato Único de Trabajadores de la Universidad Estatal de Milagro (SUTUEM) Desarrollador(es):** Cristina Cárdenas Ricardo López **Descripción: Fecha Diseño** 20/03/2013 **Fecha Actualización** 20/03/2013 **Módulo: Configuración Tabla:** sas\_conf\_parametro **Descripción de campos No. CAMPOS DESCRIPCIÒN TIPO LONG FK PK NULO** 1. Par\_codigo Secuencia Numeric (11) x No 2. Par\_titulo | Descripción Titulo | Varchar | (45) | | | | | No 3. Par\_descripcion Descripción Varchar (120) No 4. Par\_activo Estado Char (1) No **Observaciones:**

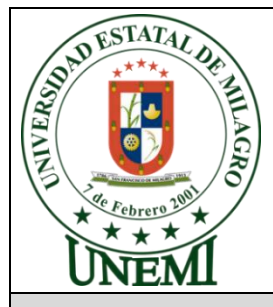

Cuadro: 15: Diccionario de datos: tb: sas\_rsoc\_cargosocio<br>
UNIVERSIDAD ESTATAL DE MILAGRO<br>
Tema: "Diseño e implementación de un circo<br>
Para el mandic **Tema:** "Diseño e implementación de un sitio y aplicación web, para el manejo administrativo del Sindicato Único de Trabajadores de la Universidad Estatal de Milagro."

### **DICCIONARIO DE DATOS INSTITUCION: Sindicato Único de Trabajadores de la Universidad Estatal de Milagro (SUTUEM) Desarrollador(es):** Cristina Cárdenas Ricardo López **Descripción: Fecha Diseño** 20/03/2013 **Fecha Actualización** 20/03/2013 **Módulo: Socio Tabla:** sas\_rsoc\_cargosocio **Descripción de campos No. CAMPOS DESCRIPCIÒN TIPO LONG FK PK NULO** 1. Cso\_codigo | Código | Numeric (11) | x No 2. Cso\_descripcion Descripción Varchar (120) No 3. Cso\_estado Estado Char (1) No **Observaciones:**

**Cuadro: 16:** Diccionario de datos: tb: sas\_rsoc\_directiva\_cab

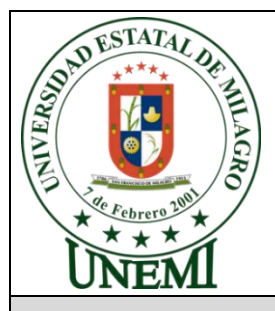

### **UNIVERSIDAD ESTATAL DE MILAGRO**

**Tema:** "Diseño e implementación de un sitio y aplicación web, para el manejo administrativo del Sindicato Único de Trabajadores de la Universidad Estatal de Milagro."

### **DICCIONARIO DE DATOS INSTITUCION: Sindicato Único de Trabajadores de la Universidad Estatal de Milagro (SUTUEM) Desarrollador(es):** Cristina Cárdenas Ricardo López **Descripción: Fecha Diseño** 20/03/2013 **Fecha Actualización** 20/03/2013 **Módulo: Socio Tabla:** sas\_rsoc\_directiva\_cab **Descripción de campos No. CAMPOS DESCRIPCIÒN TIPO LONG FK PK NULO** 1. Dic\_codigo Código Numeric (11) x No 2. Dic\_descripcion Descripción Varchar (45) No 3. Dic fechainicio Fecha inicio Date No No 4. Dic fechafin Fecha fin Date No No 5. Dic\_estado Estado Char (1) No **Observaciones:**

**Cuadro: 17:** Diccionario de datos: tb: sas\_rsoc\_directiva\_det

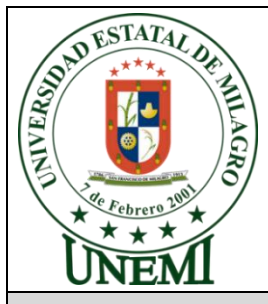

### **UNIVERSIDAD ESTATAL DE MILAGRO**

**Tema:** "Diseño e implementación de un sitio y aplicación web, para el manejo administrativo del Sindicato Único de Trabajadores de la Universidad Estatal de Milagro."

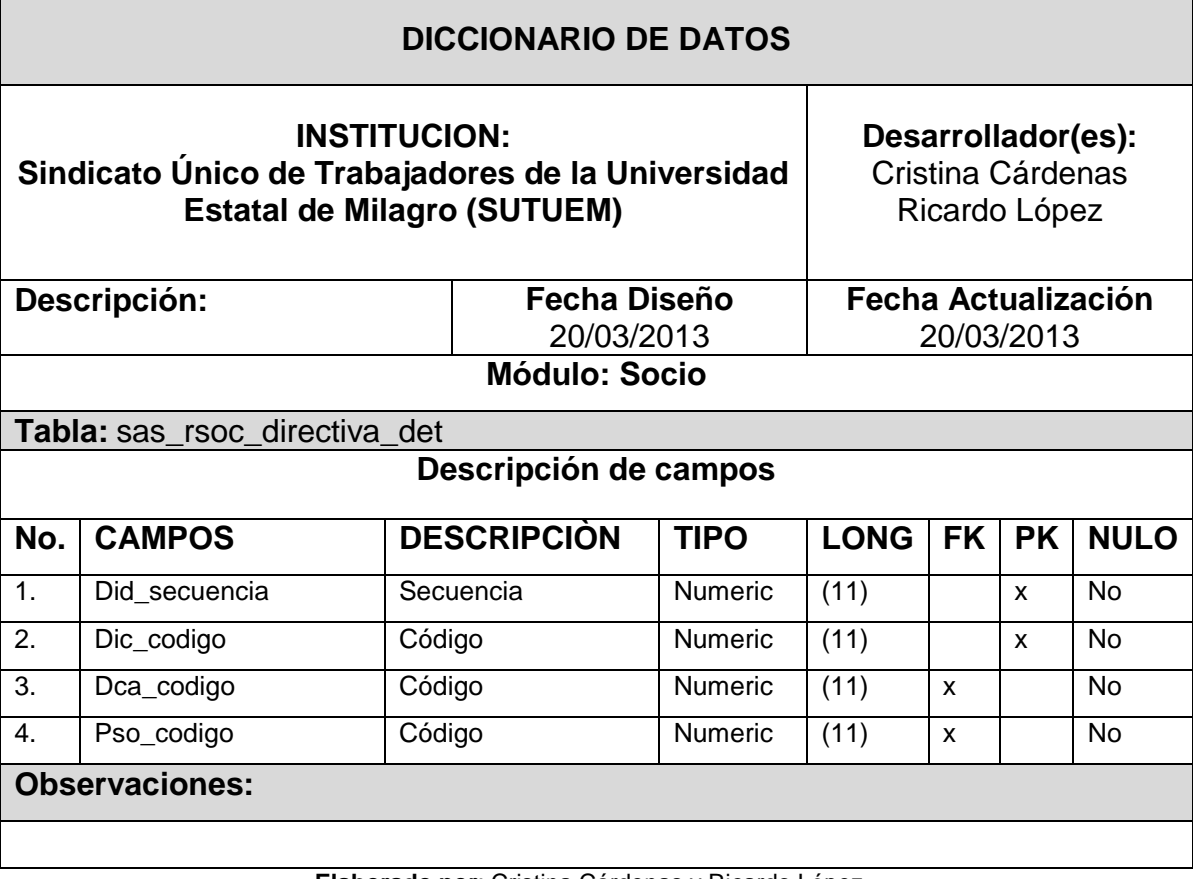

**Cuadro: 18:** Diccionario de datos: tb: sas\_rsoc\_directivacargo

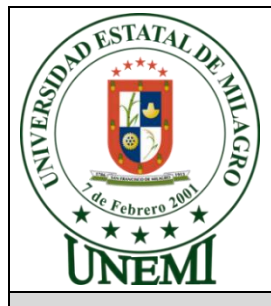

### **UNIVERSIDAD ESTATAL DE MILAGRO**

**Tema:** "Diseño e implementación de un sitio y aplicación web, para el manejo administrativo del Sindicato Único de Trabajadores de la Universidad Estatal de Milagro."

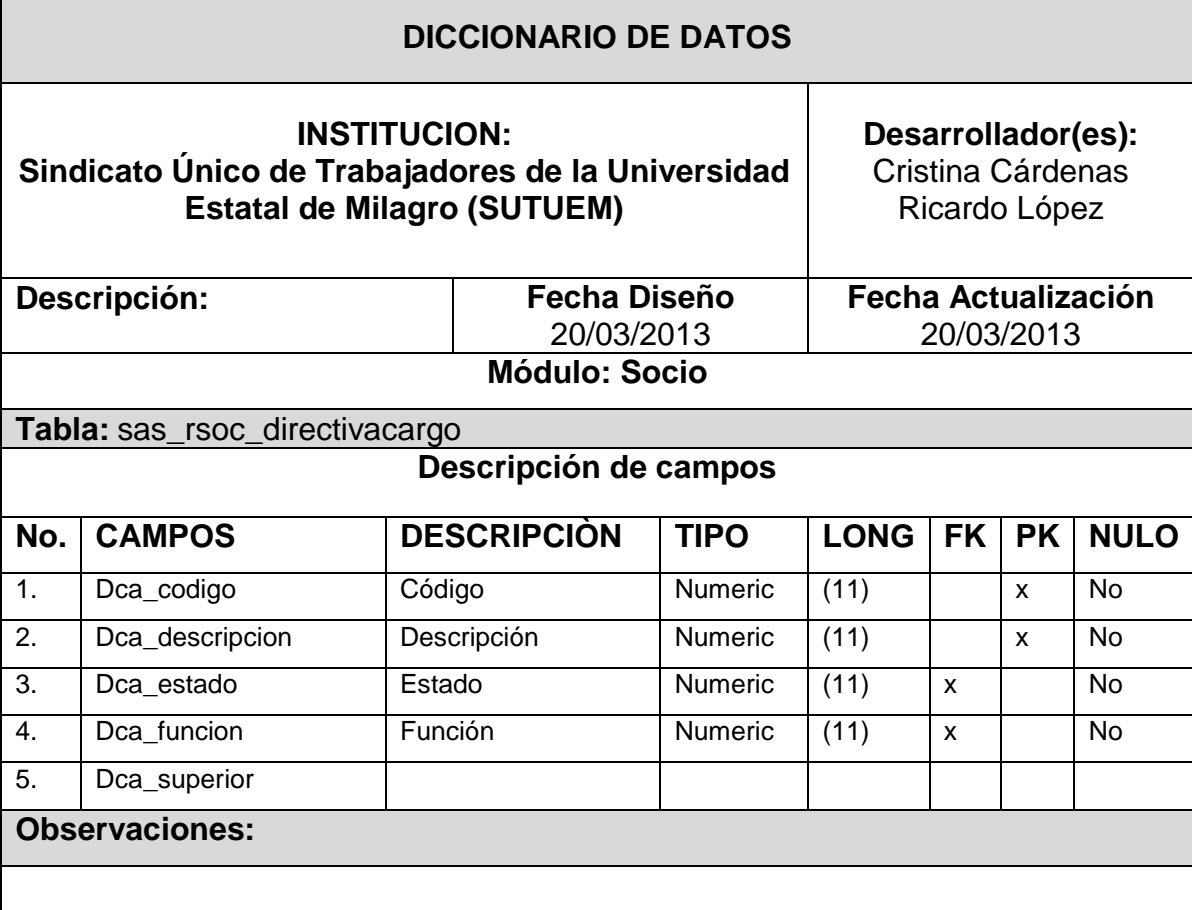

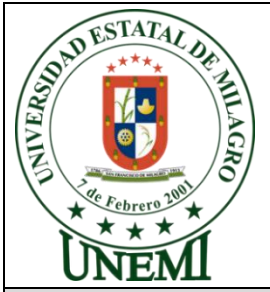

Cuadro: 19: Diccionario de datos: tb: sas\_rsoc\_tiposocio **Tema:** "Diseño e implementación de un sitio y aplicación web, para el manejo administrativo del Sindicato Único de Trabajadores de la Universidad Estatal de Milagro."

### **DICCIONARIO DE DATOS INSTITUCION: Sindicato Único de Trabajadores de la Universidad Estatal de Milagro (SUTUEM) Desarrollador(es):** Cristina Cárdenas Ricardo López **Descripción: Fecha Diseño** 20/03/2013 **Fecha Actualización** 20/03/2013 **Módulo: Socio Tabla:** sas\_rsoc\_tiposocio **Descripción de campos No. CAMPOS DESCRIPCIÒN TIPO LONG FK PK NULO** 1. Tso\_codigo Código Char (1) x No 2. Tso\_descripcion Descripción Varchar (45) No 3. Tso interesxpresta mo Estado Numeric (3) No 4. **Tso** maximovalorpr estamo Función Numeric (3) | No 5. Tso maximomeses prestamo Numeric (3) | | | No **Observaciones:**

**Cuadro: 20:** Diccionario de datos: tb: sas\_rsoc\_cargafamiliar

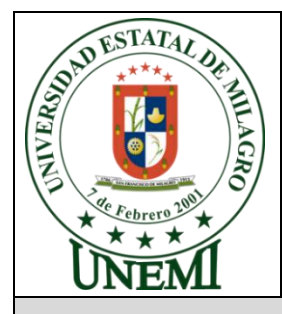

### **UNIVERSIDAD ESTATAL DE MILAGRO**

**Tema:** "Diseño e implementación de un sitio y aplicación web, para el manejo administrativo del Sindicato Único de Trabajadores de la Universidad Estatal de Milagro."

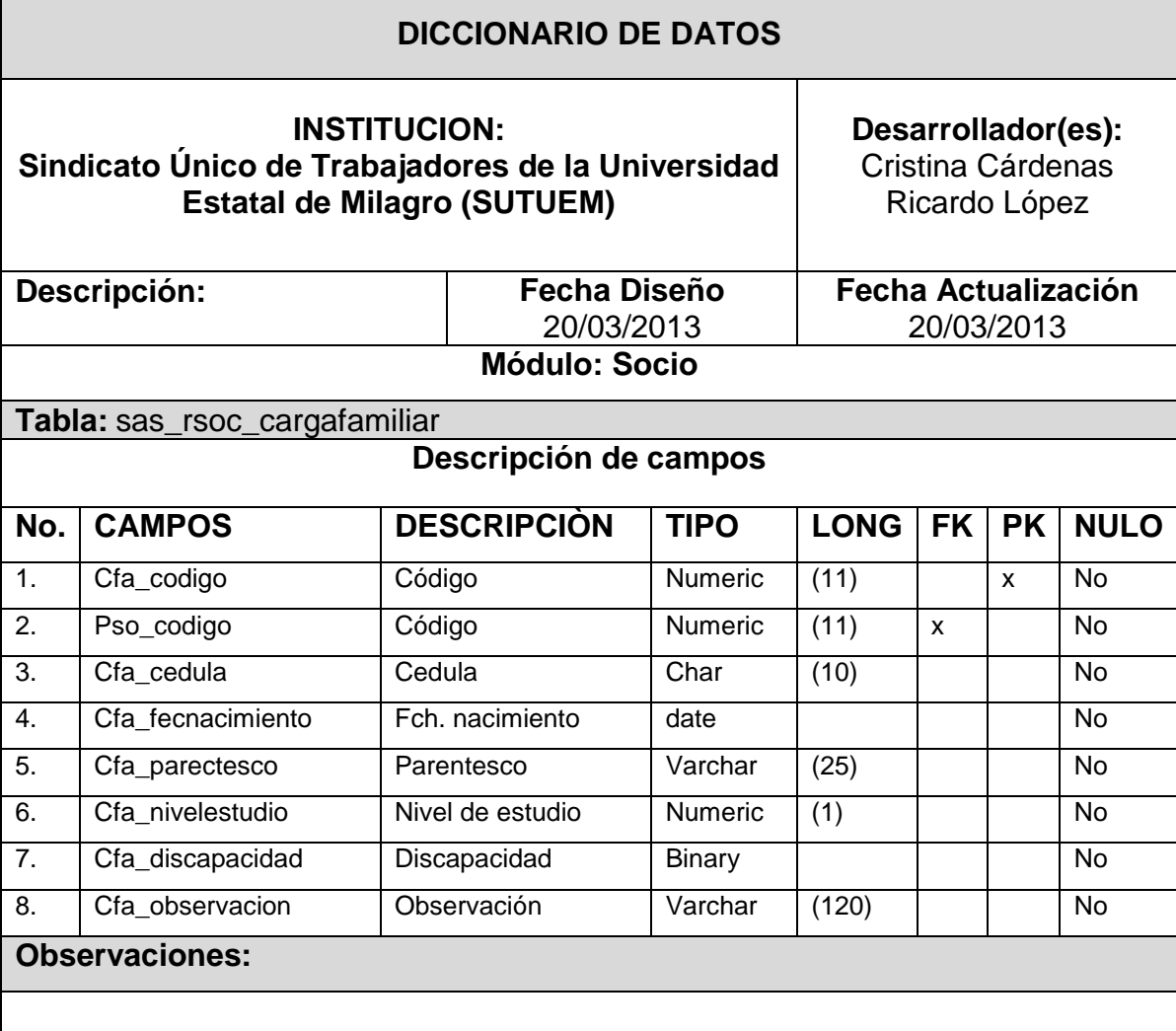

**Cuadro: 21:** Diccionario de datos: tb: sas\_rsoc\_perfilsocio

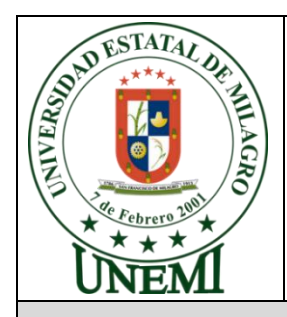

### **UNIVERSIDAD ESTATAL DE MILAGRO**

**Tema:** "Diseño e implementación de un sitio y aplicación web, para el manejo administrativo del Sindicato Único de Trabajadores de la Universidad Estatal de Milagro."

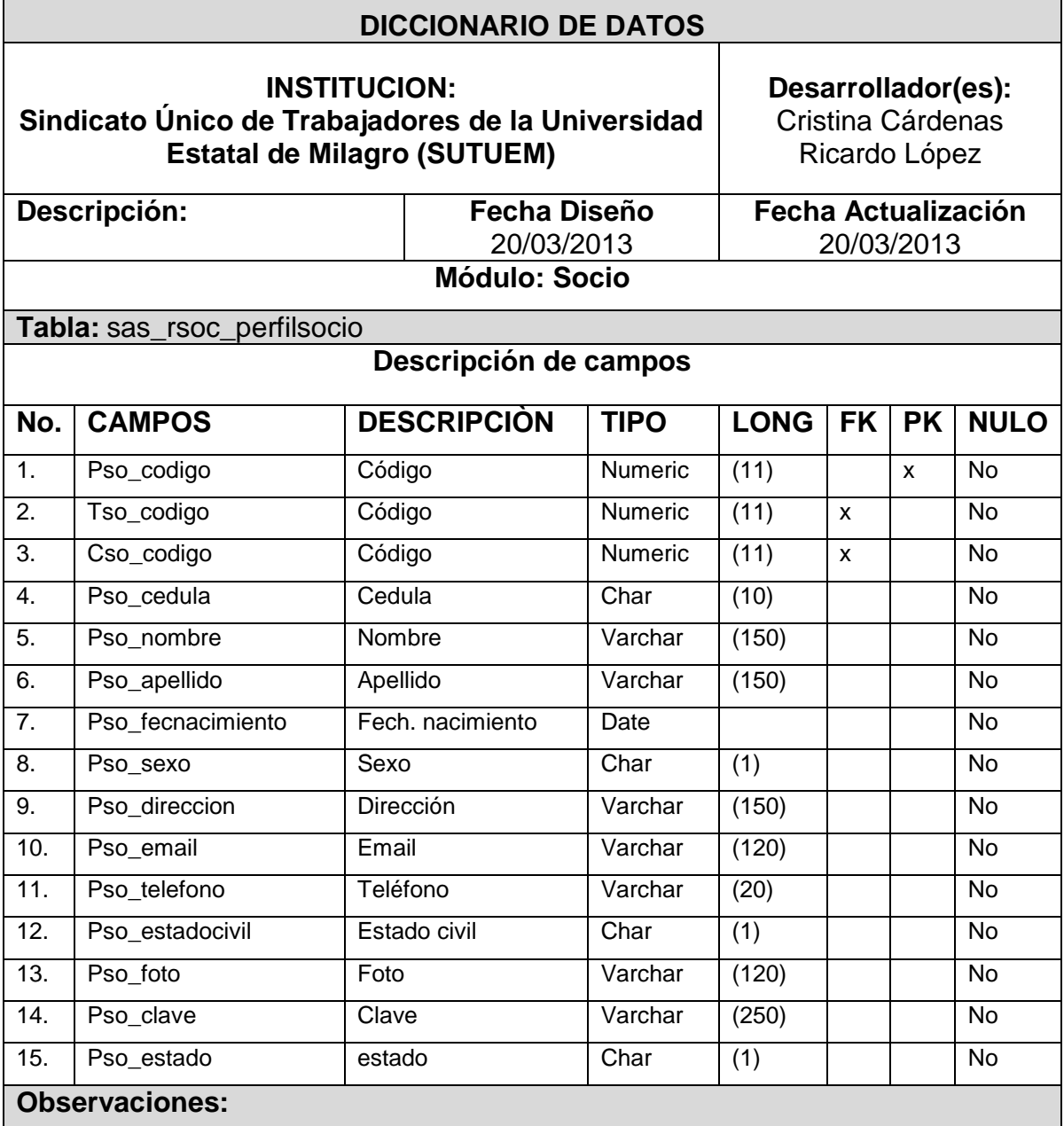

**Cuadro: 22:** Diccionario de datos: tb: sas\_rsoc\_rcal\_eventosocio

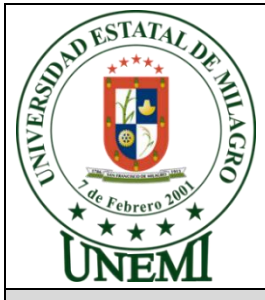

### **UNIVERSIDAD ESTATAL DE MILAGRO**

**Tema:** "Diseño e implementación de un sitio y aplicación web, para el manejo administrativo del Sindicato Único de Trabajadores de la Universidad Estatal de Milagro."

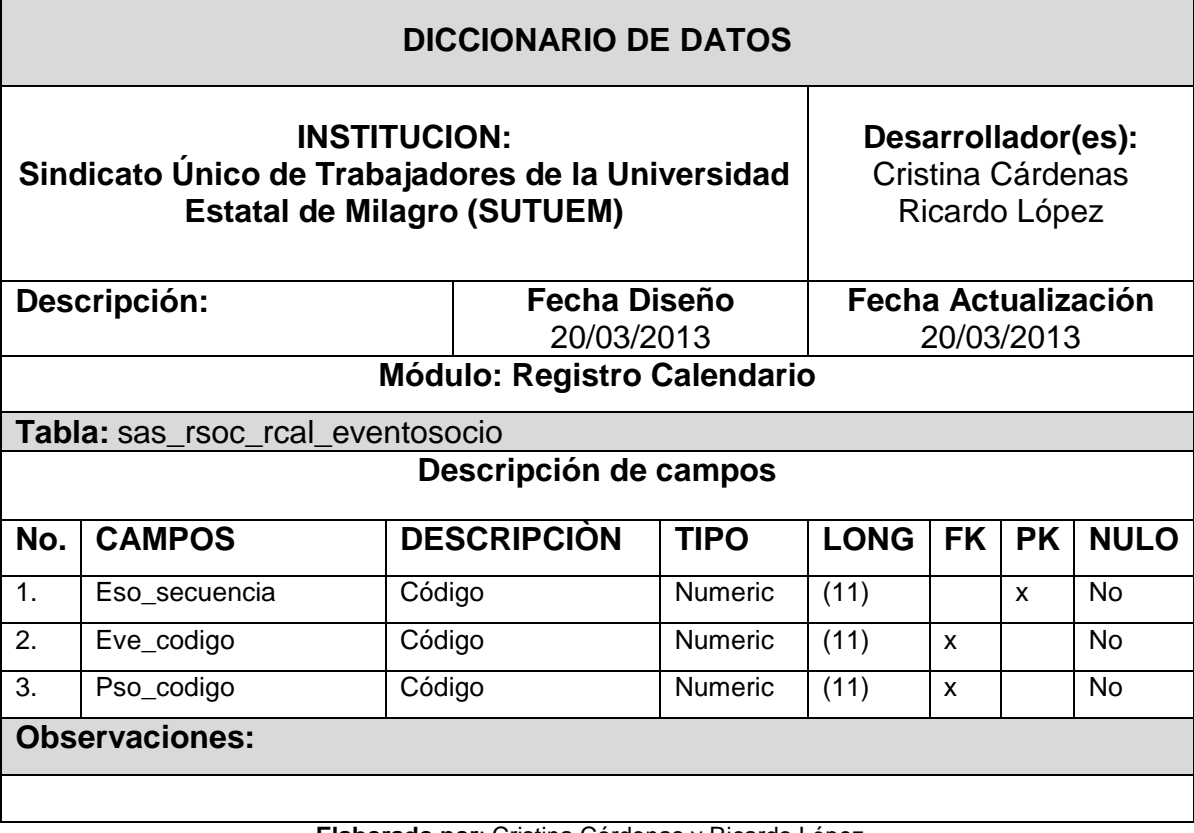

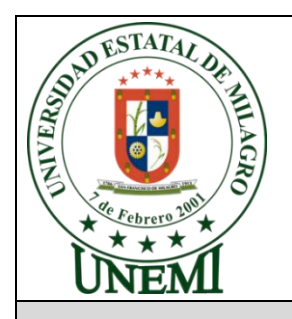

Cuadro: 23: Diccionario de datos: tb: sas\_rcal\_evento<br>
UNIVERSIDAD ESTATAL DE MILA<br>
Tema: "Diseño e implementación"<br>
web. naro d' **Tema:** "Diseño e implementación de un sitio y aplicación web, para el manejo administrativo del Sindicato Único de Trabajadores de la Universidad Estatal de Milagro."

### **DICCIONARIO DE DATOS INSTITUCION: Sindicato Único de Trabajadores de la Universidad Estatal de Milagro (SUTUEM) Desarrollador(es):** Cristina Cárdenas Ricardo López **Descripción: Fecha Diseño** 20/03/2013 **Fecha Actualización** 20/03/2013 **Módulo: Registro Calendario Tabla:** sas\_rcal\_evento **Descripción de campos No CAMPOS DESCRIPCIÒN TIPO LONG FK PK NULO** 1. Eve\_codigo | Código | Numeric | (11) | x | No 2. Eve\_anio | Año | Numeric | (1) | | | | No 3. Eve\_mes | Mes | Numeric | (1) | | No 4. Eve descripcion | Descripción | Varchar | (120) | | | No 5. Eve fechainicio Fecha inicio date de No 6. Eve\_horainicio Hora inicio Time No 7. Eve fechafin Fecha fin Date No. No. No. 8. Eve\_horafin Hora fin Time No No 9. Eve\_asistenciaobliga toria Obligatorio | Binary | | | | | No 10. Eve valordescuento Valor descuento Decimal (6,2) No 11. Eve aplicardescuent o Aplica descuento Binary | | | | No 12. Eve\_observacion | Observación | Varchar | (120) | | | | No 13. Eve\_estado Estado char (1) No **Observaciones:**

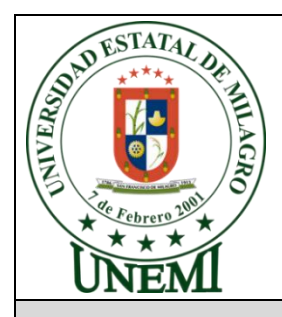

Cuadro: 24: Diccionario de datos: tb: sas\_conv\_empresa **Tema:** "Diseño e implementación de un sitio y aplicación web, para el manejo administrativo del Sindicato Único de Trabajadores de la Universidad Estatal de Milagro."

### **DICCIONARIO DE DATOS INSTITUCION: Sindicato Único de Trabajadores de la Universidad Estatal de Milagro (SUTUEM) Desarrollador(es):** Cristina Cárdenas Ricardo López **Descripción: Fecha Diseño** 20/03/2013 **Fecha Actualización** 20/03/2013 **Módulo: Convenio Tabla:** sas\_conv\_empresa **Descripción de campos No. CAMPOS DESCRIPCIÒN TIPO LONG FK PK NULO** 1. Emp\_codigo | Código | Numeric (11) | x | No 2. Emp\_razonsocial Razón social Varchar (120) | No 3. Emp\_telefono Teléfono Char (10) No 4. Emp\_direccion Dirección Varchar (120) No 5. Emp\_estado Estado Char (1) No **Observaciones:**

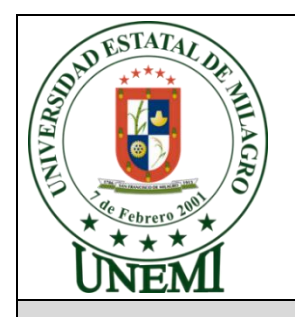

Cuadro: 25: Diccionario de datos: tb: sas\_conv\_contrato<br>
UNIVERSIDAD ESTATAL DE MILAG<br>
Tema: "Diseño e implementación **Tema:** "Diseño e implementación de un sitio y aplicación web, para el manejo administrativo del Sindicato Único de Trabajadores de la Universidad Estatal de Milagro."

### **DICCIONARIO DE DATOS INSTITUCION: Sindicato Único de Trabajadores de la Universidad Estatal de Milagro (SUTUEM) Desarrollador(es):** Cristina Cárdenas Ricardo López **Descripción: Fecha Diseño** 20/03/2013 **Fecha Actualización** 20/03/2013 **Módulo: Convenio Tabla:** sas\_conv\_contrato **Descripción de campos No. CAMPOS DESCRIPCIÒN TIPO LONG FK PK NULO** 1. Con\_codigo Código Numeric (11) x No 2. Emp\_codigo | Código | Numeric (11) x | No 3. Con\_contacto Contacto Varchar (120) No 4. con descripcion | Descripción | Varchar | (45) | | | | No 5. con fechainicio incicle inicio il Datetime in India inicio in India in India in India in India in India in 6. con\_fechafin Fecha fin datetime No 7. Con beneficio Beneficio Varchar (250) No 8. Con\_gananciasindicato Aplica ganacia Binary | | | No 9. Con\_valorganancia | Valor ganacia | decimal | (6,2) | | | | No 10. Con\_unidad Unidad Char (1) | No 11. Con\_diacorte Dia de corte Numeric (2) | No 12. Con\_estado Estado char (1) No **Observaciones:**

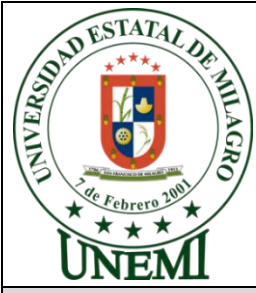

Cuadro: 26: Diccionario de datos: tb: sas\_rdoc\_archivador\_cab<br>
UNIVERSIDAD ESTATAL DE MILAGRO<br>
Tema: "Diseño e implementación de un circo<br>
web, para el mono **Tema:** "Diseño e implementación de un sitio y aplicación web, para el manejo administrativo del Sindicato Único de Trabajadores de la Universidad Estatal de Milagro."

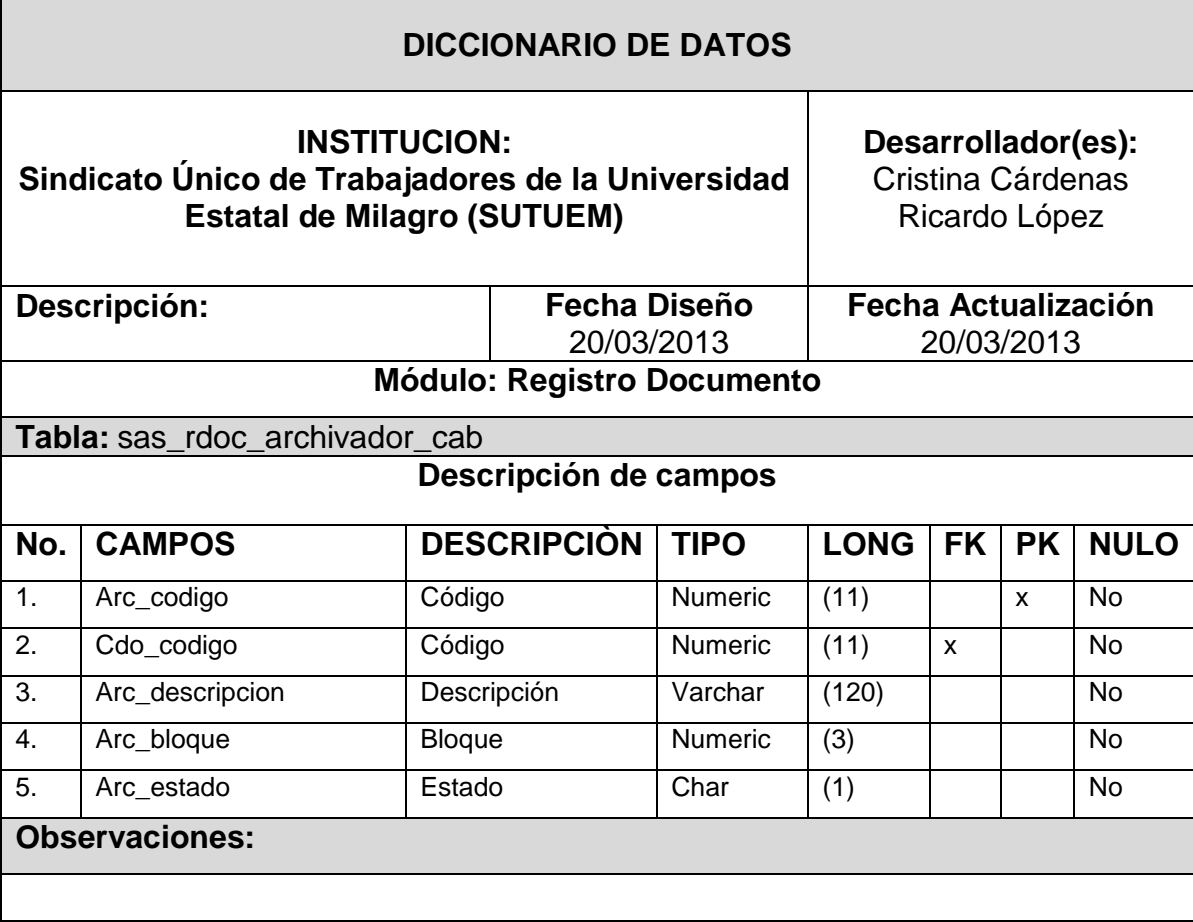

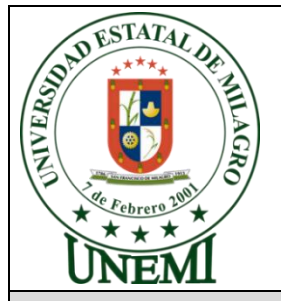

Cuadro: 27: Diccionario de datos: tb: sas\_rdoc\_archivador\_det<br>
UNIVERSIDAD ESTATAL DE MILAGRO<br>
Tema: "Diseño e implementación de un sitio y a<br>
web, para el manejo administrativo de la citata y a **Tema:** "Diseño e implementación de un sitio y aplicación web, para el manejo administrativo del Sindicato Único de Trabajadores de la Universidad Estatal de Milagro."

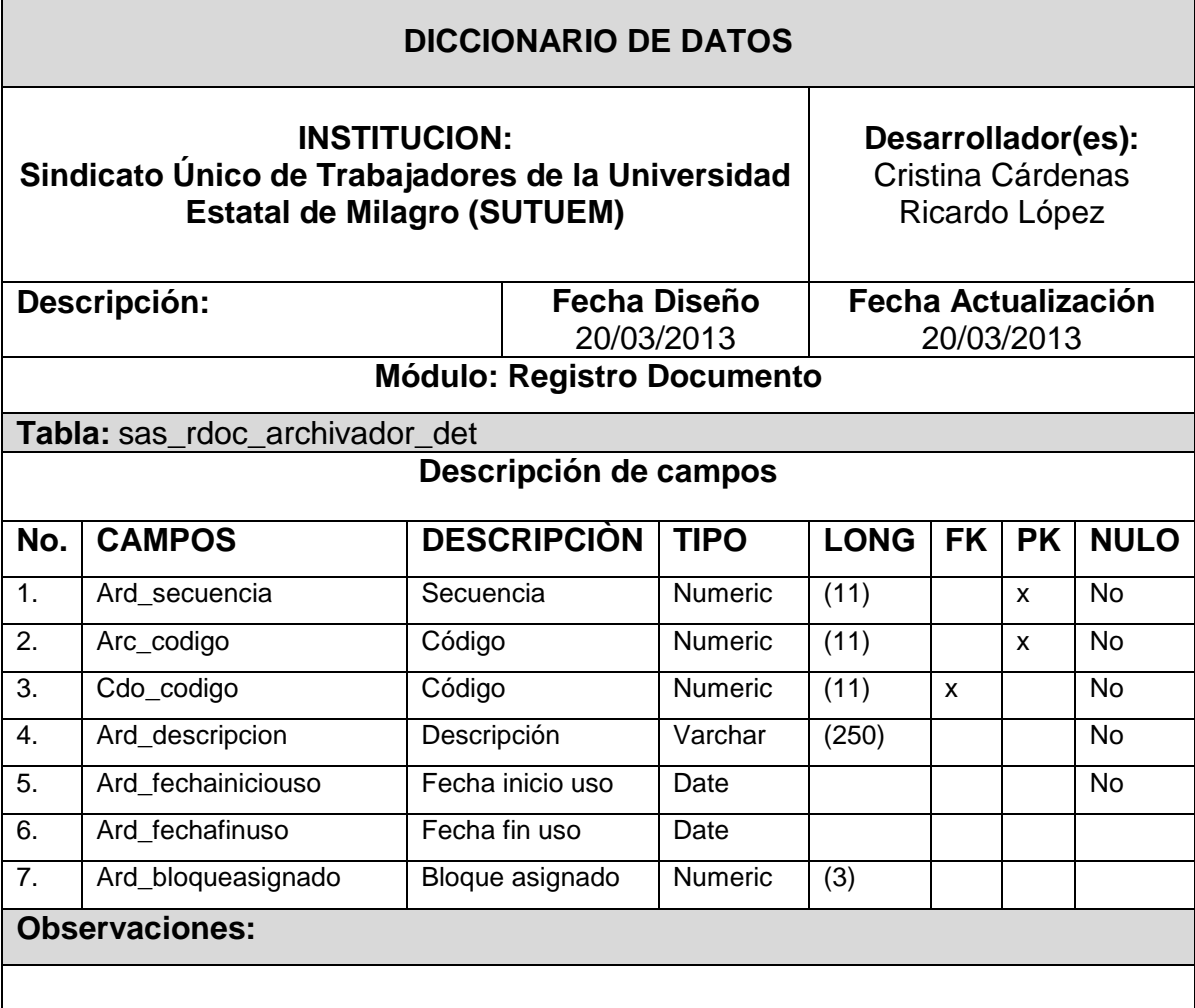

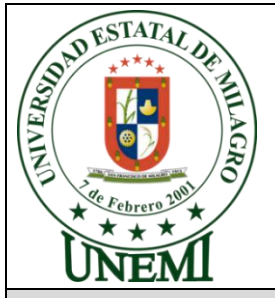

Cuadro: 28: Diccionario de datos: tb: sas\_rdoc\_archivador\_det<br>
UNIVERSIDAD ESTATAL DE MILAGRO<br>
Tema: "Diseño e implementación de un circo<br>
web, para el monsider de un circo **Tema:** "Diseño e implementación de un sitio y aplicación web, para el manejo administrativo del Sindicato Único de Trabajadores de la Universidad Estatal de Milagro."

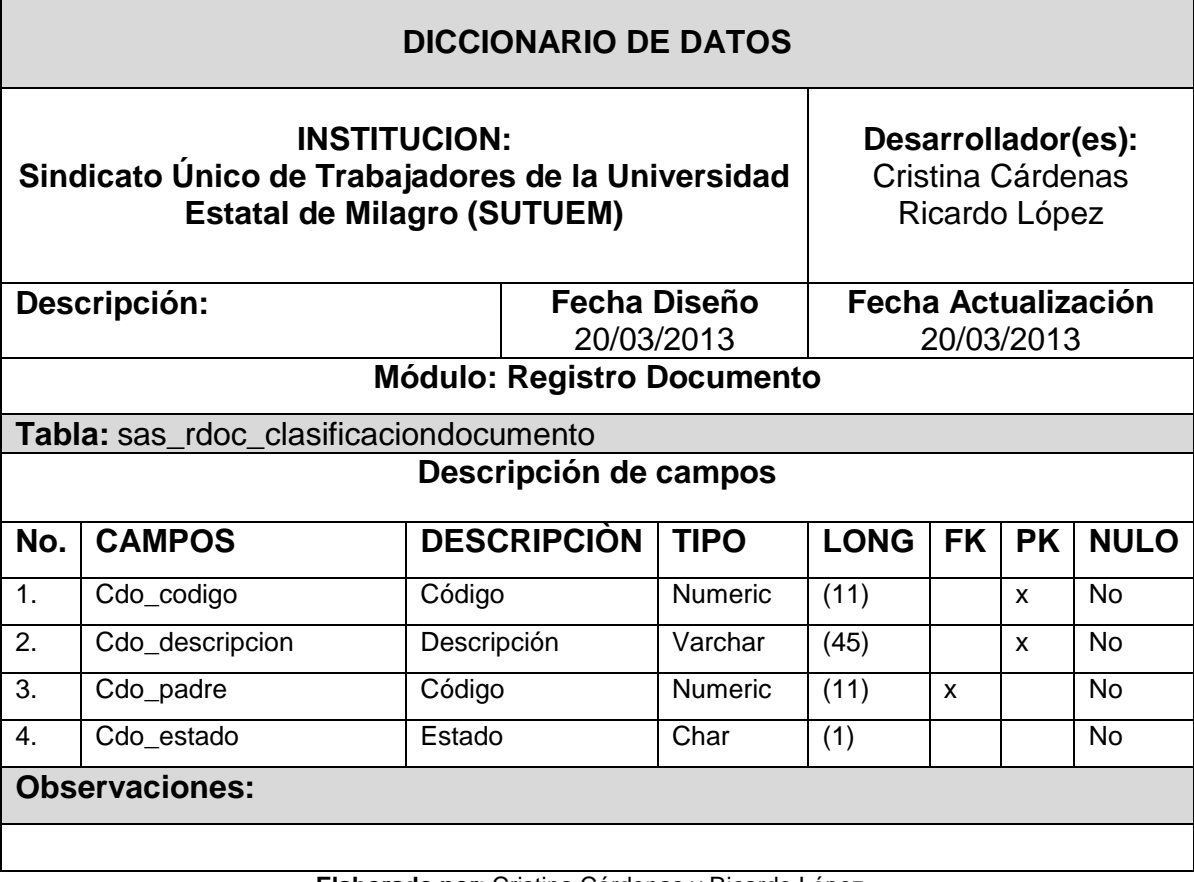

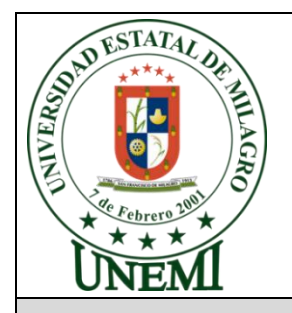

Cuadro: 29: Diccionario de datos: tb: sas\_rdoc\_documento<br>
WIVERSIDAD ESTATAL DE MILAGR<br>
Tema: "Diseño e implementación de la tradición de la tradición de la tradición de la tradición de la tradición de la tradición de la t **Tema:** "Diseño e implementación de un sitio y aplicación web, para el manejo administrativo del Sindicato Único de Trabajadores de la Universidad Estatal de Milagro."

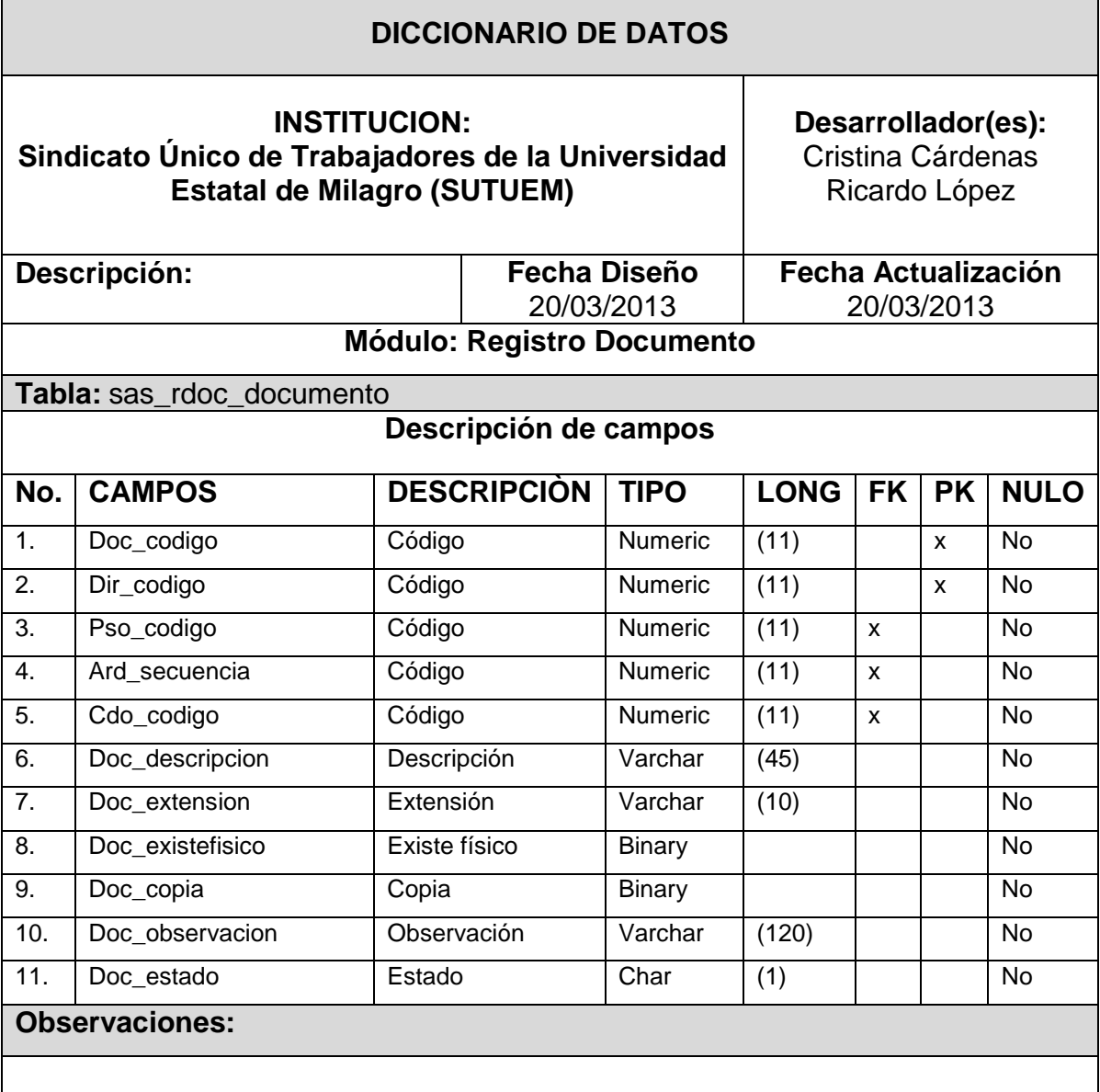

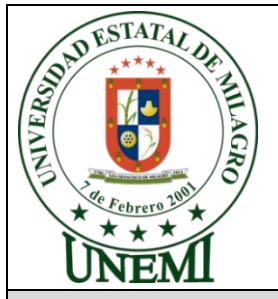

Cuadro: 30: Diccionario de datos: tb: sas\_cxco\_periodoprestamo<br>
UNIVERSIDAD ESTATAL DE MILAGRO<br>
Tema: "Diseño e implementación de un citic<br>
web, para el mons." **Tema:** "Diseño e implementación de un sitio y aplicación web, para el manejo administrativo del Sindicato Único de Trabajadores de la Universidad Estatal de Milagro."

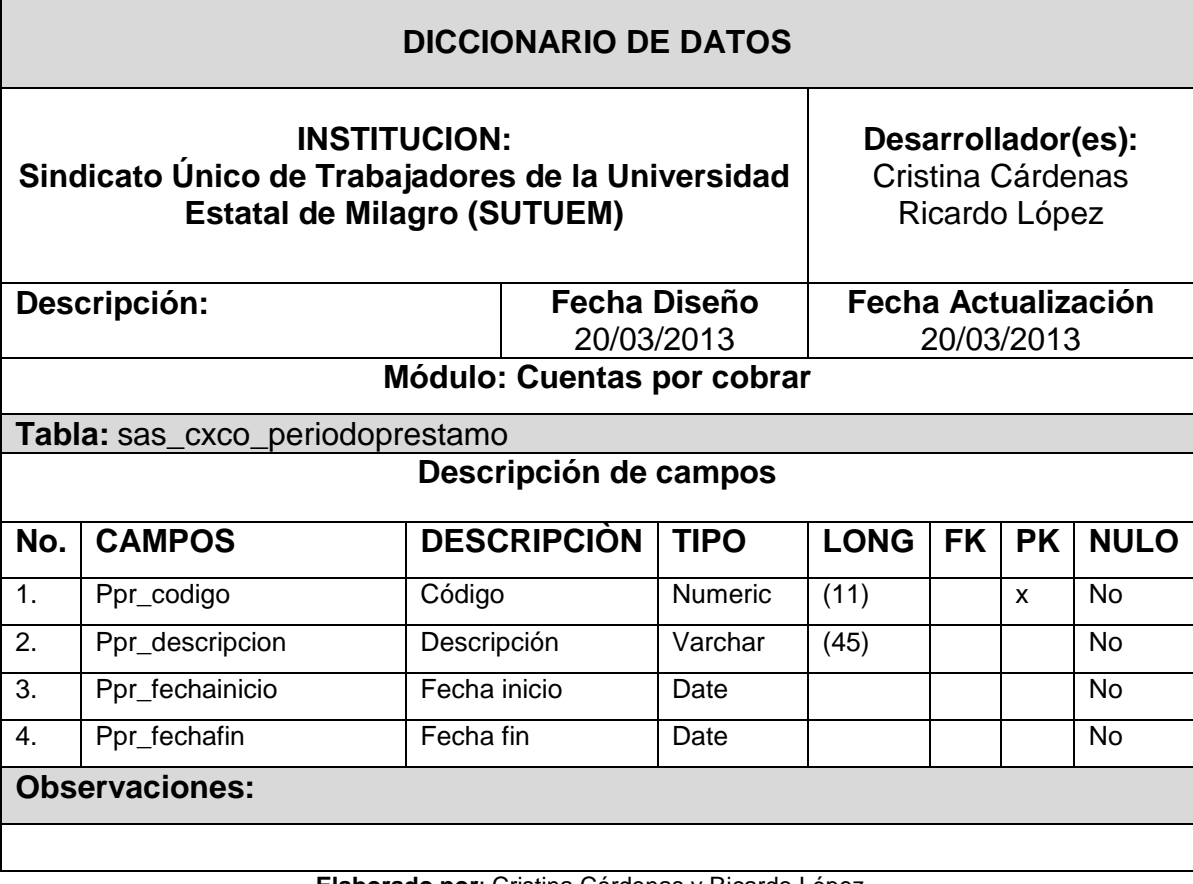

**Cuadro: 31:** Diccionario de datos: tb: sas\_cxco\_prestamo\_cab

| AND RETAIL DE<br>Febrero <sup>2</sup>                                                                          |                       | UNIVERSIDAD ESTATAL DE MILAGRO<br>Tema: "Diseño e implementación de un sitio y aplicación<br>web, para el manejo administrativo del Sindicato Único<br>de Trabajadores de la Universidad Estatal de Milagro." |                            |                                                          |                                          |           |           |                |
|----------------------------------------------------------------------------------------------------|-----------------------|----------------------------------------------------------------------------------------------------|----------------------------|----------------------------------------------------------|------------------------------------------|-----------|-----------|----------------|
| <b>DICCIONARIO DE DATOS</b>                                                                                    |                       |                                                                                                    |                            |                                                          |                                          |           |           |                |
| <b>INSTITUCION:</b><br>Sindicato Unico de Trabajadores de la Universidad<br><b>Estatal de Milagro (SUTUEM)</b> |                       |                                                                                                    |                            | Desarrollador(es):<br>Cristina Cárdenas<br>Ricardo López |                                          |           |           |                |
| Descripción:                                                                                                   |                       |                                                                                                    | Fecha Diseño<br>20/03/2013 |                                                          | <b>Fecha Actualización</b><br>20/03/2013 |           |           |                |
| Módulo: Cuentas por cobrar                                                                                     |                       |                                                                                                    |                            |                                                          |                                          |           |           |                |
| Tabla: sas_cxco_prestamo_cab                                                                                   |                       |                                                                                                    |                            |                                                          |                                          |           |           |                |
| Descripción de campos                                                                                          |                       |                                                                                                    |                            |                                                          |                                          |           |           |                |
| No.                                                                                                    | <b>CAMPOS</b>         |                                                                                                    | <b>DESCRIPCIÓN</b>         |                                                          | <b>LONG</b>                              | <b>FK</b> | <b>PK</b> | <b>NULO</b>    |
| 1.                                                                                                    | Prc_secuencia         | Secuencia                                                                                                    |                            | <b>Numeric</b>                                           | (11)                                     |           | X         | $\overline{N}$ |
| 2.                                                                                                    | Ppr_codigo            | Código                                                                                                    |                            |                                                          | (11)                                     |           | X         | <b>No</b>      |
| 3.                                                                                                    | Pso_codigo            | Código                                                                                                    |                            | Numeric                                                  | (11)                                     | X         |           | No             |
| 4.                                                                                                    | Prc_fechaingreso      | Fecha ingreso                                                                                                    |                            | Datetime                                                 |                                          |           |           | No             |
| 5.                                                                                                    | Prc_fechaaprobacion   | Fecha aprobación                                                                                                    |                            | Datetime                                                 |                                          |           |           | No             |
| 6.                                                                                                    | Prc_fechaentrega      | Fecha entrega                                                                                                    |                            | Datetime                                                 |                                          |           |           | No             |
| 7.                                                                                                    | Prc_fechafin          | Fecha fin                                                                                                    |                            | Datetime                                                 |                                          |           |           | No             |
| 8.                                                                                                    | Prc monto             | Monto                                                                                                    |                            | Decimal                                                  | (6,2)                                    |           |           |                |
| 9.                                                                                                    | Prc meses             | Meses                                                                                                    |                            | Numeric                                                  | (2)                                      |           |           |                |
| 10.                                                                                                    | Prc_interes           | Interés                                                                                                    |                            | Decimal                                                  | (6,2)                                    |           |           |                |
| 11.                                                                                                    | Prc_observacion       | Observación                                                                                                    |                            | Varchar                                                  | (120)                                    |           |           |                |
| 12.                                                                                                    | Prc_estado            | Estado                                                                                                    |                            | Char                                                     | (1)                                      |           |           |                |
|                                                                                                    | <b>Observaciones:</b> |                                                                                                    |                            |                                                          |                                          |           |           |                |

**Elaborado por**: Cristina Cárdenas y Ricardo López

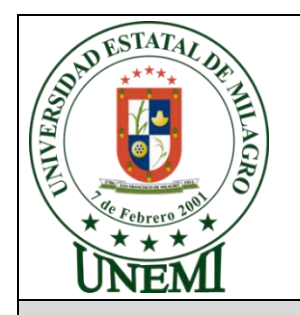

Cuadro: 32: Diccionario de datos: tb: sas\_cxco\_prestamo\_det<br>
UNIVERSIDAD ESTATAL DE MILAGR<br>
Tema: "Diseño e implementación de unidade verbe de la tradición de unidade verbe de la tradición de unidade verbe de la tradición **Tema:** "Diseño e implementación de un sitio y aplicación web, para el manejo administrativo del Sindicato Único de Trabajadores de la Universidad Estatal de Milagro."

# **DICCIONARIO DE DATOS**

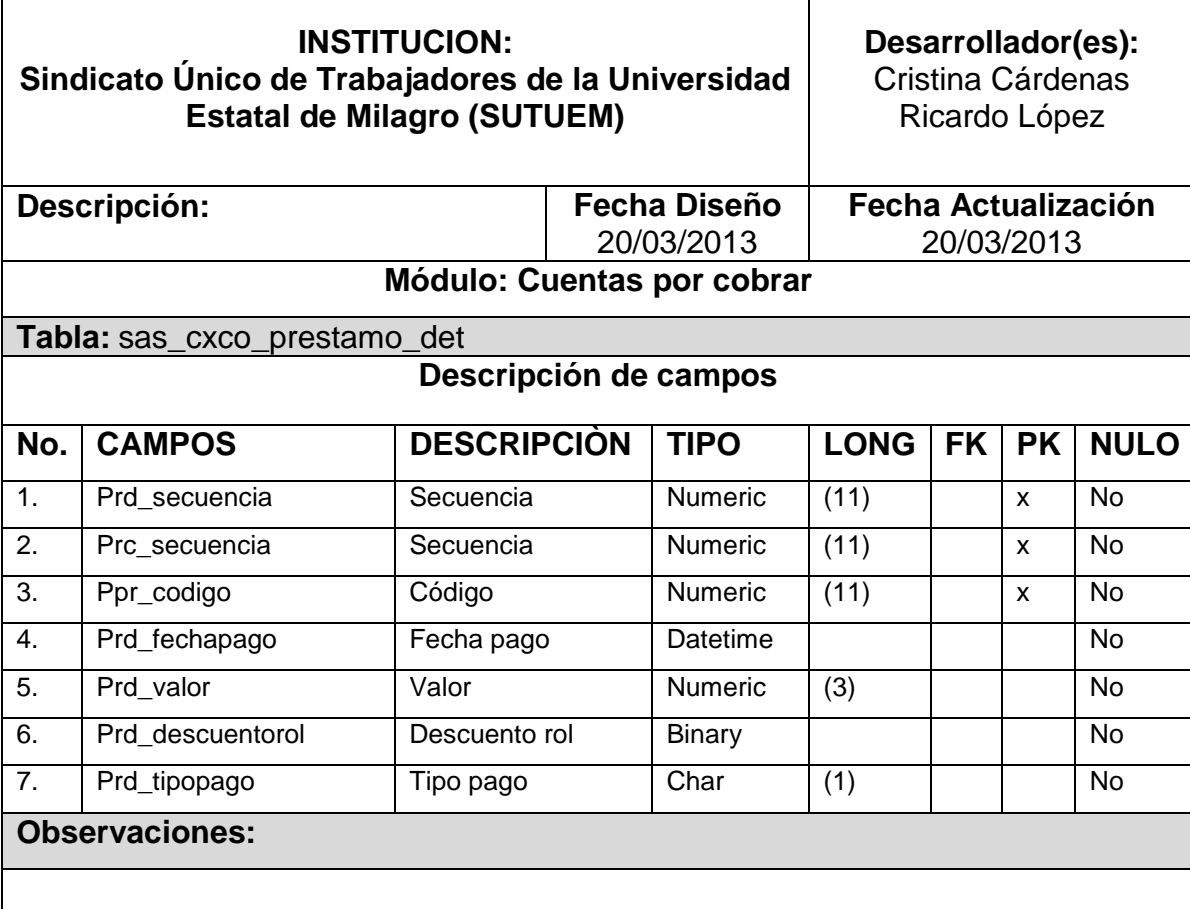

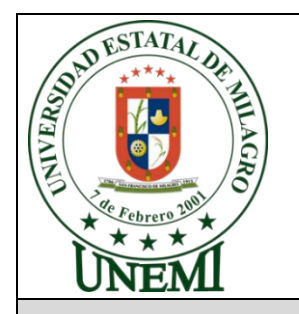

Cuadro: 33: Diccionario de datos: tb: sas\_cxco\_descuento<br>
UNIVERSIDAD ESTATAL DE MILAG<br>
Tema: "Diseño e implementación de la para de la para de la para de la para de la para de la para de la para de la para de la para de l **Tema:** "Diseño e implementación de un sitio y aplicación web, para el manejo administrativo del Sindicato Único de Trabajadores de la Universidad Estatal de Milagro."

### **DICCIONARIO DE DATOS**

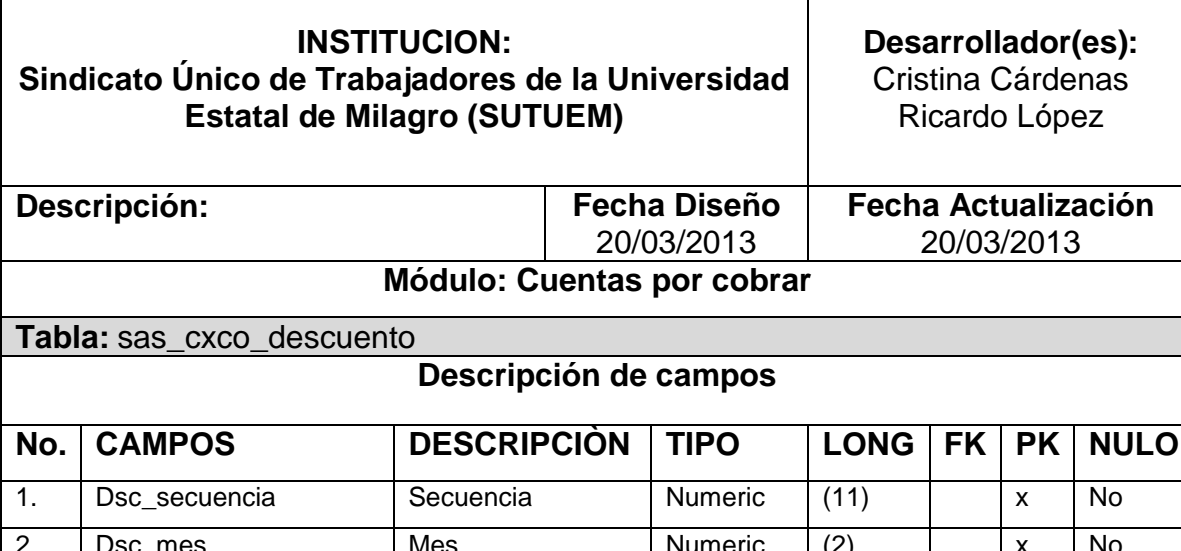

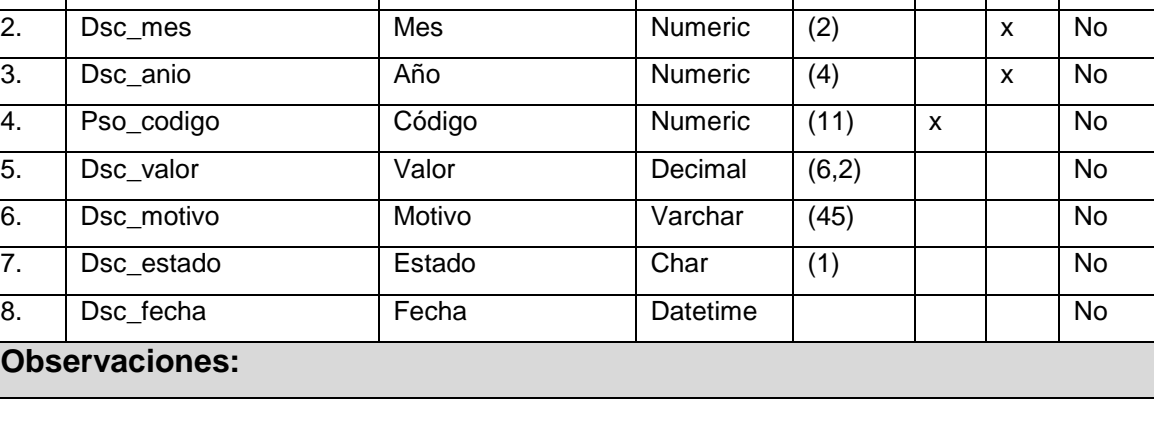

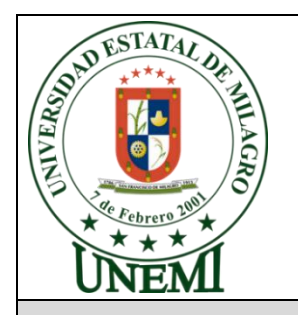

Cuadro: 34: Diccionario de datos: tb: sas\_cxpa\_factura\_cab<br>
UNIVERSIDAD ESTATAL DE MILAGI<br>
Tema: "Diseño e implementación de l'altres de l'altres de la para el ..." **Tema:** "Diseño e implementación de un sitio y aplicación web, para el manejo administrativo del Sindicato Único de Trabajadores de la Universidad Estatal de Milagro."

### **DICCIONARIO DE DATOS**

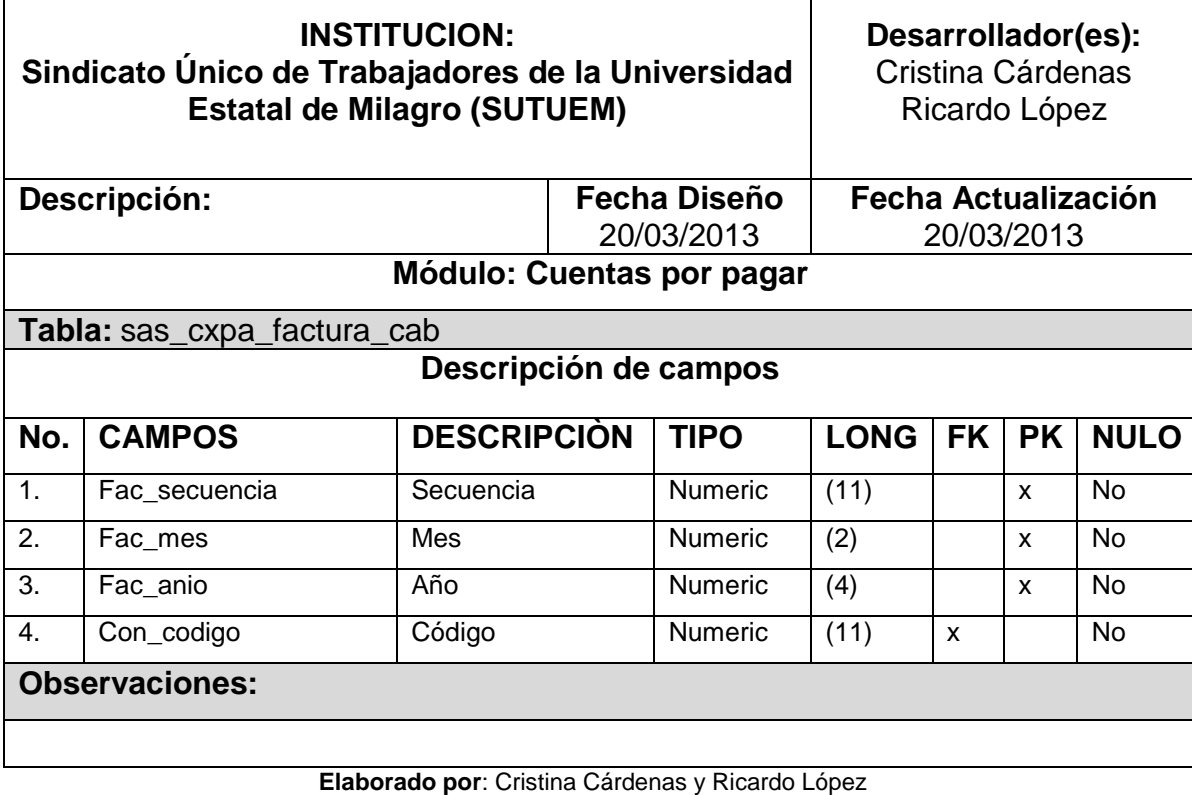

**Cuadro: 35:** Diccionario de datos: tb: sas\_cxpa\_factura\_det

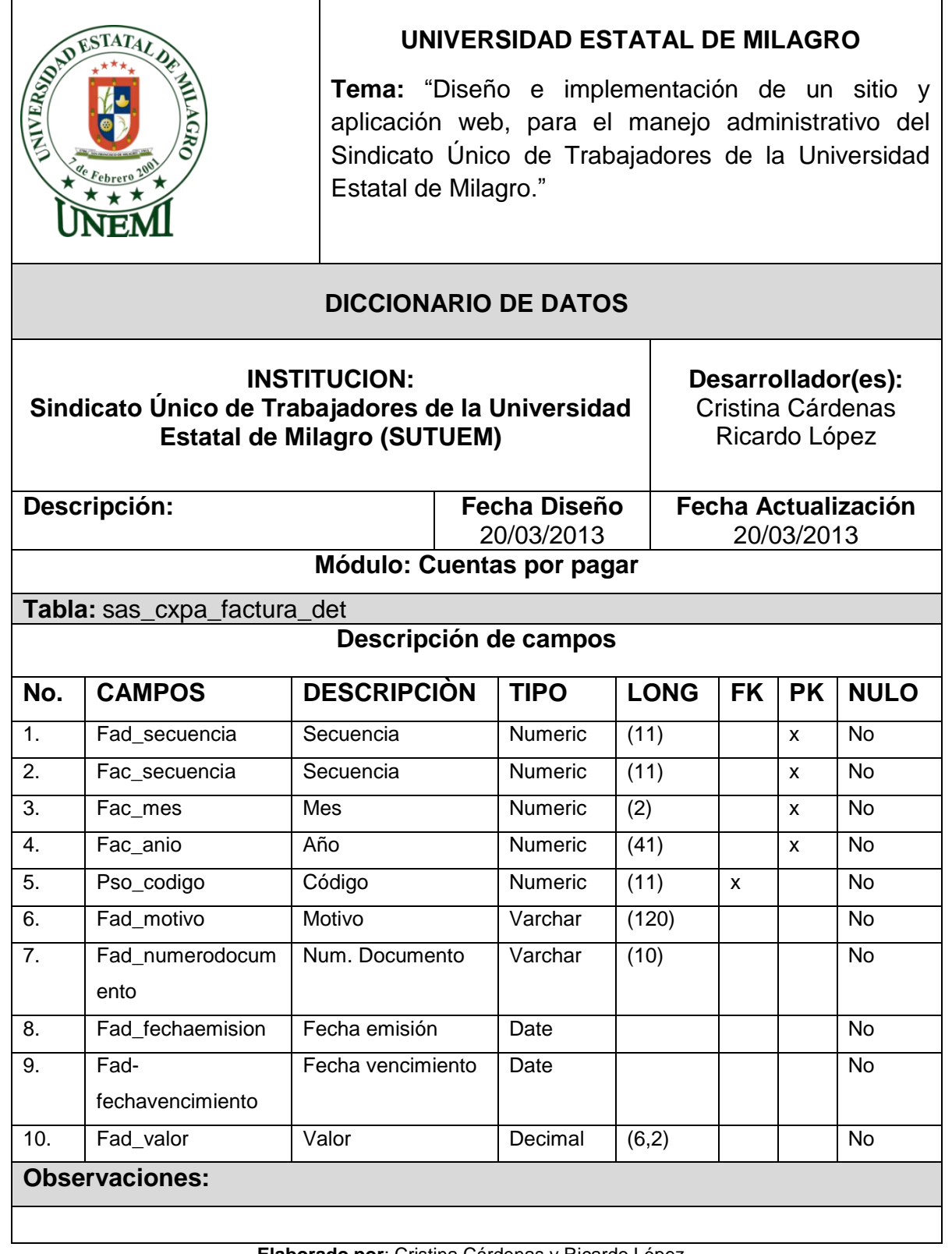

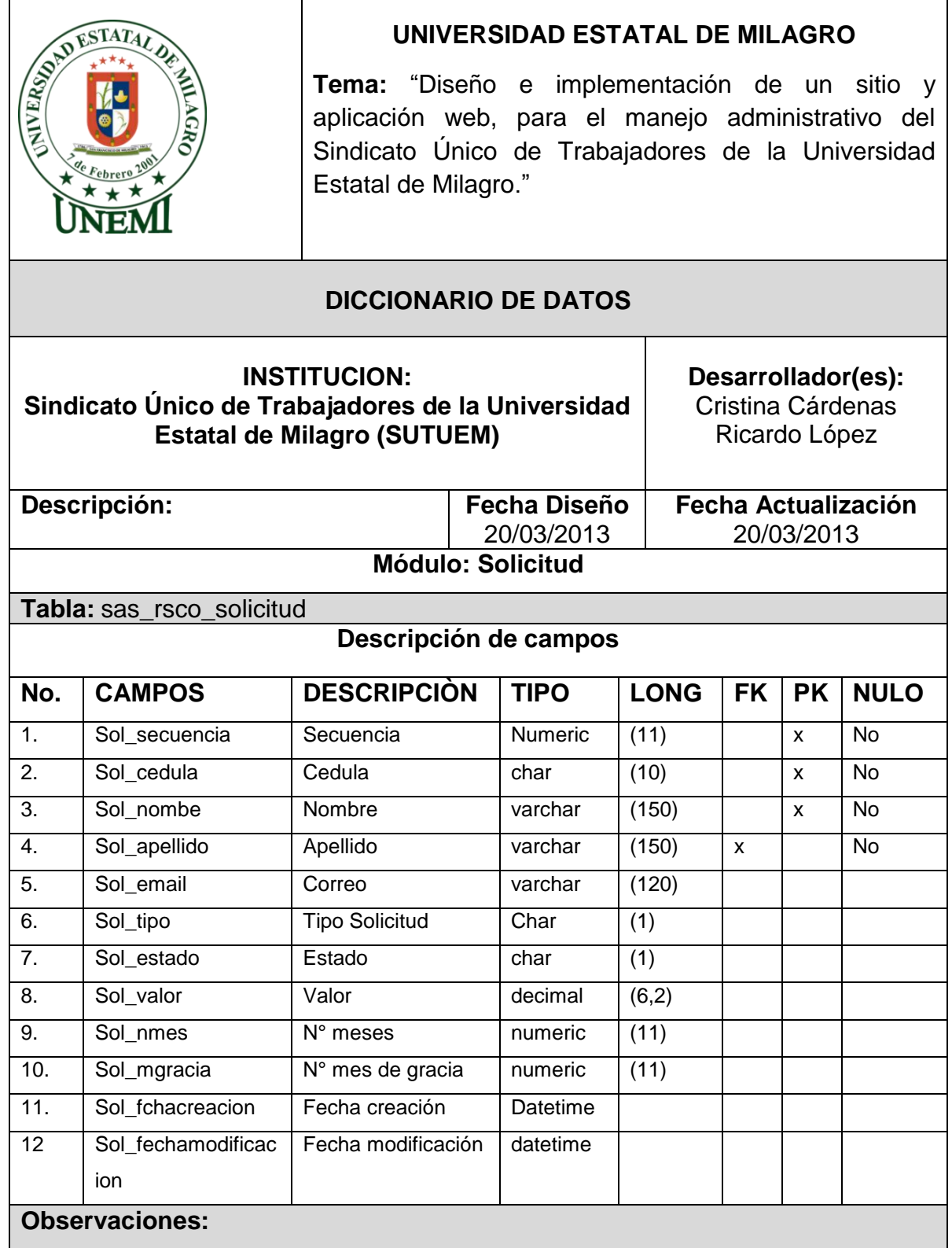

**Elaborado por**: Cristina Cárdenas y Ricardo López

### **6. PLATAFORMA DE USUARIO**

Para la utilización del sistema el usuario necesita tener acceso a internet y un navegador web sea Chrome, Explorer o Mozilla Firefox 4.0 o superior.

**ANEXO 4.**

# **MANUAL DE USUARIO ADMINISTRADOR**

# **ÍNDICE**

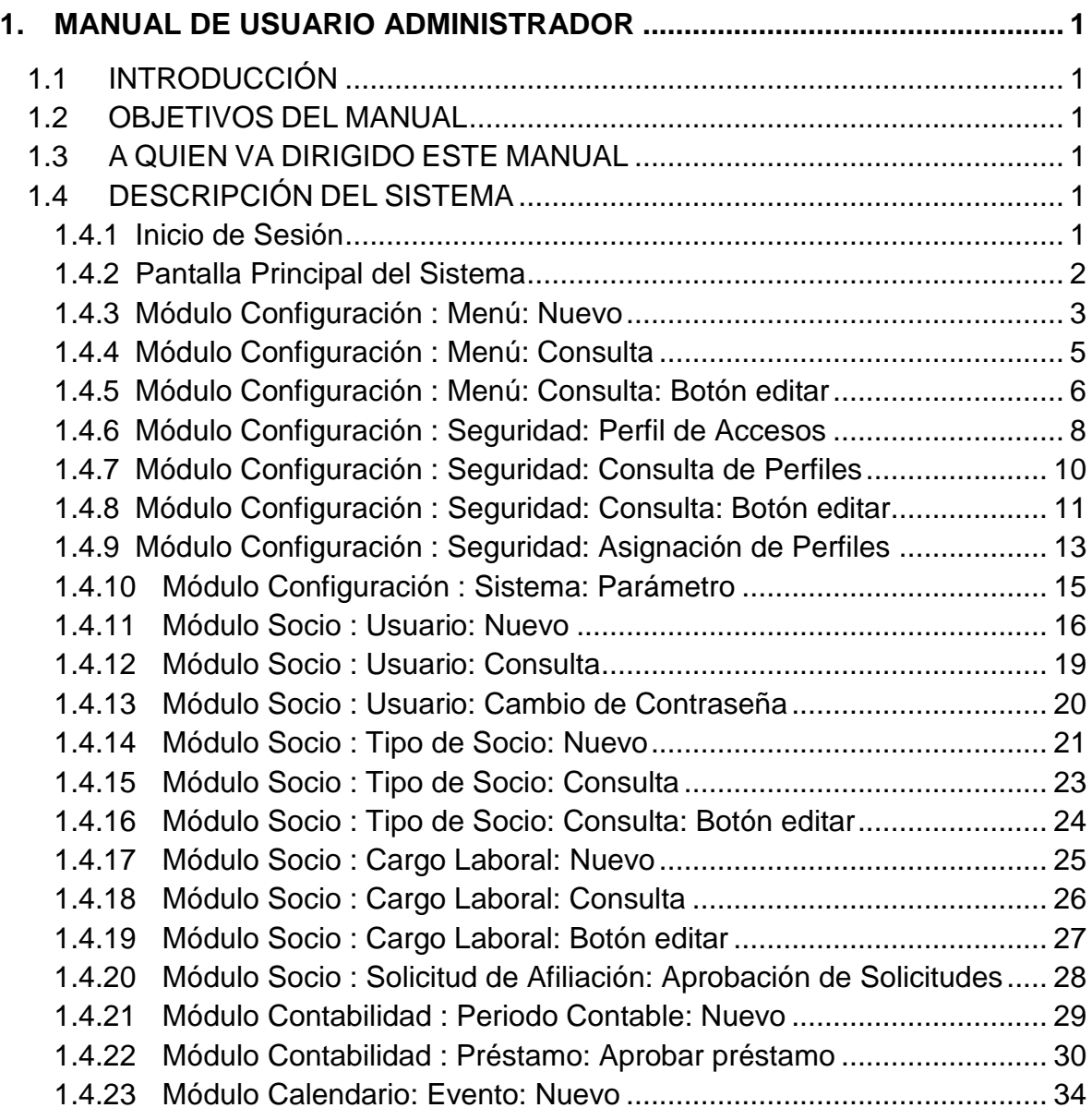

### ÍNDICE DE TABLAS

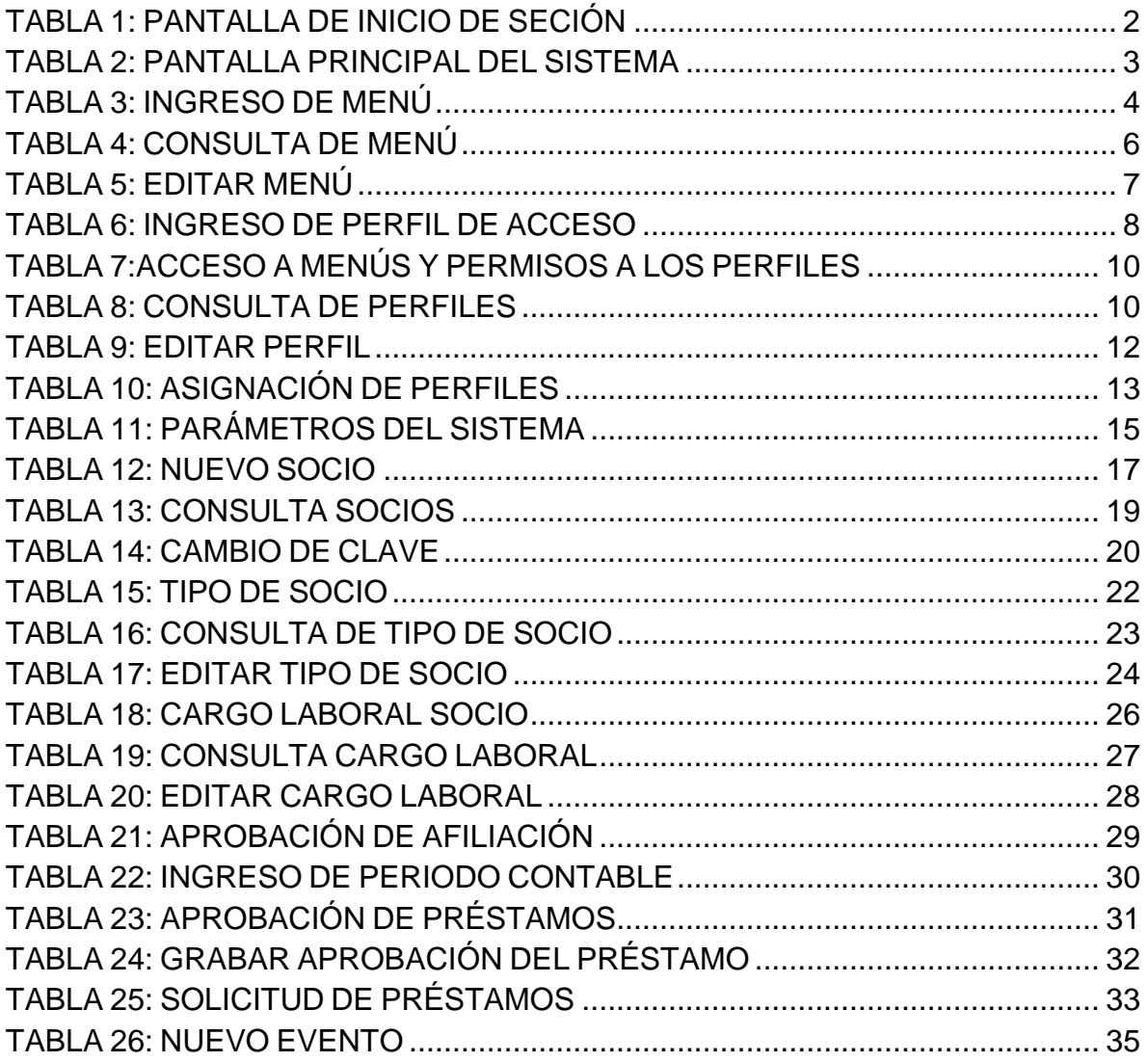

### **ÍNDICE DE FIGURAS**

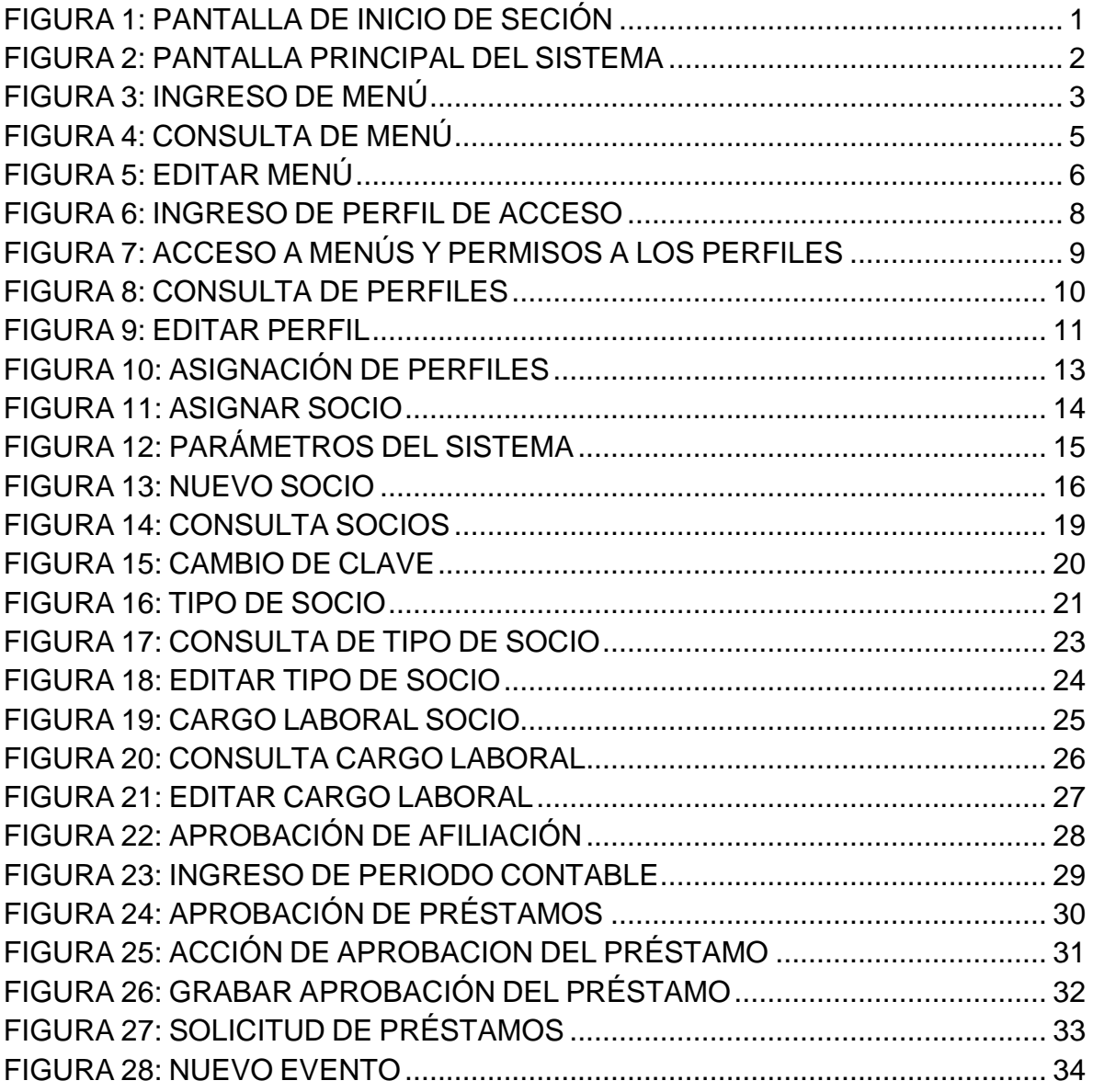

### <span id="page-139-0"></span>**1. MANUAL DE USUARIO ADMINISTRADOR**

### <span id="page-139-1"></span>**1.1Introducción**

Este manual de usuario administrador presenta el correcto uso administrativo del sistema para el Sindicato único de Trabajadores de la Universidad Estatal de Milagro.

### <span id="page-139-2"></span>**1.2Objetivos del Manual**

El desarrollo de este manual tiene por objetivo indicar la configuración administrativa para el uso del sistema.

### <span id="page-139-3"></span>**1.3A quien va dirigido este manual**

Este manual va dirigido a la persona encargada de la configuración general del sistema, quien tendrá todos los permisos y accesos del sistema.

### <span id="page-139-4"></span>**1.4Descripción del Sistema**

### <span id="page-139-6"></span><span id="page-139-5"></span>**1.4.1 Inicio de Sesión**

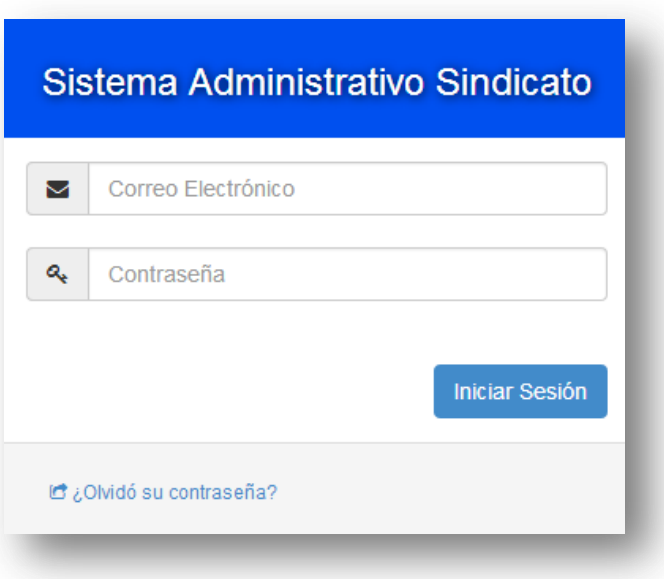

### **Figura 1: Pantalla de Inicio de Seción**

Permite el acceso al sistema, siempre y cuando el usuario sea miembro del sindicato

<span id="page-140-1"></span>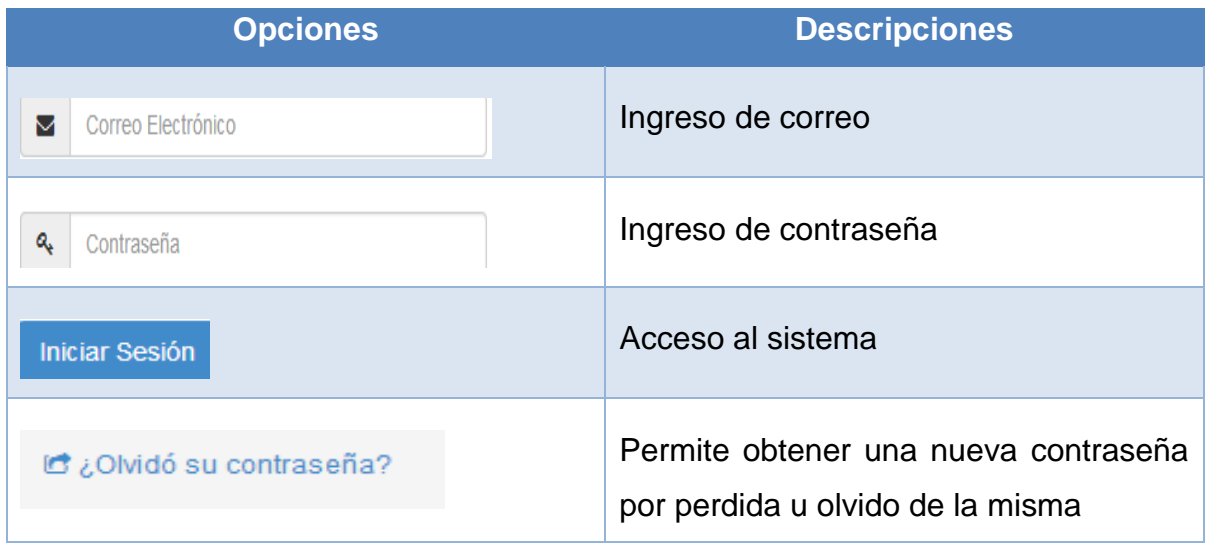

### **Tabla 1: Pantalla de Inicio de Seción**

### <span id="page-140-2"></span><span id="page-140-0"></span>**1.4.2 Pantalla Principal del Sistema**

### **Figura 2: Pantalla principal del Sistema**

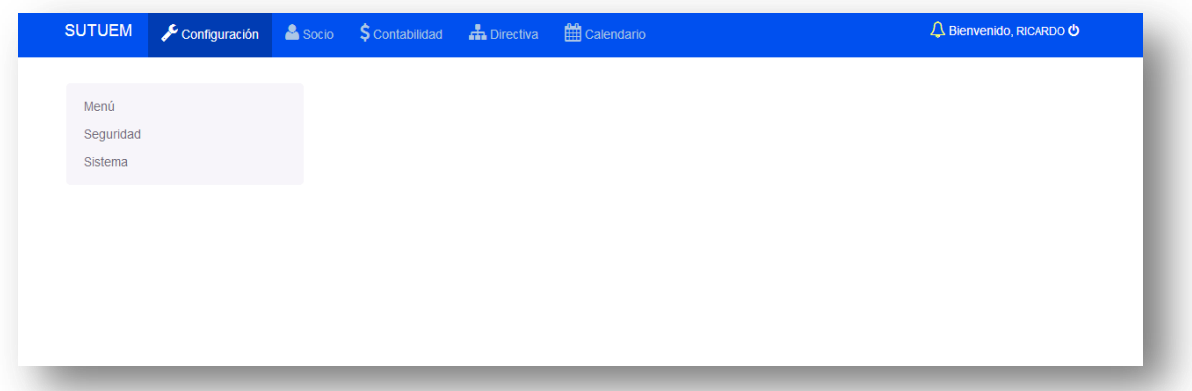

En esta pantalla encontraremos las opciones de menús existentes, los cuales constan de los menús principales que son: Configuración, Socio, Contabilidad, Directiva, Calendario, estos representan a cada módulo que contiene el sistema.

<span id="page-141-1"></span>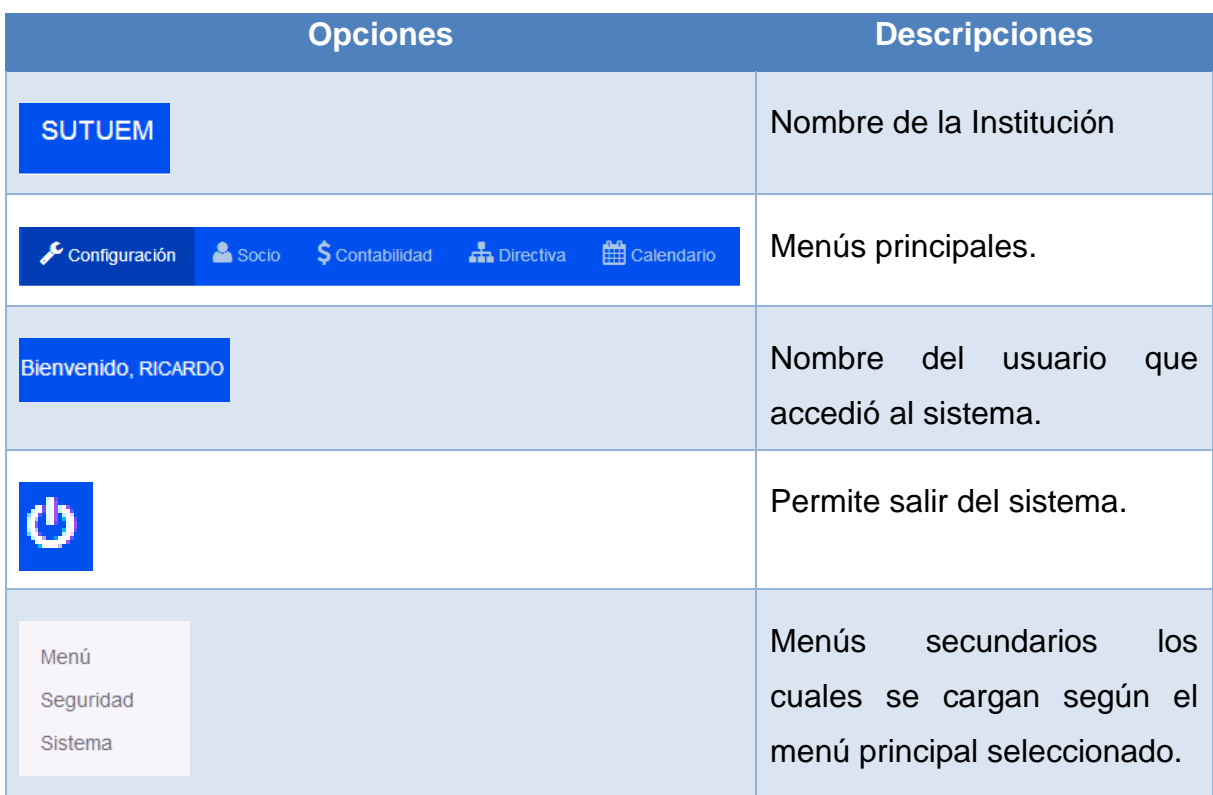

### **Tabla 2: Pantalla principal del Sistema**

# <span id="page-141-2"></span><span id="page-141-0"></span>**1.4.3 Módulo Configuración : Menú: Nuevo**

### **Figura 3: Ingreso de Menú**

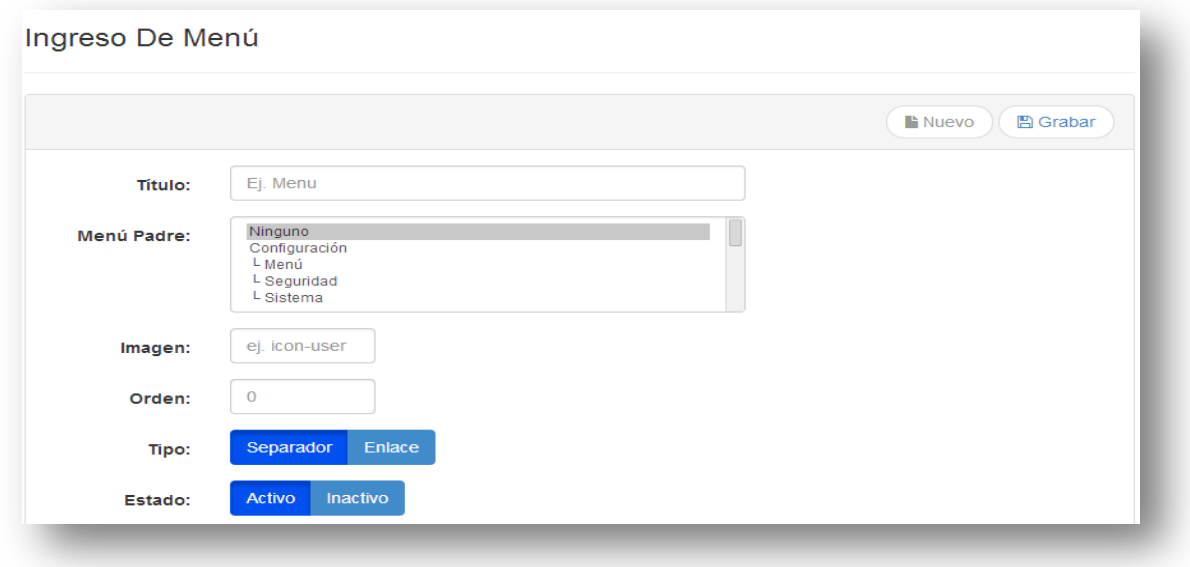

En esta pantalla se realiza el ingreso de los menús principales y secundarios que va a tener el sistema.

<span id="page-142-0"></span>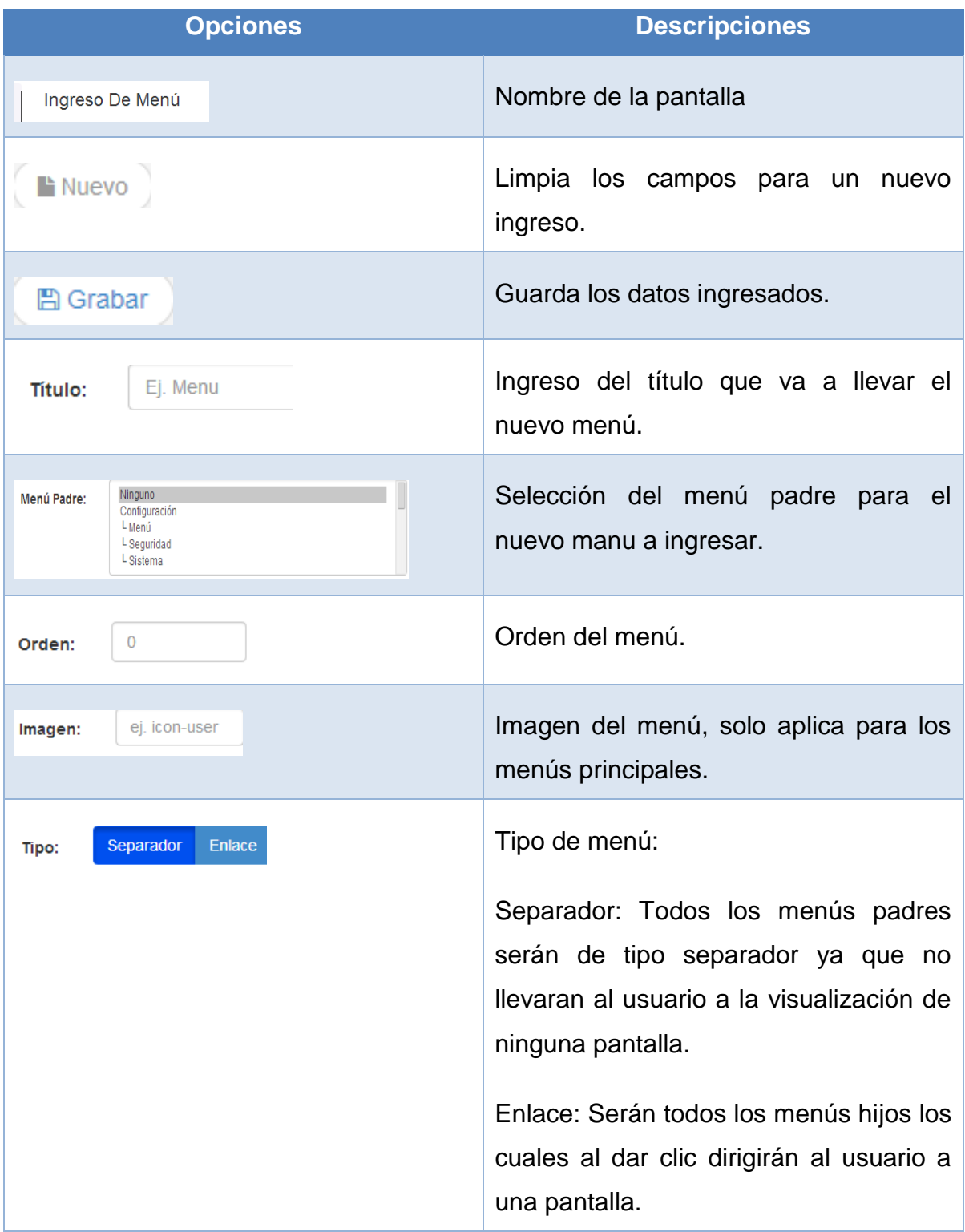

# **Tabla 3: Ingreso de Menú**

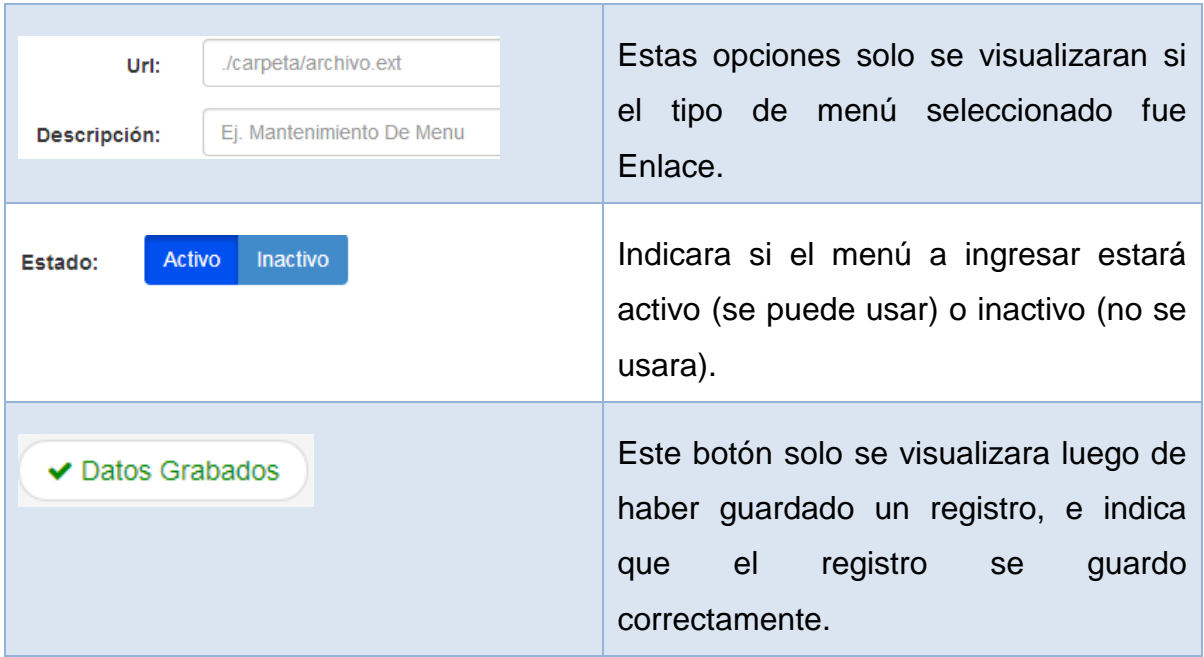

### <span id="page-143-1"></span><span id="page-143-0"></span>**1.4.4 Módulo Configuración : Menú: Consulta**

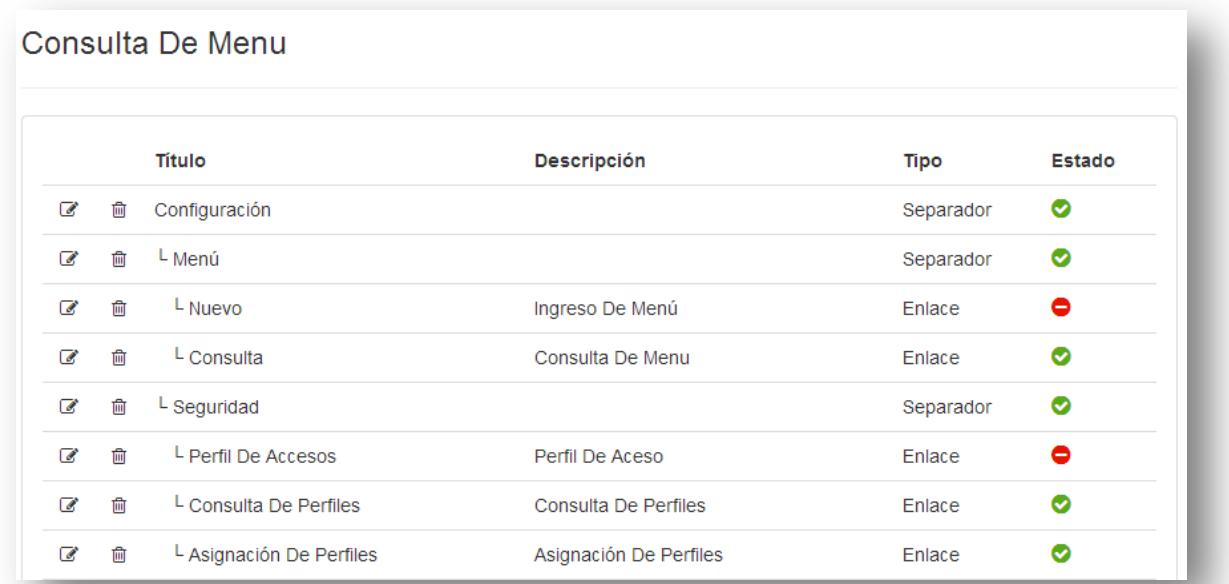

### **Figura 4: Consulta de Menú**

Esta pantalla visualiza todos los menús principales y secundarios que se han ingresado, mostrando títulos, descripción en caso de que el tipo del menú sea enlace, y el estado del menú.
## **Tabla 4: Consulta de Menú**

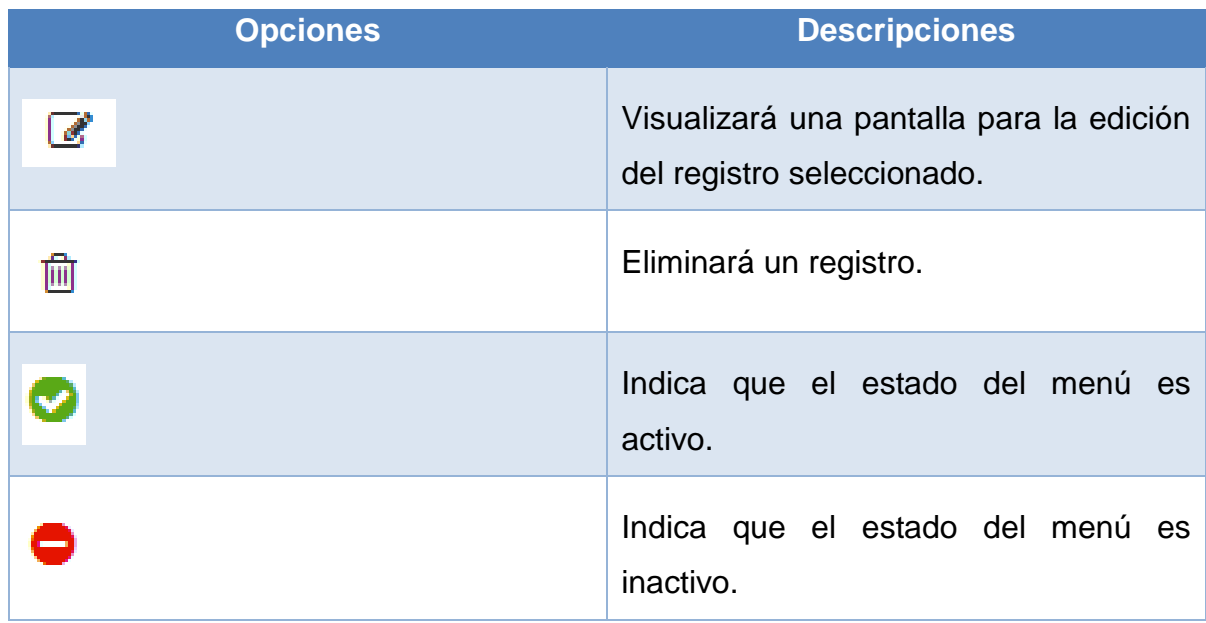

# **1.4.5 Módulo Configuración : Menú: Consulta: Botón editar**

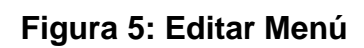

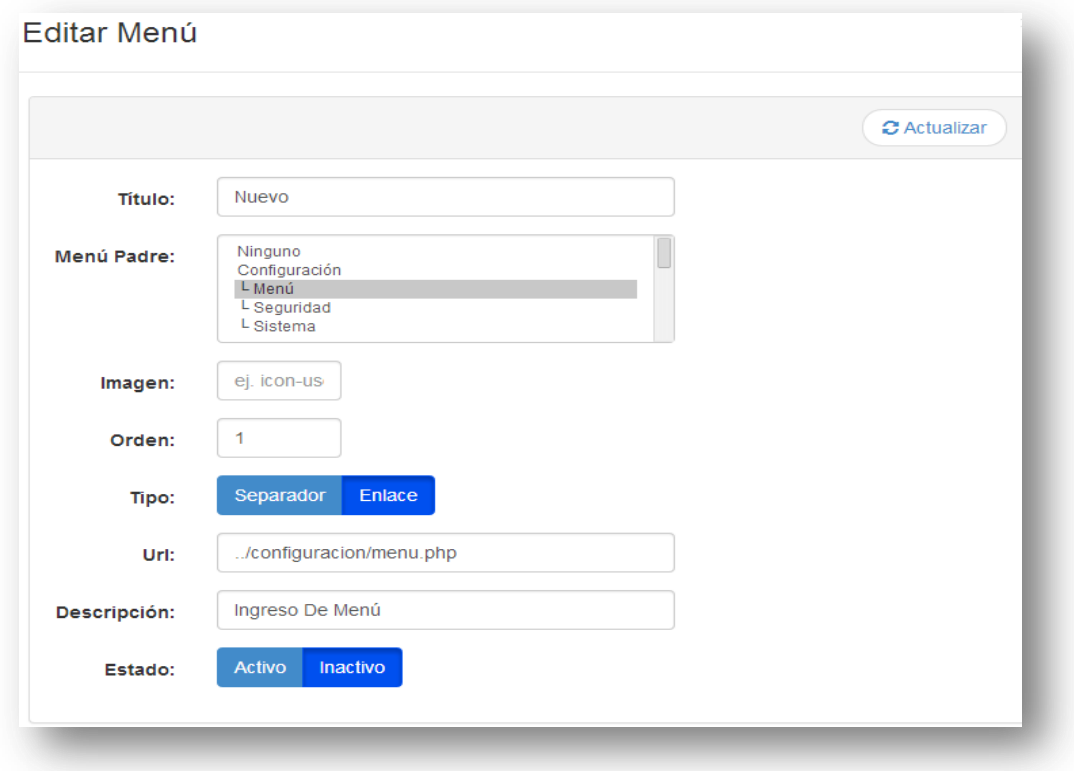

Esta pantalla permite la edición de un menú para actualizar el registro.

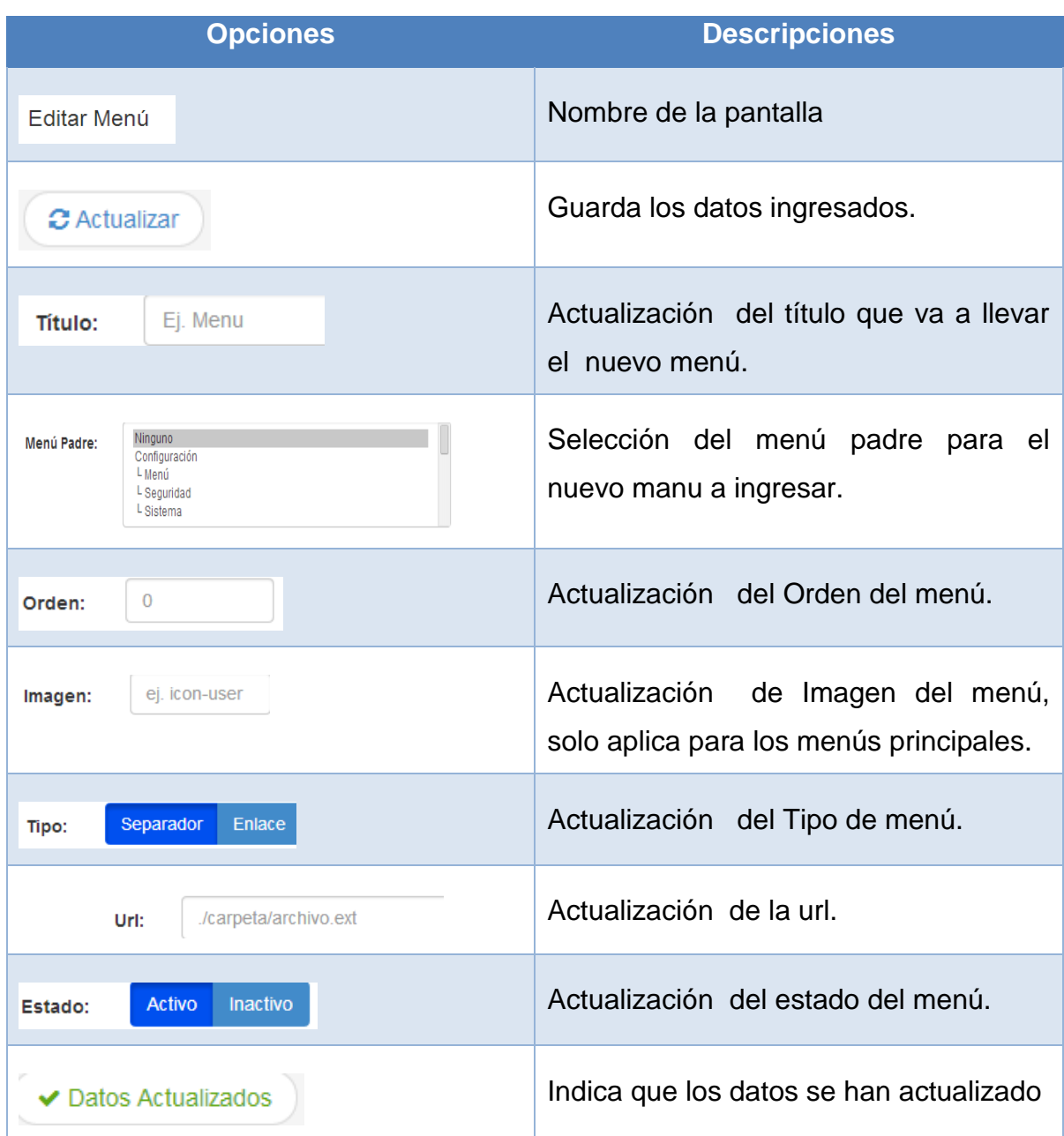

#### **Tabla 5: Editar Menú**

Al dar clic en eliminar un registro aparecerá el siguiente mensaje:

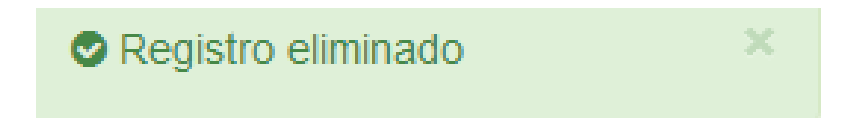

## **1.4.6 Módulo Configuración : Seguridad: Perfil de Accesos**

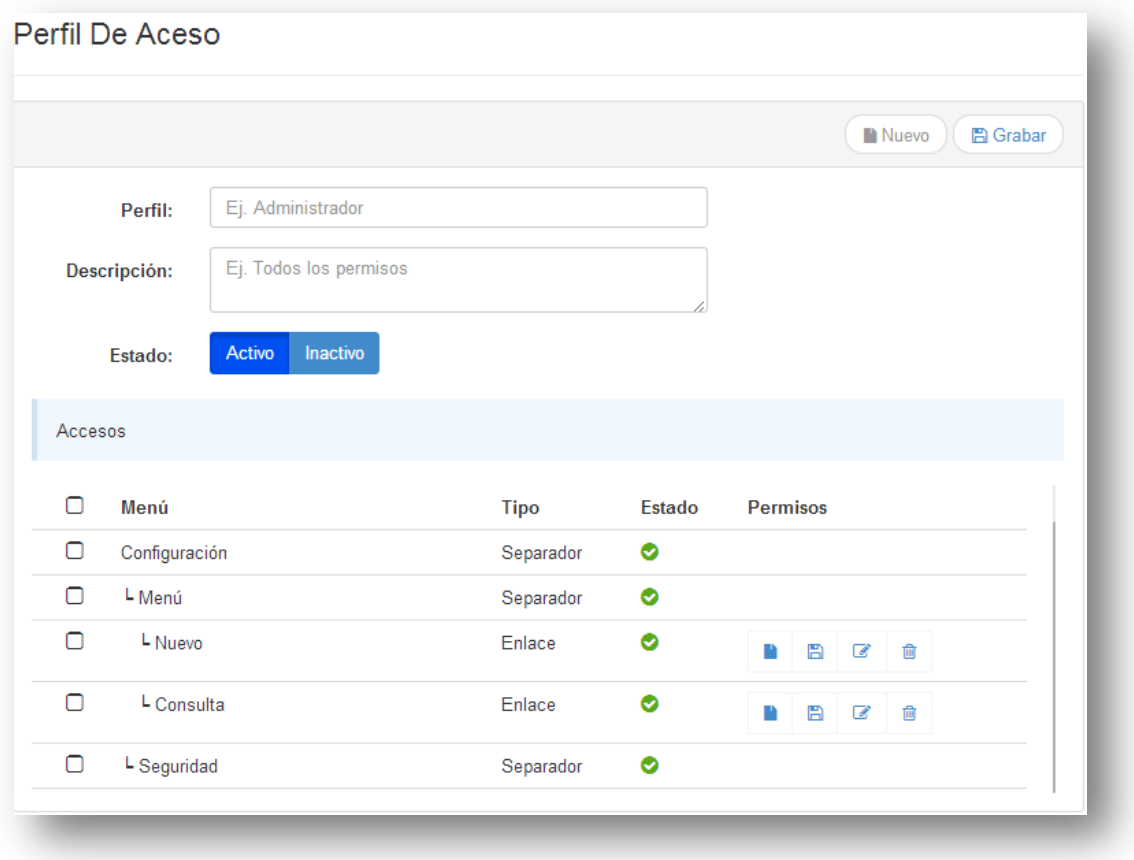

**Figura 6: Ingreso de Perfil de Acceso**

Esta pantalla permite el ingreso de perfiles y da el acceso a los menús y permisos.

| <b>Opciones</b>              | <b>Descripciones</b>                           |
|------------------------------|------------------------------------------------|
| <b>F</b> Nuevo               | los campos para un<br>Limpia<br>nuevo ingreso. |
| <b>A</b> Grabar              | Guarda los datos ingresados.                   |
| Ei. Administrador<br>Perfil: | Ingresa el nombre del perfil.                  |

**Tabla 6: Ingreso de Perfil de Acceso**

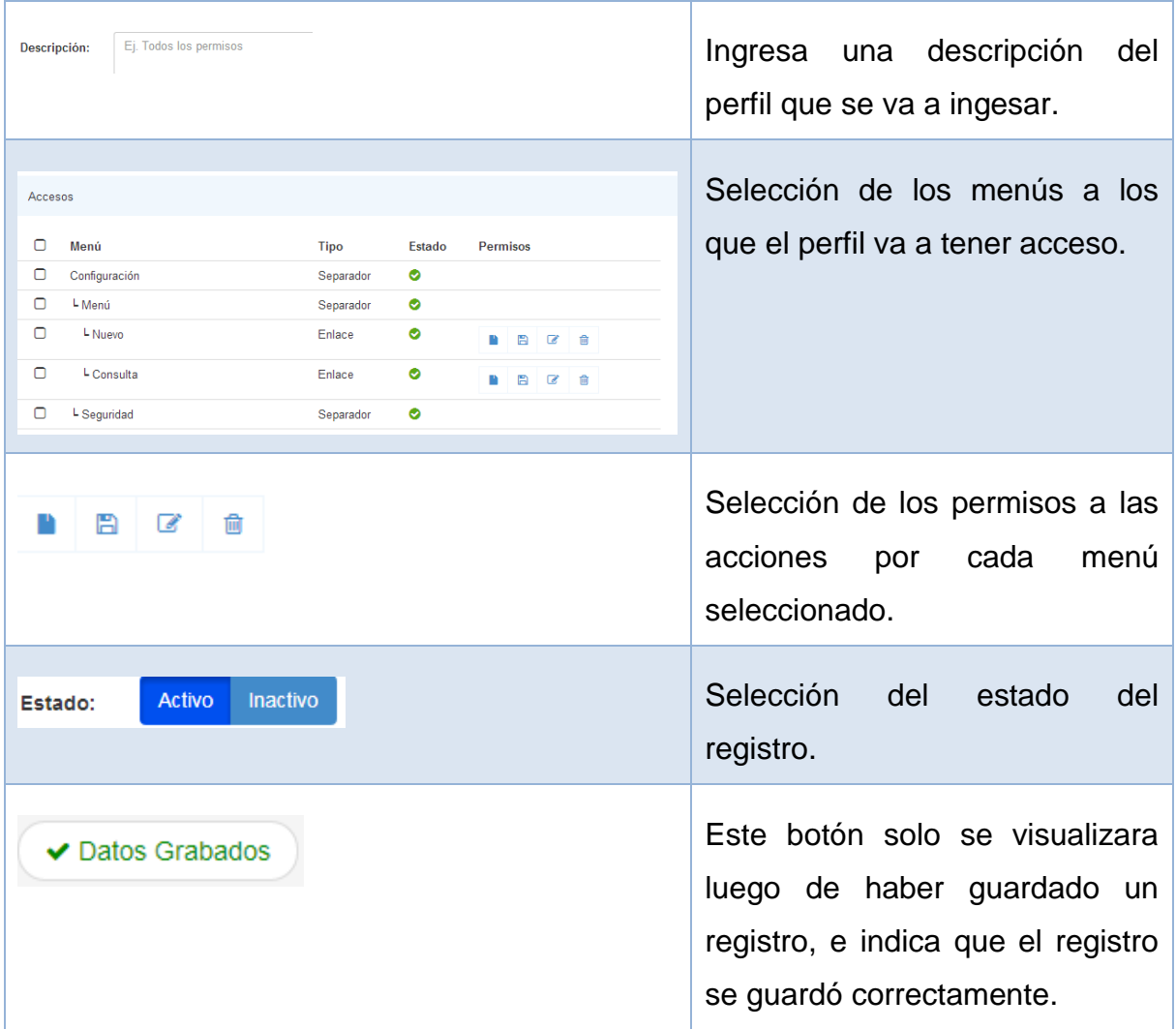

Al seleccionar un menú y los permisos que se le darán al perfil la pantalla se visualizara de la siguiente manera:

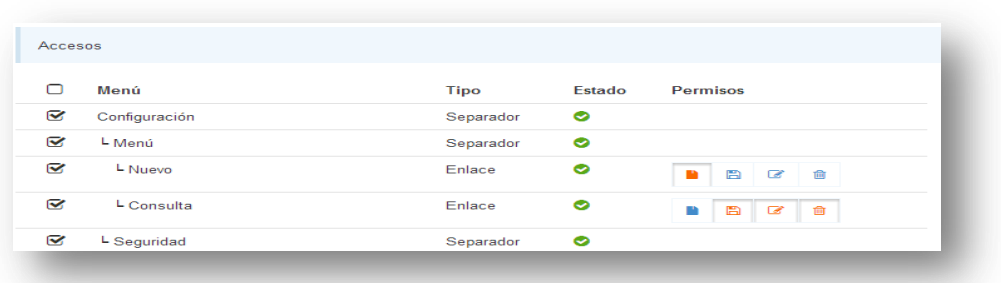

# **Figura 7: Acceso a menús y permisos a los perfiles**

### **Tabla 7:Acceso a menús y permisos a los perfiles**

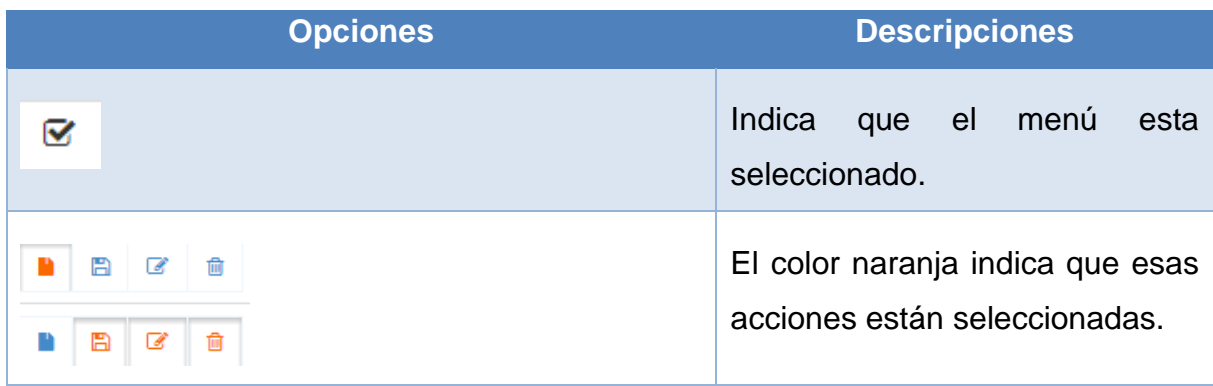

## **1.4.7 Módulo Configuración : Seguridad: Consulta de Perfiles**

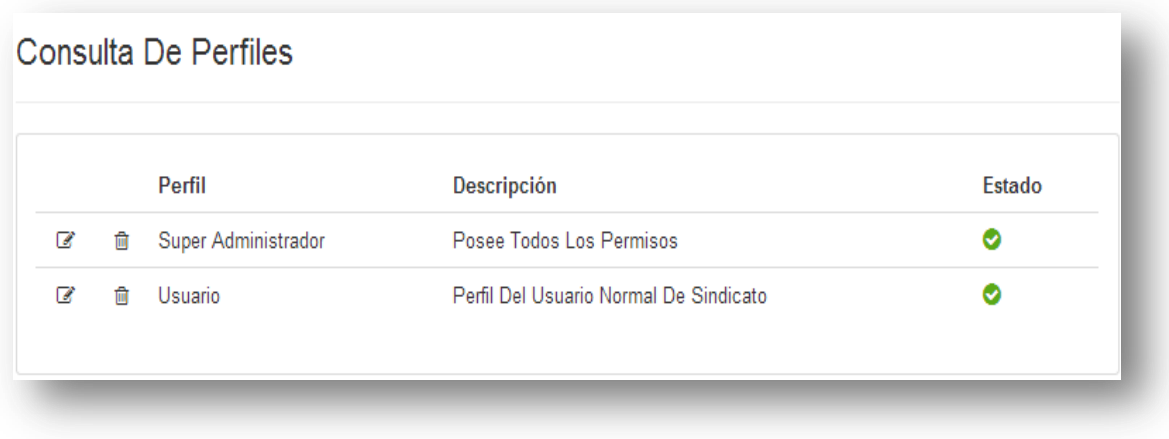

## **Figura 8: Consulta de perfiles**

Esta pantalla visualiza los perfiles ingresados.

#### **Tabla 8: Consulta de perfiles**

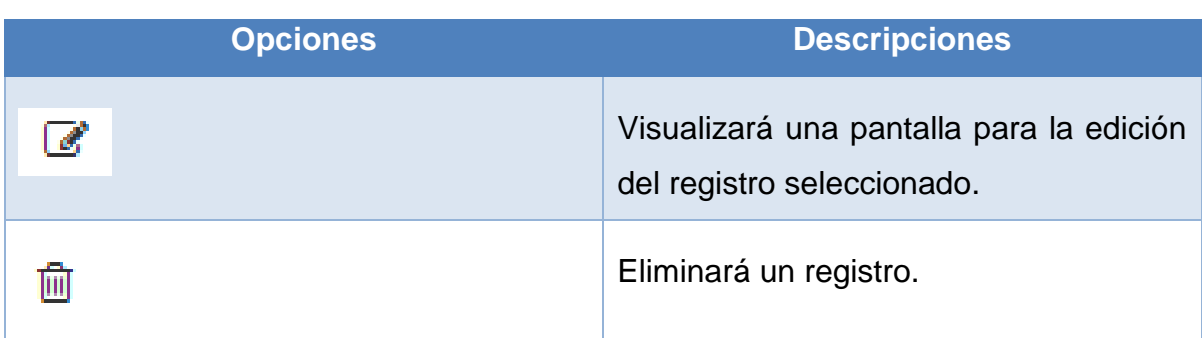

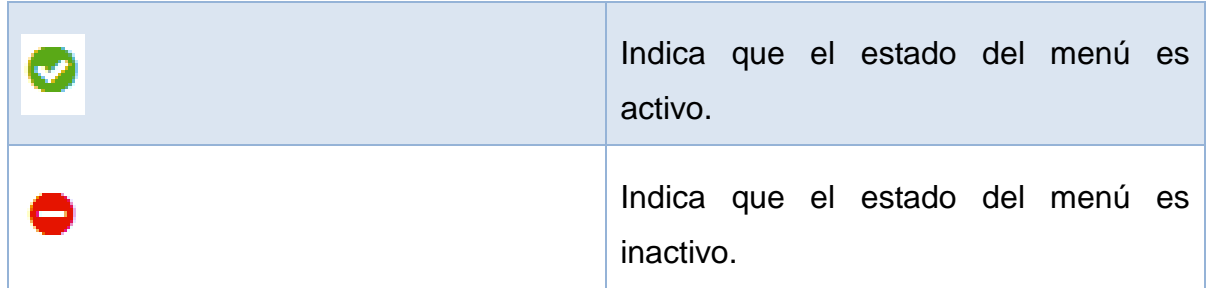

# **1.4.8 Módulo Configuración : Seguridad: Consulta: Botón editar**

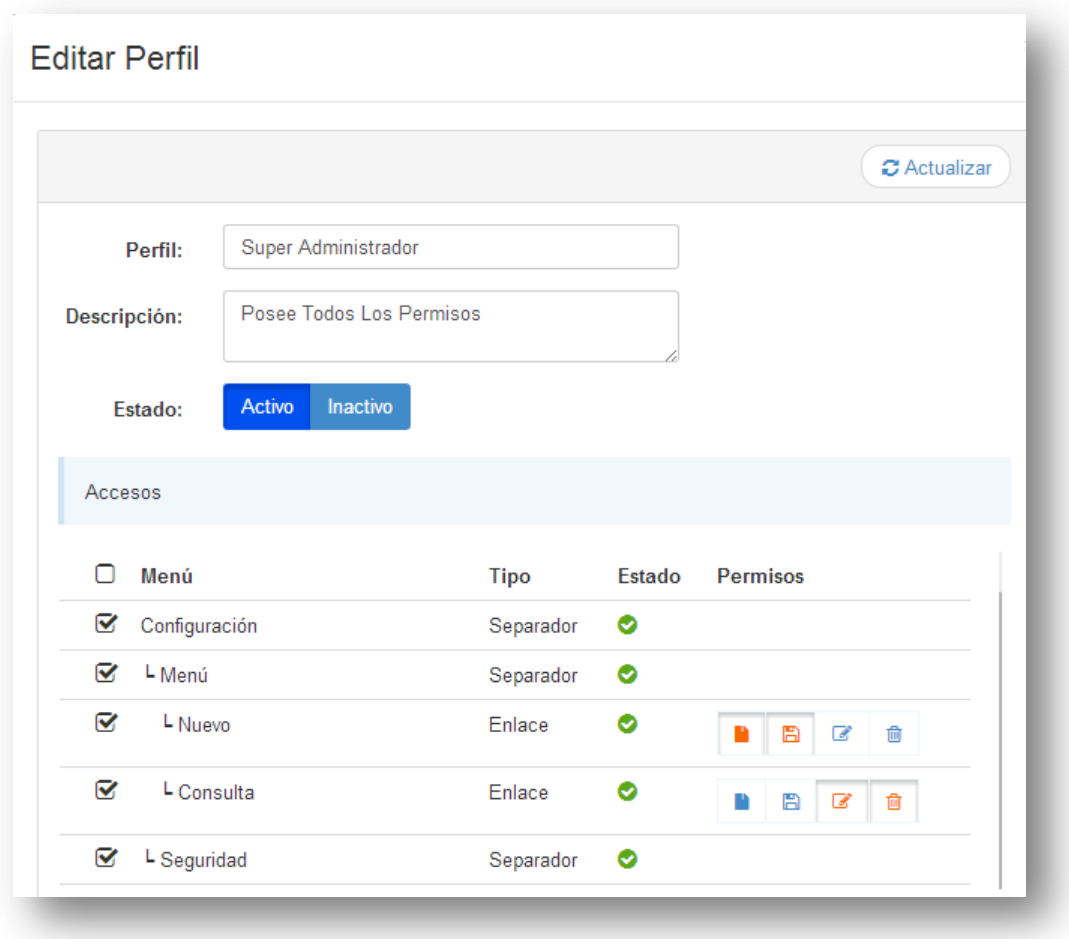

## **Figura 9: Editar perfil**

Esta pantalla permite la edición de un perfil existente.

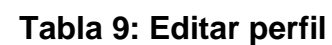

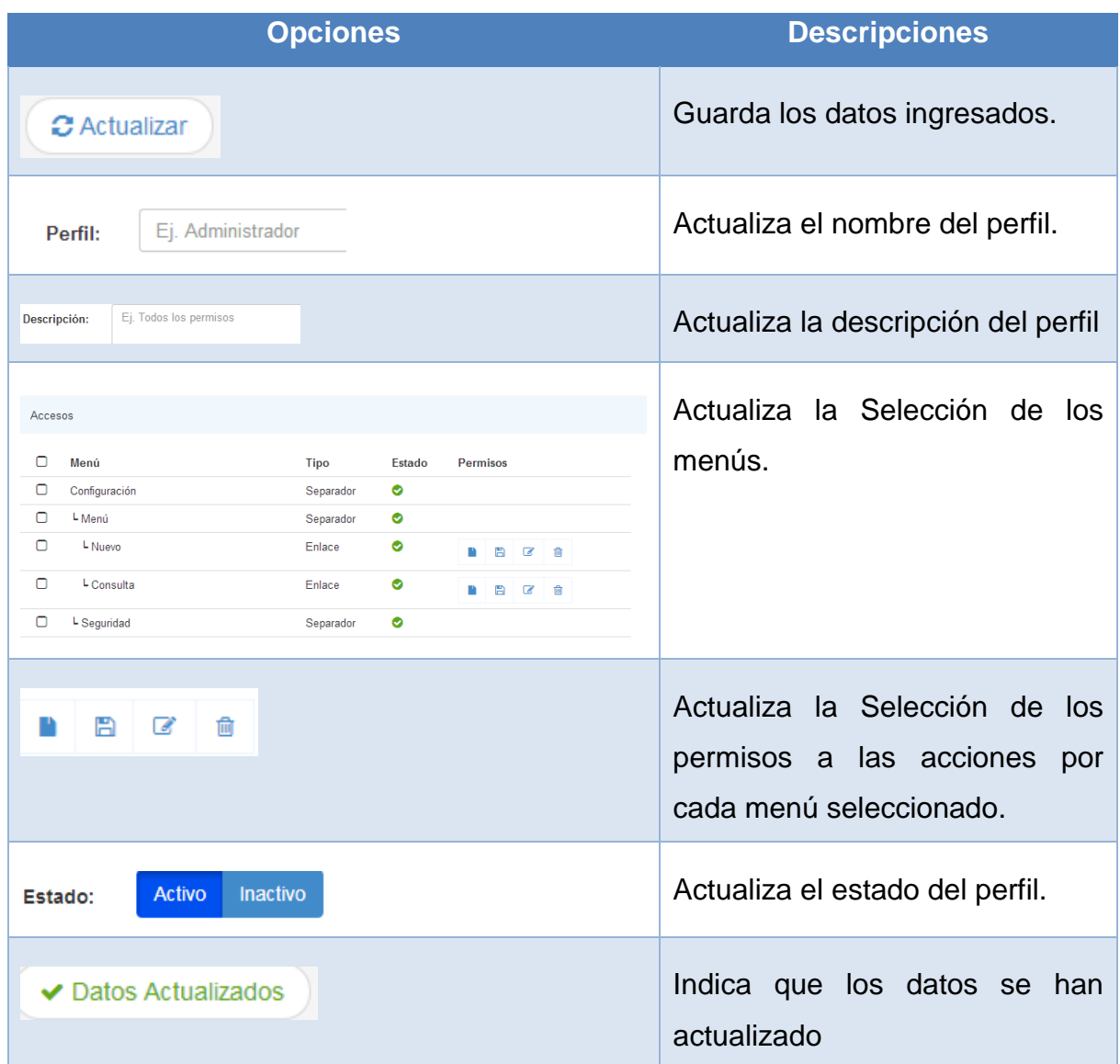

Al dar clic en eliminar un registro aparecerá el siguiente mensaje:

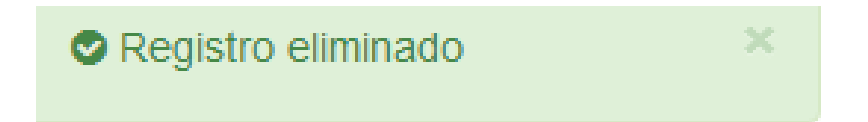

## **1.4.9 Módulo Configuración : Seguridad: Asignación de Perfiles**

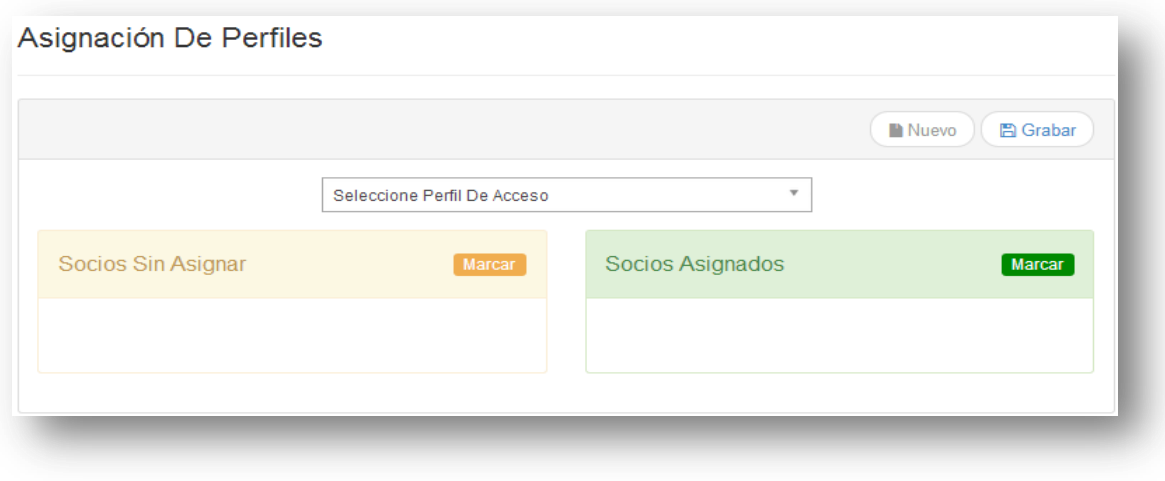

**Figura 10: Asignación de Perfiles**

Esta pantalla permite asignar los socios a un perfil existente.

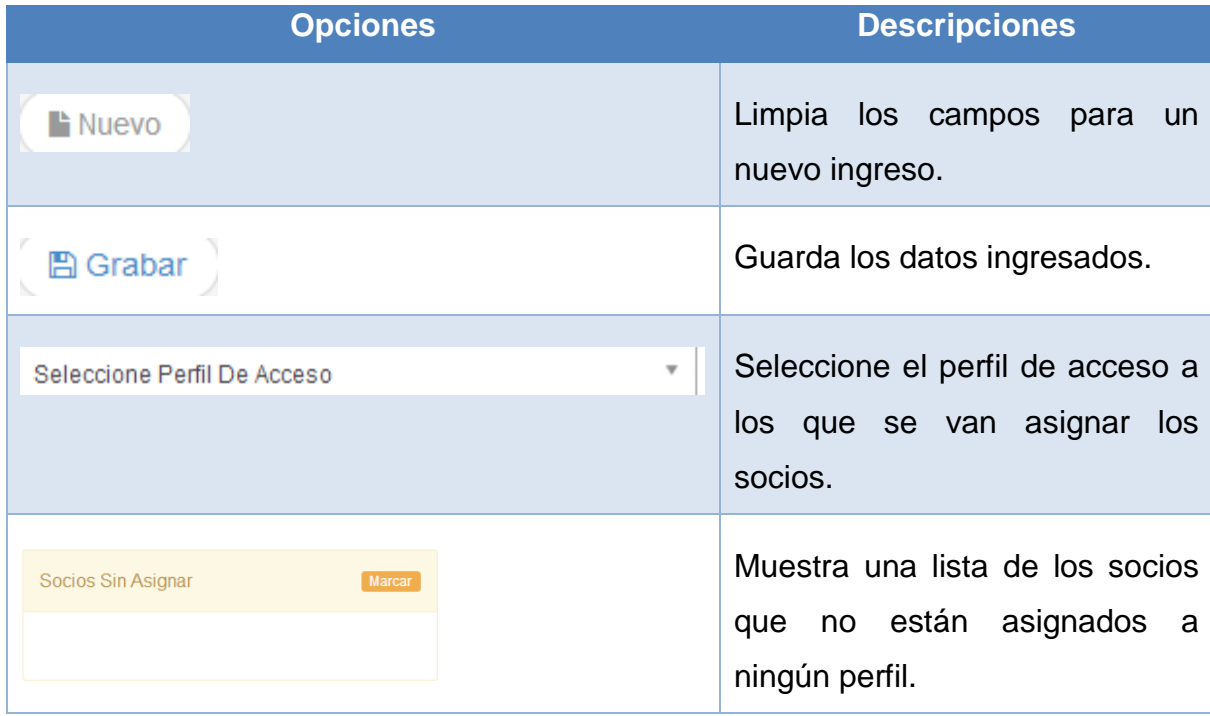

## **Tabla 10: Asignación de Perfiles**

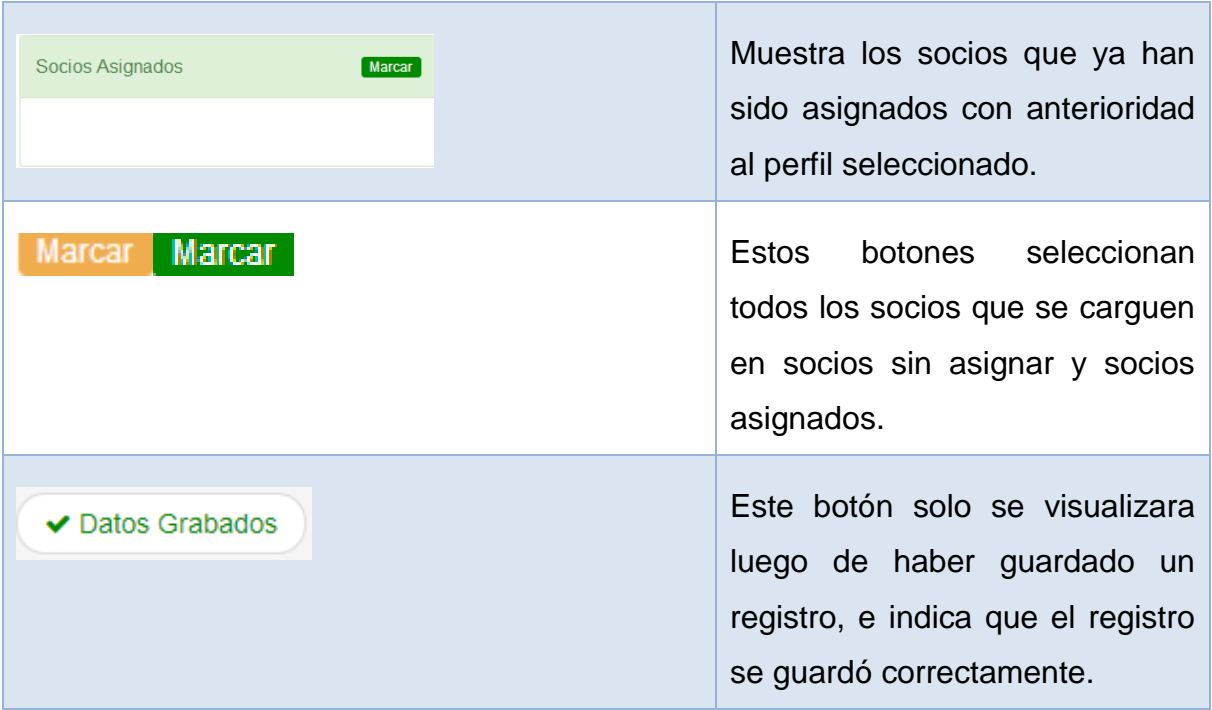

Para mover socios de la ventana Socios sin asignar a la ventana de Socios Asignados se marca los socios y se arrastra a la ventana deseada como se muestra en la siguiente imagen.

## **Figura 11: Asignar Socio**

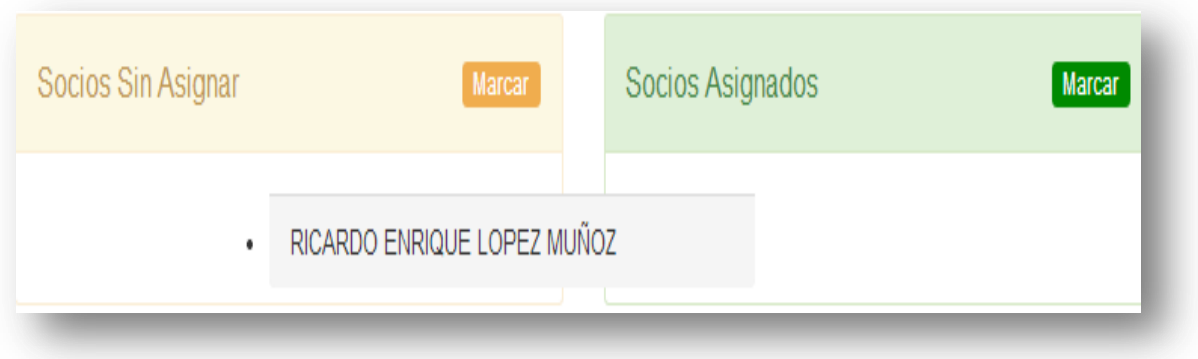

#### **1.4.10 Módulo Configuración : Sistema: Parámetro**

#### **Figura 12: Parámetros del Sistema**

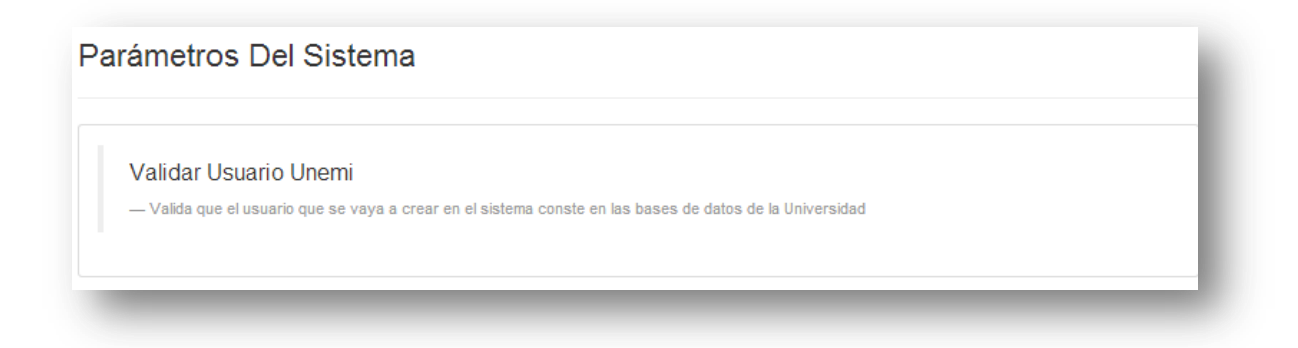

Esta pantalla muestra los parámetros ingresados por base de datos y la persona encargada de su ingreso será un administrador de base de datos, es una configuración interna del sistema.

#### **Tabla 11: Parámetros del Sistema**

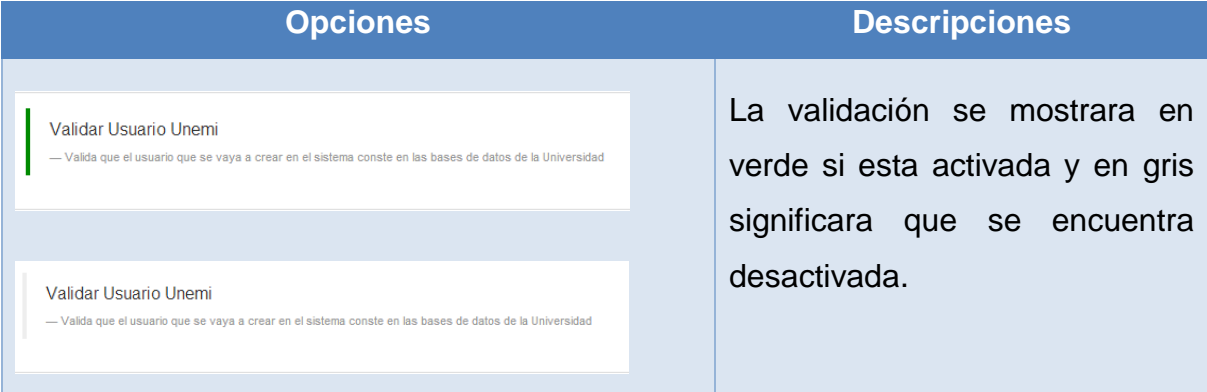

Este parámetro validara contra la base de la UNEMI si el número de cedula del socio a ingresar existe.

#### **1.4.11 Módulo Socio : Usuario: Nuevo**

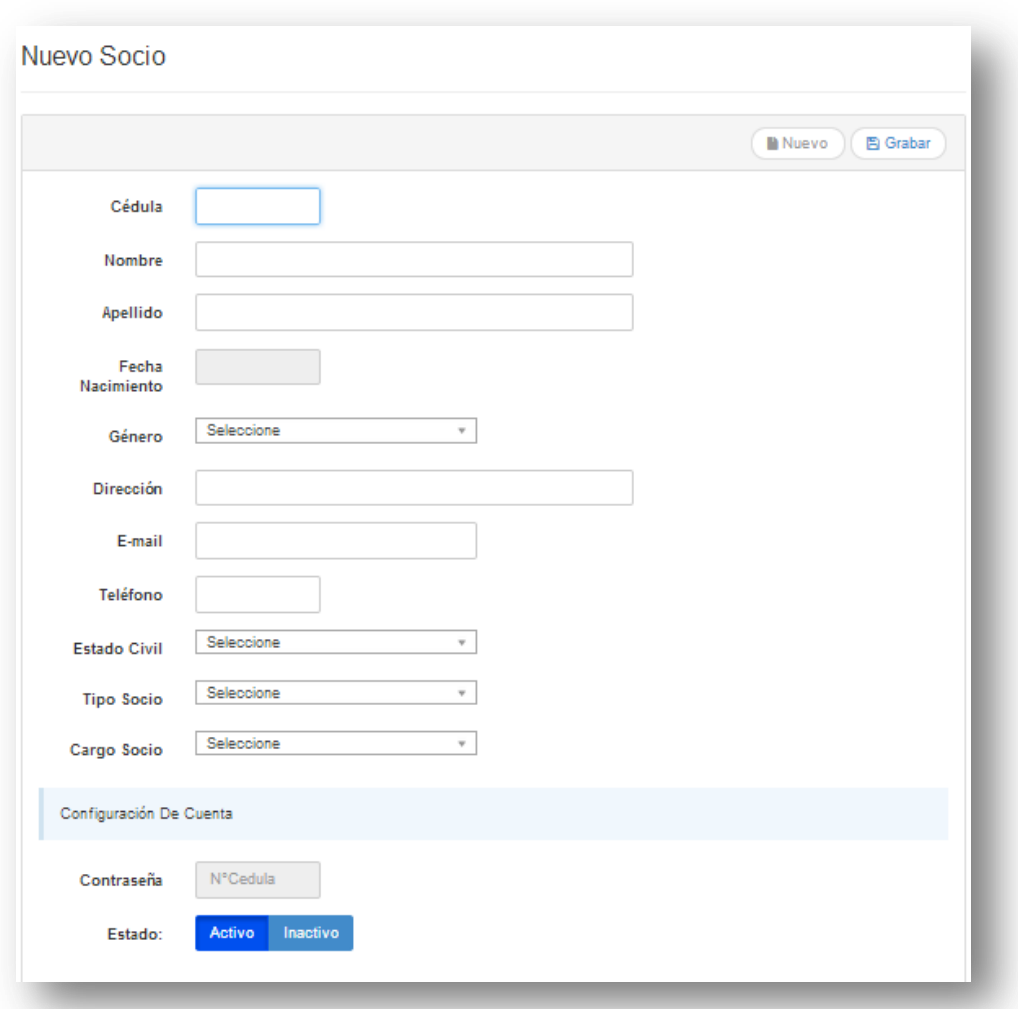

#### **Figura 13: Nuevo Socio**

Esta pantalla permite ingresar socios siendo o no estos trabajadores de la universidad estatal de Milagro, esto depende de que si el parámetro Validar Usuario UNEMI este o no activo.

Si se encuentra activo no permitirá el ingreso de socios que no pertenezcan a la UNEMI.

Si se encuentra inactivo permitirá el ingreso de un socio que no pertenezca a la UNEMI.

#### **Opciones Descripciones** Limpia los campos para un **L** Nuevo nuevo ingreso. Guarda los datos ingresados. **A** Grabar Ingresa el número de cedula del Cédula nuevo socio. Ingreso del nombre del nuevo Nombre socio. Ingreso del apellido del nuevo Apellido socio. Fecha<br>Nacimiento Al dar clic en la parte ← Febrero 2014  $\rightarrow$ Género Do Lu Ma Mi Ju Vi Sa sombreada aparecerá un 26 27 28 29 30 31 1 Dirección 2 3 4 5 6 7 8 calendario para seleccionar la  $9 \quad 10 \quad 11 \quad 12 \quad 13 \quad 14 \quad 15$ F-mail 16 17 18 19 20 21 22 23 24 25 26 27 28 1 fecha de nacimiento del nuevo Teléfono  $2 \t3 \t4 \t5 \t6 \t7$ socio. Selección del género del nuevo Seleccione Género socio. Ingreso de la dirección del Dirección nuevo socio. Ingreso de correo del nuevo E-mail socio. Ingreso del teléfono del nuevo Teléfono

socio.

#### **Tabla 12: Nuevo Socio**

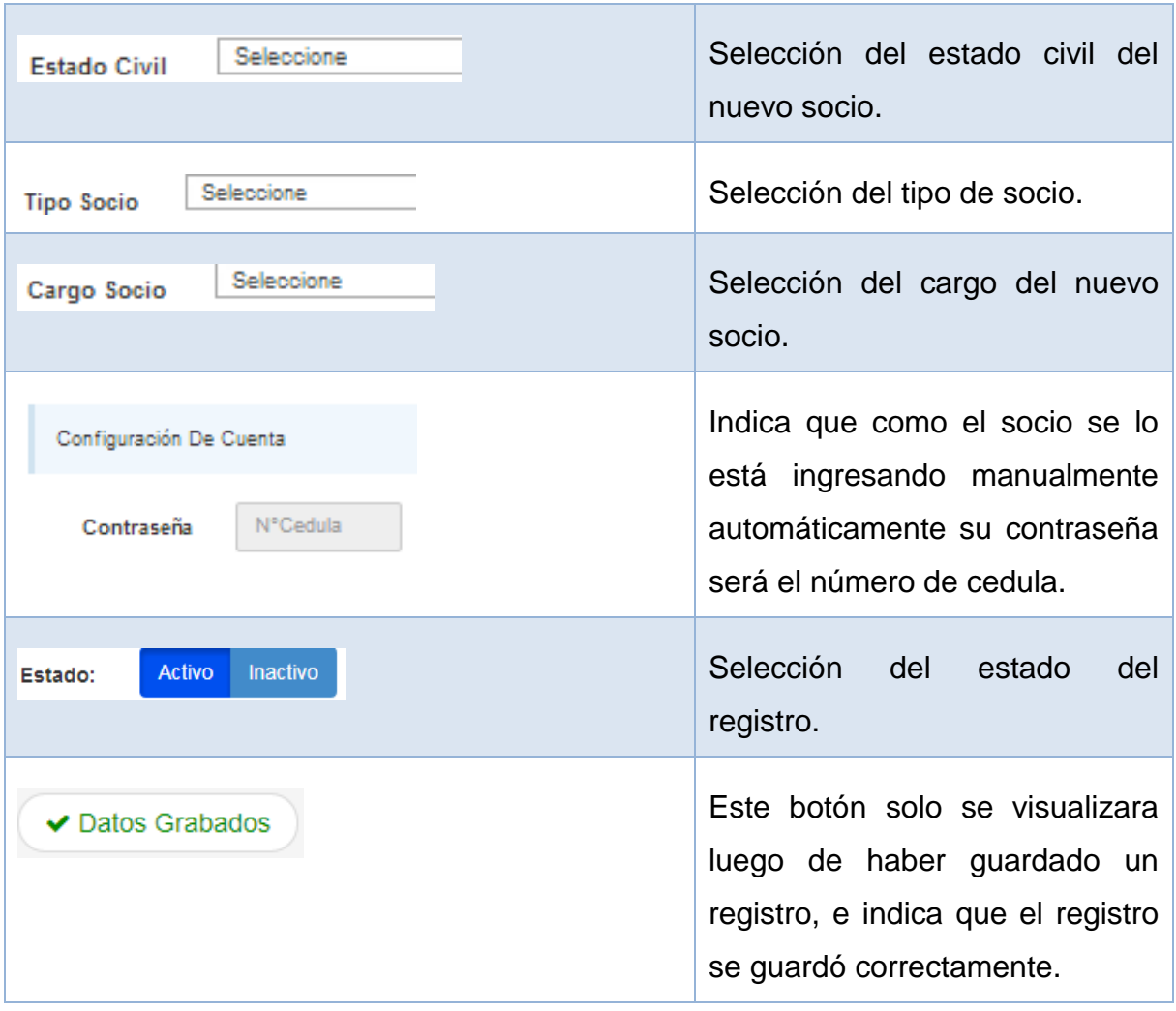

## **1.4.12 Módulo Socio : Usuario: Consulta**

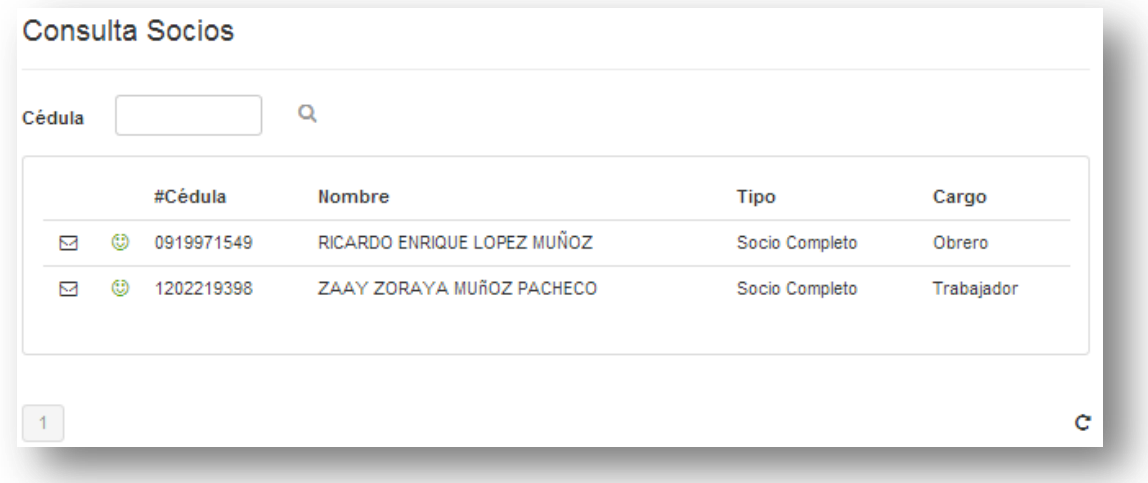

## **Figura 14: Consulta Socios**

Esta pantalla presenta todos los socios que pertenecen al sindicato, indicando su estado, numero de cedula, nombres completos, tipo de socio, y el cargo.

## **Tabla 13: Consulta Socios**

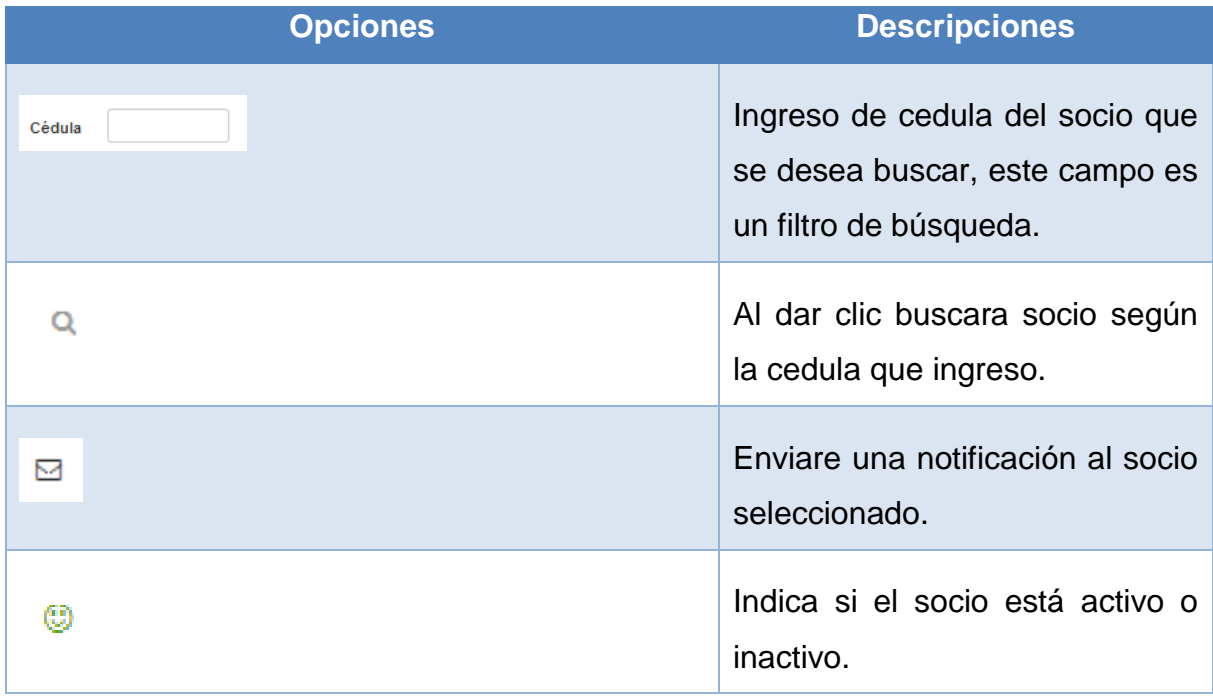

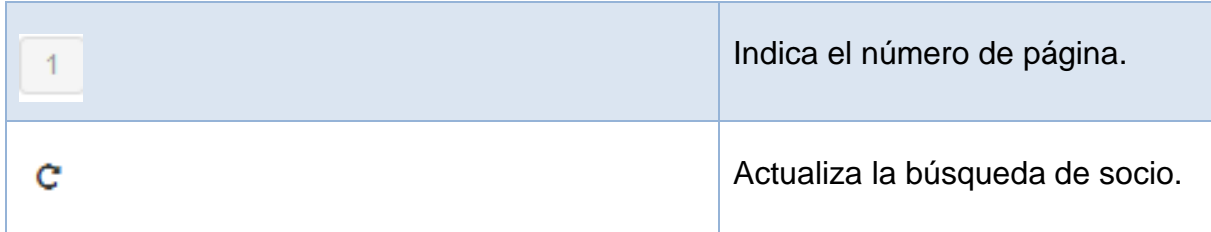

## **1.4.13 Módulo Socio : Usuario: Cambio de Contraseña**

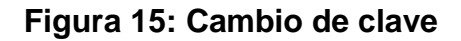

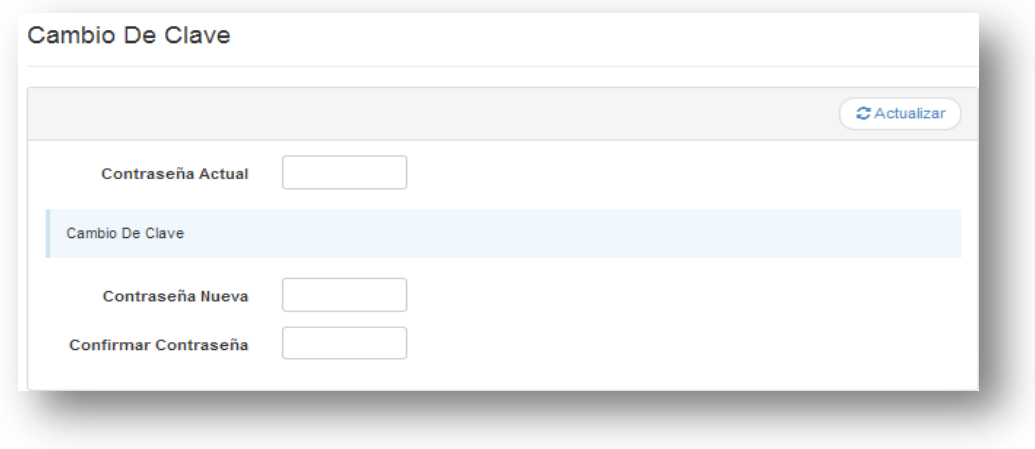

Esta pantalla permite realizar el cambio de clave del usuario administrador.

## **Tabla 14: Cambio de clave**

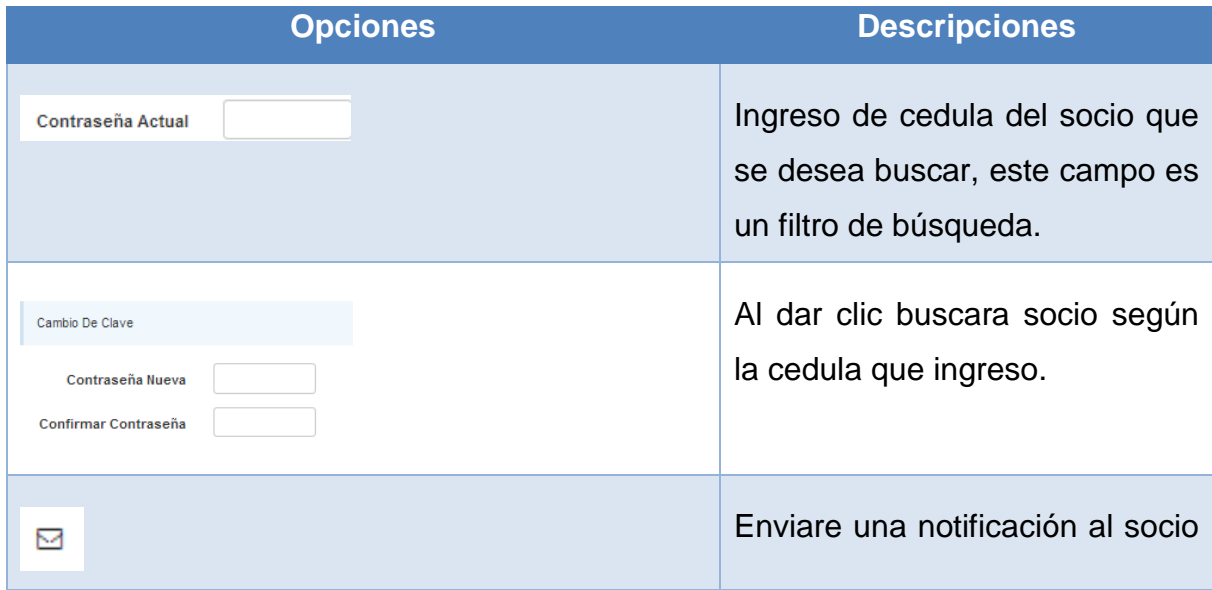

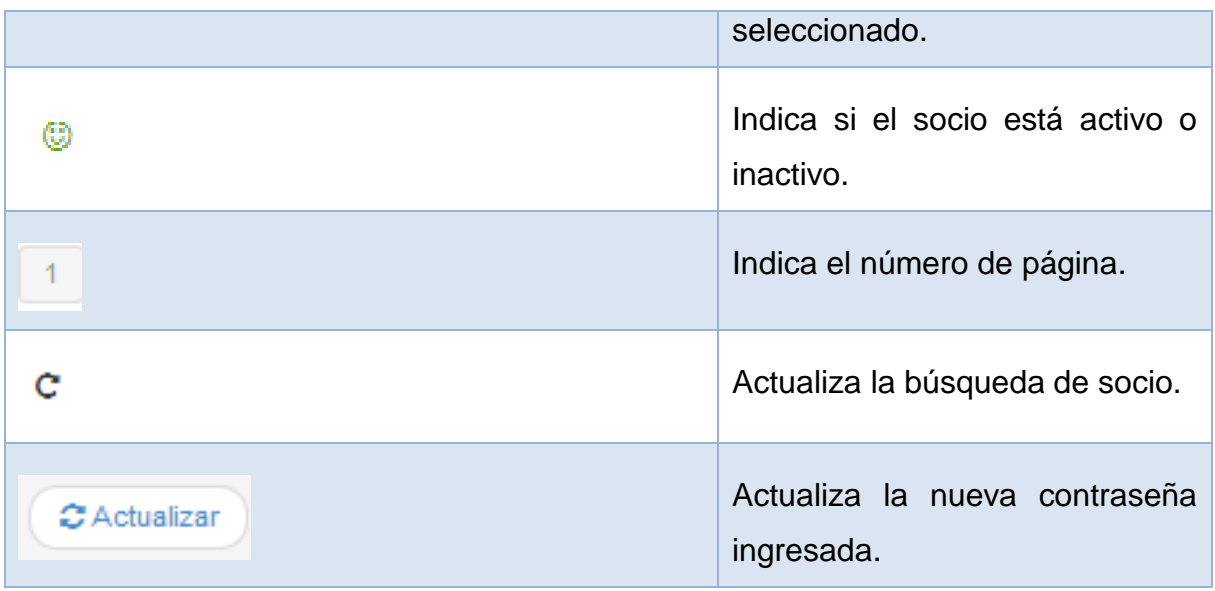

Al actualizar la contraseña aparecerá el siguiente mensaje:

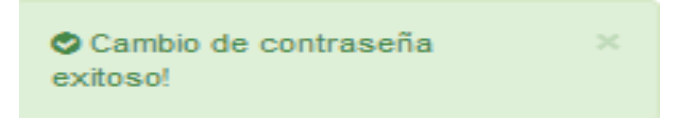

## **1.4.14 Módulo Socio : Tipo de Socio: Nuevo**

## **Figura 16: Tipo de Socio**

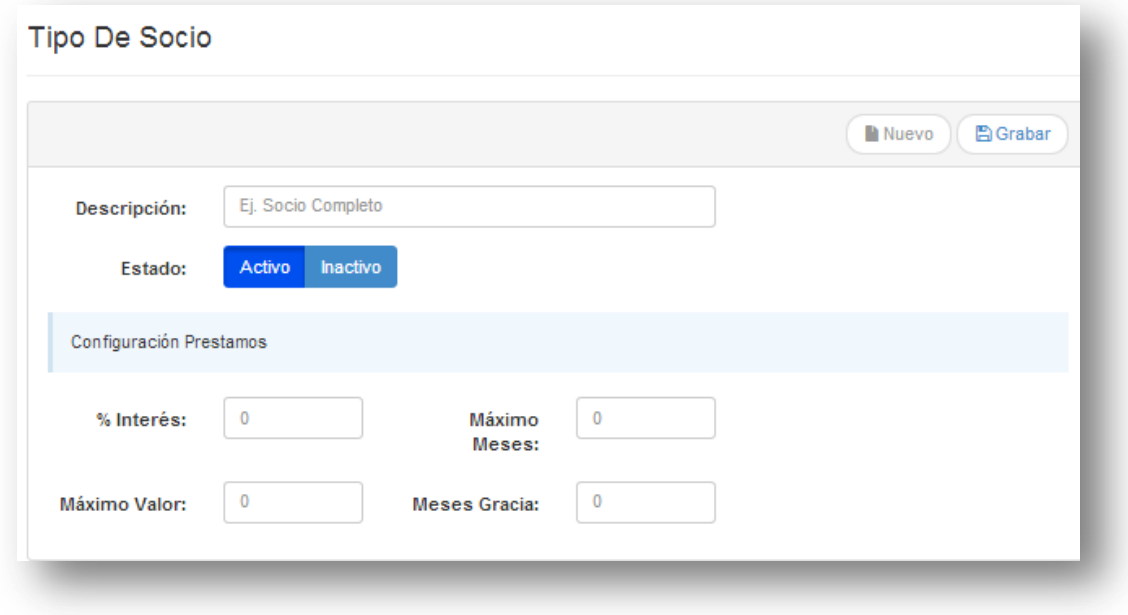

Esta pantalla permite el ingreso de los tipos de socios.

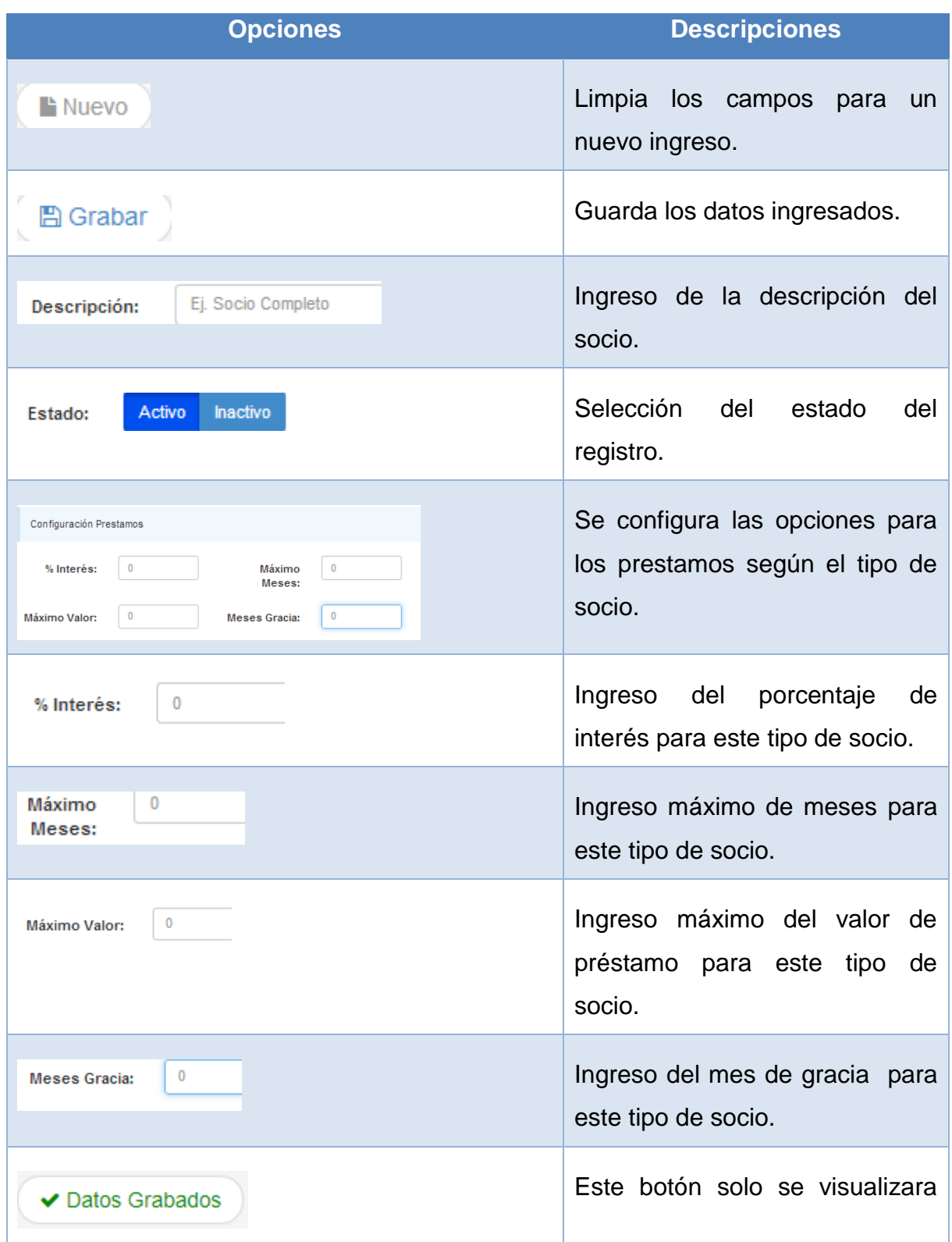

# **Tabla 15: Tipo de Socio**

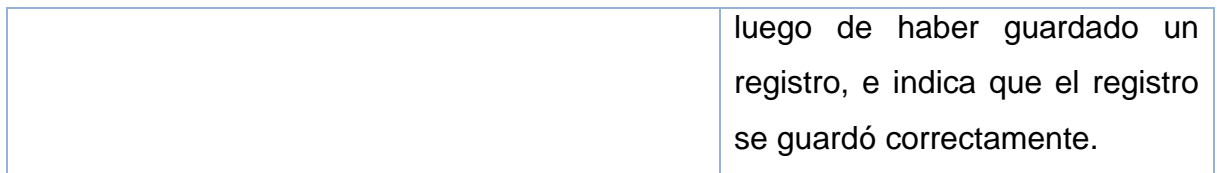

#### **1.4.15 Módulo Socio : Tipo de Socio: Consulta**

### **Figura 17: Consulta de Tipo de Socio**

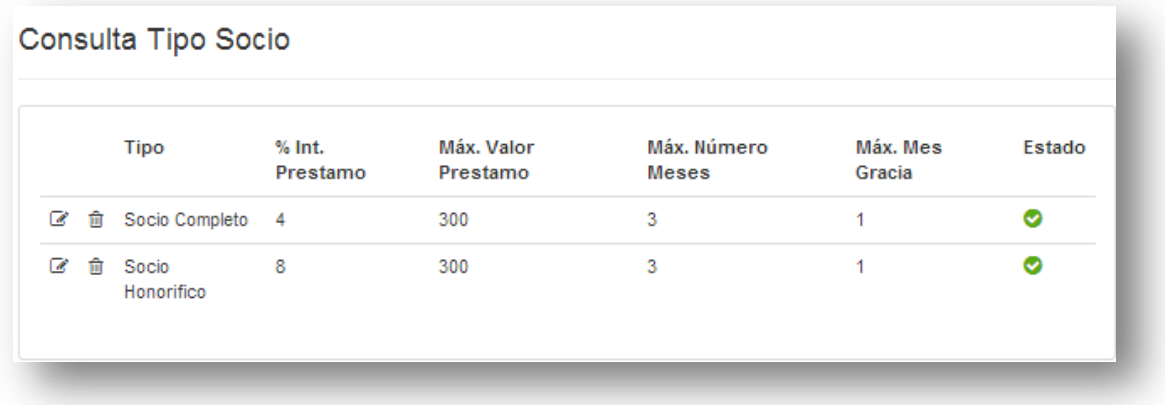

Esta pantalla presenta los tipos de socios ingresados, mostrando el tipo, el % de interés, valor máximo, número máximo de meses, número máximo de meses de gracia, y el estado del tipo de socio.

#### **Tabla 16: Consulta de Tipo de Socio**

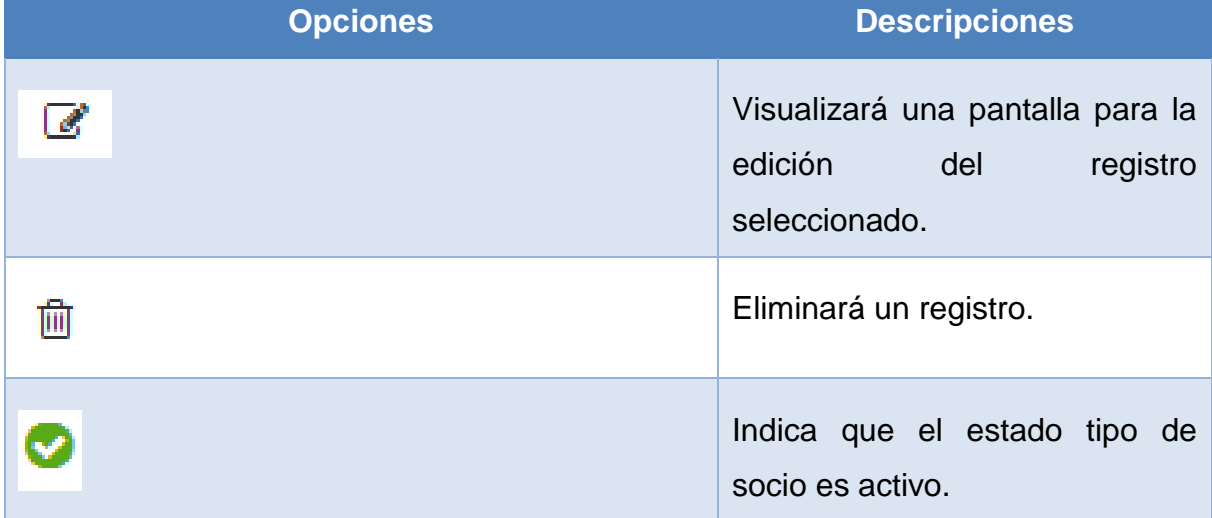

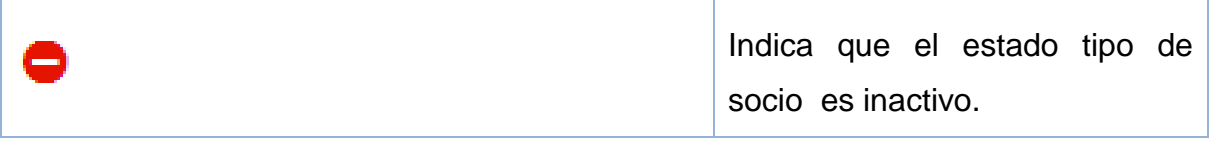

## **1.4.16 Módulo Socio : Tipo de Socio: Consulta: Botón editar**

### **Figura 18: Editar Tipo de Socio**

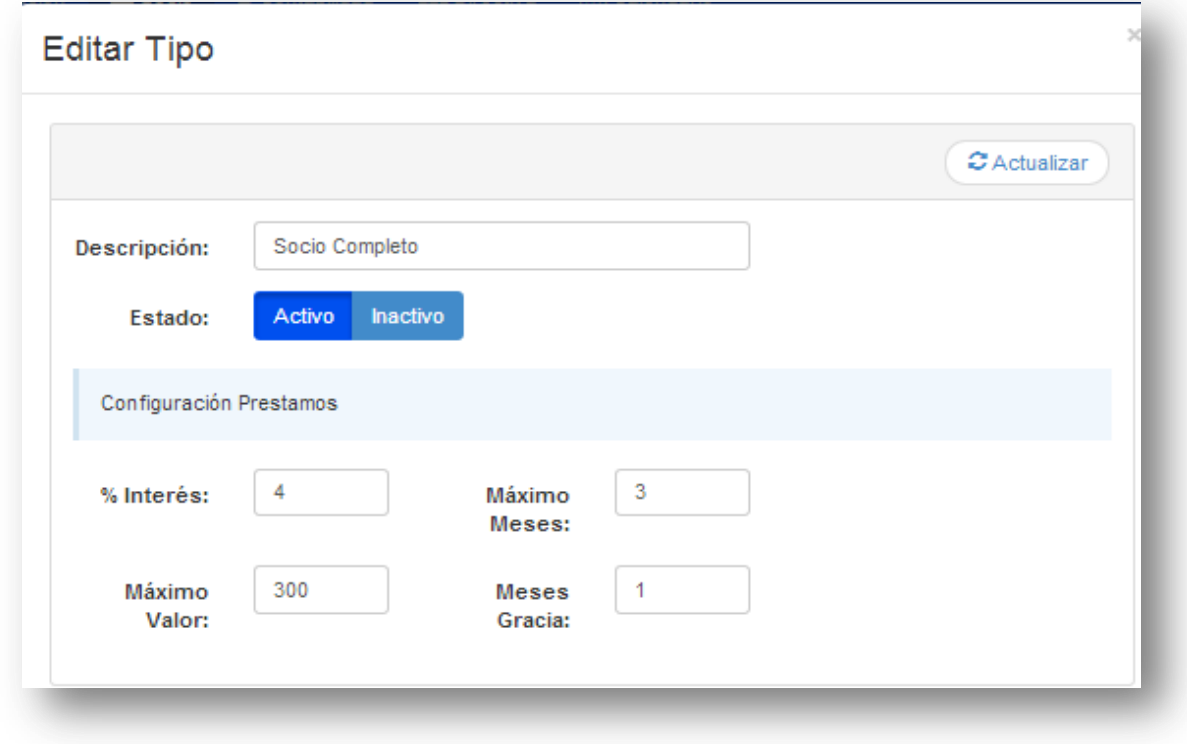

Esta pantalla permite la edición de un tipo de socio ya ingresado.

## **Tabla 17: Editar Tipo de Socio**

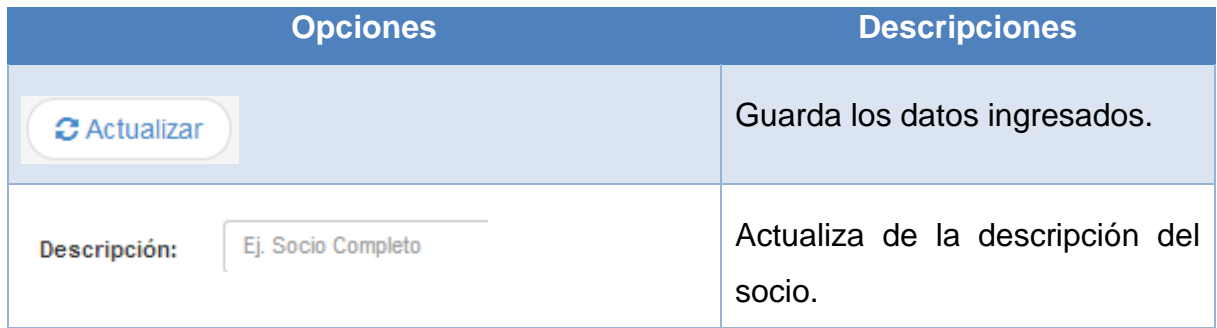

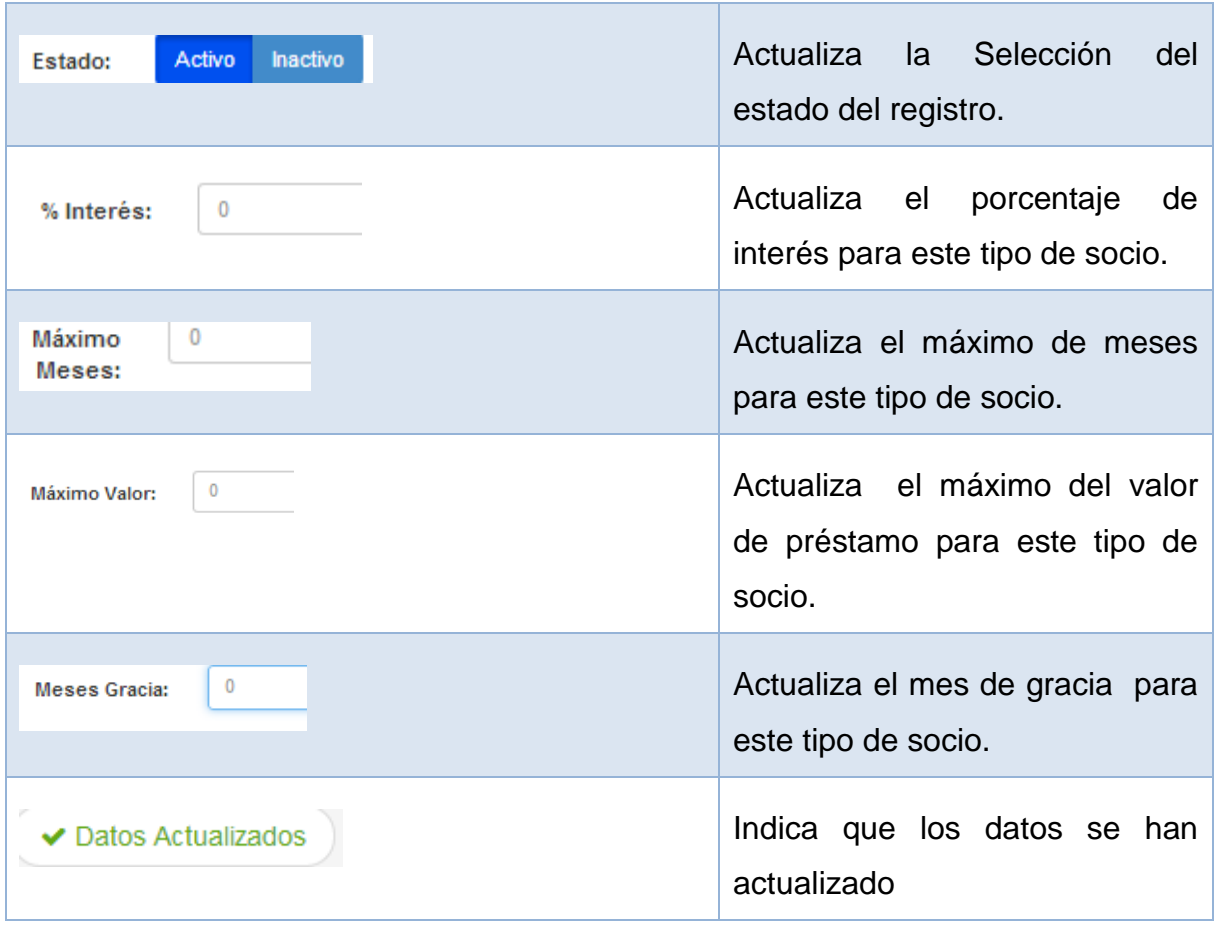

# **1.4.17 Módulo Socio : Cargo Laboral: Nuevo**

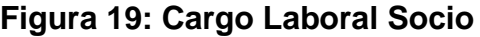

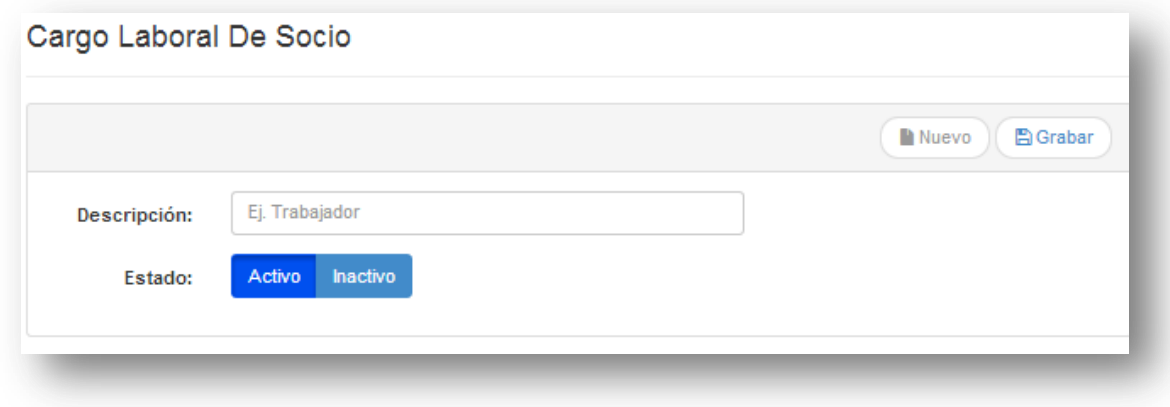

Esta pantalla permite el ingreso de cargos laborales.

## **Tabla 18: Cargo Laboral Socio**

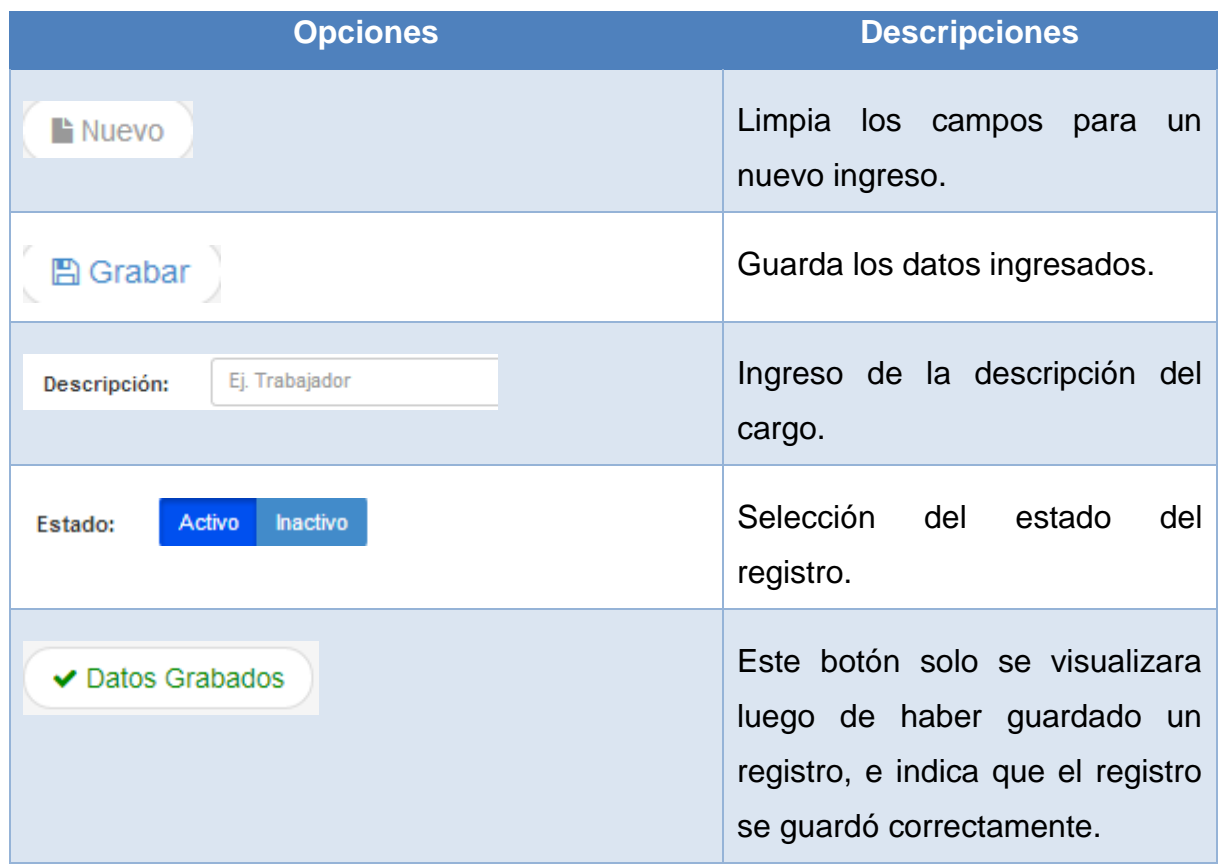

## **1.4.18 Módulo Socio : Cargo Laboral: Consulta**

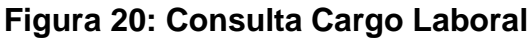

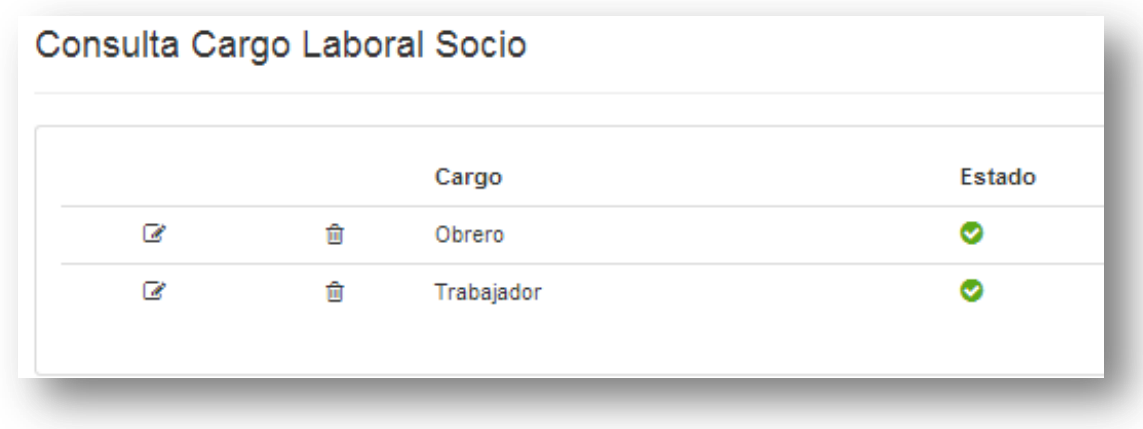

Esta pantalla visualiza los cargos laborales que se han ingresado.

### **Tabla 19: Consulta Cargo Laboral**

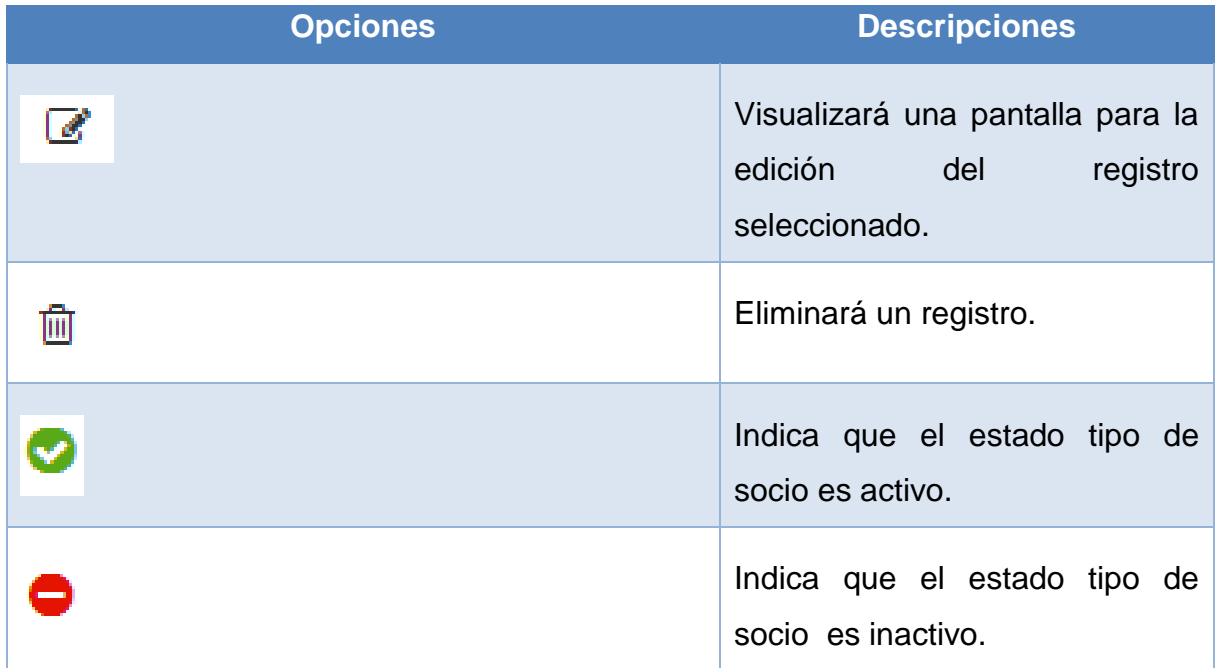

# **1.4.19 Módulo Socio : Cargo Laboral: Botón editar**

## **Figura 21: Editar Cargo Laboral**

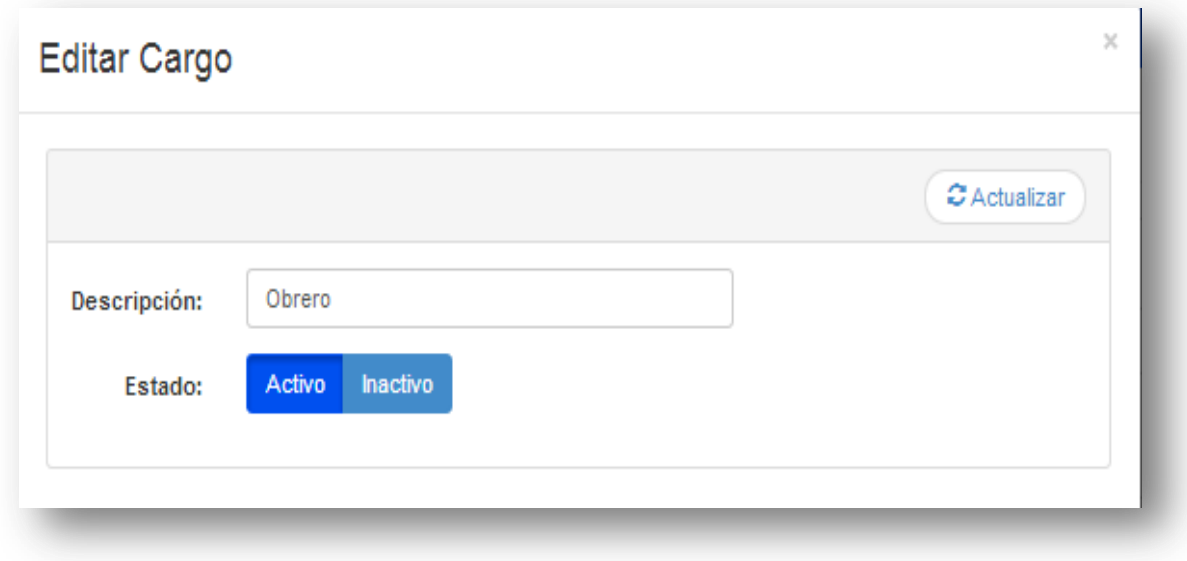

Esta pantalla permite la edición de un cargo ya existente.

### **Tabla 20: Editar Cargo Laboral**

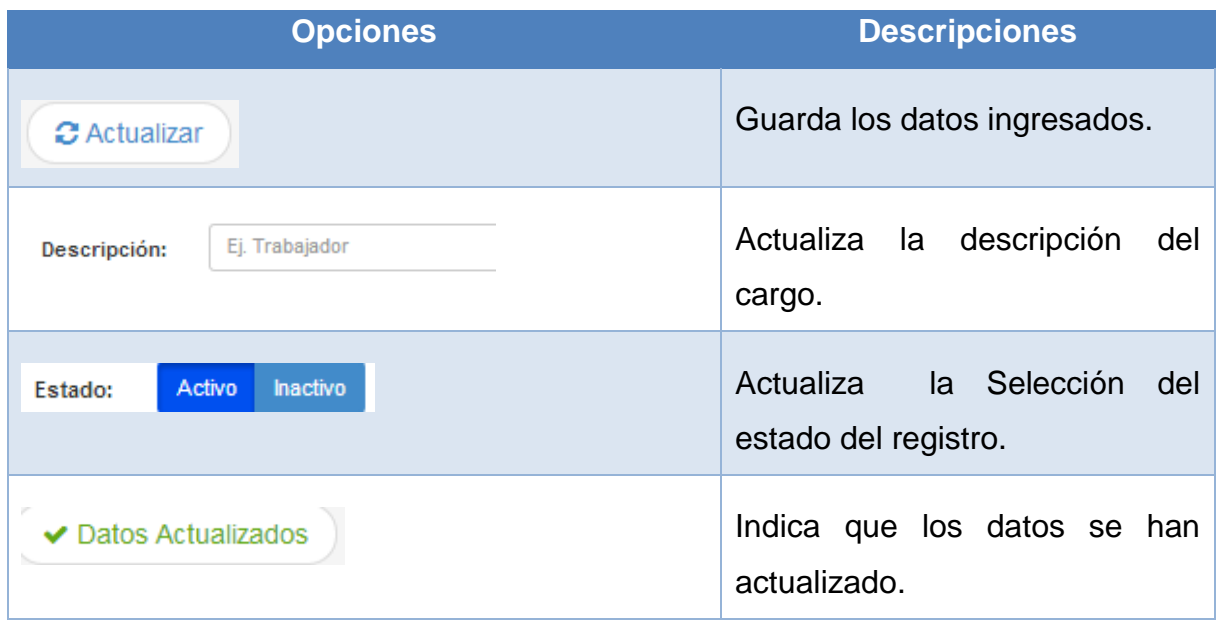

## **1.4.20 Módulo Socio : Solicitud de Afiliación: Aprobación de Solicitudes**

### **Figura 22: Aprobación de Afiliación**

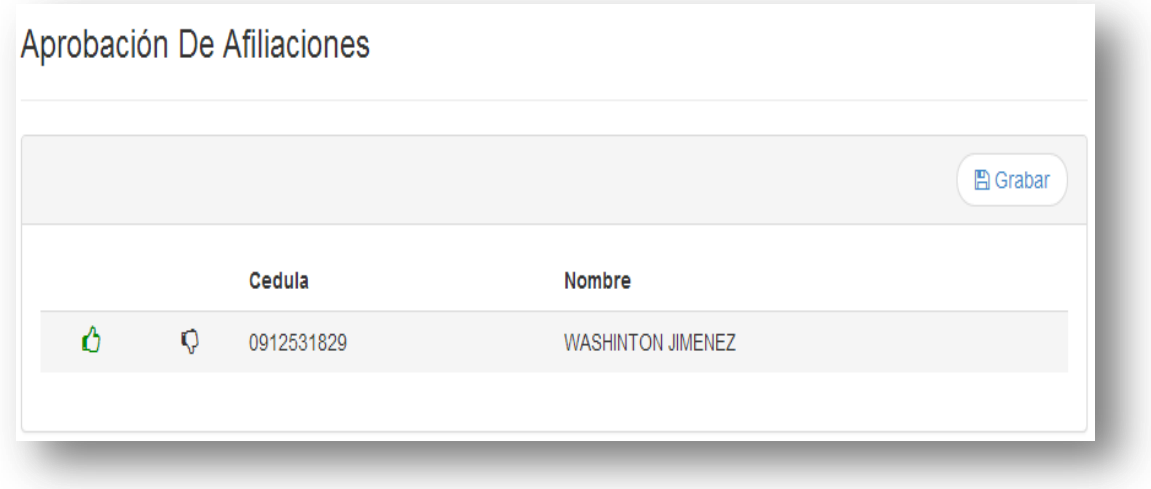

Esta pantalla presenta las solicitudes de ingresos de nuevos socios, y permite la aprobación o desaprobación de las mismas.

#### **Tabla 21: Aprobación de Afiliación**

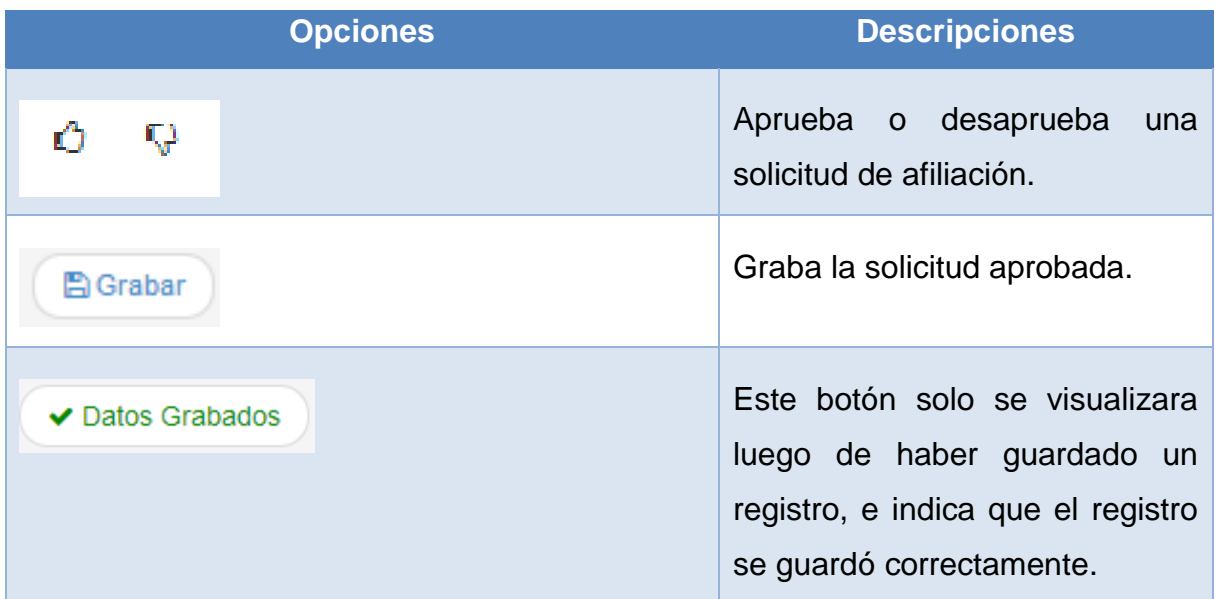

## **1.4.21 Módulo Contabilidad : Periodo Contable: Nuevo**

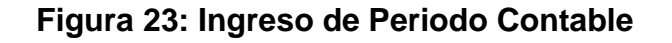

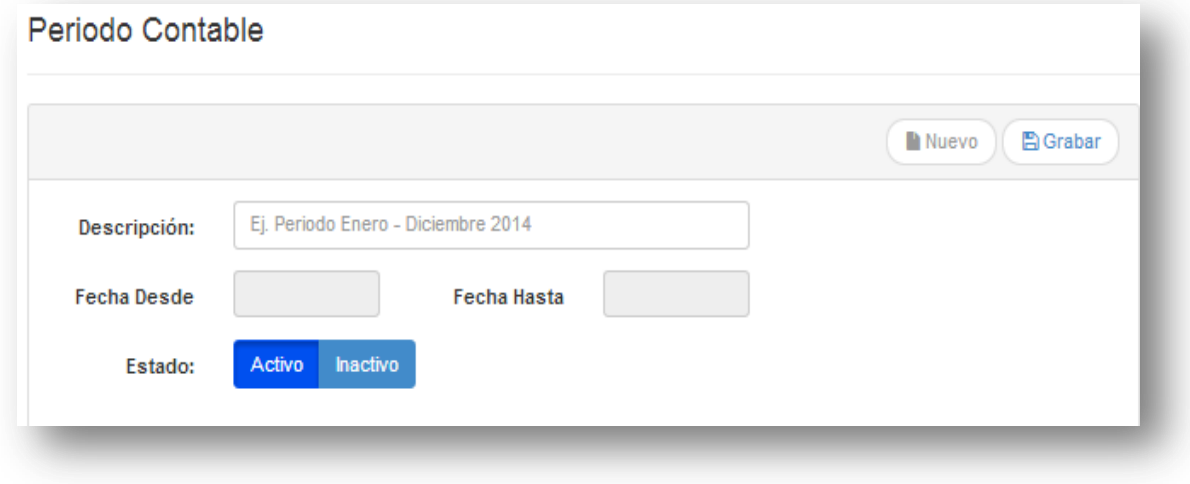

Esta pantalla permite el ingreso de periodos contables.

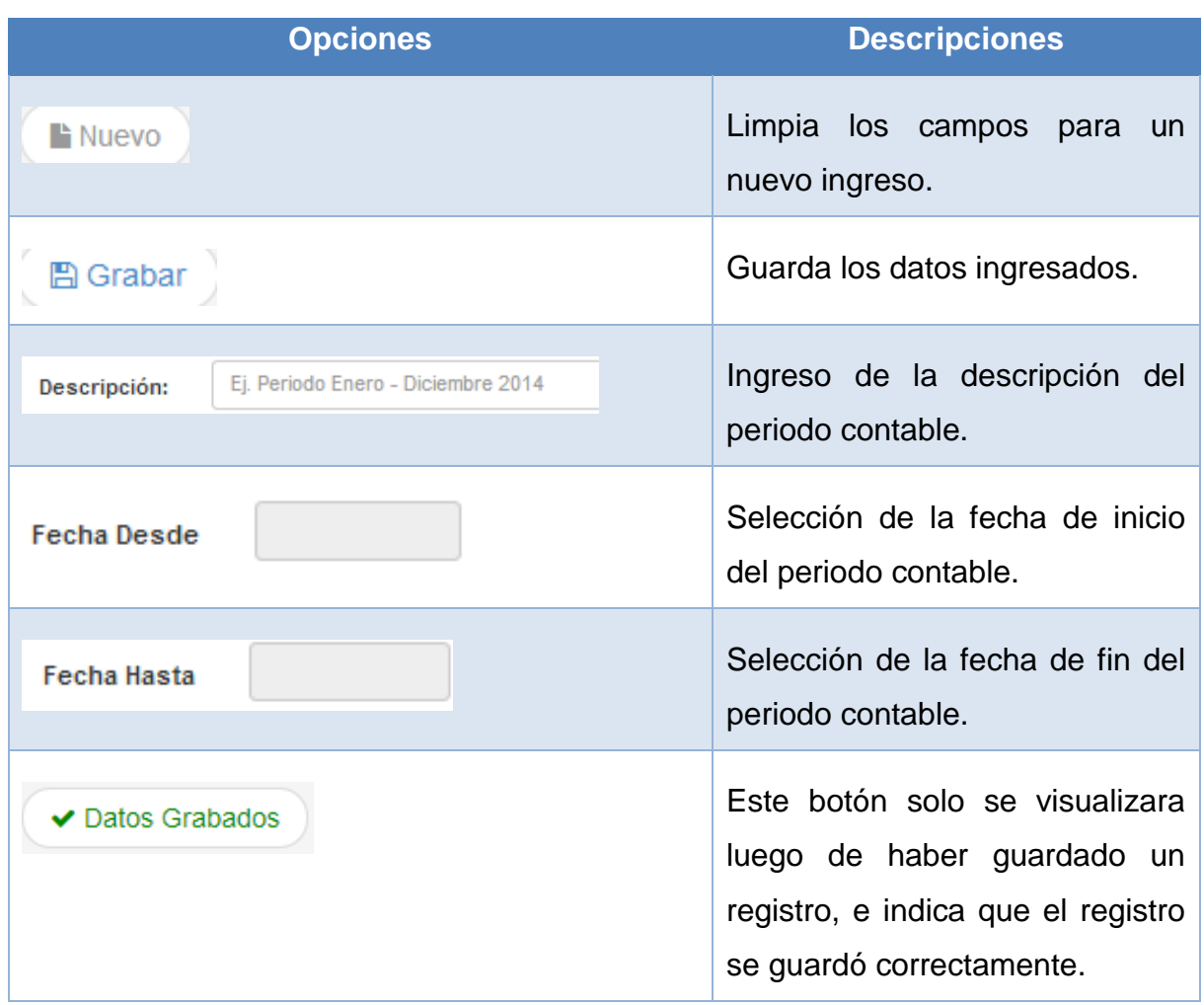

## **Tabla 22: Ingreso de Periodo Contable**

## **1.4.22 Módulo Contabilidad : Préstamo: Aprobar préstamo**

# **Figura 24: Aprobación de Préstamos**

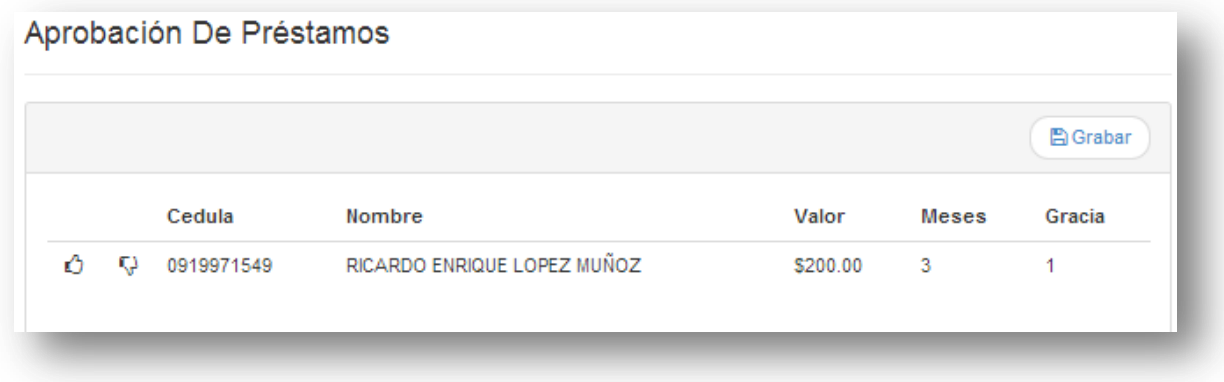

Esta pantalla muestra todos los préstamos solicitados por los socios del sindicato.

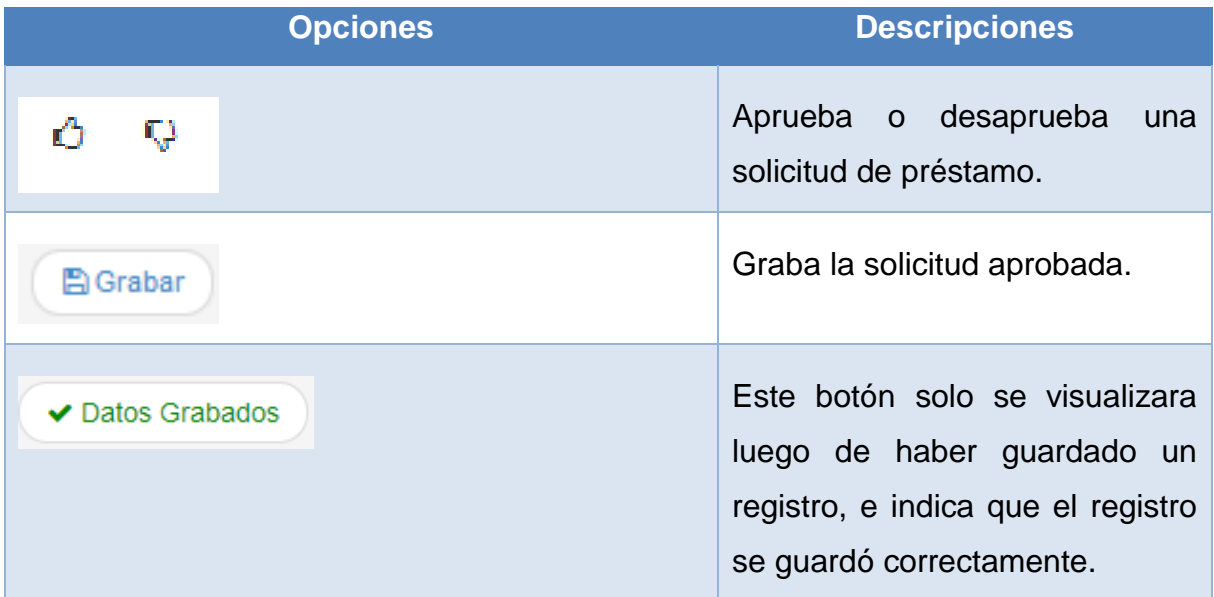

**Tabla 23: Aprobación de Préstamos**

Al dar clic en aprobar se mostrara en la parte superior un monto su marizado con los valores de todos los préstamos aprobados.

## **Figura 25: Acción de aprobacion del préstamo**

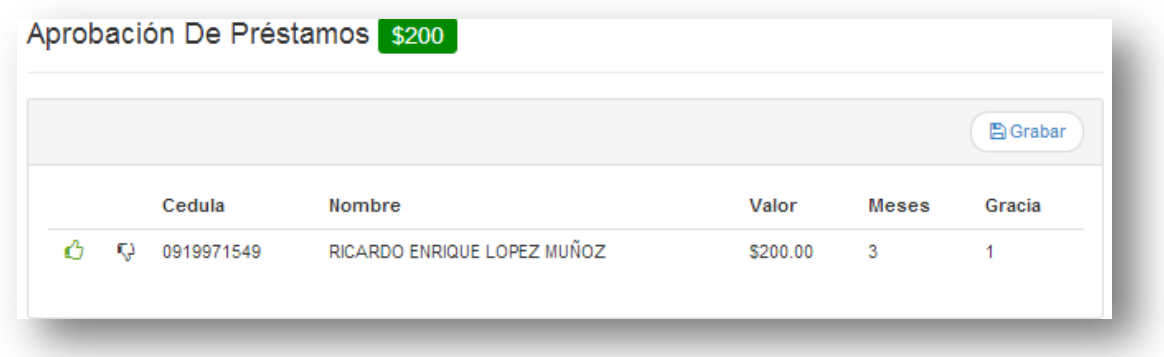

Al dar clic en el botón grabar se enviara al socio que realizo la solicitud de Préstamo un correo para indicarle la aprobación de su préstamo, y la fijación de fecha de entrega oficial del préstamo y firma.

# **Figura 26: Grabar aprobación del préstamo**

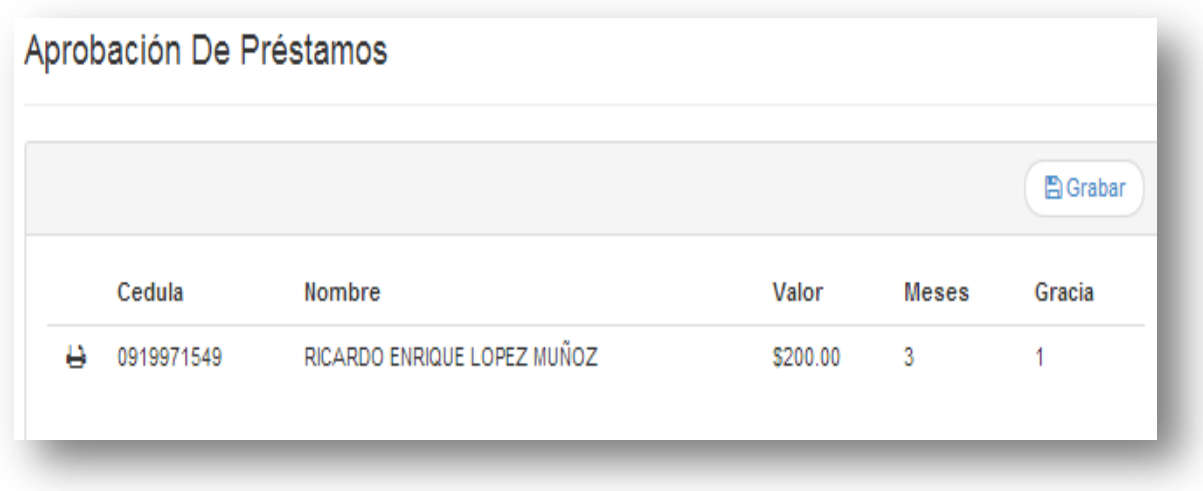

## **Tabla 24: Grabar aprobación del préstamo**

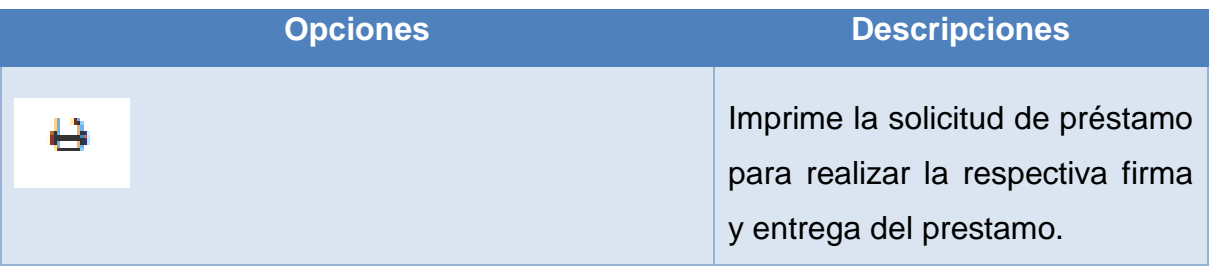

# **Figura 27: Solicitud de préstamos**

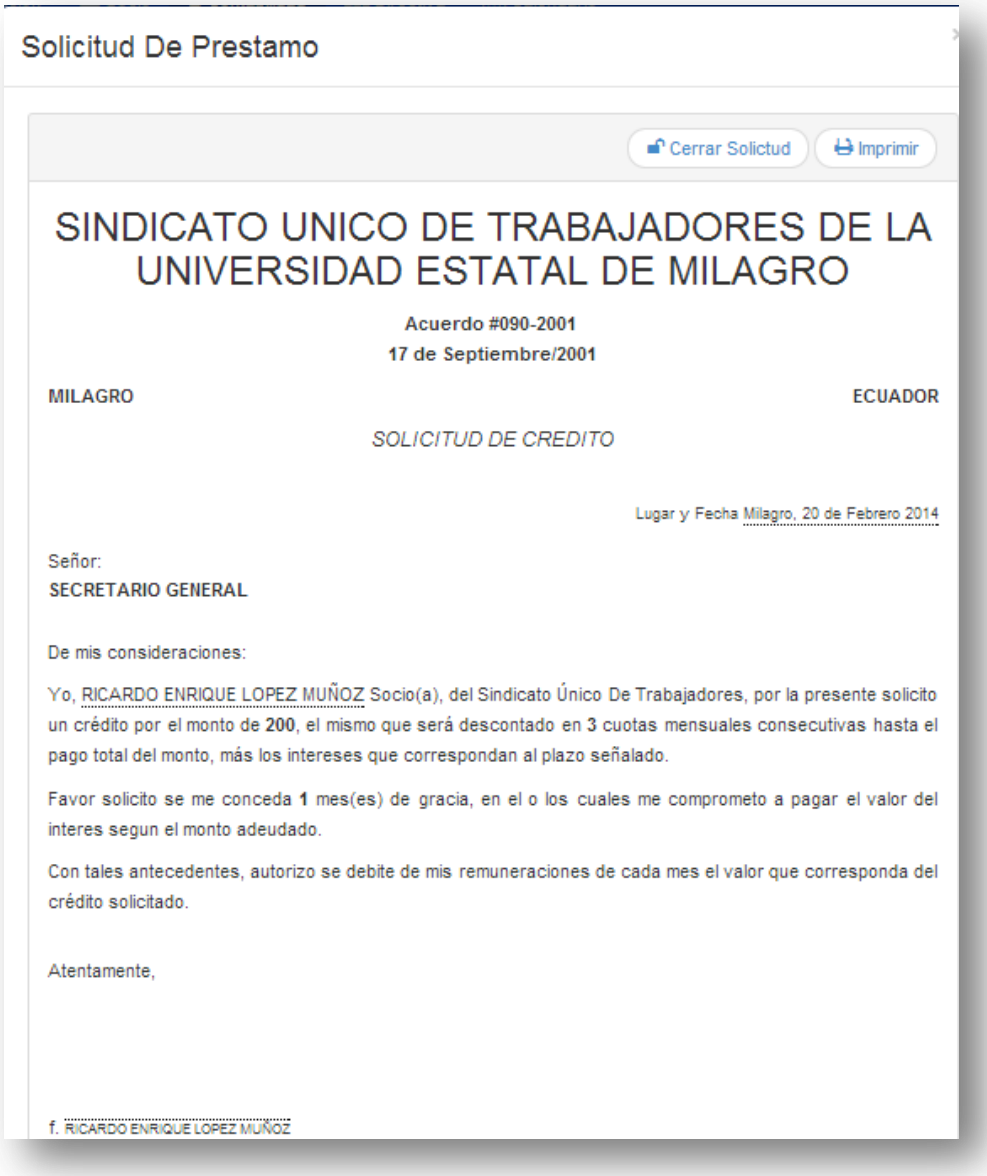

# **Tabla 25: Solicitud de préstamos**

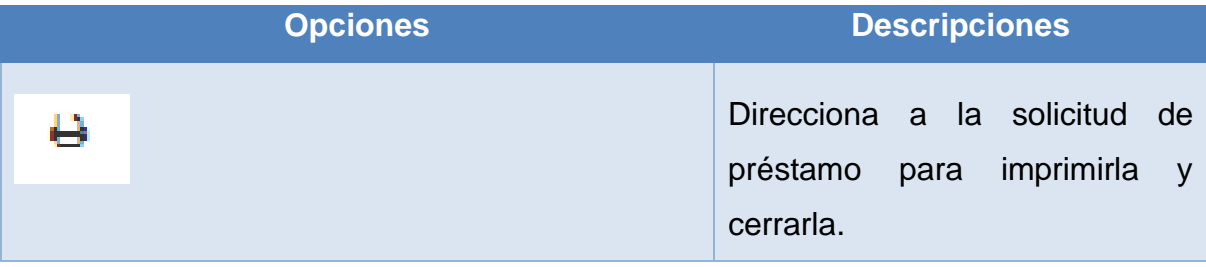

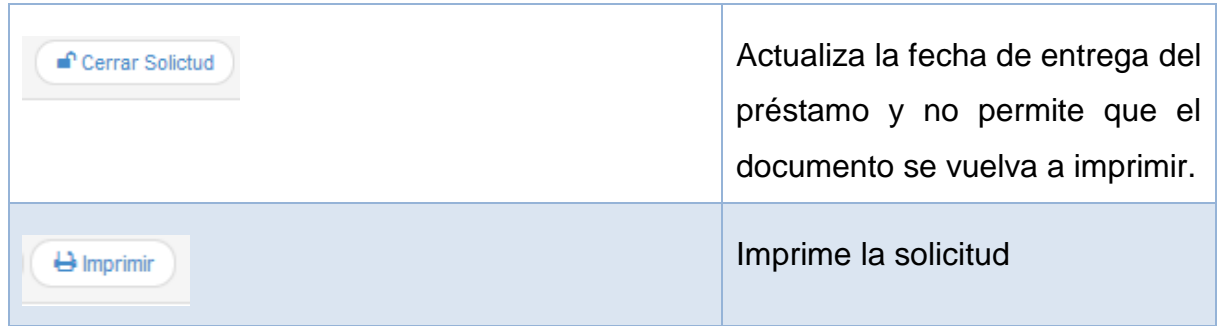

## **1.4.23 Módulo Calendario: Evento: Nuevo**

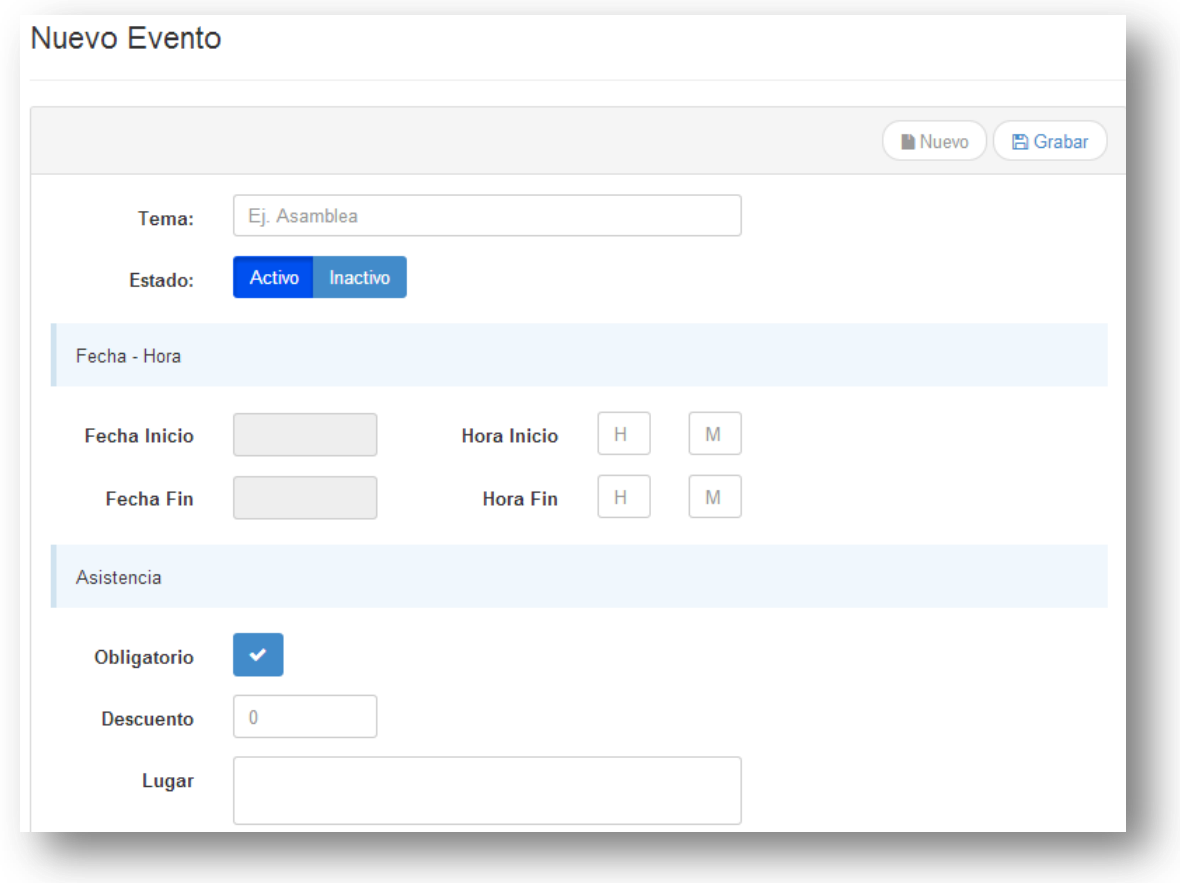

### **Figura 28: Nuevo evento**

Esta pantalla permite el ingreso de eventos que el sindicato realice.

## **Tabla 26: Nuevo evento**

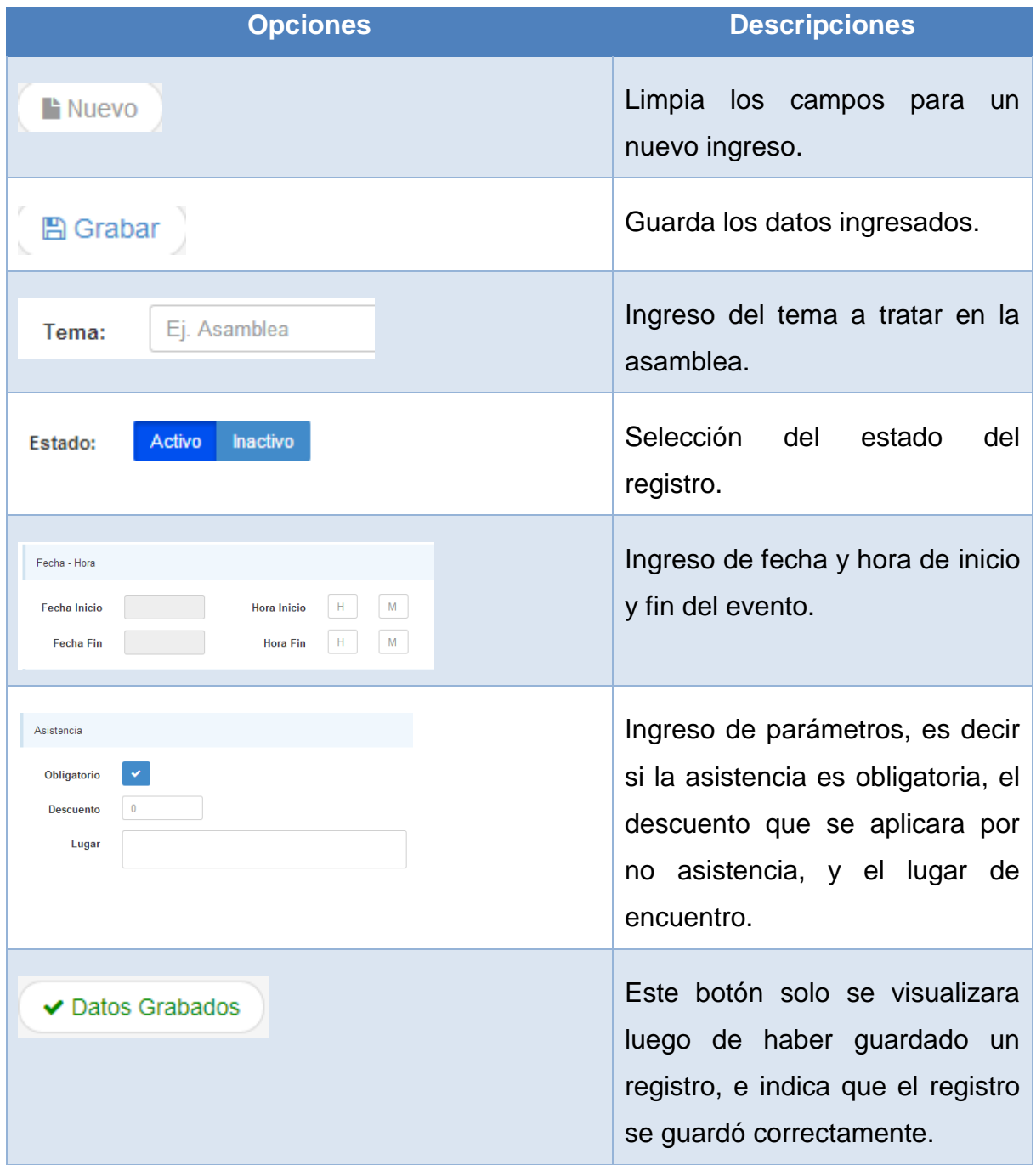

**ANEXO 5.**

# **MANUAL DE USUARIO**

# **ÍNDICE**

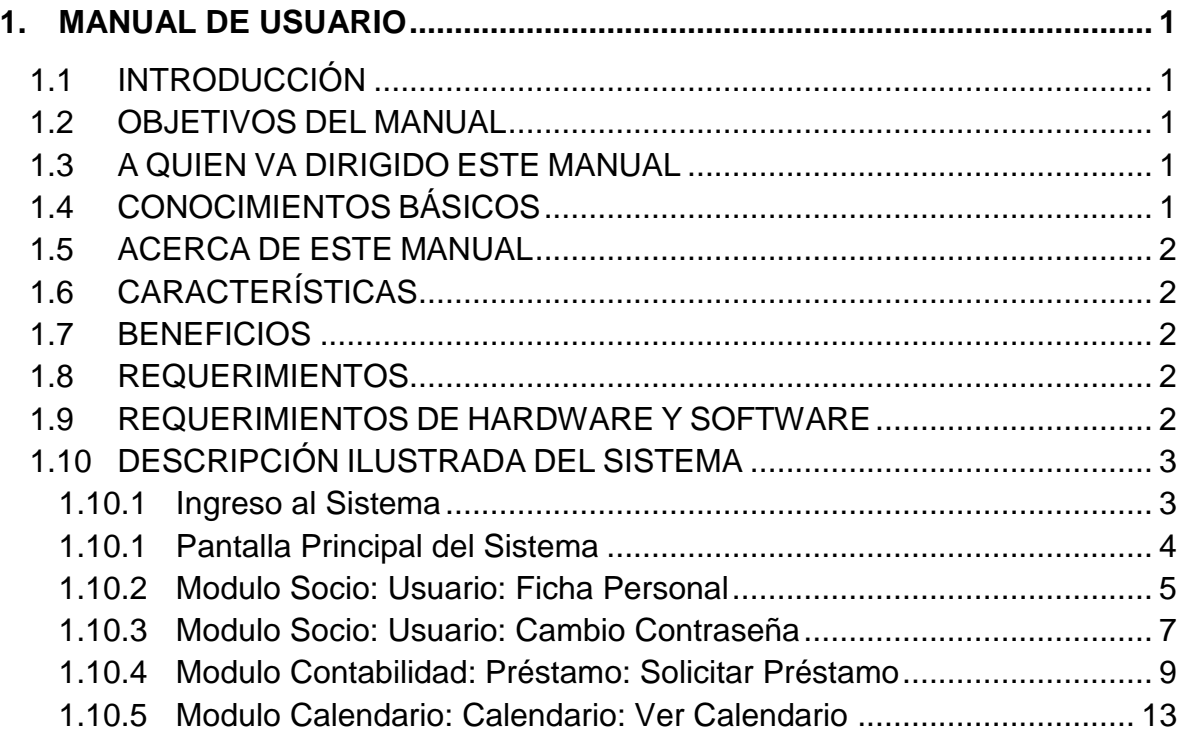

## **ÍNDICE DE TABLAS**

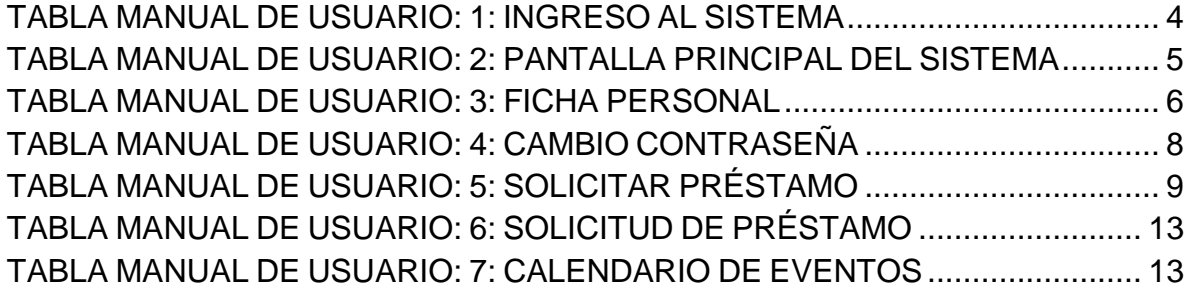

# **ÍNDICE DE GRÁFICOS**

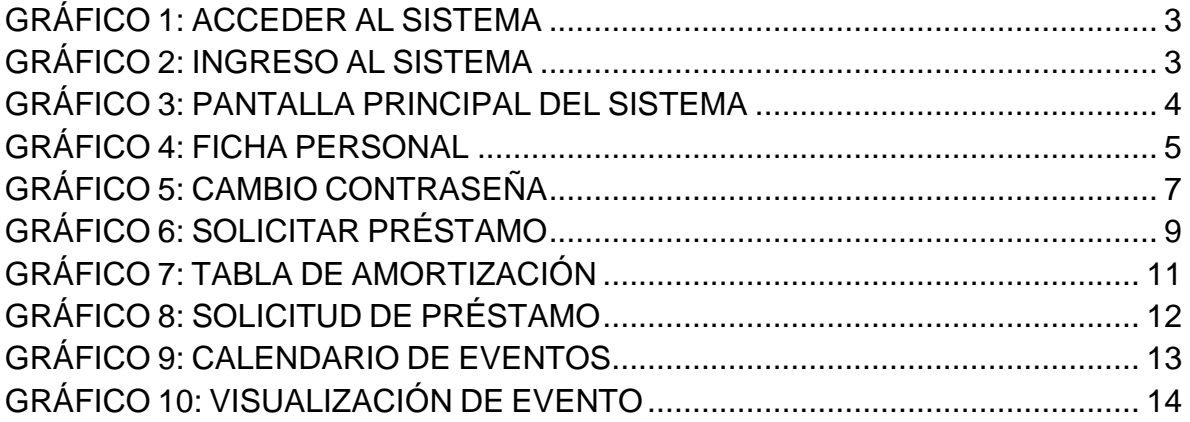

#### <span id="page-178-0"></span>**1. MANUAL DE USUARIO**

#### <span id="page-178-1"></span>**1.1Introducción**

El manual de usuario presenta el uso correcto de la aplicación web que se desarrolló para el Sindicato Único de Trabajadores de la Universidad Estatal de Milagro, con el propósito de automatizar los procesos administrativos y financieros, y facilitar la gestión de trámites, seguimiento de los mismos y obtención de información de manera efectiva y satisfacer las necesidad de los usuarios.

#### <span id="page-178-2"></span>**1.2Objetivos del manual**

El desarrollo de este manual tiene por objetivo facilitar la interacción entre el usuario y el sistema web, por lo cual se espera:

- Brindar una explicación detallada e ilustrada de las opciones que ofrece el sistema.
- Ofrecer una ayuda al usuario en caso de tener una duda del funcionamiento del sistema.

#### <span id="page-178-3"></span>**1.3A quien va dirigido este manual**

Este manual va dirigido a los directivos y socios del Sindicato Único de Trabajadores de la Universidad Estatal de Milagro, para la correcta utilización del sistema.

#### <span id="page-178-4"></span>**1.4Conocimientos básicos**

Los usuarios del sistema web deben tener conocimientos necesarios de computación.

El sistema brinda una interfaz de usuario fácil y agradable.

#### <span id="page-179-0"></span>**1.5Acerca de este manual**

Este manual está desarrollado para las dudas que el usuario tenga sobre el uso del sistema, se proporciona información referente al funcionamiento, así también ilustraciones para el mayor entendimiento del sistema.

#### <span id="page-179-1"></span>**1.6Características**

El sistema web se ha desarrollado bajo los requerimientos y estándares estipulados para su óptimo funcionamiento y posterior mantenimiento, el cual consta con facilidades de acceso a consultas, ingresos, modificación e impresión de la información.

#### <span id="page-179-2"></span>**1.7Beneficios**

Los beneficios que ofrece el sistema web son los siguientes:

- Automatizar los procesos que se llevan a cabo dentro del sindicato.
- Mayor disponibilidad de la información, para satisfacer las necesidades de los usuarios.
- Una interfaz amigable al usuario.
- Una planificación de actividades organizada.
- Rapidez en el la realización de trámites dentro del sindicato.
- Organización de la información.

#### <span id="page-179-3"></span>**1.8Requerimientos**

Se presentan los recursos de hardware y software mínimos para la ejecución del sistema y su eficiente funcionamiento.

#### <span id="page-179-4"></span>**1.9Requerimientos de hardware y software**

Para la implementación del sistema web en el Sindicato Único de Trabajadores de la Universidad Estatal de Milagro, se requiere lo siguiente:
- Para su funcionamiento dentro de la Universidad Estatal de Milagro, se requieren computadoras que estén conectadas a la red interna de la universidad.
- Conexión a internet cuando se hace una acceso al sistema fuera de la red de la universidad.
- Navegadores Mozilla Firefox, Internet Explorer, Google Chrome, etc.

#### **1.10 Descripción ilustrada del sistema**

Para ingresar al sistema debemos poner en el navegador la siguiente dirección: **[www.sutuem.unemi.edu.ec](http://www.sutuem.unemi.edu.ec/)**

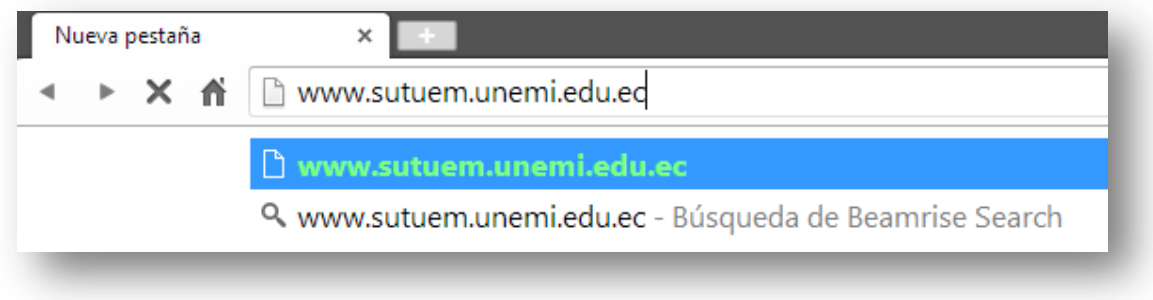

**Gráfico 1: Acceder al sistema**

### **1.10.1 Ingreso al Sistema**

**Gráfico 2: Ingreso al Sistema**

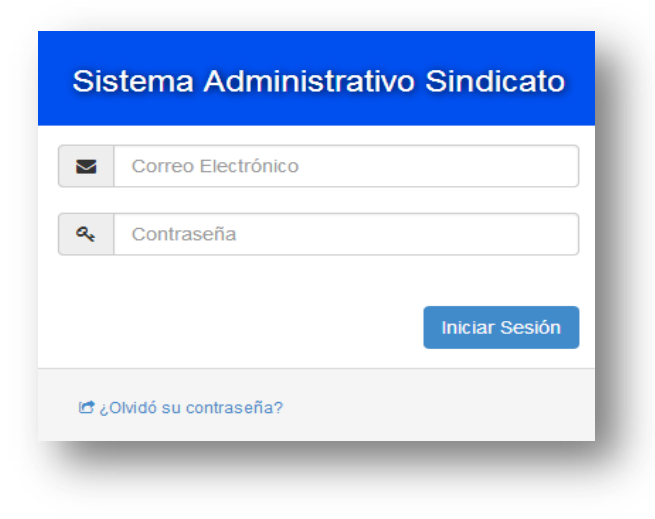

Permite el acceso al sistema, siempre y cuando el usuario sea miembro del sindicato.

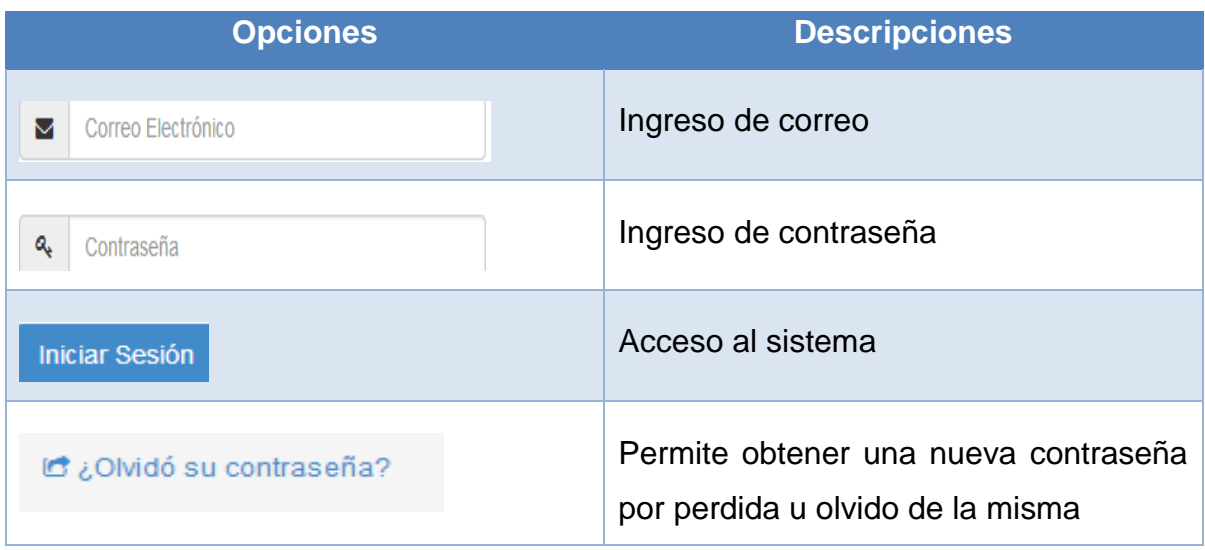

### **Tabla Manual de Usuario: 1: Ingreso al Sistema**

### **1.10.1 Pantalla Principal del Sistema**

## **Gráfico 3: Pantalla principal del sistema**

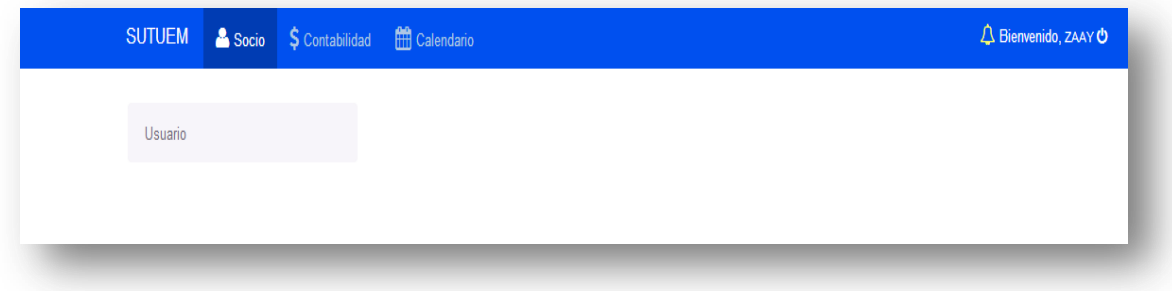

En esta pantalla encontraremos las opciones de menús existentes, los cuales constan de los menús principales que son: Socio, Contabilidad, Calendario.

## **Tabla Manual de Usuario: 2: Pantalla principal del sistema**

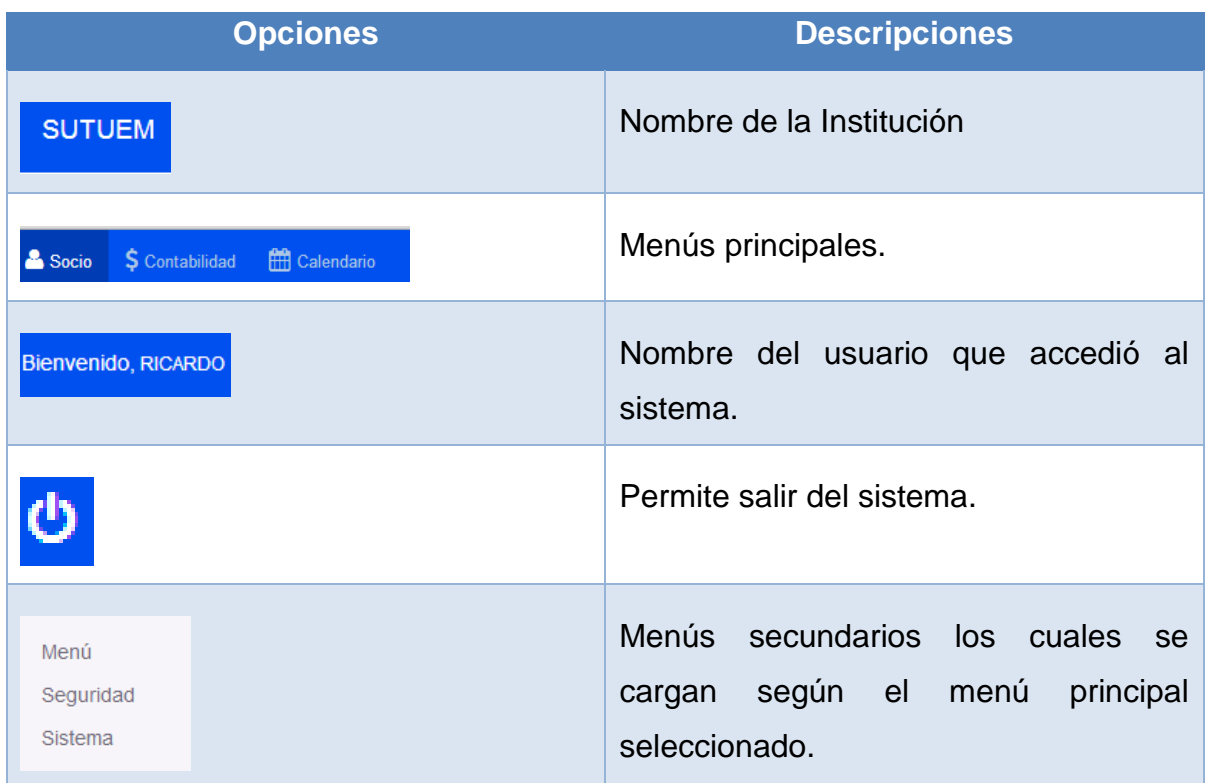

## **1.10.2 Modulo Socio: Usuario: Ficha Personal Gráfico 4: Ficha personal**

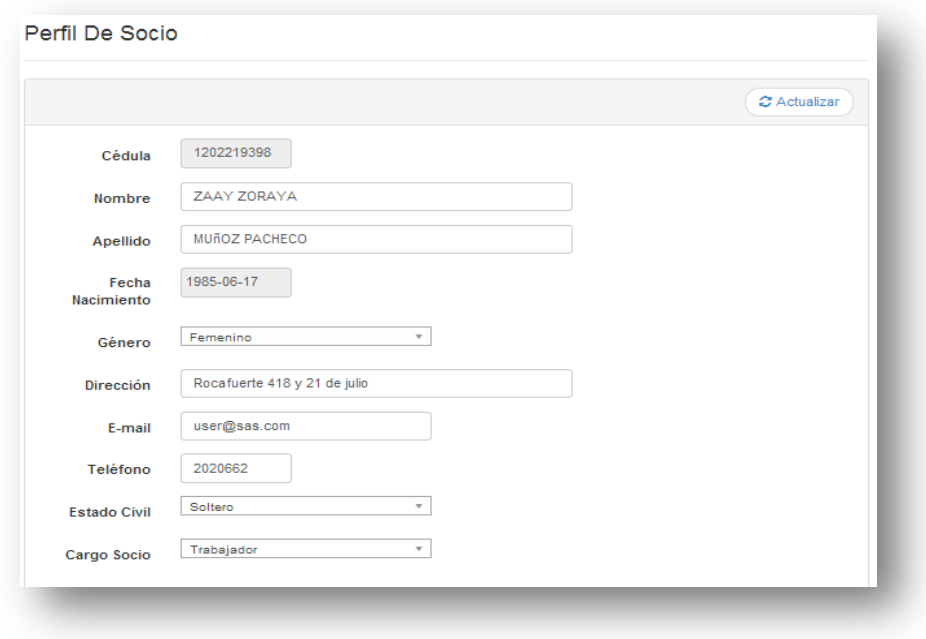

Esta pantalla permite que un socio actualice sus datos en el sistema.

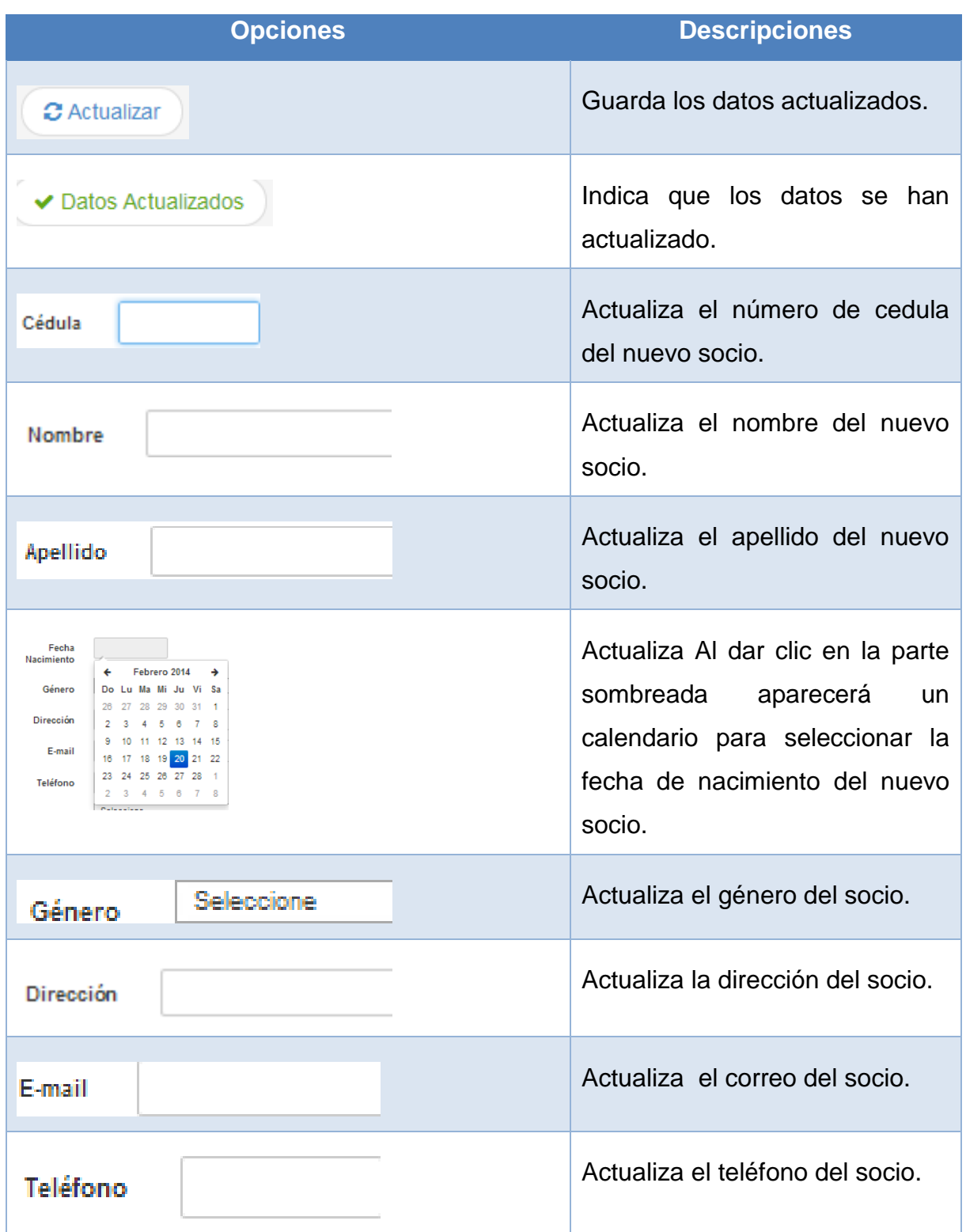

# **Tabla Manual de Usuario: 3: Ficha personal**

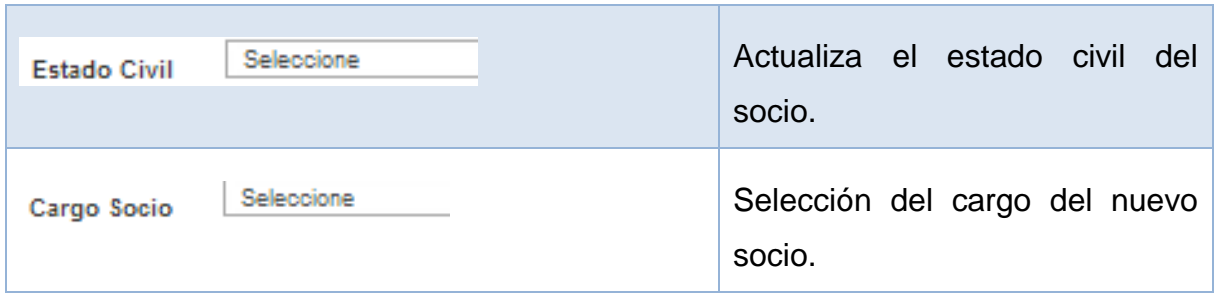

## **1.10.3 Modulo Socio: Usuario: Cambio Contraseña**

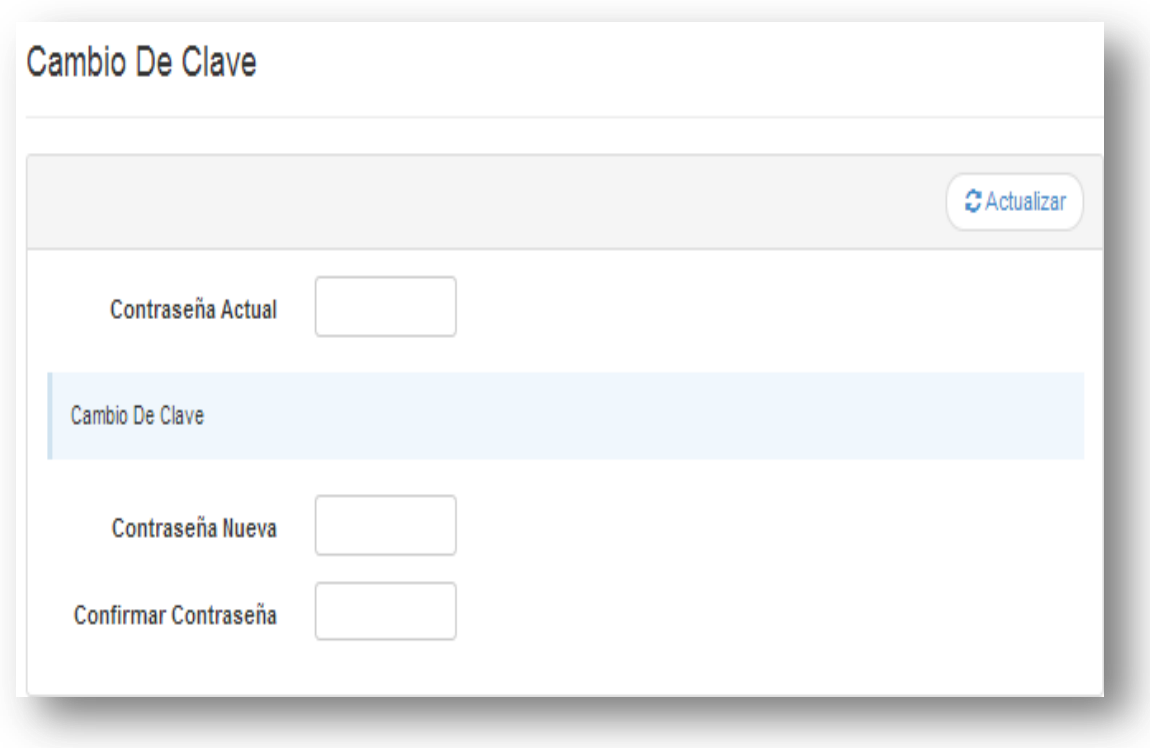

## **Gráfico 5: Cambio contraseña**

Esta pantalla permite realizar el cambio de clave del usuario administrador.

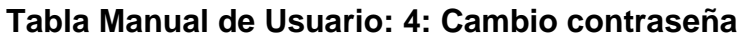

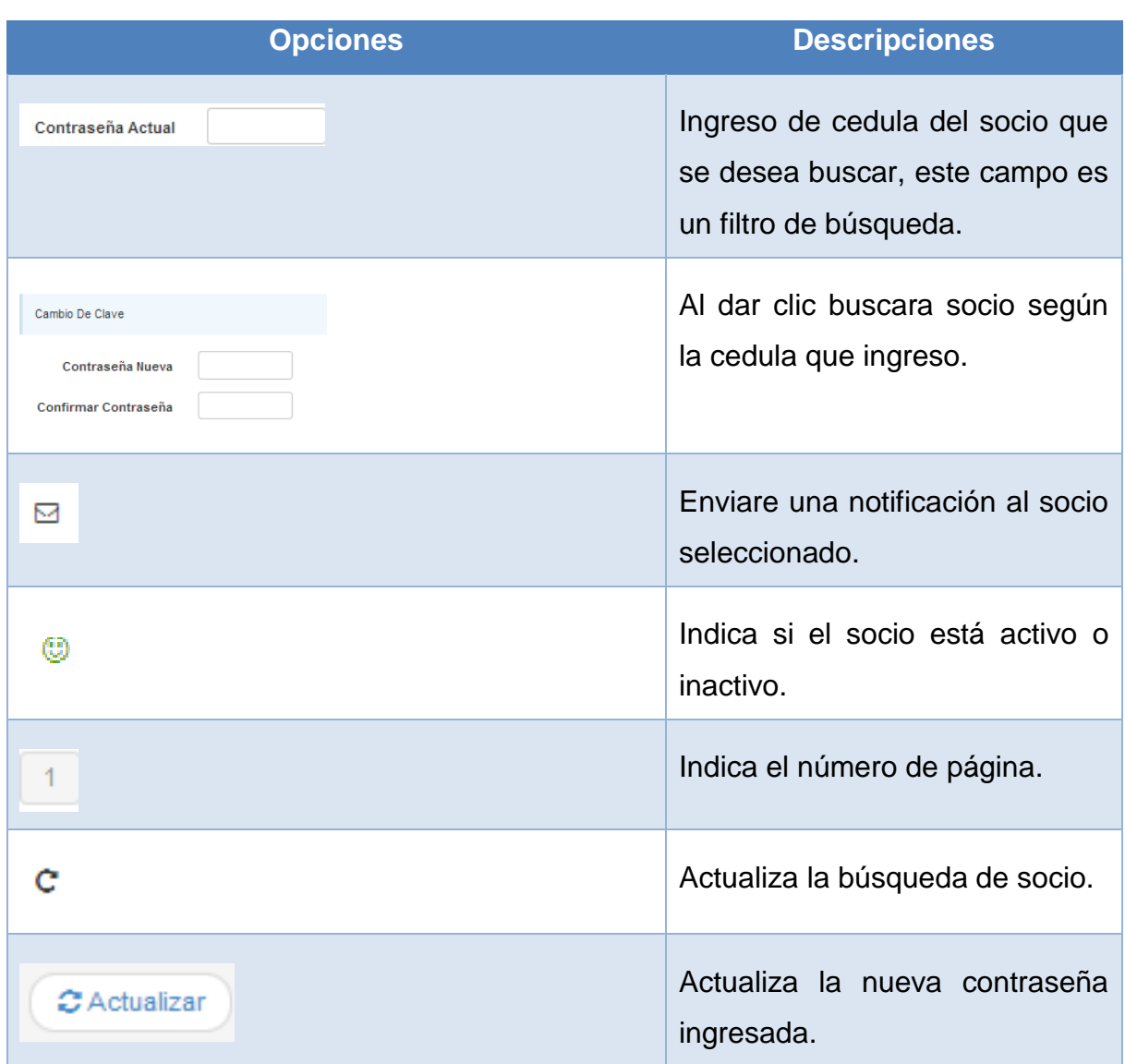

Al actualizar la contraseña aparecerá el siguiente mensaje:

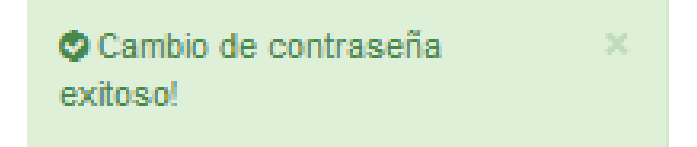

## **1.10.4 Modulo Contabilidad: Préstamo: Solicitar Préstamo**

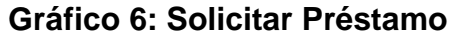

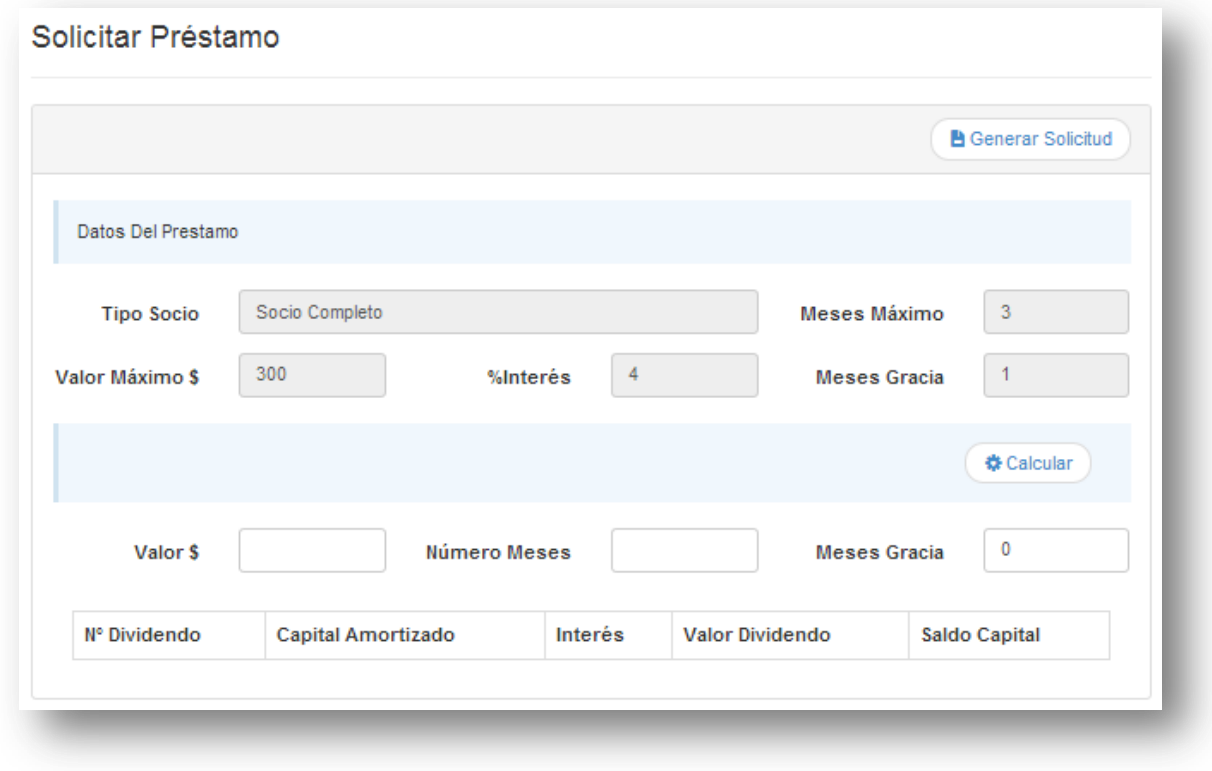

Esta pantalla permite una simulación del prestamos que se va a realizar, y si esta correcta genera la solicitud del préstamo.

## **Tabla Manual de Usuario: 5: Solicitar Préstamo**

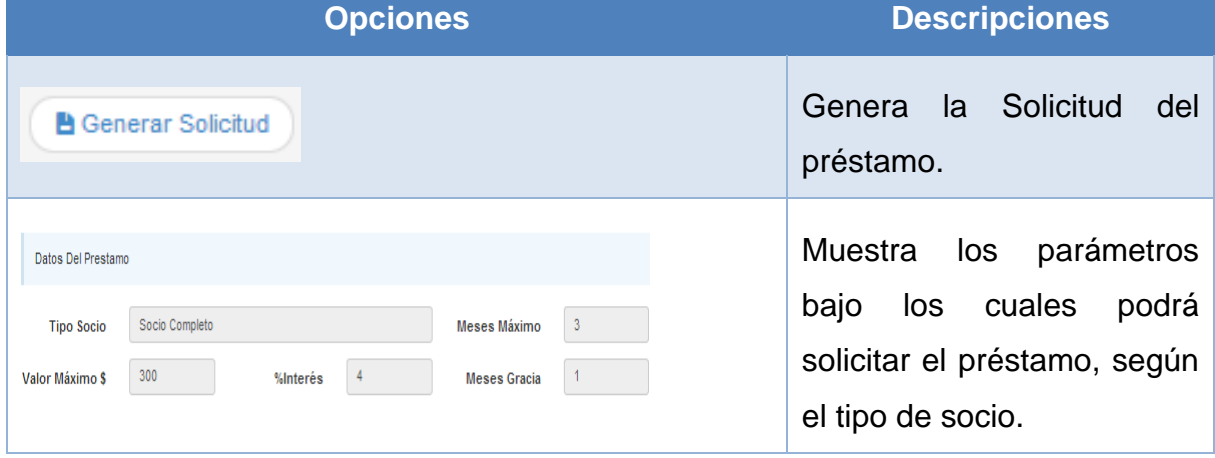

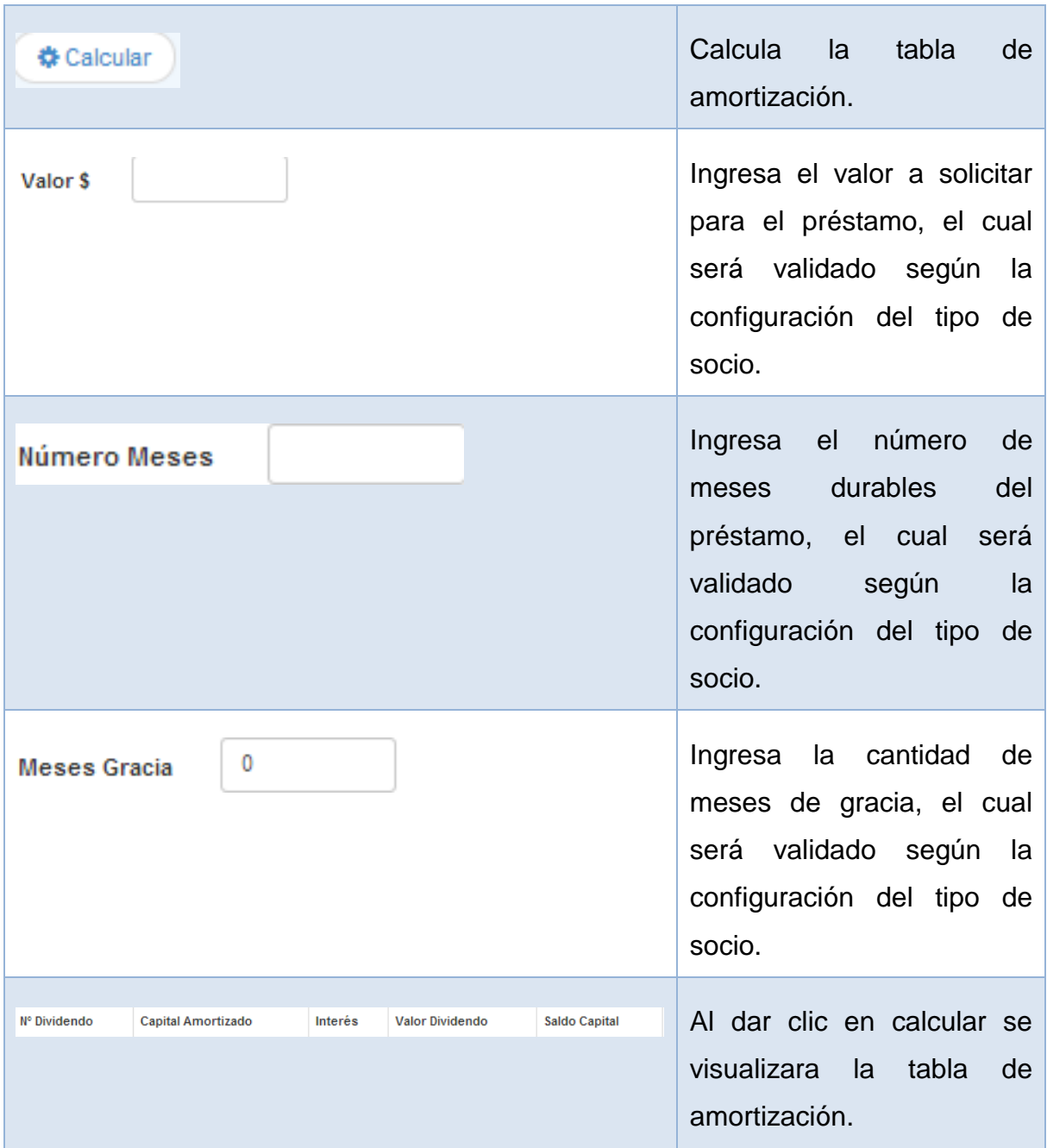

Visualización de la tabla de amortización

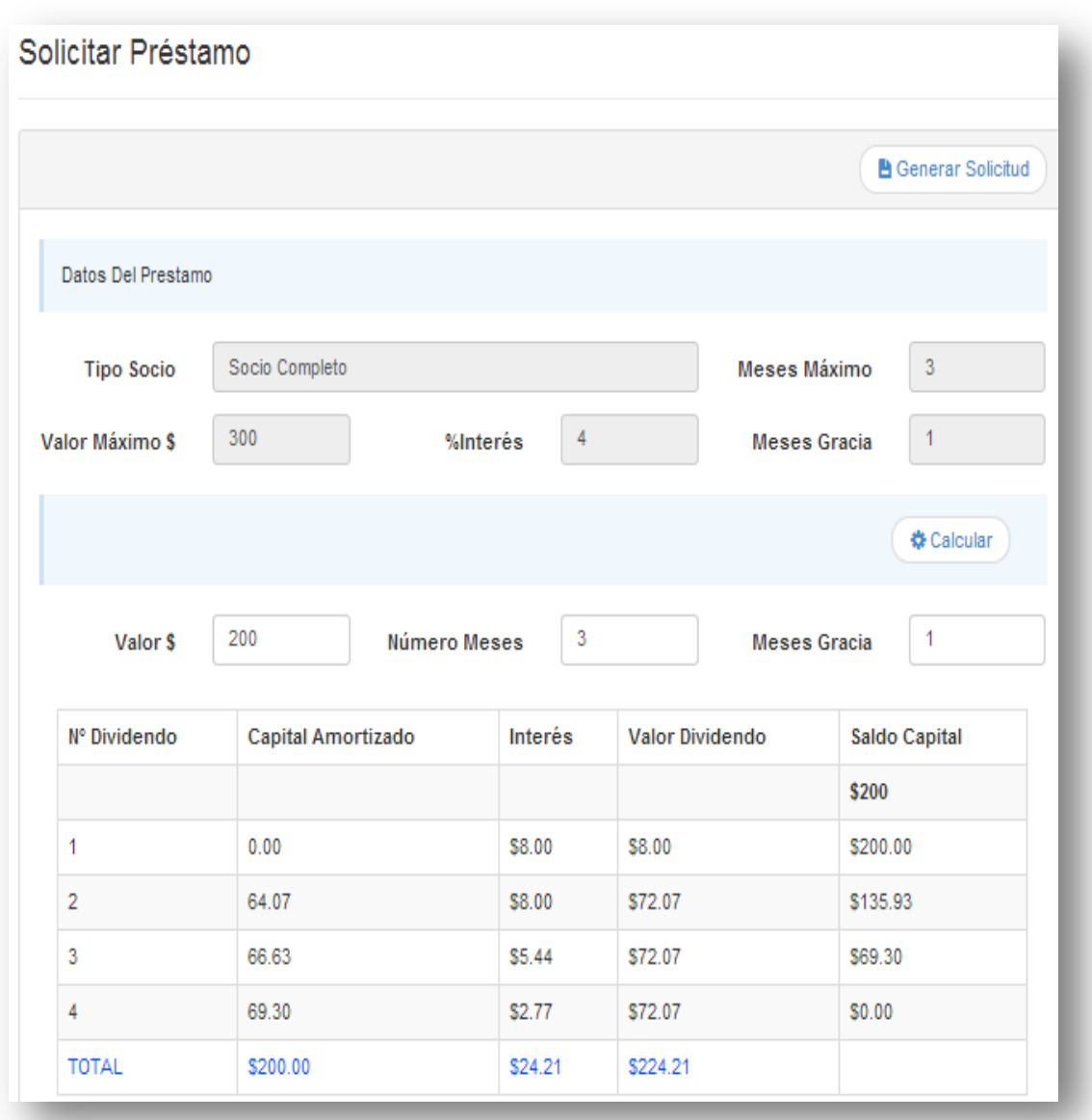

### **Gráfico 7: Tabla de Amortización**

Si el socio está de acuerdo con lo presentado, dará clic en generar solicitud y a continuación mostrara la solicitud de préstamo.

## **Gráfico 8: Solicitud de Préstamo**

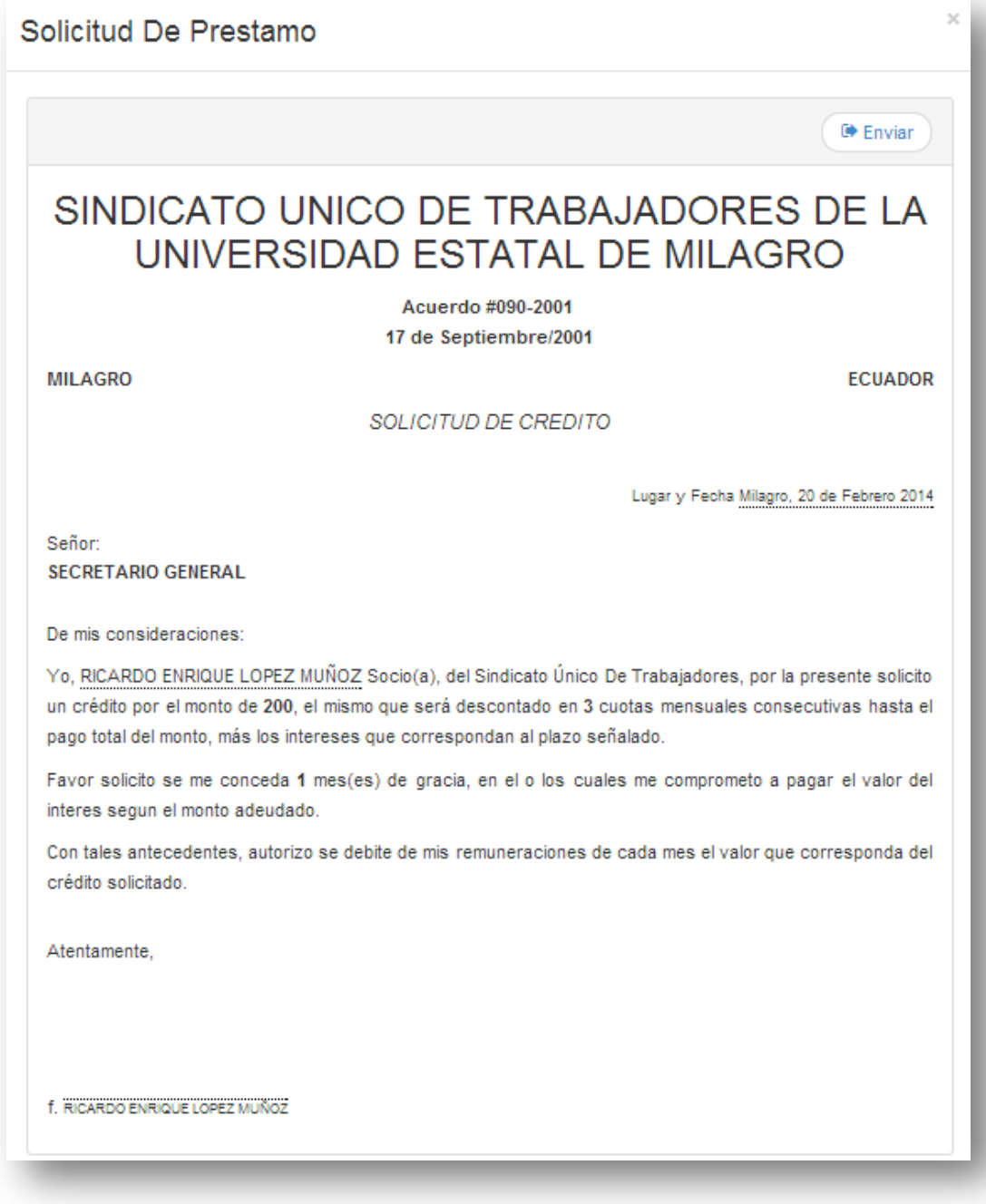

## **Tabla Manual de Usuario: 6: Solicitud de Préstamo**

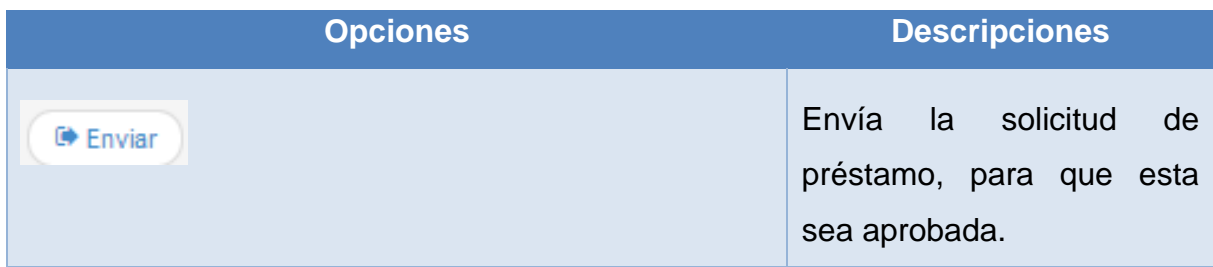

# **1.10.5 Modulo Calendario: Calendario: Ver Calendario Gráfico 9: Calendario de Eventos**

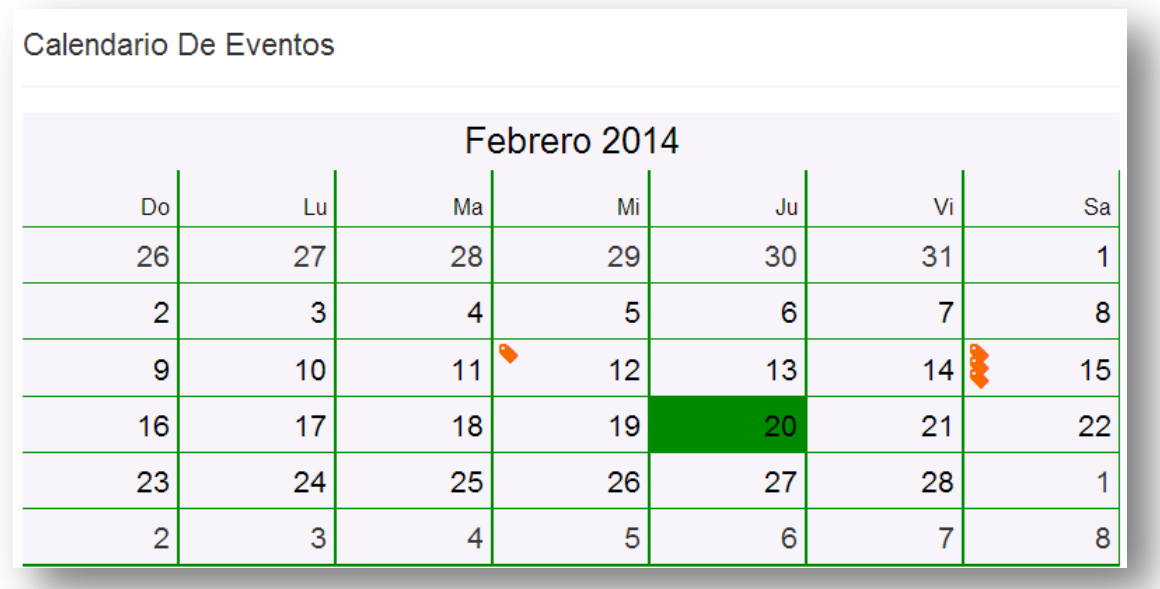

Esta es la visualización del calendario con los eventos creados previamente.

### **Tabla Manual de Usuario: 7: Calendario de Eventos**

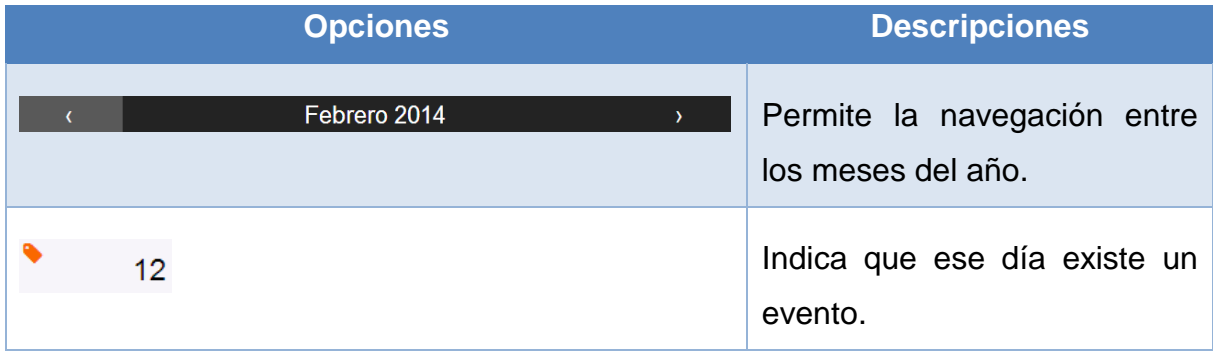

Al dar clic en una fecha que tiene un evento se lo podrá visualizar de la siguiente manera.

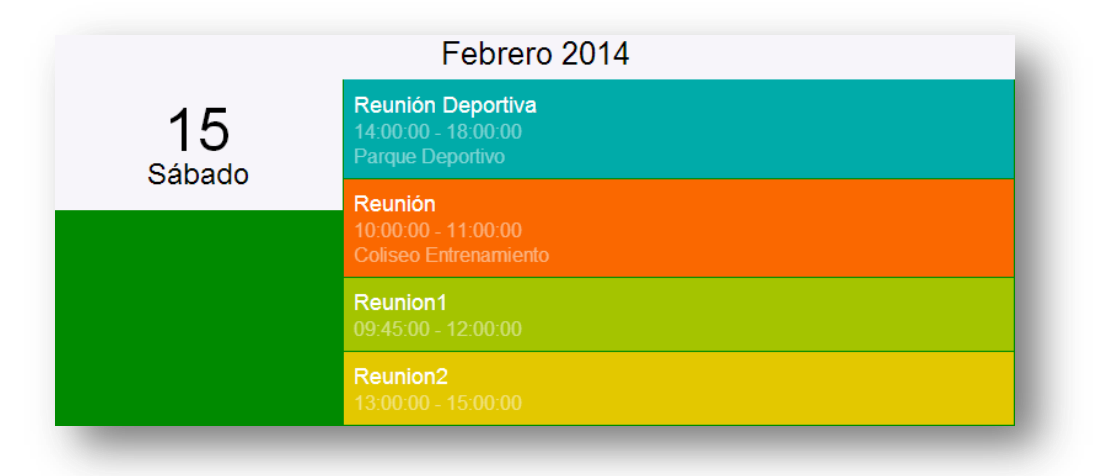

#### **Gráfico 10: Visualización de Evento**